$\widehat{\mathcal{Z}}$  $\frac{3}{\tilde{Q}}$ 연구보고서

# 통합 산림생장정보시스템(FGIS)의 개발

Development of an Integrated Forest Growth Information System(FGIS)

> 주관연구기관 국민대학교 협능연구기관 국립산림과학원 고 려 대 학 교 농림부 도서실 0001438

부 농 림

### 제 출 문

농림부 장관 귀하

 본 보고서를 "통합 산림생장정보시스템(FGIS)의 개발" 과제의 최 종보고서로 제출합니다.

2004 년 8 월 20 일

 주관 연구기관명 : 국민대학교 총 괄 연 구 책 임 자 : 신 만 용 연 구 원 : 이 승 만 연 구 원 : 한 승 훈 연 구 원 : 정 일 빈 협동연구기관명:국립산림과학원 협동연구책임자 : 이 경 학 연 구 원 : 손 영 모 연 구 원 : 권 순 덕 연 구 원 : 문 성 심 협동연구기관명 : 고려대학교 협동연구책임자 : 이 우 균 연 구 원 : 함 보 영 연 구 원 : 김 상 우 연 구 원 : 김 지 윤

## 요 약 문

### I. 제 목

### 통합 산림생장정보시스템(FGIS)의 개발

### Ⅱ. 연구개발의 목적 및 필요성

 합리적인 산림경영을 위해서는 현장에서 조사된 방대한 자료가 필수적이나, 자 료 수집은 많은 전문 인력과 상당한 시간이 소요되는 것이 사실이다. 따라서 지 난 수십 년 동안 국립산림과학원과 대학 등에서 독자적으로 수집한 산림자료를 통합하여 전산화된 데이터베이스를 구축한다면 자료이용의 효율성을 극대화할 수 있을 뿐만 아니라, 현장의 다양한 산림경영에 필요한 정보요구에 신속히 대응 할 수 있는 방안이 될 수 있다.

 이와 함께 다양한 임분조건에 적용할 수 있는 산림생장 예측기술을 개발한다 면 산림경영에 유용한 정보로 활용될 수 있을 것이다. 결과적으로 기존의 산림자 료뿐만 아니라 앞으로 수집될 다양한 산림자료를 하나의 컴퓨터 시스템 내에서 효율적으로 관리할 수 있는 데이터베이스의 개발 및 다양한 임분조건에 적용할 수 있는 산림생장 모델을 개발하여 하나의 통합된 시스템으로 연결한다면 산림 생장정보의 제공과 활용이라는 측면에서 그 효율성을 극대화할 수 잇을 것으로 기대된다.

 이러한 관점에서 본 연구는 산림의 다양한 기능과 경영목표를 달성하도록 유 용한 정보를 효율적으로 제공해 줄 수 있는 통합 산림생장정보시스템의 개발을 목표로 하였다. 이 시스템은 다양한 조건에 적용할 수 있는 산림자료관리시스템 (f-DBMS)의 구축 및 생장예측기술을 개발하는 것을 목적으로 하였으며, 특히 동령·단순림 위주의 산림관리에 적합한 동적 임분생장 모델(dynamic stand growth model)을 국립산림과학원에서 자체 연구과제로 개발한 후 본 연구에서 개발하는 통합 산림생장정보시스템에 연계하여 활용하고자 하였다. 또한, 생장예

측기술의 개발을 위해 이령·혼효림 위주의 산림관리에 적합한 단목 생장모델 (individual tree growth model)의 개발과 기상 및 환경변화에 따른 생장변화 예 측이 가능한 생리적 모델(process model, physiological growth model)을 개발하 고자 하였다.

 이상과 같이 산림자료관리시스템과 생장모델을 통합하여 각 경영목적에 부합 하는 다양한 산림생장 정보를 효과적으로 제공할 수 있는 통합 산림생장정보시 스템(integrated forest growth information system)의 구축하여 산림경영자 뿐 아니라 연구를 수행하는 데 있어서 효율적인 정보를 제공 하는 것을 본 연구의 목적으로 하였다.

### Ⅲ. 연구개발 내용 및 범위

### 1. 산림자료관리 시스템의 개발

- (1) 산림자료 데이테베이스 구축을 통한 산림자료관리시스템(f-DBMS)의 개발
- (2) 동령·단순림 위주의 산림관리에 적합한 동적 임분생장 모델(dynamic stand growth model)의 연계

#### 2. 단목 생장 모델의 개발

- (1) 이령·혼효림 위주의 산림관리에 적합한 단목 생장모델(individual growth model)의 개발
- (2) 최적 경쟁지수의 추정을 위한 프로그램의 개발

#### 3. 생리적 모델의 개발

- (1) 환경변화에 따른 임목의 생장반응 및 공간분포 변화 예측
- (2) 기상 및 환경변화에 따른 생장변화 예측이 가능한 지리형태학적 생리적 모 델(process model, physiological growth model)의 개발

- 3 -

### 4. 통합 산림생장정보시스템의 구축

 이상의 산림자료관리시스템과 단목생장모델 및 생리적모델을 통합하여 각 경 영목적에 부합하는 다양한 산림생장 정보를 효과적으로 제공할 수 있는 통합 산 림생장정보시스템(integrated forest growth information system)의 구축하였다.

### Ⅳ. 연구개발결과 및 활용에 대한 건의

### 1. 연구 결과

- 가. 그동안 누적된 산림생장 자료를 체계적으로 관리하고 활용할 수 있도록 데이 터베이스화하였다.
- 나. 다양한 임분 조건에 따라 생장모델 개발에 필요한 산림생장 자료를 제공할 수 있는 산림자료관리 시스템을 구축하였다.
- 다. 다양한 모델의 검증을 통하여 단목생장모델의 개발에 필요한 임상별 초직 흉 고직경생장 예측식, 수고생장 예측식, 그리고 고사율 예측식을 도출하였다.
- 라. 통합 산림생장정보 시스템에 포함된 경쟁지수 추정 프로그램을 개발하기 위 해 다양한 거리종속경쟁지수 모형 중에서 특정 자료에 적합한 경쟁지수 모형 을 선발하는 방안을 제시하였다.
- 마. 생리적 모델 개발에 필요한 정보를 얻기 위해 입지 환경 및 기온변화가 산림 생장 및 공간분포변화에 미치는 영향을 분석하였다.
- 바. 지형 및 입지환경인자가 개체목 생장에 미치는 영향을 분석하여 지리형태학 적 관점에서 생리적 모델을 개발하였다.

사. 상기 개발 성과를 컴퓨터 프로그램으로 결합하여 통합 산림생장정보 시스템 을 구축하였다.

#### 2. 활용에 대한 건의

 본 연구에서 구축한 통합 산림생장정보 시스템은 다양한 산림의 다양한 경영 목적에 부합하는 생장정보를 효과적으로 제공할 수 있어 각 경영목적에 적합한 산림관리가 기술적으로 가능해지며, 임업활동에 필요한 산림생장 정보의 접근 경 로를 최대한 단축시켜 정보 이용율 및 부가 가치를 제고할 수 있을 것이다.

 또한 산림자료관리 시스템을 통하여 다양한 관리방법에 적합한 유용한 생장정 보를 효율적으로 활용할 수 있게 됨으로써 산림관리를 위한 의사결정에 효율성 을 높일 수 있다. 특히 산림자료관리 시스템의 구축을 통하여 산림조사 자료의 관리가 용이해져 중복조사를 방지할 수 있기 때문에 앞으로의 연구 및 정책개발 에 필요한 경비를 획기적으로 줄일 수 있을 것으로 기대된다. 이와 함께 이령·혼 효림 관리에 필요한 단목 생장모델이 마련됨으로써 이령·혼효림 위주의 환경친화 적인 산림관리를 위한 의사결정에 효율성을 꾀할 수 있다. 그리고 생리적 모델을 통해 산림생장에 대한 환경요인을 고려할 수 있게 됨으로써 환경변화에 대한 산 림변화의 예측이 가능해지며, 현재 관심이 집중되고 있는 기상변화 및 지구온난 화 등에 따른 산림변화 파악이 기술적으로 가능해 짐으로써 기상변화 및 지구온 난화에 대한 대책 마련에 필요한 기초 자료로 활용할 수 있을 것이다.

 본 연구에서 개발한 시스템은 산림자료를 데이터베이스화하여 효율적으로 관 리할 수 있고 또한 인터넷을 통해 자료의 공급자나 관리자, 수요자를 효율적으로 연계시킬 수 있기 때문에 국가공무원이나 산림조합, 산림경영자, 연구자들에게 산림생장 분석도구로 활용될 수 있을 것이다. 또한 산림조사와 수확예측 업무의 전산화로 일선 실무자의 능률을 향상시킬 수 있으며, 친환경적 산림관리에 필요 한 정보를 제공하여 환경친화적 산림경영을 지원할 수 있을 것이다.

 이를 위해서는 조사기관과 조사유형 및 조사 성격에 따라 다양하게 조사되고 있는 산림생장 및 조사 자료를 통합 관리할 수 있는 시스템으로 확대가 필요하 며, 통합 시스템 내에 자료를 구축하기 위해서는 조사방법의 가이드라인을 마련 하여 입력되는 자료를 표준화하는 것이 필요하다. 또한 현재 본 연구에 참여한 3 개 기관만 시스템 접근이 허용되고 있으나, 앞으로 이 시스템의 활성화를 위해서

는 자료 및 정보 수요자의 분석을 통해 시스템에 접근할 수 있는 권한을 설정해 야 한다. 그리고 지금까지 개발되어 온 다른 산림관련 통계시스템과 연계시켜 산 림청을 중심으로 한 자료의 수집 및 관리, 배분, 감독이 필요하다.

## SUMMARY

### 1. Title

Establishment of an Integrated Forest Growth Information System(FGIS)

### 2. Purpose and Necessity

 Forest growth information is necessary for the scientific forest management. But the existing system of data collection in the field and its management in Korea requires much time and money. Computer based data input, assemblage and management may expedite the optimization of the efficiency of forest data, easy access, multiple uses and low costs. In addition, the development of forest growth models fitted to various forest stand conditions could be useful information for the forest management.

 The purpose of the research project was to develop an integrated forest growth information system, in which a forest database management system would be combined with some valuable forest growth models. The system was designed to make users easily obtain forest growth information fitted to the objectives of forest management.

### 3. Contents and scope of the study

 To establish an integrated forest growth information system, three technical components were combined, i.e., Forest database management system for the efficient management of both existing and new collected forest data; Individual tree growth models appropriated for uneven-aged or mixed forest stands; and Process models fitted for estimation of tree growth affected by environmental changes.

Its scope covers :

- (1) Development of forest database management system by the establishment of forest database preparation
- (2) Connection of dynamic stand growth model providing information about the growth characteristics of even-aged forest stand to the integrated forest growth information system
- (3) Development of individual tree growth models for the prediction of diameter growth, height growth, and mortality in uneven-aged or mixed forest stands
- (4) Development of a computer program for the estimation of the best competition index
- (5) Prediction of tree growth and spatial distribution due to environmental changes
- (6) Development of geo-morphological process model appropriate for growth prediction in the situation of climatic and environmental changes
- (7) Establishment of an integrated forest growth information system based on computer program by combining the above technical components

## 4. Results and suggestions

 To accomplish the goals of the research project, we have (1) developed a computer database system, in which the existing forest data could be systematically managed and used, (2) established a forest database management system providing valuable forest growth information by various forest stand conditions, (3) derived the best diameter growth, height growth, and mortality equations by forest types necessary for the development of individual tree growth models through statistical evaluation procedures, (4) provided the selection methods of the best site index model among various distance-dependent site index models fitted to a specific data, (5) analyzed the effects of site environment and climatic changes on forest growth and spatial distribution of species for the development of process models, (6) developed geo-morphological process model based on the effect analysis of topographical and site environmental factors on individual tree growth, (7) and, finally established an integrated forest growth information system by combining the forest database management system with forest growth models.

 It is expected that this system can provide valuable forest growth information for forest managers, researchers, and forest policy makers. On the other hand, this system can be used to efficiently make decision on forest management because of various forest growth information. It is also expected that the budget for the data collection will be dramatically reduced because of non-repeatability of data collection on the similar forest stands. Furthermore, the individual tree growth models can be used to provide decision-making tools for environment-friendly forest management in uneven-aged forest stands. Also, the process models developed in this study consider the effects of environmental factors on tree growth. Therefore, the technical development coping with the urgent environmental problems such as greenhouse gas emission and climate changes may be possible with the use of process models.

 The system may be managed by Internet base. The users who want to use the forest growth information system, should be first registered and then obtain the permission by the system developers. The system may be connected to other statistical system related to forest data in the long run. It is also strongly recommended that Korea Forest Service should have responsibility of collection, allocation, management, and supervision for forest growth data in order to efficiently utilize the integrated forest growth information system established in this study.

## **CONTENTS**

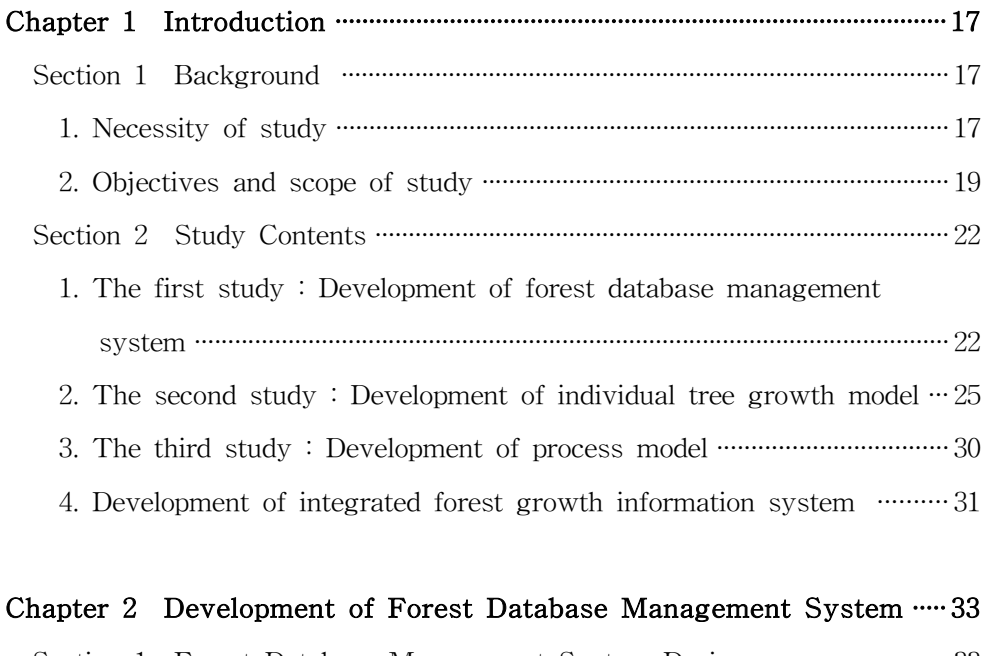

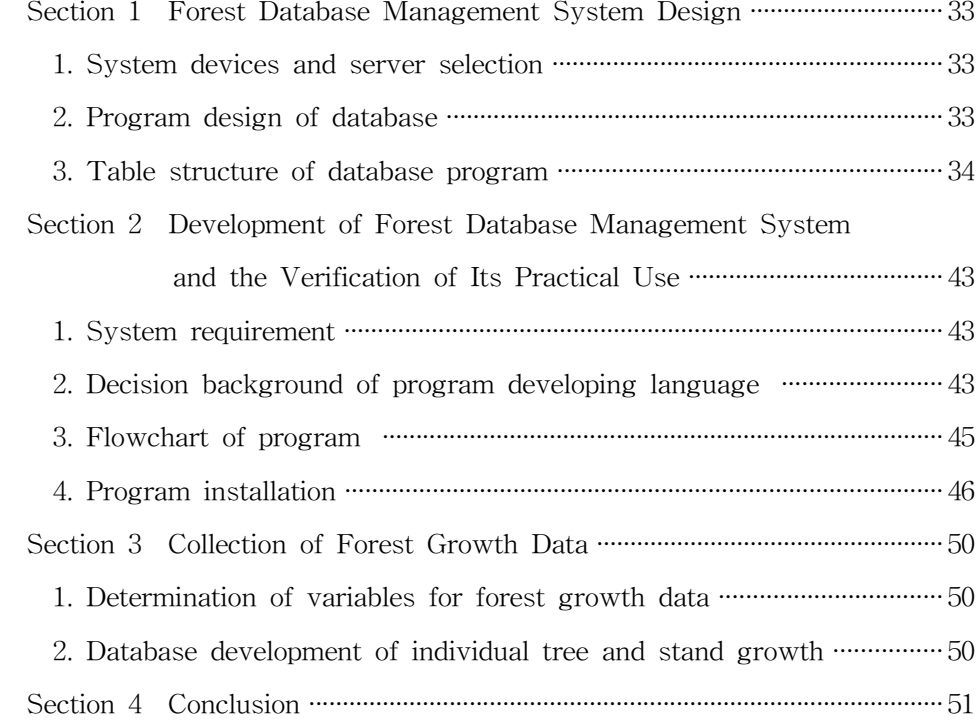

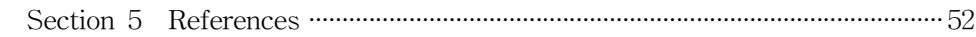

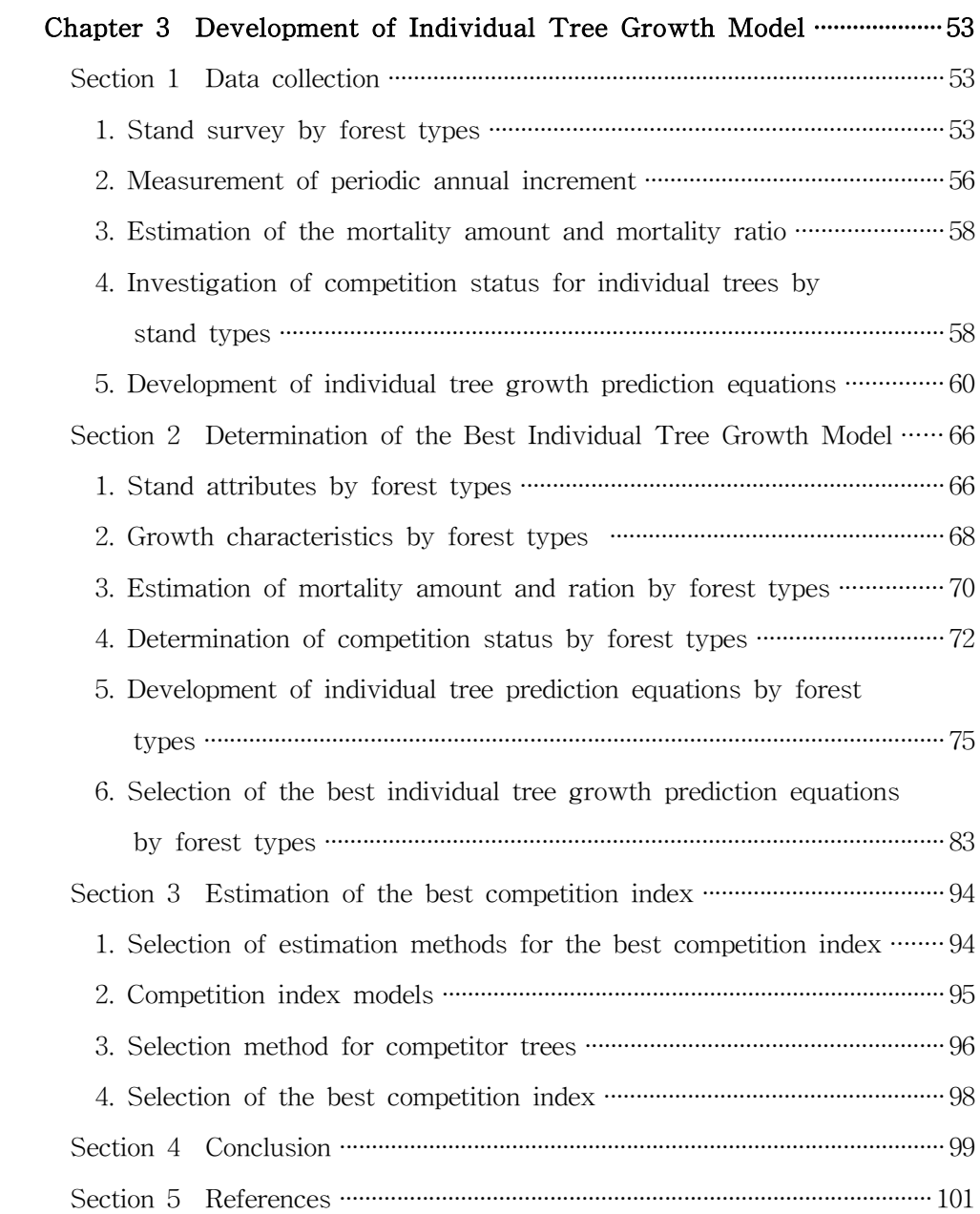

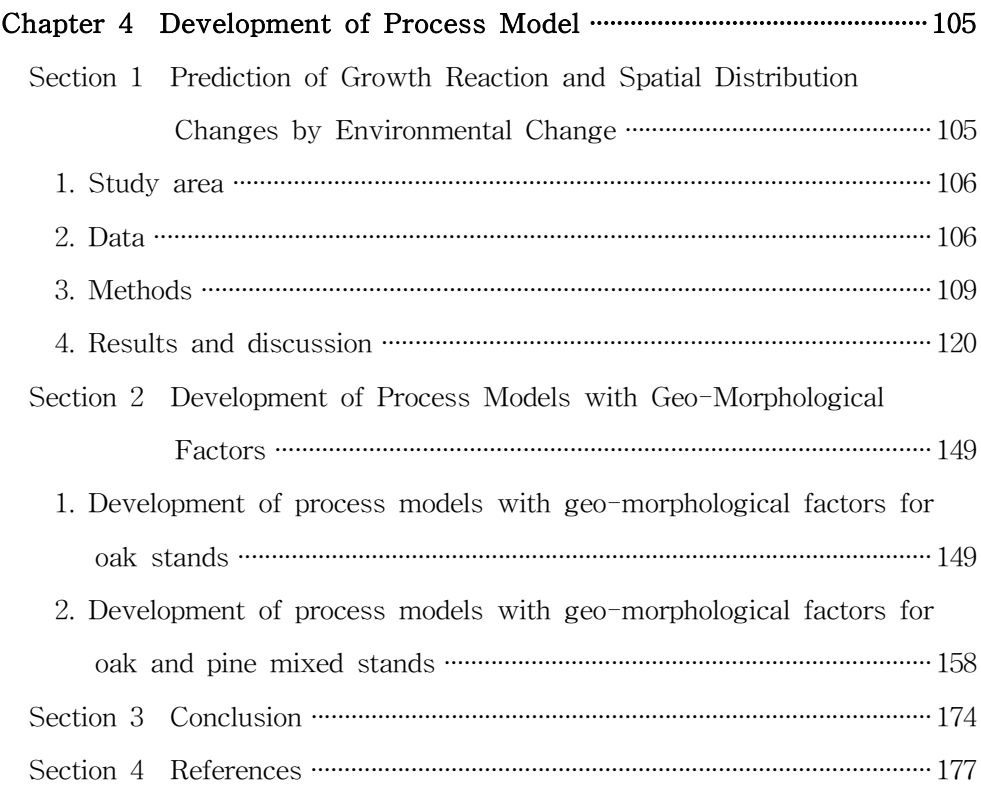

### Chapter 5 Development of Integrated Forest Growth Information

## $\begin{minipage}{0.9cm} \begin{minipage}{0.9cm} \begin{min$

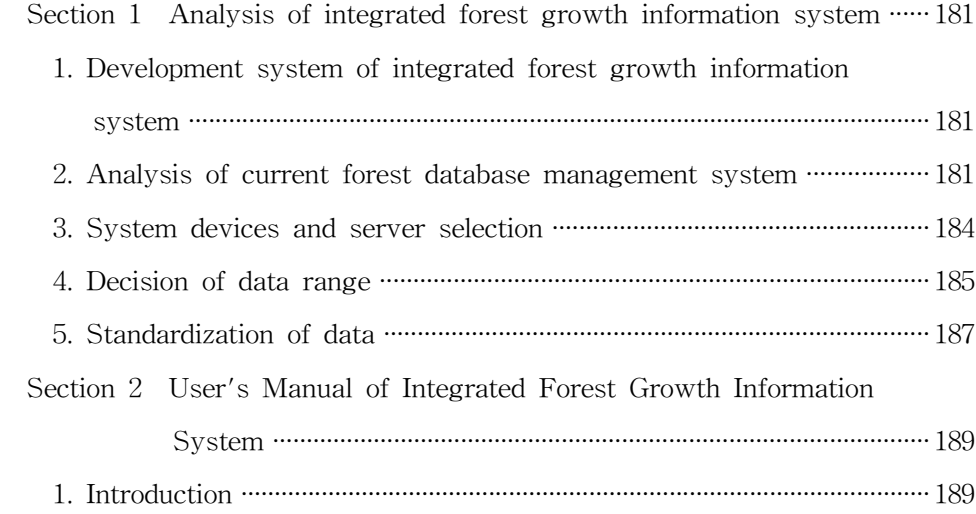

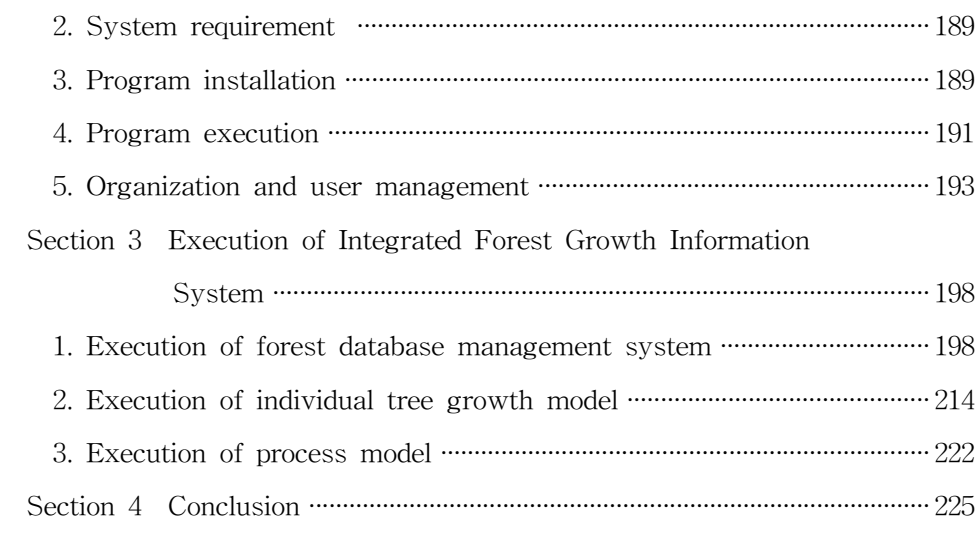

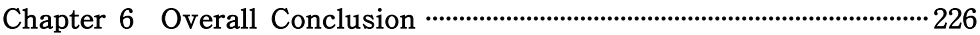

목 차

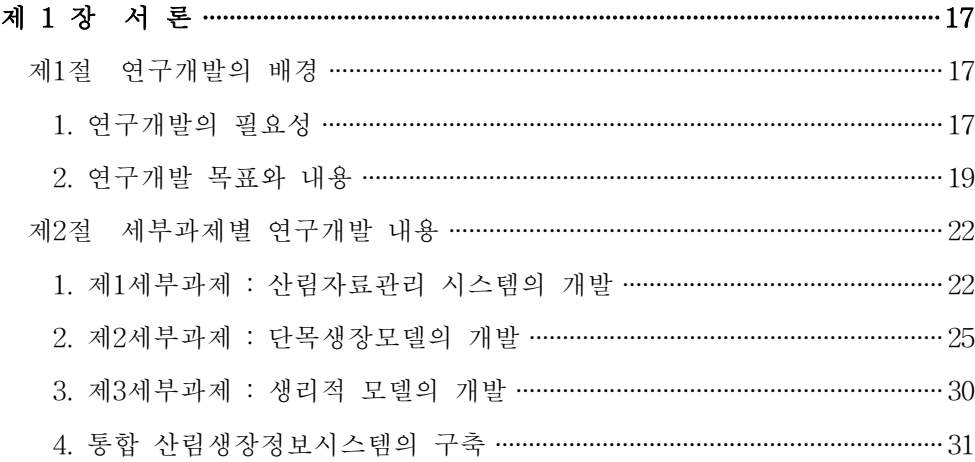

## 제 2 장 산림자료관리 시스템의 개발 ……………………………………………………………… 33

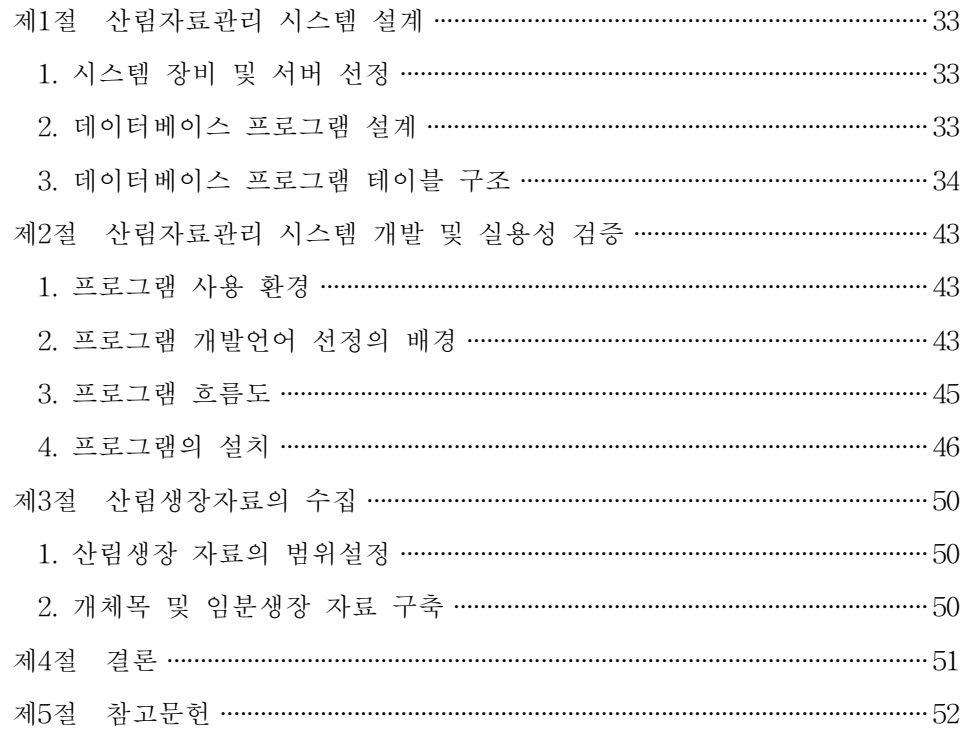

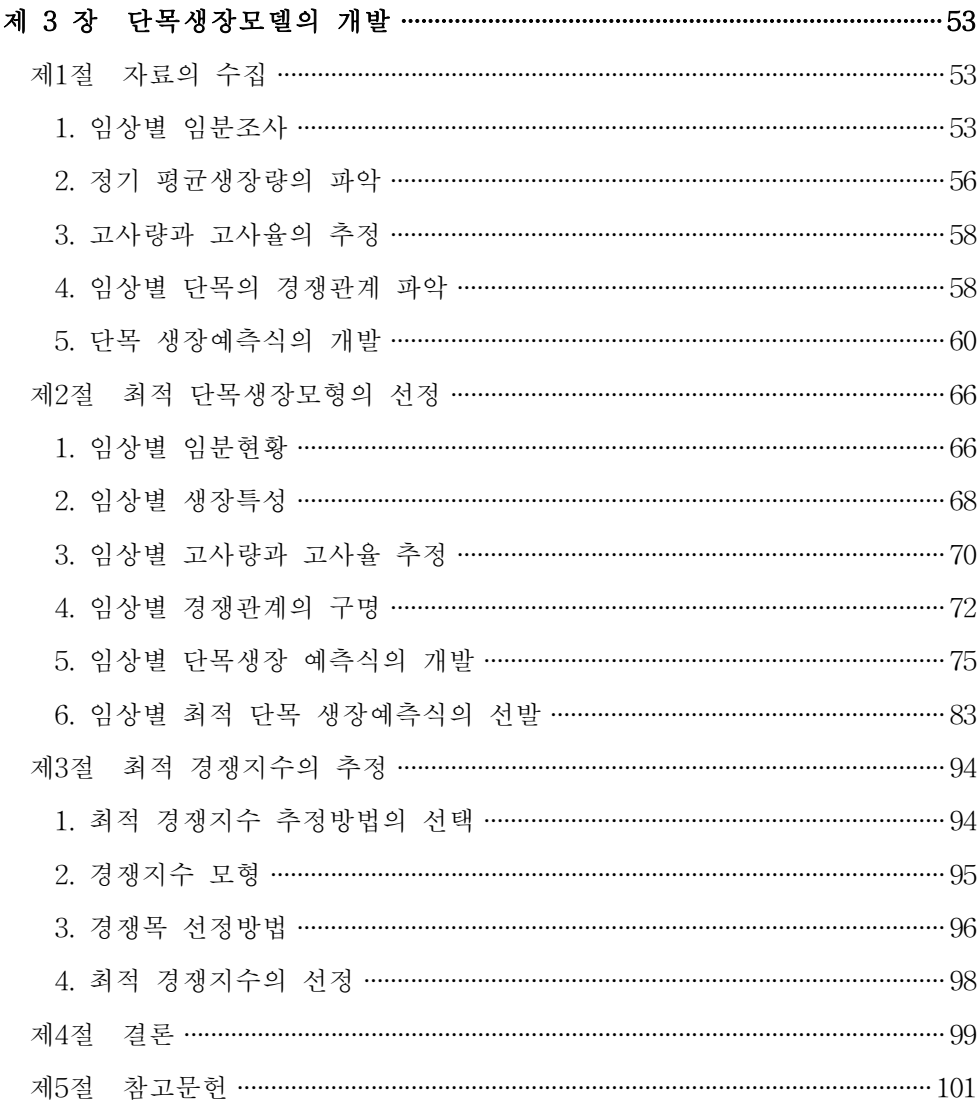

## 제 4 장 생리적 모델의 개발 …………………………………………………………………………… 105

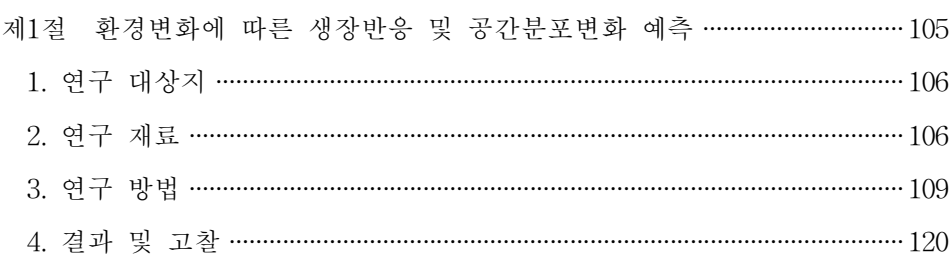

제2절 지리형태학적 생리적 모델의 개발 ……………………………………………………… 149

- 1. 참나무류의 지리형태학적 생리적 모델의 개발 …………………………………… 149
- 2. 소나무-참나무류 지리형태학적 생리적 모델의 개발 ………………………… 158
- 
- 제4절 참고문헌 ……………………………………………………………………………………… 177

## 제 5 장 통합 산림생장정보 시스템의 구축 ………………………………………………… 181

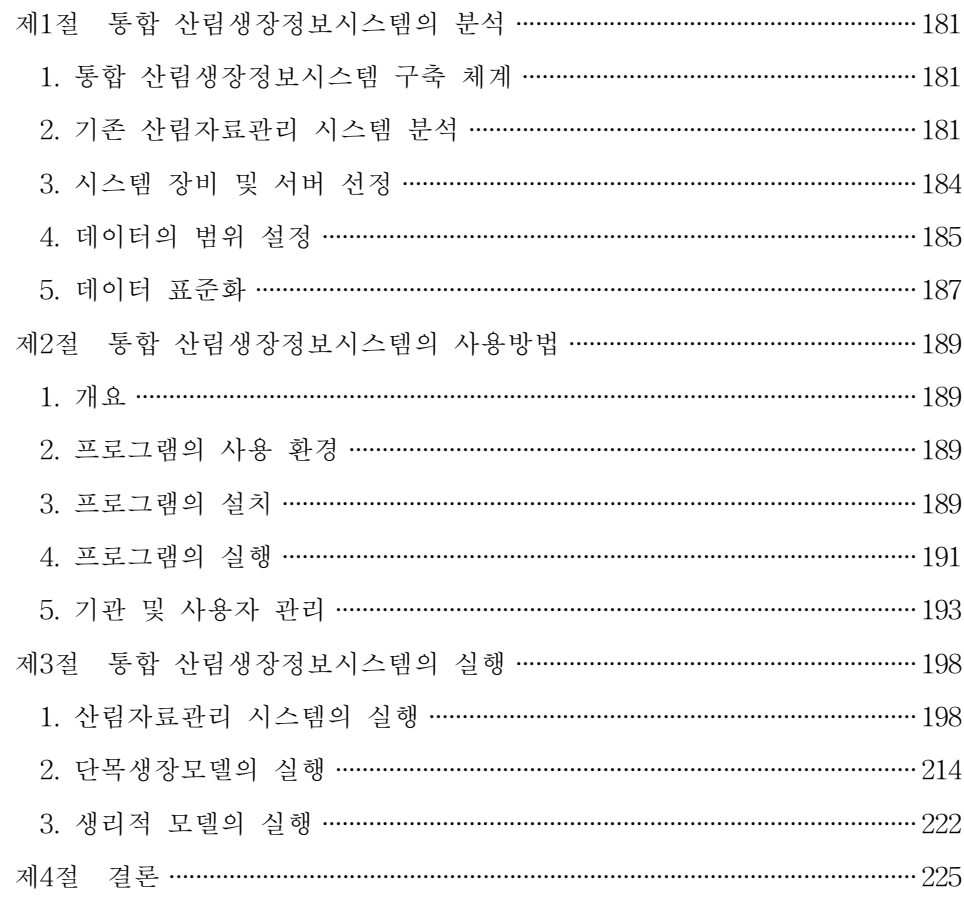

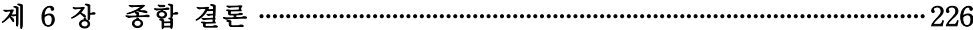

## 제 1 장 서 론

## 제 1 절 연구개발의 배경

#### 1. 연구개발의 필요성

가. 기술적 측면

 산림은 목재생산을 포함한 경제적 기능과 더불어 건전한 생태계를 유지하는 환경적 기능을 담당하고 있다. 따라서 산림경영은 그 목적 및 기능에 부합되도록 이루어 져야 하며, 이를 위해서는 적합한 산림생장 정보의 파악이 필수적이다. 따라서 효율적인 산림경영을 위해서는 신빙성 있는 산림생장 관련 자료의 확보 와 산림경영의 의사결정에 기본이 되는 산림생장 특성에 대한 정보가 필요하다.

 합리적인 산림경영을 위해서는 현장에서 조사된 방대한 자료가 필수적이나, 자 료 수집은 많은 전문인력과 상당한 시간이 소요되는 것이 사실이다. 따라서 지난 수십 년 동안 산림과학원과 대학 등에서 독자적으로 수집한 산림자료를 통합하 여 전산화된 데이터베이스를 구축한다면 자료이용의 효율성을 극대화할 수 있을 뿐만 아니라, 현장의 다양한 산림경영에 필요한 정보요구에 신속히 대응할 수 있 는 방안이 될 수 있다.

 한편 산림생장에 대한 정보는 산림경영의 목적과 산림의 형태에 따라 다양하 게 적용할 수 있도록 세분화된 산림 생장모델의 개발을 통하여 얻을 수 있다. 목 재생산을 위주로 하는 산림경영에서는 수확표(收穫表: yield table)로 일컫는 일종 의 임분 생장모델(forest stand growth model)을 구축하여 산림경영에 필요한 다 양한 정보를 파악하고 있으며, 이를 근거로 산림경영계획을 수립하고 있다. 단위 면적당 본수, 단면적, 재적, 그리고 평균직경과 수고 등의 임분통계량으로 생장을 설명하는 수확표는 그 속성상 동령․단순림에 그 이용이 제한되는 한계를 가지 고 있으나, 우리나라의 경우 그동안 대면적에 조성된 침엽수 위주의 동령․단순 림의 중요성을 고려할 때 관리방법에 따라 임분 단위의 생장이 다양하게 예측될 수 있는 동적 임분생장 모델을 구축하는 것은 합리적인 산림경영을 위한 중요한 과제이다. 한편, 환경 또는 생태적 안정성을 위해 이령․혼효림으로 산림을 경영 해야 할 경우 생장을 개체목 단위로 추정하는 단목 생장모델(individual tree

growth model)이 필요하다. 단목 생장모델이 임분 생장모델과 다른 점은 밀도에 있어 임분의 평균밀도를 사용하는 것이 아니라 각 단목이 갖는 고유한 경쟁상태 를 사용한다는데 있다. 이를 통해 단목의 생장을 추정하고 이를 통합하여 임분 전체의 생장을 파악하는 단목 생장모델은 이령․혼효림의 경영정보로 활용할 수 있는 유용한 도구로 인정받고 있다.

 단목 생장모델이 임분 생장모델에 비해 진일보한 생장모델이긴 하지만, 산림 미기후를 포함한 다양한 환경인자를 고려하지 못한 한계를 지니고 있다. 임목의 생장은 토지 생산능력 및 밀도뿐만 아니라 기온, 풍향 및 풍속, 습도, CO2 등의 기상 또는 환경인자에 영향을 받게 마련이다. 하지만 단목 생장모델이나 임분 생 장모델에서는 이러한 인자에 대한 임목의 생장반응을 배제시키고 있다. 따라서, 최근 많은 관심이 집중되고 있는 기후온난화에 따른 산림생태계 변화라든지, 대 기오염으로 인한 산림 쇠퇴현상 등을 규명하기 위해서는 상기 두 모델이외에 환 경변화에 대한 임목의 생장반응을 파악할 수 있는 생리적 모델(physiological growth model 또는 process model)이 필요하다. 생리적 모델에서는 개체목의 생 장을 그 개체목이 갖는 입지환경 및 경쟁상태 이외에도 주위의 환경인자도 고려 하여 파악하기 때문에 환경변화에 따른 산림생장 및 생태계의 반응 기작을 밝힐 수 있다.

 이상과 같이 산림자료 데이터베이스를 통합 관리하여 산림생장정보를 얻을 수 있는 산림자료관리시스템(forest database management system: f-DBMS)의 구 축과 함께 산림기능의 복합성과 다양성을 고려하여 각 조건에 적용할 수 있는 동적 임분생장 모델(dynamic stand growth model), 단목 생장모델(individual tree growth model), 생리적 모델(process model, physiological growth model)을 각각 개발하고, 이를 하나의 컴퓨터 시스템 내에서 운영할 수 있도록 통합 산림 생장정보시스템(forest growth information system: FGIS)을 개발하는 것은 우리 나라 임업의 경쟁력을 높일 수 있는 기술의 진보라고 할 수 있다. 다만 동적 임 분생장 모델은 그 중요성이 인정되어 협동연구기관인 국립산림과학원 산림경영 과에서 개발하였으며, 본 연구에서 개발되는 산림생장정보시스템과 연계되어 사 용될 계획이다.

나. 경제⋅산업적 측면

임업은 환경친화적 소재인 목재 및 바이오 제품을 생산하는 중요한 생산 및

산업활동이다. 또한 환경문제가 세계적인 관심사로 부각되면서 기후변화 또는 기 후온난화에 따른 산림생태계의 파괴 및 수목 생장감퇴 등과 같은 산림환경 변화 에 대한 관심이 높아지고 있다. 이와 같은 산림의 다양한 기능을 극대화하기 위 해서는 각 경영목적에 부합되도록 최적의 정보를 제공해 줄 수 있는 산림자료관 리시스템(f-DBMS) 및 다양한 산림생장 모델의 개발과 적용은 산림의 합리적인 경영과 경제성 제고를 위해 필요하다. 특히 목재 생산성 제고를 위한 산림경영에 효율성을 높이기 위해서는 경영방법에 따라 생장을 다양하게 예측할 수 있는 전 산화된 동적 임분 생장모델이 필요하다. 또한 기후변화 및 온난화 등과 같은 지 구환경 변화에 따른 산림생태계의 변화 등과 연계된 산림관리를 위해서는 환경 변화에 따른 입목의 생장반응을 규명할 수 있어야 하며, 환경친화적인 혼효림 위 주의 산림관리를 위해서는 경쟁에 따른 개체목의 생장기작이 파악되어야 한다. 따라서 이를 컴퓨터 프로그래밍을 통하여 통합한 산림생장정보시스템의 개발은 21세기 정보화 시대의 국가 산림 경쟁력을 높일 수 있는 방안이다.

다. 사회⋅문화적 측면

 산림에 대한 사회적 요구는 목재생산 기능, 환경 및 생태적 기능, 보건․휴양 기능, 야생 동․식물 보호 기능 등 다양한 형태로 나타나고 있다. 따라서 산림의 경영목적은 다양할 수밖에 없으며 산림관리는 그 목적 및 기능에 부합되도록 이 루어 져야 한다. 이러한 목적 및 기능 지향형의 산림경영을 위해서는 그에 부합 하는 산림생장 정보의 파악이 필수적이며, 이를 컴퓨터 시스템 내에서 분석과 관 리가 가능하도록 하는 것은 정보화 사회의 주요 구성 부분으로서 임업의 정보화 는 필수적이라고 할 수 있다. 궁극적으로 국가 시책 측면에서 통합 산림생장정보 시스템의 개발은 미래 정보화 사회에서 선진 임업국으로 발돋움하기 위한 초석 이 될 것이라 판단된다.

#### 2. 연구개발 목표와 내용

 본 연구는 산림의 다양한 기능과 경영목표를 달성하도록 유용한 정보를 효율 적으로 제공해 줄 수 있는 통합 산림생장정보시스템의 개발을 목표로 한다. 이 시스템은 다양한 조건에 적용할 수 있는 산림자료관리시스템(f-DBMS)의 구축 및 생장예측기술의 개발이며 다음과 같은 내용이 포함되도록 하였다(표 1-1).

## 표 1-1. 연차별 연구개발 목표 및 내용.

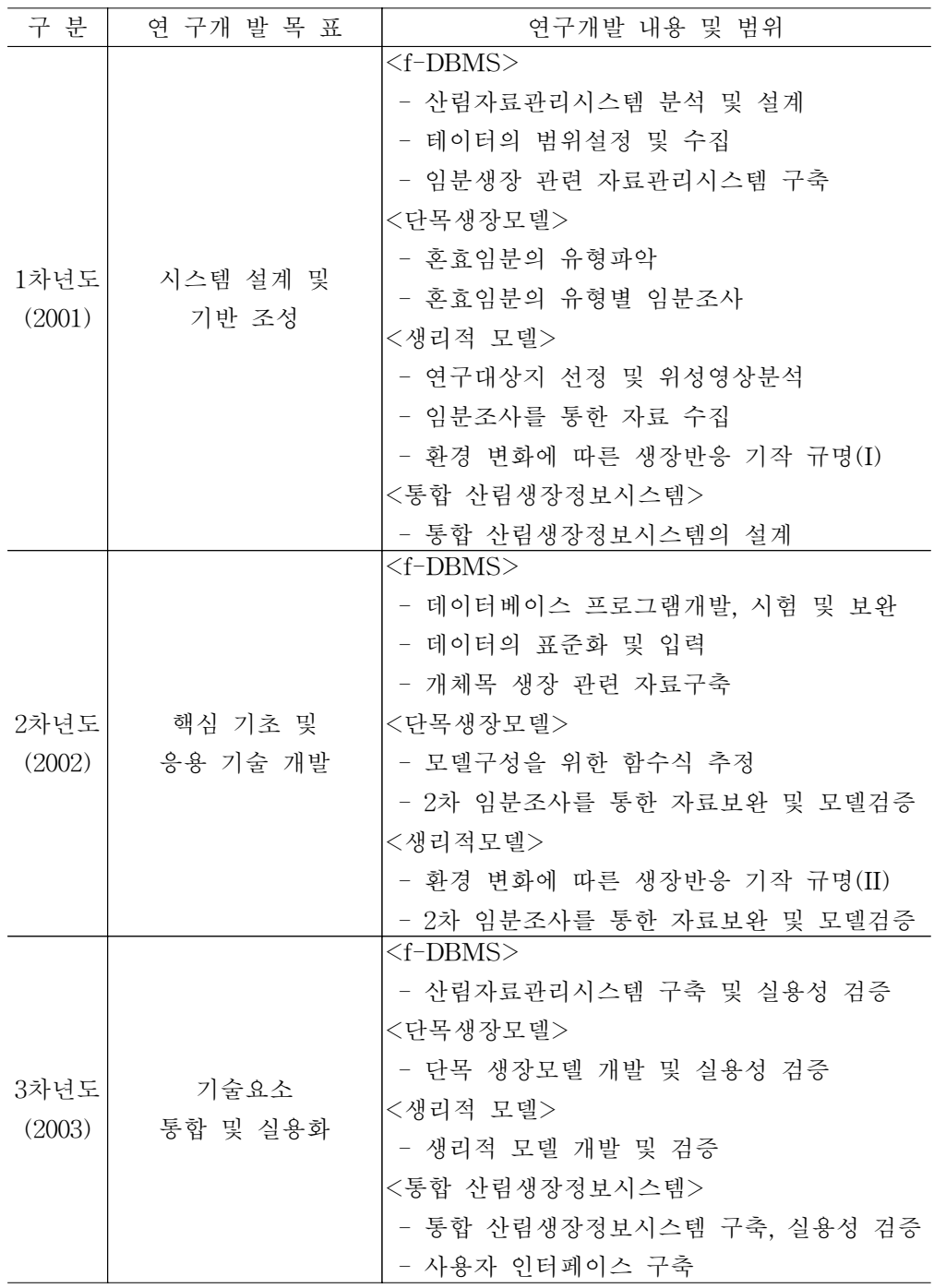

 결과적으로 본 연구를 통하여 개발하고자 하는 내용은 다음과 같이 요약할 수 있다.

- 산림자료 데이테베이스 구축을 통한 산림자료관리시스템(f-DBMS)의 개발
- 동령·단순림 위주의 산림관리에 적합한 동적 임분생장 모델(dynamic stand growth model)의 개발 - 국립산림과학원에서 자체 연구과제로 개발한 후 본 연구에서 개발하는 통합 산림생장정보시스템에 연계하여 활용
- 이령·혼효림 위주의 산림관리에 적합한 단목 생장모델(individual tree growth model)의 개발
- 기상 및 환경변화에 따른 생장변화 예측이 가능한 생리적 모델(process model, physiological growth model)의 개발
- 이상의 산림자료관리시스템과 생장모델을 통합하여 각 경영목적에 부합하는 다양한 산림생장정보를 효과적으로 제공할 수 있는 통합 산림생장정보시스 템(integrated forest growth information system)의 구축

## 제 2 절 세부과제별 연구개발 내용

### 1. 제1세부과제 : 산림자료관리 시스템의 개발

가. 통합 산림생장정보시스템 구축 체계

 통합 산림생장정보시스템은 방대한 생장자료의 수집과 정리, 이에 따른 다양한 생장모델식, 즉 단목생장모델과 생리적모델, 임분생장모델을 모델개발자가 개발 할 수 있도록 다양한 자료를 제공하는 통합 시스템이다.

 여기에는 누적된 다양한 산림생장자료를 컴퓨터 시스템 내에서 체계적으로 관 리할 수 있는 데이터베이스 시스템이 구축되고 다양한 조건의 수종 및 지역, 입 지조건에 따라 생장모델을 개발할 수 있는 부분과 이것을 토대로 산림경영의 의 사결정에 필요한 정보를 모델개발자 및 사용자에게 제공할 수 있는 사용자 인터 페이스를 구축함으로서 최종적으로 통합 산림생장정보시스템을 구축하였다.

 이러한 산림생장정보시스템은 사용자가 원하는 자료를 쉽게 검색하고 분석 및 모델개발에 이용할 수 있으므로 자료 수집에 따른 시간과 비용을 절약할 수 있 는 장점이 있다.

1) 시스템 개요

 산림청 산림기본통계조사 시스템은 21세기 지식기반 산림행정 시스템 건설을 위한 관련 정보 인트라 구축의 일환으로 산림 및 임업정책의 의사결정 지원과 임업진흥을 위한 관련 자료의 정보화 및 공개를 위해 개발되었다. 이 시스템은 1999년 말부터 시군구에서 조사된 산림기본통계 자료를 웹을 기반으로 하여 산 림기본통계 자료를 입력 및 조회와 출력 그리고 관리를 통해 정확하고 신뢰성 있는 통계를 구축할 목적으로 개발되었다.

 산림기본통계조사 시스템의 구축환경은 데이터베이스 서버와 웹 서버로 구성 되어 있다. 하드웨어는 Digital Alpha를 사용하였으며, 데이터베이스 서버의 O/S 는 Open VMS 7.1, 웹 서버는 한글 Windows NT 4.0을 이용하였다. 또한 DBMS는 Oracle을 이용하여 데이터를 관리하는 체계로 구성되어 있으며, 웹 서 버의 개발언어는 PL/SQL을 이용하여 개발되었다.

 이러한 시스템은 TCP/IP의 공통된 프로토콜을 구성되어 웹환경에서 운영되는 체계로 사용자 환경은 IBM PC 환경에 호환되는 하드웨어와 Windows 98 이상 의 운영체계에서 운영될 수 있는 체계로 구성되어 있다.

2) 시스템 기본 구성도

 산림청 산림자원 및 임업통계 정보시스템 기본 구성은 정보의 공유 및 시스템 자원의 효율적 이용을 위해 Oracle OAS로 구축된 기존 임산물통계시스템의 웹 서버를 이용하여 일반사용자 및 관리자가 자료를 이용하고 관리할 수 있도록 구 성되어 있다.

#### 나. 시스템 장비 및 서버 선정

1) 시스템이 갖출 요건

 산림자료관리 시스템은 상용화된 DBMS를 기반으로 산림에서 조사된 자료를 Web 환경 하에서 관리하는 시스템으로서, 각 지역에서 다양하게 조사되는 자료를 전산망을 통해 하나의 데이터베이스로 통합이 용이해야 한다. 또한 데이터베이스에 자료입력과 자료검색이 용이하고, 차후 산림청 주전산기와 호환성 고려하여 시스 템이 선정되어야 한다.

2) 시스템 구성도

 산림자료관리 시스템은 그 동안 누적된 산림조사 자료를 컴퓨터 시스템 내에 서 체계적으로 관리할 수 있는 데이터베이스 프로그램으로서 다양한 조건의 수 종, 지역, 입지조건에 따라 생장을 예측할 수 있는 모델개발을 지원하고 산림경 영의 의사결정에 필요한 정보를 제공하는 시스템을 구축하는 것이다.

 따라서 본 연구에서 구축된 시스템은 클라이언트/서버형의 응용을 논리적인 3 개의 기능 모듈로 나누어 이용자 인터페이스 부분의 '표현층', 데이터의 가공 처 리 부분의 '응용층', 데이터베이스에 접속하는 '데이터층'의 3계층구조(3-tier Architecture)로 설계하고 이를 구체화하는 객체지향설계를 하였다.

다. 데이터의 범위 설정

 산림생장자료는 어떤 모델을 개발하느냐에 따라 지역과 수종 및 입지조건 등 조사되는 속성들이 다르다. 이러한 특성을 가지고 있는 산림생장자료들을 이용하 여 데이터베이스 시스템 구축은 각 생장모델에서 조사되는 인자들을 파악하고 데이터베이스 시스템에 입력될 수 있는 데이터의 범위를 설정하는 것이 중요하

다. 생장모델별로 기존 자료와 앞으로 조사될 자료의 구성인자들을 파악하였고, 데이터베이스 시스템의 입력 자료로서 데이터의 범위를 설정하였다(표 1-2).

표 1-2. 산림생장자료 데이터의 범위.

| 구 부   | 구 성 인 자                              |
|-------|--------------------------------------|
| 개체목생장 | 수종, 조사지역, 수령, 수고, 흉고직경, 단면고,         |
| 자료    | 단면직경, 수피두께                           |
| 임분생장  | 표준지 크기, 임령, 우세목 수고, 경급별 수고, 본수,      |
| 자료    | 위치, 표고, 방위, 관계위치, 경사, 지형, 토습, 토성, 토심 |
| 생리적모델 | 수종, 임령, 지위지수, 면적, 토양수분, 광량, 사면방위,    |
| 자료    | 고도, 경사, 수관폭                          |

라. 데이터 표준화

 데이터의 표준화는 개발된 시스템의 구조와 입력되는 데이터의 특성들을 분석 함으로서 부적절한 데이터의 입력으로 인한 오류 발생을 방지하고, 입력 데이터 상호간의 연계성을 증진시켜 시스템의 안정성을 증대시키는 역할을 한다. 본 연 구는 개체목생장 모델과 임분생장 모델, 생리적 모델 등 다양하게 조사되는 자료 를 시스템 사용자의 요구에 맞게 효율적으로 이용할 수 있도록 데이터를 표준화 하였다.

1) 개체목 생장모델

 개체목 생장모델의 다양한 생장자료를 분석하여 표준화한 결과 임황 및 지황 부분과 매목조사 데이터로 구분하였다. 임황 및 지황 부분은 지역과 수종, 임령, 지위지수, 면적 등의 속성으로 구성되며, 데이터 형식은 문자와 숫자로 구성된다. 매목조사 부분은 지역과 수종은 임황 및 지황 부분과 같으며, 흉고직경과 수고, 지하고, 수관폭, 개체목의 위치 등의 속성으로 구성된다. 매목조사의 데이터 형식 은 문자열과 숫자 형태로 구성된다.

2) 임분 생장모델

임분 생장모델 또한 개체목 생장모델과 같이 임황 및 지황과 매목조사 데이터

로 구분된다. 임황 및 지황 데이터는 지역과 수종, 임령, 지위지수, 면적, 경사, 사면방위 등의 속성으로 구성되며, 데이터 형식은 문자와 숫자(정수와 실수)로 구성된다. 매목조사 데이터는 지역과 수종, 흉고직경과 수고 등의 속성으로 구성 되며 데이터 형식은 문자와 숫자 형태로 구성된다.

#### 3) 생리적 모델

 생리적 모델은 임분 생장모델 및 개체목 생장모델과 같이 데이터 구성이 비슷 하며, 임황 및 지황 데이터에는 토양수분과 광량, 고도, 이산화탄소 양 등과 같은 데이터로 구성된다. 매목조사 데이터는 개체목 생장모델과 같은 형태의 데이터로 구성된다.

#### 마. 프로그램 개발 및 입력데이터의 표준화

 산림자료관리시스템은 이미 상용화된 DBMS를 기반으로 산림에서 조사된 자 료를 Web 환경 하에서 관리하는 시스템이다. 따라서 Web 환경에서 최적의 기능 성을 나타내고 효율적인 데이터베이스 관리가 이루어질 수 있도록 시스템을 설 계하는 것이 중요하며, 이를 달성하기 위해서는 적절한 시스템 설계방법과 데이 터베이스 설계방법을 결정하는 것이 필요하다. 본 시스템을 설계하기 위하여 다 양한 생장모델의 데이터 구조 분석을 통하여 데이터를 표준화하였고, 또한 일선 기관의 시스템 환경을 조사였다. 이를 바탕으로 데이터베이스 구조로는 관계형 데이터베이스 구조를 채택하였다. 이러한 관계형 데이터베이스는 데이터베이스가 갖는 주요한 기능 중의 하나로 불필요한 중복을 없애고 논리적 구조를 통해 관 련된 자료를 연결해 주며, 상대적으로 데이터 구조가 단순하여 이해가 쉽고 구현 이 간단할 뿐만 아니라 레코드들 간의 관계를 동태적으로 설정할 수 있어 자료 의 확장에 유리하다는 장점이 있다.

### 2. 제2세부과제 : 단목생장모델의 개발

 단목생장모델의 개발은 이령․혼효림의 생장을 예측하기 위한 것으로 주로 활 엽수림과 혼효림을 대상으로 현지 임분조사 이외에 협동 연구기관인 산림과학원 에서 현재 보유하고 있는 자료를 통해서 자료를 수집하였다. 현지조사의 자료 수 집은 강원도, 경기도 그리고 충청남․북도지역에서 실시하였다. 침엽수림의 경우 는 많은 분포를 보이고 있는 소나무, 잣나무, 그리고 낙엽송 임분을 대상으로 자 료를 수집하였으며, 혼효림의 경우는 국내에서 가장 많이 분포하고 있는 소나무 -활엽수 혼효림을 대상으로 자료를 수집하였다.

 이상과 같이 분류된 유형별 임분조사는 30m×30m(0.09ha)의 정방형 표준점을 설치하였으며, 표본점에서 흉고직경 6cm 이상의 모든 임목을 대상으로 수종명, 흉고직경, 수고, 지하고, 수관폭, 위치 등의 생장인자를 포함한 정밀 임분조사를 실시하였다.

 생장조사는 각 표본점의 외곽에 5m씩을 완충지역으로 설정하여 완충지역을 제 외한 표본점 내부의 20m×20m(0.04ha)에 포함된 임목들 중에서 흉고직경 6cm 이 상의 모든 임목을 대상으로 실시하였다. 생장량은 생장추를 이용하여 목편을 채 취한 후 실내에서 연륜분석기를 사용하여 5년과 10년간의 흉고직경 생장량을 측 정하고, 직경 생장률을 Pressler 식에 의하여 추정하였다.

가. 단목 생장모델 구성을 위한 함수식 추정

1) 흉고직경 생장예측식

 임상별 흉고직경 생장예측식을 개발하기 위해 사용한 모델은 표 1-3과 같다. 이 모델들의 종속변수는 모두 흉고직경 정기평균 생장량을 경쟁목의 수로 나눈 값에 자연대수를 취한 것이다.

표 1-3. 흉고직경 생장모델.

| 모형번호 | 측 식<br>예                                                    |
|------|-------------------------------------------------------------|
|      | $ln(dgr/n)=b_0+b_1CI+b_2CI^2+b_3CI^3+b_4D+b_5D^2$           |
| Π    | $ln(dgr/n)=b_0+b_1CI+b_2ln(n)+b_3(H/n)$                     |
| Ш    | $ln(dgr/n)=b_0+b_1CI+b_2CI^2+b_3CI^3+b_4D+b_5D^2+b_6(CI*D)$ |
| IV   | $ln(dgr/n)=b_0+b_1CI+b_2D+b_3D^2+b_4(CI*D)+b_5ln(n)$        |
| V    | $ln(dgr/n)=b_0+b_1ln(Cl/n)+b_2D^2+b_3ln(H)+b_4ln(n)$        |
| VI   | $ln(dgr/n)=b_0+b_1D+b_2D^2+b_3ln(CI)+b_4ln(n)+b_5(CI/n)$    |
| VП   | $ln(dgr/n)=b_0+b_1ln(D)+b_2ln(H)+b_3ln(Cl)$                 |

dgr : 흉고직경 생장량, n : 경쟁목 본수, CI : 경쟁지수,  $D:$  흉고직경,  $H:$  수고,  $b_0b_1, b_2, b_3, b_4, b_5, b_6:$  회귀상관계수

 또한 흉고직경의 정기평균 생장량을 경쟁목의 본수로 나눈 것은 각 표본점별 임령 및 본수의 변이가 심하기 때문에 임령과 밀도의 차이에 따른 직경생장량을 표준화하기 위함이다. 또한 종속변수에 자연대수를 취한 것은 예비분석 결과 자 연대수를 취하지 않은 모델에 비하여 설명력을 나타내는 결정계수가 높은 것으 로 판명되었기 때문이다. 한편 독립변수에는 모두 다양한 형태의 경쟁지수가 포 함되어 있어 임목간의 경쟁이 직경생장에 미치는 영향을 설명할 수 있도록 하였 다.

2) 수고 생장예측식

 수고 생장은 흉고직경 생장에 비해서 임목간의 경쟁관계에 의한 영향이 적은 것으로 알려져 있다. 하지만 이는 상대적인 개념으로 단목의 생장은 임분단위의 생장과는 달리 어떤 형태로든 임목간의 경쟁이 중요한 역할을 할 것으로 판단된 다. 따라서 임상별 수고 생장예측식을 개발하기 위해 독립변수에 경쟁지수가 포 함된 6가지 후보 생장모델을 사용하였다(표 1-4).

| 모형번호 | 측 식                                                         |
|------|-------------------------------------------------------------|
|      | $ln(hgr/n)=b_0+b_1CI+b_2CI^2+b_3CI^3+b_4D+b_5D^2+b_6(CI*D)$ |
| Π    | $ln(hgr/n)=b_0+b_1CI+b_2ln(n)+b_3(H/n)$                     |
| Ш    | $ln(hgr/n)=b_0+b_1(Cl/n)+b_2D^2+b_3ln(Cl*D)+b_4(H/n)$       |
| IV   | $ln(hgr/n)=b_0+b_1D^2+b_2(CI*D)+b_3ln(n)+b_4(H/n)$          |
| V    | $ln(hgr/n)=b_0+b_1ln(D)+b_2ln(H)+b_3ln(Cl)$                 |
| VI   | $ln(hgr/n)=b_0+b_1ln(D^2)+b_2ln(n)+b_3(CI/n)+b_4ln(CI*D)$   |

표 1-4. 수고 생장 모델.

hgr : 수고생장량, n : 경쟁목 본수, CI : 경쟁지수, D : 흉고직경,

 $H: \leftarrow \mathcal{D}$ ,  $b_0, b_1, b_2, b_3, b_4, b_5, b_6:$  회귀상관계수

 본 연구에서 사용한 6가지 수고 생장예측모델은 임목의 수고 생장량을 경쟁목 의 본수로 나눈 값에 자연대수를 취한 형태를 종속변수로 사용하였다. 또한 수고 생장예측에 사용된 6가지 후보 모델은 모두 독립변수에 거리독립 경쟁지수를 포 함한 식을 사용하였으며, 그 중에서 모델 I, II, 그리고 V는 흉고직경 생장예측을

위해 사용된 모델과 동일한 형태이다. 이는 흉고직경과 수고의 생장에 미치는 요 인은 차이가 없으며, 동일한 임목변수들의 조합에 의하여 흉고직경이나 수고의 생장을 예측할 수 있다는 가정에 근거를 둔 것이다. 반면에 모델 III, IV, 그리고 VI은 흉고직경 생장모델과는 다른 형태이며, 모델 Ⅱ, Ⅲ, Ⅳ 그리고 Ⅵ은 경쟁목 의 수를 독립변수에 포함시킨 것이다.

3) 고사율 예측식

 단목 고사모델은 인접목과의 경쟁상태가 어느 한계점을 초과했을 때 각 개체 목에서 고사가 발생한다는 가정아래, 각 임목의 경쟁관계와 임목변수의 조합에 의하여 각 임목의 고사확률을 추정할 수 있는 함수식이다. 따라서 단목 고사모델 을 개발하기 위해서는 각 개체목에 대한 생존확률을 예측해야 한다.

 연구 대상지의 임상별 표본점에서 수집한 고사목과 생존목의 본수에 근거하여 각 표본점의 고사확률을 예측하였으며, 임상별로 통계적인 검정을 통해 최적의 임상별 고사모델을 개발하고자 하였다.

 임상별 단목 고사율 추정을 위해 7가지 고사모델을 사용하였다(표 1-5). 이 모 델들은 미국 Idaho의 white pine을 대상으로 고사율을 추정하기 위하여 Hamilton(1974)이 개발한 모델을 변형한 것으로, 이러한 형태의 모델은 고사율 추정에서 그 정확성을 여전히 인정받고 있는 식이다.

| 모형번호 | 측 식<br>예                                                |
|------|---------------------------------------------------------|
| T    | $ln(P/n) = {1 + exp(b_0+b_1D+b_2H+b_3CI)}^{-1}$         |
| Π    | $ln(P/n) = {1 + exp(b_0+b_1D+b_2CI+b_3(H/Age))}^{-1}$   |
| Ш    | $ln(P/n) = {1 + exp(b_0+b_1D+b_2CI+b_3(H/n))}^{-1}$     |
| IV   | $ln(P/n)=\{1+exp(b_0+b_1D+b_2(CI/n)+b_3(H/Age))\}^{-1}$ |
| V    | $ln(P/n)=\{1+exp(b_0+b_1H+b_2(Cl/n)+b_3(D/Age))\}^{-1}$ |
| VI   | $ln(P/n) = {1 + exp(b_0+b_1H+b_2CI+b_3(D/Age))}^{-1}$   |
| VІІ  | $ln(P/n) = {1 + exp(b_0+b_1H+b_2CI+b_3(D/n))}^{-1}$     |

표 1-5. 고사 모델.

 $P: \exists \lambda \cdot \exists \hat{p}$ ,  $n: \forall \hat{p} \in \exists \hat{p}$ ,  $CI: \forall \hat{p} \in \exists \lambda \in \exists \hat{p}$ ,  $H: \leftarrow \exists$ 고,  $Age: \leftarrow \exists$ 령,  $b_0, b_1, b_2, b_3: \exists$  퀴상관계수

 단목 고사모델의 경우에도 종속변수로 고사율을 경쟁목의 본수로 나누어 사용 하였는데, 이는 표본점별로 변이가 심한 임령과 본수의 차이에서 오는 영향을 완 화시키기 위한 것이다. 또한 모델의 설명력을 높이기 위해 종속변수에 자연대수 를 취하여 최종적인 종속변수로 사용하였다.

 단목 고사율 예측모델은 기본적으로 logistic 식으로 분모에 고사율에 영향을 미치는 흉고직경, 수고, 수령, 경쟁지수, 그리고 경쟁목의 수 등의 변수가 포함되 어 있다. 7가지 고사율 모델은 모두 흉고직경과 수고, 그리고 경쟁지수를 독립변수 에 포함하고 있으며, 모델 Ⅱ, Ⅳ, Ⅴ 그리고 Ⅵ은 수고 또는 흉고직경에 대한 수 령의 비를 독립변수로 사용한 형태이며, 모델 Ⅲ, Ⅳ, Ⅴ 그리고 Ⅶ은 경쟁목의 수를 독립변수에 포함시켜 모델을 구성하였다.

4) 최적 단목 생장예측식의 도출

 임상별로 흉고직경 생장량과 경쟁지수와의 상관분석 결과를 보면 흉고직경을 경쟁목 수로 나눈 값에 자연대수를 취한 형태가 월등히 높은 상관을 보였는데, 임상별로 살펴보면 혼효림이 -0.84로 가장 큰 부의 상관을 보였다. 한편, 수고 생 장량과 경쟁지수와의 상관분석 결과도 흉고직경 생장량과 같은 경향을 보였으며, 혼효림이 -0.82로 가장 큰 부의 상관관계가 있는 것으로 분석되었다.

 최적 생장예측식을 선정하기 위해서 사용된 후보모델들은 경쟁지수와의 상관 분석을 한 예비분석 결과에 근거하여 종속변수에 자연대수를 취한 형태의 식들 을 사용했으며, 독립변수에는 흉고직경, 수고, 경쟁지수, 그리고 경쟁목의 본수 등을 조합한 형태를 이용하여 생장을 예측했다. 한편, 고사율 예측모델에 있어서 는 조사 대상목의 수령을 독립변수에 추가하였다.

 임상별 흉고직경 생장예측식은 S-G 경쟁지수를 7개의 흉고직경 생장예측모델 의 독립변수에 포함시켜 3가지 평가통계량에 의해 검정한 결과, 각각의 임상에서 후보예측모델들의 결정계수( $\text{R}^2$ )는 큰 차이를 보이지 않았다. 임상별로는 잣나무 의 결정계수가 모델 Ⅳ에서 0.95로 가장 높았으며, 강원도 소나무와 중부지방 소 나무의 경우는 모델 Ⅳ에서 결정계수가 0.88로 가장 낮았다.

 임상별 최적 수고 생장예측식을 도출하기 위해 6개의 수고 생장후보 예측모델 을 사용하였다. 평가통계량에 의해 검정한 결과 흉고직경 생장예측식과 마찬가지 로 예측 모델들 간의 결정계수 값은 큰 차이를 보이지 않았는데, 중부지방 소나 무의 결정계수는 모델 Ⅵ에서 0.80로 가장 낮았으며, 흉고직경과 마찬가지로 잣 나무의 결정계수가 모델 Ⅴ에서 0.93으로 가장 높았다.

 한편, 임상별 최적 고사율 예측식을 개발하기 위해 7개의 고사율 예측모델을 사용하였으며, 적합도 지수(FI)에 의해서 예측 모델들의 설명력을 판정하였다. 평 가통계량을 사용하여 검정한 결과 앞의 생장예측식과는 달리 낙엽송 단순림의 적합도 지수가 모델 Ⅶ에서 0.70으로 가장 낮았으며, 강원도 소나무의 적합도 지 수가 모델 Ⅵ에서 0.83으로 가장 높았다.

### 3. 제3세부과제 : 생리적 모델의 개발

 생리적 모델은 산림 미기후를 포함한 다양한 환경 인자를 고려하기 때문에 단목 생장모델의 한계를 극복할 수 있는 장점을 가지고 있다. 임목의 생장은 토지 생산 능력 및 밀도뿐만 아니라 기온, 광량, *CO<sub>2</sub> 량 등의 기*상 및 환경 인자에 영향을 받 게 마련이다. 따라서, 최근 많은 관심이 집중되고 있는 기후온난화에 따른 산림생 태계변화나, 대기오염으로 인한 산림쇠퇴현상 등을 규명하기 위해서는 상기 두 모 델이외에 환경변화에 따른 임목의 생장반응을 파악할 수 있는 생리적 모델(process model; physiological growth model)이 필요하다.

 생리적 모델에서는 개체목의 생장을 그 개체목이 갖는 경쟁상태 이외에도 입지 환경인자도 고려하여 파악하기 때문에 환경변화에 따른 산림생장 및 생태계의 반 응 기작을 밝힐 수 있게 된다. 본 연구에서는 GIS를 이용하여 지형기온지수, 경사 및 방위지수 등의 지형관련 입지환경 인자를 유도하고 이들이 산림생장 및 생태계 에 미치는 영향을 분석하였다.

 본 연구는 크게 두 분야로 이루어진다. 입지환경 및 기온변화가 산림의 생장 및 공간분포변화에 미치는 영향을 분석한 부분(그림 1-1)과 지형 및 입지환경인자가 개체목 생장에 미치는 영향을 분석한 부분으로 이루어져 있다.

가. 환경변화에 따른 생장반응 및 공간분포변화

 환경변화, 특히 기온변화가 임목의 생장반응 및 임상의 공간분포에 미치는 영향 을 분석하기 위해서는 정확한 임상 및 입지관련 정보가 필수적이다. 이를 위해 우 선, 고해상도 위성영상을 이용하여 임상을 분류한 후, 수종단위의 임상분포 정보를 확보하였다. 지형관련정보를 위해서는 GIS를 활용하였다. 즉, 수치지형도로부터 수 치표고모델(DEM)을 생성하였고, 이 DEM으로부터 지형기온지수, 경사, 방위지수

등의 각종 지형관련 정보를 추출하였다.

 마지막으로 고해상도 위성영상으로부터 획득된 임상의 공간분포정보와 GIS 기 법으로 구축된 지형기온지수, 경사, 방위지수 등의 지형관련 정보를 기초로 회귀분 석을 실시하여 지형 및 입지인자와 임상분포와의 연관성을 분석하였다. 특히, 지형 변화에 따른 온도변화를 나타내는 지형기온지수를 이용하여, 기온변화에 따른 임 상의 공간분포변화를 예측할 수 있게 하였다.

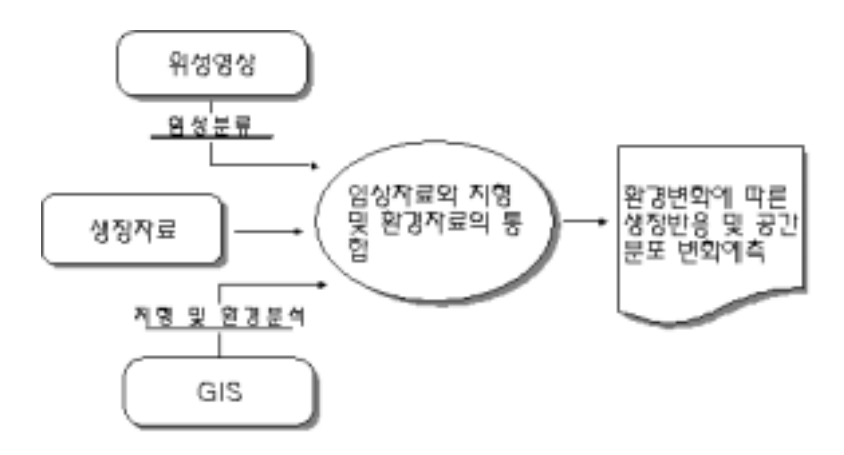

그림 1-1. 환경변화에 따른 공간분포 변화예측 절차

나. 지리형태학적 생리적 모델의 개발

 지리형태학적 생리적모델의 구축을 위하여 수령, 개체목의 크기, 입목간 경쟁, 이 외에도 입지환경관련 인자들을 독립변수로 설정하였으며, 이들 독립변수와 개체목 반경생장간의 상관 및 영향관계를 분석하였다. 지리형태학적 생리적모델은 생장모 델은 지위(Site quality, SQ)의 고려여부에 따라 생장입지 독립모델, 생장입지 종속 모델로 구분하였으며, 지위는 우세목 임령과 우세목 수고를 이용한 지위지수, 그리 고 임지의 지형기온지수, 방위지수, 경사 등의 지형관련지수를 이용한 입지지수로 분리하여 적용하였다.

### 4. 통합 산림생장정보시스템의 구축

 산림자료관리시스템 및 각 생장모델이 하나의 시스템 내에서 상호 연계 아래 운영되도록 모델을 통합하여 통합 산림생장정보시스템을 구축하였다. 우선 단목 생장모델 및 생리적 모델의 실용성을 높이기 위해 두 모델의 구성인자를 간단하 게 추정할 수 있도록 하였다. 두 모델로부터 유도된 보조모델도 상호 연계되도록 설계하였다. 여기에는 위치종속 조사 자료로부터 다양한 방법으로 경쟁지수를 추 정할 수 있는 경쟁지수 추정모델과 지리형태학적 모델이 포함된다. 이와 같은 보 조모델을 통해 복잡한 조사가 없이도 단목 생장모델 및 생리적 모델이 산림관리 에 적용될 수 있도록 시스템을 구성하였다.

 한편 본 연구로부터 최종적으로 만들어진 통합 산림생장정보시스템의 사용자 인터페이스는 한글 풀다운 메뉴를 탑제하여 누구나 자료의 입력만으로 손쉽게 산림생장에 대한 정보를 얻을 수 있도록 하였다. 메뉴에는 본 연구에서 개발한 산림자료관리시스템 및 생장모델 메뉴뿐만 아니라 자료의 입력, 결과의 출력, 편 집 등의 기본적인 기능도 수행할 수 있도록 사용자 편의 인터페이스를 구축하였 다. 또한 이 통합 시스템은 인터넷에서 온라인으로 작업이 가능하도록 설계되었 다.

## 제 2 장 산림자료관리 시스템의 개발

### 제 1 절 산림자료관리 시스템 설계

#### 1. 시스템 장비 및 서버 선정

 본 연구에서 선정된 시스템은 시스템이 운영될 국립산림과학원의 서버 운영체 계를 기반으로 그림 2-1과 같이 데이터베이스는 ORACLE로 선정하였으며, Web 서버는 MS기반의 IIS로 선정하였다. 그리고 인터넷 환경을 통해 사용자와 연결 시켜주는 기술인 서버 아키텍처는 최신 Server Side Include 기술인 ASP.NET frame를 도입하여 인터넷 웹 브라우저를 통해 사용자가 쉽게 프로그램을 다운받 아 이용할 수 있도록 설계하였다.

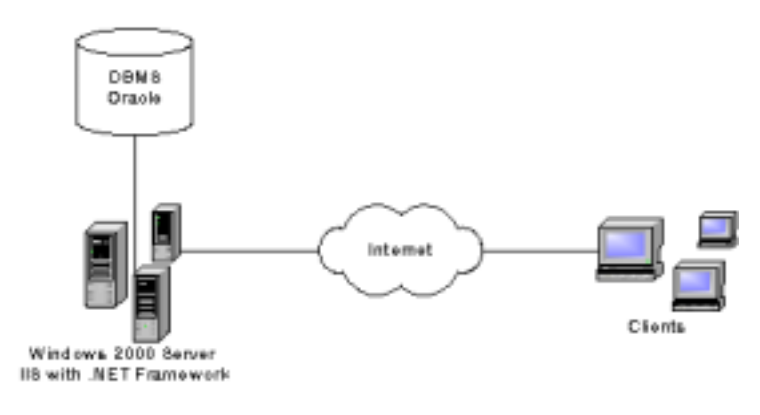

그림 2-1. 시스템 구성도

### 2. 데이터베이스 프로그램 설계

 산림자료관리시스템은 이미 상용화된 DBMS를 기반으로 산림에서 조사된 자 료를 Web 환경 하에서 관리하는 시스템이다. 따라서 Web 환경에서 최적의 기능 성을 나타내고 효율적인 데이터베이스 관리가 이루어질 수 있도록 시스템을 설 계하는 것이 중요하며, 이를 달성하기 위해서는 적절한 시스템 설계방법과 데이

터베이스 설계방법을 결정하는 것이 필요하다. 본 시스템을 설계하기 위하여 다 양한 생장모델의 데이터 구조 분석을 통하여 데이터를 표준화하였고, 또한 일선 기관의 시스템 환경을 조사하였다. 이를 바탕으로 데이터베이스 구조로는 관계형 데이터베이스 구조를 채택하였다. 이러한 관계형 데이터베이스는 데이터베이스가 갖는 주요한 기능 중의 하나로 불필요한 중복을 없애고 논리적 구조를 통해 관 련된 자료를 연결시켜 주며, 상대적으로 데이터 구조가 단순하여 이해가 쉽고 구 현이 간단할 뿐만 아니라 레코드들 간의 관계를 동태적으로 설정할 수 있어 자 료의 확장에 유리하다는 장점이 있다.

 그림 2-2는 관계형 데이터베이스를 이용한 데이터베이스 구조를 나타낸 것으 로서 개체-관계형 다이어그램(E-R Diagram)이라고 한다. 그림 2-2를 살펴보면 총 10개의 테이블로 구성되며, 각 테이블은 Primary key와 Function key를 가지 고 있다. 이러한 키들은 데이터베이스 프로그램에서 각 테이블을 연결시켜 주는 역할을 하며, 또한 각 테이블의 데이터 속성을 가져올 수 있는 역할을 한다. 각 테이블의 데이터 속성은 ID와 문자나 숫자로 나타낼 수 있도록 설계되었다.

### 3. 데이터베이스 프로그램 테이블 구조

가. 테이블 목록

 산림자료관리 시스템의 테이블 목록은 표 2-1과 같이 수종코드, 수관폭, 조사 자, 지역, 기고나, 조사자료, 조사, 시스템사용자, 조사구 등 10개로 구성되어 있으 며, 각 목록은 DB 시스템에서 사용될 수 있도록 물리적 명칭과 입력데이터의 열 수, 인덱스, 외래키 값을 설정하였다.

나. 테이블의 속성 설계

1) 시스템사용자(FGDM\_User)

 산림자료관리 시스템을 사용하기 위해서는 먼저 사용자 등록을 해야만 한다. 시스템사용자는 현재 연구에 참가하는 3개 기관으로 한정하였으며, 사용자ID와 기관ID, 이름, 암호, 주소, 전화번호, 이동통신번호, 팩스번호, 주민등록번호, 우편 번호 등으로 구분하였다(표 2-2). 그리고 각 개념적 명칭에 물리적 명칭을 부여 하였으며, 데이터의 형식에 따라 문자와 숫자 혹은 문자와 숫자의 혼합형으로 입 력할 수 있도록 개발되었다.

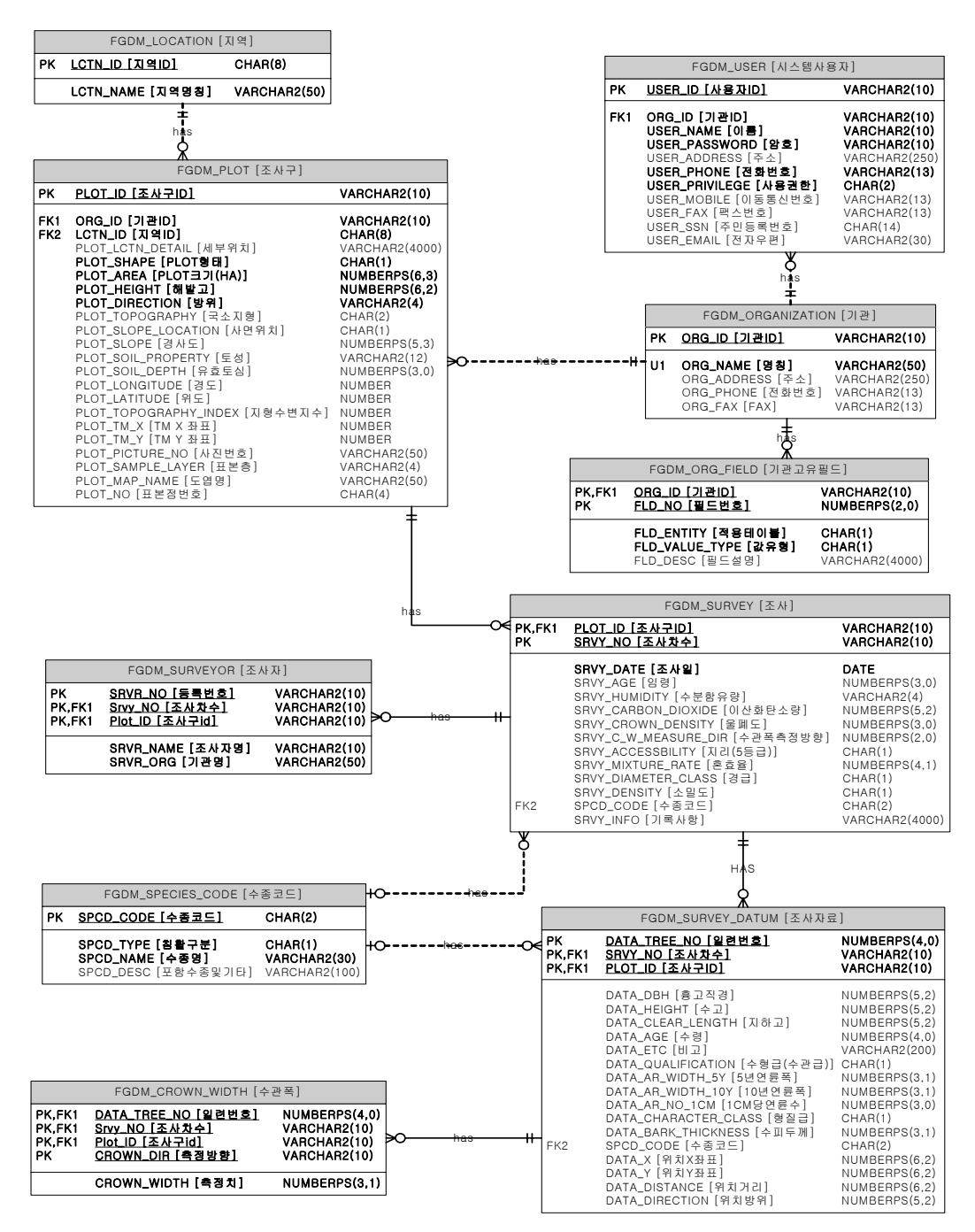

그림 2-2. 산림자료관리 시스템의 E-R 다이어그램
표 2-1. 테이블 목록.

| Entity 개념적 명칭 | Entity 물리적 명칭     | 열  | 인덱스              | 외래 키                        |
|---------------|-------------------|----|------------------|-----------------------------|
| 수종코드          | FGDM_SPECIES_CODE | 4  |                  |                             |
| 수관폭           | FGDM_CROWN_WIDTH  | 5  |                  |                             |
| 조사자           | FGDM_SURVEYOR     | 5  | $\left( \right)$ |                             |
| 지역            | FGDM_Location     | 2  |                  | $\left( \right)$            |
| 기관            | FGDM_Organization | 5  |                  | $\Omega$                    |
| 기관고유필드        | FGDM_Org_Field    | 3  |                  |                             |
| 조사자료          | FGDM_Survey_Datum | 21 |                  | $\mathcal{D}_{\mathcal{L}}$ |
| 조사            | FGDM_Survey       | 15 |                  |                             |
| 시스템사용자        | FGDM_User         | 10 |                  |                             |
| 조사구           | FGDM_Plot         | 25 |                  | $\mathcal{D}_{\mathcal{L}}$ |
|               |                   |    |                  |                             |

 또한 데이터 입력시 필수적으로 입력되어야할 사항은 Null을 허용하지 않고, 필수적으로 입력될 필요가 없으면 Null을 허용하는 형태로 개발되었다.

표 2-2. 시스템 사용자 테이블 속성.

| 개념적 명칭       | 물리적 명칭              | 데이터 형식        | NULL 허용 |
|--------------|---------------------|---------------|---------|
| 사용자ID        | USER_ID             | CHAR(10)      | 허용 안함   |
| 기관ID<br>(FK) | ORG_ID<br>(FK)      | CHAR(10)      | 허용 안함   |
| 이름           | USER_NAME           | VARCHAR2(10)  | 허용 안함   |
| 암호           | USER_PASSWORD       | CHAR(10)      | 허용 안함   |
| 주소           | <b>USER_ADDRESS</b> | VARCHAR2(100) | 허용      |
| 전화번호         | USER_PHONE          | CHAR(13)      | 허용 안함   |
| 이동통신번호       | USER_MOBILE         | CHAR(13)      | 허용      |
| 팩스번호         | USER_FAX            | CHAR(13)      | 허용      |
| 주민등록번호       | USER_SSN            | CHAR(14)      | 허용      |
| 전자우편         | USER_EMAIL          | CHAR(30)      | 허용      |
|              |                     |               |         |

2) 기관(FGDM\_Organization)

기관 테이블 속성은 표 2-3과 같이 기관ID와 명칭, 주소, 전화번호, FAX번호

로 구성되어 있으며, 기관 테이블 또한 물리적 명칭과 데이터 형식 및 Null 허용 여부에 따라 데이터가 입력되도록 개발하였다.

표 2-3. 기관 테이블 속성.

| 개념적 명칭 | 물리적 명칭       | 데이터 형식        | NULL 허용 |
|--------|--------------|---------------|---------|
| 기관ID   | ORG ID       | CHAR(10)      | 허용 안함   |
| 명칭(U1) | ORG_NAME(U1) | VARCHAR2(50)  | 허용 안함   |
| 주소     | ORG_ADDRESS  | VARCHAR2(250) | 허용      |
| 전화번호   | ORG_PHONE    | CHAR(13)      | 허용      |
| FAX    | ORG_FAX      | CHAR(10)      | 허용      |

3) 기관고유필드(FGDM\_Org\_Field)

 기관고유필드 테이블 속성은 표 2-4와 같이 기관ID와 필드번호, 적용테이블, 값유형, 필드설명으로 구성되어 있으며, 기관 테이블 또한 물리적 명칭과 데이터 형식 및 Null 허용여부에 따라 데이터가 입력되도록 개발하였다.

표 2-4. 기관고유필드 테이블 속성.

| 개념적 명칭       | 물리적 명칭           | 데이터 형식         | NULL 허용 |
|--------------|------------------|----------------|---------|
| 기관ID<br>(FK) | $ORG_$ ID $(FK)$ | VARCHAR2(10)   | 허용 안함   |
| 필드번호         | FLD_NO           | NUMBERS(2,0)   | 허용 안함   |
| 적용테이블        | FLD_ENTITY       | CHAR(1)        | 허용      |
| 값유형          | FLD_VALUE_TYPE   | CHAR(1)        | 허용      |
| 필드설명         | FLD_DESC         | VARCHAR2(4000) | 허용      |

4) 지역(FGDM\_Location)

 지역 테이블 속성은 지역ID와 행정구역명으로 구성되어 있으며, 지역 테이블 또한 물리적 명칭과 데이터 형식 및 Null 허용여부에 따라 데이터가 입력되도록 개발하였다(표 2-5).

표 2-5. 지역 테이블 속성.

| 개념적 명칭    | 물리적 명칭    | 데이터 형식       | NULL 허용 |
|-----------|-----------|--------------|---------|
| 지역ID      | LCTN ID   | CHAR(8)      | 허용 안함   |
| LCTN_NAME | LCTN_NAME | VARCHAR2(50) | 하용 안함   |

### 5) 조사구(FGDM\_Plot)

 조사구 테이블 속성은 표 2-6과 같이 산림조사 시 조사되는 조사구의 임황에 대한 속성들로 구성되어 있다. 조사구 테이블 속성은 기관ID와 지역ID의 외래키 (FK: foreign key)를 가지고 있으며, 이러한 외래키는 다른 테이블을 참조할 때 사용되는 키이다. 따라서 조사구 테이블에 있는 외래키는 기관ID와 지역ID가 있 는 모든 테이블을 참조한다는 의미를 지니고 있다.

| 개념적 명칭       | 물리적 명칭                        | 데이터 형식        | NULL 허용 |
|--------------|-------------------------------|---------------|---------|
| 조사구id        | Plot_ID                       | CHAR(10)      | 허용 안함   |
| 기관ID<br>(FK) | ORG_ID<br>(FK)                | CHAR(10)      | 허용 안함   |
| 지역ID<br>(FK) | LCTN_ID<br>(FK)               | CHAR(8)       | 허용 안함   |
| PLOT형태       | PLOT_SHAPE                    | CHAR(1)       | 허용 안함   |
| PLOT크기(ha)   | PLOT_AREA                     | NUMBERPS(6,3) | 허용 안함   |
| 해발고          | PLOT_HEIGHT                   | NUMBERPS(6,2) | 허용 안함   |
| 방위           | PLOT_DIRECTION                | CHAR(4)       | 허용 안함   |
| 국소지형         | PLOT_TOPOGRAPHY               | CHAR(4)       | 허용      |
| 경사도          | PLOT_SLOPE                    | NUMBERPS(5,3) | 허용      |
| 토성           | PLOT_SOIL_PROPERTY            | CHAR(12)      | 허용      |
| 유효토심         | PLOT_SOIL_DEPTH               | NUMBERPS(3,0) | 허용      |
| 경도           | PLOT_LONGITUDE                | <b>NUMBER</b> | 허용      |
| 위도           | PLOT_LATITUDE                 | NUMBER        | 허용      |
| DEM고도        | PLOT_DEM_HEIGHT               | NUMBERPS(6,2) | 허용      |
| DEM경사        | PLOT_DEM_SLOPE                | NUMBERPS(5,2) | 허용      |
| DEM방위        | PLOT_DEM_DIR                  | NUMBERPS(5,2) | 허용      |
| 방위지수         | PLOT_DIR_INDEX                | <b>NUMBER</b> | 허용      |
| 지형온도지수       | PLOT_TOPOG_TEMP_INDEX  NUMBER |               | 허용      |
| 지형지수         | PLOT_TOPOGRAPHY_INDEX NUMBER  |               | 허용      |
| TM X 좌표      | PLOT_TM_X                     | NUMBER        | 허용      |
| TM Y 좌표      | PLOT_TM_Y                     | <b>NUMBER</b> | 허용      |
| 사진번호         | PLOT_PICTURE_NO               | VARCHAR2(50)  | 허용      |
| 표본층          | PLOT_SAMPLE_LAYER             | CHAR(4)       | 허용      |
| 도엽명          | PLOT_MAP_NAME                 | VARCHAR2(50)  | 허용      |
| 표본점번호        | PLOT_NO                       | CHAR(4)       | 허용      |

표 2-6. 조사구 테이블 속성.

 조사구 테이블 속성은 산림조사의 임황에 대한 자료들로서 Plot의 크기, 형태, 해발고, 방위, 국소지형, 토성, 경사, 경도, 유효토심, 지리적 좌표, 조사구역의 도 엽명 등 다양한 자료를 입력할 수 있는 형태로 개발되었다.

### 6) 조사(FGDM\_Survey)

 조사 테이블 속성은 표 2-7과 같이 조사구 테이블을 참조할 수 있는 조사구ID 외래키를 가지고 있는 형태로 개발되었다. 조사 테이블의 속성은 조사차수, 조사 일시, 임령, 수종, 수분함량, 인산화탄소량, 울폐도, 수관폭측정방향, 조사구 크기, 지리, 혼효율, 경급, 소밀도 등으로 구성되어 있으며, 수관폭측정방향은 사용자가 다양한 방향으로 선택할 수 있도록 개발되었다.

 이러한 조사 테이블은 조사구 테이블과 비슷한 유형을 가지지만 고정표본점과 같은 영속적인 조사구의 속성들을 입력할 수 있도록 개발된 것이다.

| 개념적 명칭     | 물리적 명칭                             | 데이터 형식        | NULL 허용 |
|------------|------------------------------------|---------------|---------|
| 조사구id (FK) | (FK)<br>Plot_ID                    | CHAR(10)      | 허용 안함   |
| 조사차수       | Srvy_NO                            | CHAR(10)      | 허용 안함   |
| 조사일        | SRVY_DATE                          | DATE          | 허용 안함   |
| 임령         | SRVY_AGE                           | NUMBERPS(3,0) | 허용      |
| 수종         | <b>SRVY_SPECIES</b>                | VARCHAR2(30)  | 허용 안함   |
| 수분함유량      | SRVY_HUMIDITY                      | CHAR(4)       | 허용      |
| 이산화탄소량     | SRVY_CARBON_DIOXIDE                | NUMBERPS(5,2) | 허용      |
| 울폐도        | SRVY_CROWN_DENSITY                 | NUMBERPS(3,0) | 허용      |
| 수관폭측정방향    | SRVY_C_W_MEASURE_DIR NUMBERPS(2,0) |               | 허용      |
| 조사구가로크기    | SRVY_PLOT_HSIZE                    | NUMBERPS(3,0) | 허용 안함   |
| 조사구세로크기    | SRVY_PLOT_VSIZE                    | NUMBERPS(3,0) | 허용 안함   |
| 지리(5등급)    | SRVY_ACCESSBILITY                  | CHAR(1)       | 허용      |
| 혼효율        | SRVY_MIXTURE_RATE                  | NUMBERPS(4,1) | 허용      |
| 경급         | SRVY_DIAMETER_CLASS                | CHAR(1)       | 허용      |
| 소밀도        | SRVY_DENSITY                       | CHAR(1)       | 허용      |

표 2-7. 조사 테이블 속성.

7) 조사자료(FGDM\_Survey\_Datum)

 조사자료 테이블 속성은 표 2-8과 같이 조사차수와 조사구ID, 수종코드와 같은 외래키를 가지고 이러한 테이블을 참조하도록 설계되었다. 조사자료 테이블 속성 을 살펴보면 조사구에서 조사되는 개체목에 대한 자료들로서 일련번호와 수종, 흉고직경, 수고, 지하고, 수형급, 경쟁지수, 경쟁목수, 5년 또는 10년간 연균폭, 1cm당 연륜수, 형질급, 수피두께, 개체목의 XY좌표와 거리, 방위 등을 입력할 수 있도록 개발하였다.

| 개념적 명칭              | 물리적 명칭                        | 데이터 형식              | NULL 허용 |
|---------------------|-------------------------------|---------------------|---------|
| 일련번호                | DATA_TREE_NO                  | NUMBERPS(4,0)       | 허용 안함   |
| 조사차수 (FK) Srvy_NO   | (FK)                          | CHAR(10)            | 허용 안함   |
| 조사구id (FK)          | $Plot$ <sub>ID</sub><br>(FK)  | CHAR(10)            | 허용 안함   |
| 수종                  | DATA_SPECIES                  | VARCHAR2(200) 허용 안함 |         |
| 흉고직경                | DATA_DBH                      | NUMBERPS(5,2)       | 허용      |
| 수고                  | DATA_HEIGHT                   | NUMBERPS(5,2)       | 허용      |
| 지하고                 | DATA_CLEAR_LENGTH             | NUMBERPS(5,2)       | 허용      |
| 비고                  | DATA_ETC                      | VARCHAR2(200)       | 허용      |
|                     | 수형급(수관급) DATA_QUALIFICATION   | CHAR(1)             | 허용      |
| 경쟁지수                | DATA_COMPETITION_INDEX NUMBER |                     | 허용      |
| 경쟁목수                | DATA_COMPETITION_NO           | NUMBERPS(2,0)       | 허용      |
| 5년연륜폭               | DATA_AR_WIDTH_5Y              | NUMBERPS(3,1)       | 허용      |
| 10년연륜폭              | DATA_AR_WIDTH_10Y             | NUMBERPS(3,1)       | 허용      |
| 1cm당연륜수             | DATA_AR_NO_1CM                | NUMBERPS(3,0)       | 허용      |
| 형질급                 | DATA_CHARACTER_CLASS          | CHAR(1)             | 허용      |
| 수피두께                | DATA_BARK_THICKNESS           | NUMBERPS(3,1)       | 허용      |
| 수종코드 (FK) SPCD_CODE | (FK)                          | CHAR(2)             | 허용      |
| 위치X좌표               | DATA_X                        | NUMBERPS(6,2)       | 허용      |
| 위치Y좌표               | DATA_Y                        | NUMBERPS(6,2)       | 허용      |
| 위치거리                | DATA_DISTANCE                 | NUMBERPS(6,2)       | 허용      |
| 위치방위                | DATA_DIRECTION                | NUMBERPS(5,2)       | 허용      |

표 2-8. 조사자료 테이블 속성.

### 8) 조사자(FGDM\_SURVEYOR)

 조사자 테이블 속성은 표 2-9와 같이 조사차수와 조사구ID를 참조할 수 있는 외래키를 가지는 형태로 구성되어 있으며, 산림생장자료관리 시스템을 이용할 수 있도록 사용자 등록부분을 나타낸 것이다.

표 2-9. 조사자 테이블 속성.

| 개념적 명칭        | 물리적 명칭                       | 데이터 형식             | NULL 허용 |
|---------------|------------------------------|--------------------|---------|
| 등록번호          | <b>SRVR_NO</b>               | CHAR(10)           | 허용 안함   |
| 조사차수<br>(FK)  | Srvy_NO<br>(FK)              | CHAR(10)           | 허용 안함   |
| 조사구id<br>(FK) | $Plot$ <sub>ID</sub><br>(FK) | CHAR(10)           | 허용 안함   |
| 조사자명          | <b>SRVR_NAME</b>             | VARCHAR2(10) 허용 안함 |         |
| 기관명           | SRVR_ORG                     | VARCHAR2(50) 허용 안함 |         |

9) 수종코드(FGDM\_SPECIES\_CODE)

 수종코드 테이블 속성은 표 2-10과 같이 산림조사 시 조사되는 수종을 코드형 태로 나타낼 수 있도록 설계되었다. 수종코드는 국립산림과학원에서 산림조사 시 사용되는 코드를 나타낸다.

표 2-10. 수종코드 테이블 속성.

| 개념적 명칭  | 물리적 명칭    | 데이터 형식        | NULL 허용 |
|---------|-----------|---------------|---------|
| 수종코드    | SPCD_CODE | CHAR(2)       | 허용 안함   |
| 침활구분    | SPCD_TYPE | CHAR(1)       | 허용 안함   |
| 수종명     | SPCD_NAME | VARCHAR2(30)  | 허용 안함   |
| 포함수종및기타 | SPCD_DESC | VARCHAR2(100) | 허용      |

### 10) 수관폭(FGDM\_CROWN\_WIDTH)

 수관폭 테이블 속성은 개체목의 일련번호와 조사차수 그리고 조사구ID를 참조 할 수 있는 외래키와 측정방향, 측정치를 입력할 수 있는 형태로 설계되었다(표  $2 - 11$ ).

표 2-11. 수관폭 테이블 속성.

| 개념적 명칭     | 물리적 명칭            | 데이터 형식        | NULL 허용 |
|------------|-------------------|---------------|---------|
| 일련번호(FK)   | DATA_TREE_NO (FK) | NUMBERPS(4,0) | 허용 안함   |
| 조사차수(FK)   | Srvy_NO (FK)      | CHAR(10)      | 허용 안함   |
| 조사구ID (FK) | $Plot_ID$ $(FK)$  | CHAR(10)      | 허용 안함   |
| 측정방향       | CROWN_DIR         | CHAR(10)      | 허용 안함   |
| 측정치        | CROWN_WIDTH       | NUMBERPS(2,0) | 하용 안함   |

# 제 2 절 산림자료관리 시스템 개발 및 실용성 검증

### 1. 프로그램 사용 환경

 프로그램 사용자환경은 Microsoft Windows 98/ME/2000/XP 등에서 운영되며, 최소사양은 Pentium-Ⅲ 450㎒와 메모리 128MB가 요구된다. 그리고 Windows XP의 경우 Pentium-Ⅲ 800㎒와 메모리 256MB가 요구된다. 본 시스템의 사용자 는 인터넷을 상시 사용할 수 있는 네트워크 환경이 구축되어야 인터넷을 통한 프로그램의 업데이트가 가능하도록 하였다.

### 2. 프로그램 개발언어 선정의 배경

 본 연구의 프로그램 언어인 Net.Framework는 개발자가 이전의 MS 플랫폼에 서 보다 더욱 많은 기술들을 활용할 수 있게 해주며 배포 및 프로그래밍에 유리 하다. 또한 프로그래밍 언어를 통합해줌과 동시에 안정성이 입증되어있고 보안기 능이 내장되어있다.

 현재 서버 운영체재로 선정된 ASP.NET는 대부분이 C#으로 코딩하는 경우가 많으며 확장성과 안정성, 그리고 쉽게 제작하여 배포할 수 있으며 Visual Studio.NET이 있다면 훨씬 편하게 개발할 수 있는 장점이 있다. 게다가 컴퍼넌 트 제작과 이용 역시 효율적이며 객체지향이므로 코드의 재활용등 모든 객체지 향언어의 장점을 포함하고 있다.

 또한 ASP.NET은 강력한 웹 어플리케이션을 구축하기 위해 서버에서 사용하 는 Common Language Runtime 기반 프로그래밍 프레임워크 이며, ASP.NET 웹 폼(Web Forms)은 동적인 웹 유저 인터페이스(UI)를 구축하는 쉽고 강력한 방법을 제공한다. ASP.NET 웹 서비스(Web Services)는 웹 기반 분산 어플리케 이션을 구축하기 위한 Building Block들을 제공한다. 본 시스템을 구축하기 위해 사용한 프로그램 언어의 특징은 다음과 같다.

가. 견고한 Windows 기반 응용 프로그램 구축

 새로운 Windows Forms와 함께 Visual Basic.NET을 사용하는 개발자는 Windows 운영 체제에서 사용할 수 있는 풍부한 사용자 인터페이스 기능을 사용

하는 Windows 기반 응용 프로그램을 구축할 수 있다. 개발자는 끌어서 놓기 (Drag-and-drop) 설계와 코드비하인드폼을 비롯하여 Microsoft로부터 바라는 RAD(Rapid Application Development) 도구를 Visual Basic.NET에서 발견할 수 있다. 또한 크기 조절 자동 제어와 같은 새로운 기능으로 인해 복잡한 크기 조절 코드의 필요성이 없다.

### 나. 완벽한 배포

 Visual Basic.NET을 사용하면 응용 프로그램을 더 신속하게 작성할 수 있을 뿐만 아니라 더 효율적으로 배포 및 유지 관리할 수 있다. Visual Basic.NET은 응용 프로그램 설정 및 유지 관리 문제를 해결하고, DLL에서 Windows 기반 응 용 프로그램의 웹 자동다운로드, XCOPY 배포 및 병행 버전관리를 통해 이전 것 을 덮어쓰도록 만든다.

### 다. 유연하고 간단한 데이터 액세스 제공

 Visual Basic.NET을 사용하면 모든 데이터 액세스 시나리오를 쉽게 액세스할 수 있으며 Visual Basic.NET은 다양하고 확장성이 뛰어난 데이터 액세스를 위 한 새로운 Microsoft ADO.NET와 연결 지향 데이터 액세스를 위한 ADO (ActiveX Data Object) 데이터 바인딩 모두를 지원한다.

 ADO.NET에서는 모든 데이터베이스는 물론, DataSet 및 DataAdapter를 비롯 한 새 클래스와 연결이 해제된 데이터 액세스를 사용하는 클래스, 컬렉션 및 배 열에 XML 기반 데이터 바인딩을 사용할 수 있다. 완벽한 ADO 클래스 액세스는 연결 데이터 바인딩 시나리오에 대한 익숙한 패러다임을 사용하여 간단하게 데 이터를 액세스할 수 있도록 해준다.

라. 미래의 응용 프로그램을 구축하기 위한 지름길

 먼저 Visual Basic.NET은 완전한 객체 지향 생성을 지원하여 보다 더 컴포넌 트화되고 재사용할 수 있는 코드를 사용할 수 있도록 해준다. 언어 기능에는 완 전 구현 상속, 캡슐화 및 다형성이 포함된다. 그리고 Visual Basic.NET은 Visual Basic 개발자가 모든 플랫폼에서 실행되는 XML 웹 서비스를 사용할 수 있도록 한다.

마. 모바일 응용 프로그램

 Microsoft Mobile Internet Toolkit을 사용하여 80개 이상의 서로 다른 인터넷 가능 모바일 장치를 지원할 수 있다. 이러한 새 기능은 WAP 기반 휴대폰, i-모 드 전화용 cHTML(compact HTML), 포켓 PC용 HTML, 핸드헬드 장치, 페이저 등을 비롯한 광범위한 웹 장치를 지원하는 단일 모바일 웹 인터페이스를 개발자 에게 제공한다.

#### 바. COM 상호 운용성

 기존 코드가 유지되므로 다시 작성할 필요가 없다. COM 상호 운용성은 Visual Basic 6.0과 Visual Basic.NET 응용 프로그램 간의 완벽한 양방향 통신을 가능하게 한다. 그러므로 후에 개선 사항에 대한 코드추가가 용이하다.

### 사. 기존 투자 재사용

 기존의 모든 ActiveX 컨트롤을 다시 사용할 수 있다. 또한 기존 ADO 코드 및 데이터 바인딩이 완벽하게 지원되므로 Visual Basic.NET으로 자연스럽게 전환할 수 있으므로, 기존의 PC환경에서 추가의 시스템모듈 추가 없이 사용자가 빠르게 이용할 수 있다.

 이처럼 .NET의 사용은 기존의 투자재를 재사용함과 동시에 모든 언어를 통합 해서 운용해 주기 때문에 생산성 있는 개발방향이며, 사용의 편이성 및 데이터의 보안, 사용자관리 등 본 연구에서 지향하는 모든 부분에 대하여 그 가치가 부합 된다고 할 수 있다.

### 3. 프로그램 흐름도

 산림자료관리 시스템은 그림 2-3과 같이 자료 입력 부분과 각종 모델 개발 및 임분특성 분석부분으로 구성된다. 자료 입력부분은 다양하게 조사되는 산림생장 자료를 문서형태 또는 엑셀자료 형태로 데이터베이스 시스템에 입력할 수 있다.

 자료 입력은 먼저 조사구를 등록하고 조사구에 대한 지황 및 임황을 입력하며, 조사구에 포함되어 있는 개체목에 대한 자료를 입력하여 데이터베이스 시스템에 저장한다. 이렇게 입력된 자료는 모델개발 및 임분분석 부분에서 각종 임분특성

을 분석할 수 있는 부분과 단목생장모델, 생리적 모델 그리고 동적임분생장모델 을 개발할 수 있는 형태로 구성된다.

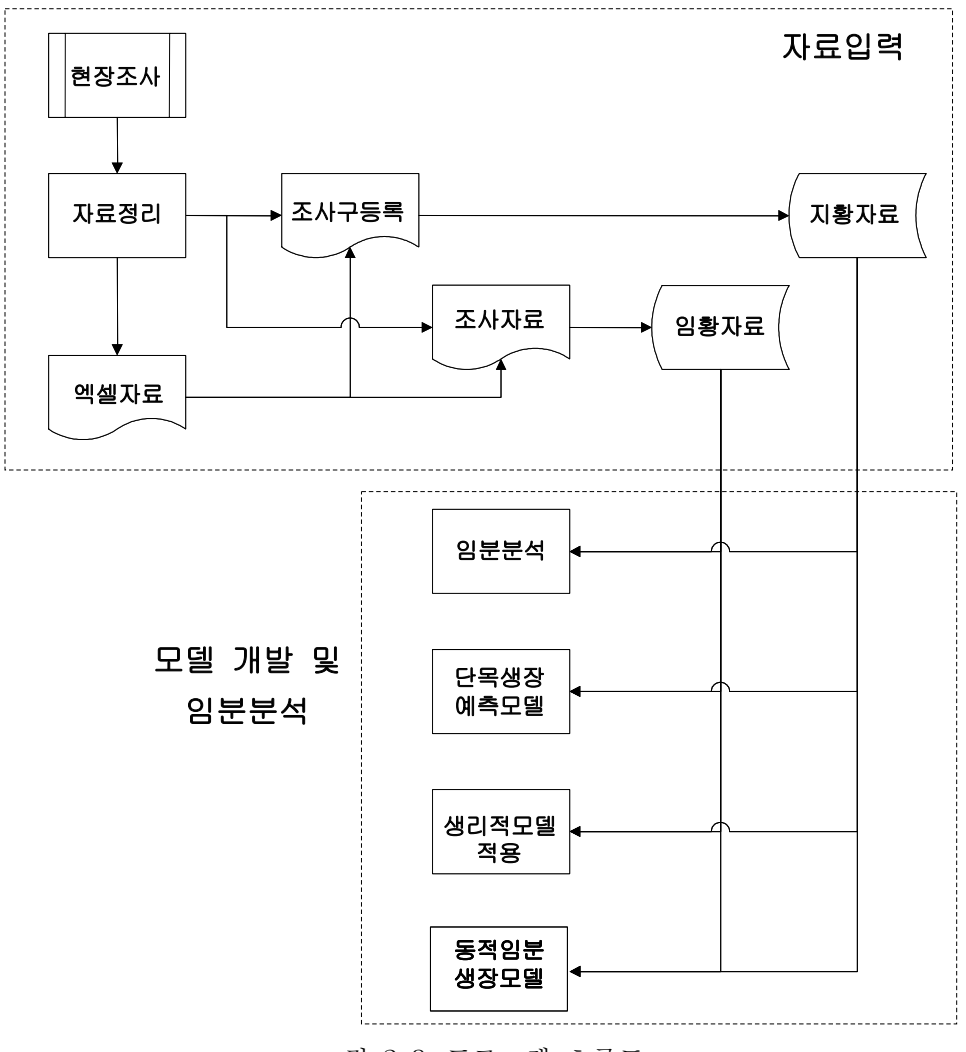

그림 2-3. 프로그램 흐름도

## 4. 프로그램의 설치

산림생장정보시스템의 설치 프로그램은 본 시스템이 사용하는 미들웨어인

.NET Framework을 포함한 일반버전과 이미 .NET Framework을 설치한 사용자 를 위해 개발 프로그램만을 포함한 저용량버전으로 구성된다. .NET Framework 의 설치여부를 알지 못할 때에는 일반버전을 사용하면 사용환경을 자동으로 인 식하여 적절한 구성요소를 함께 설치해준다

가. 설치 프로그램의 다운로드 및 설치

 설치 프로그램은 국립산림과학원 홈페이지(http://www.kfri.go.kr)에서 다운로 드 한다(그림 2-4). 프로그램 설치를 위해서 국립산림과학원에서 다운 받은 프로 그램을 압축 해제하여 저장한 설치파일 중 FGISSetup.exe를 더블 클릭한다.

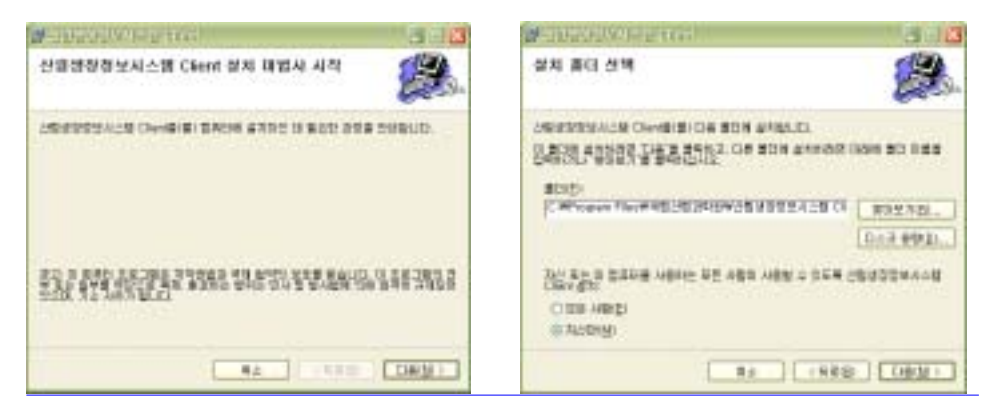

그림 2-4. 프로그램 설치 화면

 설치파일을 더블 클릭한 후에 설치폴더를 선택한 후 [다음] 버튼을 누르면 설 치가 진행되면서 필요한 구성요소를 설치하게 된다.

나. 프로그램의 제거

 설치된 프로그램을 제거하기 위해서는 [제어판]-[프로그램 추가/제거]를 실행한 다(그림 2-5). 현재 설치된 프로그램에서 [산림생장정보시스템 Client] 항목의 [제 거] 버튼을 클릭한 후, 제거 확인 대화상자에서 프로그램이 제거되었는지를 확인 함으로써 프로그램 제거여부를 알 수 있다.

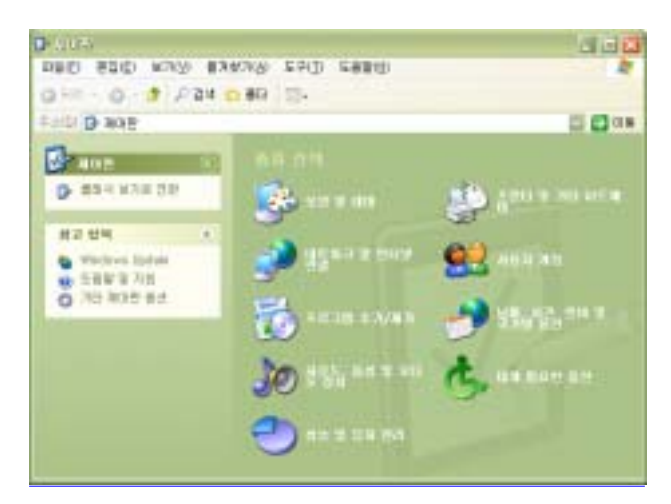

그림 2-5. 프로그램 제거 화면

### 다. 프로그램 실행

 프로그램을 실행하기 위해 [시작]-[모든 프로그램]-[국립산림과학원]-[산림생장 정보시스템]-[산림생장정보시스템 Client]를 클릭한다(그림 2-6).

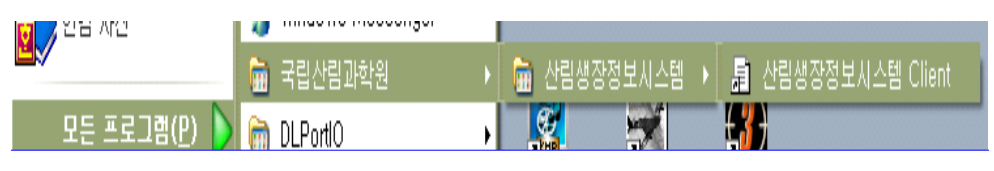

그림 2-6. 프로그램의 실행 화면

 프로그램이 실행되면 서버의 최신버전을 검색하여 현재 설치된 버전보다 최신 버전이 존재하면 그림 2-7과 같이 자동업데이트를 수행한다. 이렇게 자동업데이 트가 완료되면 그림 2-8과 같이 프로그램 메인 화면으로 들어간다.

 프로그램 메인화면은 크게 데이터를 관리하는 [파일]메뉴와 데이터를 편집하는 [편집]메뉴, 데이터를 입력하는 [데이터]메뉴, 임분통계 및 생장모델 분석을 위한 [분석]메뉴, 창을 배열하는 [창]메뉴, 그리고 프로그램을 설명하는 [도움말]메뉴로 구성되어 있다. 또한 사용자가 손쉽게 데이터를 입력 및 관리를 할 수 있는 단축 아이콘으로 구성되어있다.

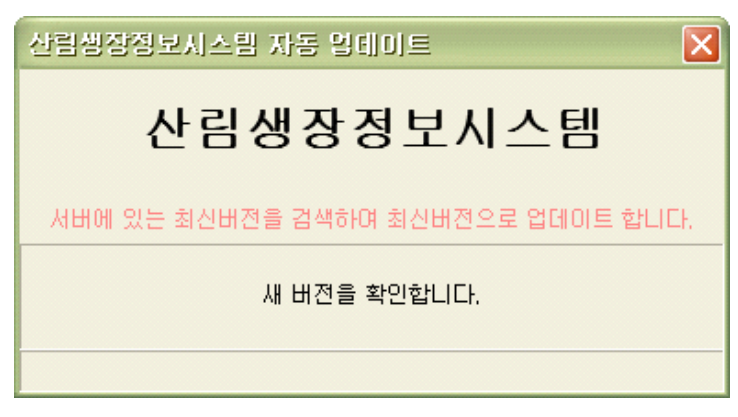

그림 2-7. 프로그램의 자동업데이트 화면

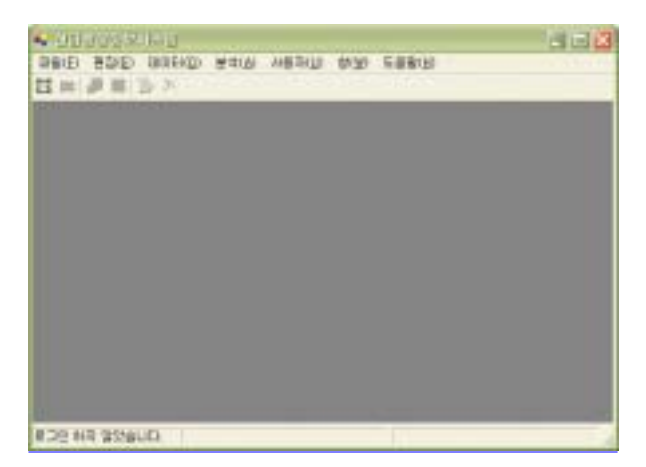

그림 2-8. 프로그램 메인 윈도우

# 제 3 절 산림생장자료의 수집

## 1. 산림생장 자료의 범위설정

 산림자료관리 시스템의 개발에 필요한 각 생장모델별 데이터베이스는 표 2-12 와 같이 개체목자료와 임분자료로 구분된다. 본 연구에서 수집된 임분자료와 개 체목자료의 구성인자는 개체목에 대한 특성과 임분에 대한 개황을 나타내는 자 료를 수집하였다.

표 2-12. 생장 자료의 구성.

| 구 분 | 구 성 이 자                                 |
|-----|-----------------------------------------|
| 개체목 |                                         |
| 자료  | 수종, 조사지역, 수령, 수고, 흉고직경, 단면고, 단면직경, 수피두께 |
| 임분  | 표준지 크기, 임령, 우세목 수고, 경급별 수고, 본수, 위치, 표고, |
| 자료  | 방위, 관계위치, 경사, 지형, 토습, 토성, 토심            |

## 2. 개체목 및 임분생장 자료 구축

 수집된 임분 및 개체목 자료는 6개 수종 총 1,230개 Plot을 수집하였으며(표 2-13), Plot 속성과 개체목 속성들을 비교하여 산림자료관리시스템에 적합하지 않은 자료는 기각하고 수종별 약 50여 Plot의 데이터를 MS Excel 파일형태로 구 축하여 개발된 데이터베이스 시스템에 적용할 수 있도록 자료를 표준화하였다.

표 2-13. 수종별 생장자료 구축 현황.

| 종            | 자료형태 | Plot수 | 역<br>지   | DB구축 |
|--------------|------|-------|----------|------|
| 부<br>잣       | 임분조사 | 250   | 경기, 강원   |      |
| 엽<br>송       |      | 225   | 경기 등 3개도 |      |
| 강원지방소나무      |      | 200   | 강원, 경북   |      |
| 리기다소나무       |      | 275   | 경기, 전북   |      |
| 무<br>신 갈 나   |      | 36    | 경기 등 5개도 |      |
| 상 수 리<br>나 무 |      | 244   | 경기 등 5개도 |      |

## 제 4 절 결론

 지금까지 산림생장에 대한 자료는 조사 주체기관과 시기 등에 따라 자료 수집 이 다양하게 이루어졌으며, 이로 인하여 DB구축 역시 분산되어 관리되어 왔다. 따라서 이러한 자료의 통합된 관리가 절실히 요구되며, 이를 위하여 본 시스템이 구축되기에 이르렀다.

 본 연구에서 개발된 시스템은 그동안 누적된 산림생장 자료를 컴퓨터 시스템 내에서 체계적으로 관리할 수 있도록 하여 다양한 조건의 수종, 지역, 입지조건 에 따라 생장을 예측할 수 있는 모델개발을 지원하며 산림경영의 의사결정에 필 요한 정보를 제공할 수 있는 시스템이다.

 이러한 시스템은 데이터베이스 시스템을 통해 자료를 효율적으로 관리할 수 있고 또한 인터넷을 통해 자료의 공급자나 관리자, 수요자를 효율적으로 연계시 킬 수 있기 때문에 국가공무원이나 산림조합, 산림경영자, 연구자들에게 효율적 으로 산림생장 분석도구로 활용될 수 있을 것이다. 또한 산림조사와 수확예측 업 무의 전산화로 일선 실무자의 능률을 향상시킬 수 있으며, 친환경적 산림관리에 필요한 정보를 제공하여 환경친화적 산림경영을 지원할 수 있을 것이다.

 이를 위해서는 조사기관과 조사유형 및 조사 성격에 따라 다양하게 조사되고 있는 산림생장 및 조사 자료를 통합 관리할 수 있는 시스템으로 확대가 필요하 며, 통합 시스템 내에 자료를 구축하기 위해서는 조사방법의 가이드라인을 마련 하여 입력되는 자료를 표준화하는 것이 필요하다. 또한 현재 3개 기관(국립산림 과학원, 국민대, 고려대)만 시스템 접근이 허용되고 있으나 앞으로 임업에 종사하 는 다양한 사람들에게 자료를 제공해 주기 위해서는 자료 및 정보 수요자의 분 석을 통해 시스템에 접근할 수 있는 관한을 설정해야 한다. 또한 지금까지 개발 되어 온 다른 산림관련 통계시스템과 연계시켜 앞으로 산림청을 중심으로 한 자 료의 수집 및 관리, 배분, 감독이 필요하다.

# 제 5 절 참고문헌

김성락, 유현, 이원용. 2000. 실무사례 중심의 시스템 분석 및 설계. 영진서관. 451pp.

산림청. 2001. 산림자원 및 임업통계정보시스템 개발 완료 보고서. 361p.

- Chen, P. 1976. The entity-relationship model-toward a unified view of data. ACM transaction on database systems. Vol. 1, No. 1. pp.9-36.
- Hull, R. and R. King. 1987. Semantic database modelling : Survey, applications, and research issues. ACM computing surveys. Vol. 9, No. 3. pp.201-260.
- Peckham, J. and F. Maryanski. 1988. Semantic data models. ACM computing surveys. Vol 20, No. 3. pp.153-189.
- Smith, J. and D. Smith. 1977. Database abstractions : Aggression and generalization. ACM transaction on database systems. Vol. 2, No. 2. pp.105-133.

# 제 3 장 단목생장모델의 개발

## 제 1 절 자료의 수집

 본 연구에서 임상별 단목생장모델을 개발한 것은 통합 산림생장정보 시스템 구축의 일환으로, 이를 위해서는 지리적 분포와 임령이 다양한 조건을 갖는 방대 한 자료의 수집이 필요하다. 따라서 단목 생장모델의 개발은 자료의 수집에 많은 시간과 비용이 걸리는 것이 사실이다. 본 연구에서는 기존의 다양한 연구목적을 위하여 수집된 자료이외에 정밀 임분 조사를 통하여 수집된 자료를 이용하였다. 특히 고사모델 개발을 위한 자료는 기존에 수집되어 있는 자료를 활용하였기 때 문에 흉고직경과 수고생장 모델 개발을 위한 자료와는 다르다.

 본 연구에 사용된 자료는 경기도, 강원도, 충청남도, 그리고 충청북도 지역을 대상으로 수집하였으며, 임상별로는 침엽수림의 경우 연구 대상지에 분포되어 있 는 우리나라의 대표적인 침엽수 수종으로써 인공적으로 식재된 잣나무 단순림, 낙엽송 단순림 그리고 천연 소나무 단순림을 대상으로 하였다. 소나무의 경우에 는 지리적 분포에 따라 생장특성이 다른 강원도 소나무와 중부지방 소나무 2가 지로 구분하였다. 한편, 활엽수림의 경우는 우리나라의 대표적인 천연 활엽수 임 분으로 다양한 유용활엽수가 출연하는 임분이며, 혼효림은 활엽수와 침엽수가 함 께 출연하는 임분으로 구성되어 있다.

### 1. 임상별 임분조사

 임상별 임분조사는 앞에서 언급한 바와 같이 생장조사와 고사목 조사의 각기 다른 목적으로 설정된 표본점으로부터 자료를 수집하였다.

### 가. 표본점 현황

1) 흉고직경 생장과 수고생장 측정 표본점

 본 연구에서는 단목 생장모델에 포함된 흉고직경 및 수고생장 모델을 개발하 기 위해 0.04ha(20m×20m) 크기의 표본점을 지리적 조건에 따라 연구 대상지에 고르게 분포되도록 설정하였다(표 3-1). 이를 위해 경기도, 강원도, 충청남도, 그 리고 충청북도에 분포하는 침엽수림, 활엽수림, 혼효림을 대상으로 총 127개의 표본점을 설치하여 단목 생장모델 개발에 필요한 자료를 수집하였다.

| 임상  |          | 표본점 | 표본점 영급분포     |                |                |                |                             |  |
|-----|----------|-----|--------------|----------------|----------------|----------------|-----------------------------|--|
|     |          | 합계  | $\mathbb{I}$ | Ш              | IV             | V              | VI                          |  |
|     | 강원도 소나무  | 12  |              | $\overline{2}$ |                | 9              |                             |  |
| 침엽수 | 중부지방 소나무 | 21  |              | 10             | $\overline{2}$ | 9              |                             |  |
|     | 잣나무      | 36  | 21           |                | 14             |                |                             |  |
|     | 낙엽송      | 18  | 3            | 3              | 12             |                |                             |  |
| 활엽수 |          | 19  |              | 7              | 8              | 2              |                             |  |
|     | 혼효림      | 21  | 3            | 8              | 7              | $\overline{2}$ |                             |  |
|     | 총계       | 127 | 28           | 31             | 44             | 22             | $\mathcal{D}_{\mathcal{L}}$ |  |

표 3-1. 흉고직경 생장과 수고생장 측정 표본점.

 임상별 표본점의 수는 침엽수림의 경우 대표수종으로 세분화하였으며, 수종별 표본점은 강원도 소나무 12개, 중부지방 소나무 21개, 잣나무 36개, 그리고 낙엽 송 18개로 총 87개의 표본점으로 구성되어 있다. 한편 천연 활엽수림과 혼효림의 경우는 각각 19개와 21개의 표본점이 설정되었다.

 표본점의 영급 분포를 보면 강원도 소나무와 중부지방 소나무의 경우 표본점 들이 Ⅲ∼Ⅴ영급으로 구성되어 있으며, 잣나무와 낙엽송은 Ⅱ∼Ⅳ영급에 분포되 어 있으나, 낙엽송의 경우는 대부분 Ⅳ영급에 65% 이상이 분포되어 있으며, 활엽 수와 혼효림의 표본점은 Ⅱ∼Ⅵ영급까지 골고루 분포되어 있다. 전체적으로 영급 별 표본점의 분포를 보면 Ⅳ영급이 35%로 가장 많고, Ⅲ영급이 24%, Ⅴ영급이 17%, Ⅱ영급이 22%, 그리고 Ⅵ영급이 2%로 구성되어 있다.

2) 고사목 측정 표본점

 표 3-2는 고사목 측정을 위해 설정된 임상별 표본점 현황이다. 고사목 조사를 위한 표본점의 크기도 생장 측정을 위해 설정된 표본점과 마찬가지로 0.04ha 크 기로 조성되었다.

표 3-2. 고사목 측정 표본점.

| 임상  |          | 표본점 영급 분포<br>표본점 |    |    |                |                |    |
|-----|----------|------------------|----|----|----------------|----------------|----|
|     |          | 합계               | Π  | Ш  | IV             | V              | VI |
|     | 강원도 소나무  | 16               | 2  | 6  | 5              | $\overline{2}$ | 1  |
| 침엽수 | 중부지방 소나무 | 19               | 1  | 9  | 8              | 1              |    |
|     | 잣나무      | 14               | 8  | 3  | $\overline{2}$ | 1              |    |
|     | 낙엽송      | 22               | 6  | 9  | 7              |                |    |
| 활엽수 |          | 75               | 6  | 28 | 29             | 11             | 1  |
| 혼효림 |          | 78               | 9  | 37 | 25             | 6              | 1  |
|     | 총계       | 224              | 32 | 92 | 76             | 21             | 3  |

 일반적으로 임분에서의 고사는 임령이 낮을 때 많이 발생하다가 시간이 경과 되면서 점점 줄어 어느 시점이 되면 더 이상의 고사가 발생하지 않는 안정적인 상태를 유지하는 것으로 알려져 있다. 이는 임목의 고사발생은 영급 분포에 따라 영향을 받고 또한 고사모델은 이러한 특성을 합리적으로 설명할 수 있어야 하기 때문에, 본 연구에서 고사목 조사를 위해 설정한 표본점은 가능하면 영급별로 골 고루 분포되도록 배치하였다.

 침엽수림과 활엽수, 그리고 혼효림의 표본점의 수는 각각 71개, 75개, 그리고 78개이며, 침엽수림의 경우 수종별로 14∼22개의 표본점이 설정되었다. 이를 임 상별․수종별 영급 분포로 구분하면 강원도 소나무, 활엽수림, 혼효림은 II영급에 서 VI영급까지 전체 영급에 골고루 분포하고 있고, 중부지방 소나무와 잣나무는 II∼V영급, 그리고 낙엽송의 표본점은 II∼IV영급으로 구성되어 있다. 본 연구의 고사목 자료 측정을 위해 설정된 표본점은 총 224개인데 전체적으로 III영급이 41%인 92개로 가장 많고 IV영급이 76개(34%), 그리고 II영급(14%), V영급(10%), 그리고 VI영급(1%)의 순으로 표본점이 설치되었다.

나. 임분 조사

1) 흉고직경 생장과 수고생장 측정

임분 조사는 흉고직경 및 수고 생장 조사를 위해 설정된 표본점(표 3-1)을 대

상으로 표본점 내에 생육하고 있는 흉고직경 6cm 이상의 모든 입목에 대하여 수 종명을 기록하고 흉고직경을 측정하였다. 수고는 계통적 방법에 따라 흉고직경을 측정하는 모든 임목 중에서 매 5번째 나무마다 덴드로메타를 이용하여 측정하였 는데, 표본점별로 분포하는 본수에 따라 12∼20본이 측정되었다. 한편, 직경생장 량은 수고가 측정된 임목을 대상으로 생장추를 이용하여 목편을 채취한 후, 실내 에서 연륜 분석기를 사용하여 최근 5년간의 직경생장량을 측정하였다.

 한편, 표본점의 임분 현황을 분석하기 위한 임분 통계량은 임상별로 설치된 표 본점의 임분조사 자료에 근거하여, ha당 본수, 흉고단면적, 재적, 평균 흉고직경, 그리고 평균 수고 등을 산출하였다.

### 2) 고사목 현황 측정

 임상별 고사모델을 개발하기 위해서는 장기간 관리되고 있는 고정 표본점에서 일정한 시간 간격으로 고사자료를 수집하여야 한다. 그러나 우리나라의 경우 국 립산림과학원에서 관리하는 일부 침엽수종 위주의 고정 표본점이 존재하지만, 관 리의 부실로 인하여 자료의 신빙성에 문제가 있다. 따라서 본 연구에서는 고사목 측정을 위해 설정된 임시 표본점에서 임상별 고사목 현황을 측정하여 고사모델 개발을 위한 자료로 사용하였다.

### 2. 정기 평균생장량의 파악

가. 흉고직경 생장량

 정확한 흉고직경 생장량의 파악을 위해서는 고정 표본점을 설치한 후, 매년 동 일한 임목에 대한 직경 측정이 이루어져야 한다. 그러나 본 연구에서 자료를 수 집한 표본점은 모두 임시 표본점이기 때문에 이러한 방법에 의한 흉고직경 생장 량의 파악이 불가능하다.

 따라서, 본 연구에서는 임목의 흉고직경 생장량을 측정하기 위해서 연구 대상 지에 설치된 표본점에서 수고가 측정된 임목들을 대상으로 생장추를 이용하여 목편을 채취한 후, 실내에서 연륜분석기를 사용하여 최근 5년간의 흉고직경 생장 량을 측정하였다. 이와 같이 얻어진 각 임목의 흉고직경 생장량에 근거하여 정기 평균생장량을 계산하였다.

나. 수고 생장량

 수고 생장모델의 구축은 단목 생장모델에 있어서 중요한 요소이다. 직경 생장 량 파악과 마찬가지로 정확한 수고생장 모델을 개발하기 위해서는 고정 표본점 에서 매년 동일한 임목에 대한 수고측정 자료가 필요하다. 하지만 앞에서 언급한 바와 같이 고정 표본점 자료의 사용이 불가능한 현실에서 수고 생장량의 측정은 연구 대상지에 설치된 임시표본점에서 수집한 수고측정 자료에 의존하여 추정할 수밖에 없다.

 표본점에서 측정하는 흉고직경이나 수고는 현황을 나타내는 자료이다. 흉고직 경의 경우에는 목편 채취에 의한 연륜분석을 통해 지난 5년간의 생장량을 비교 적 간단하게 추정할 수 있다. 그러나 수고의 경우에는 수간석해를 하거나 5년 전 에 동일한 임목을 대상으로 측정한 수고자료가 없으면 생장량을 파악하기 어렵 다. 이 경우에 일반적으로 사용하는 방법이 수고-직경 관계식을 도출하여 5년 전 의 수고를 추정하는 것이다. 즉, 이 식에 의하여 계산된 5년 전 수고와 측정된 현재 수고와의 편차에 의하여 수고 생장량을 추정하는 방법이다.

 본 연구에서는 임상별 수고생장량을 파악하기 위해 수고와 흉고직경의 관계를 통한 수고곡선식을 수종 및 임상별로 개발하여 수고생장을 파악하였다. 이를 위 해 먼저 임상별로 흉고직경과 수고가 모두 측정된 임목 자료를 사용하여 흉고직 경-수고 관계식을 도출하였으며, 이와 같이 얻어진 임상별 수고곡선식을 적용하 여 5년 전의 수고를 추정하고 각 임목의 수고생장량을 파악하였으며, 이 자료에 근거하여 수고의 정기평균생장량을 도출하였다.

 표 3-3은 본 연구에서 수고를 추정하기 위해서 사용된 수고곡선 모델로, 이 모 델은 일반적으로 비교적 임령의 범위가 좁은 자료를 사용할 때 적합한 식으로 알려져 있다(안홍수, 2001).

표 3-3. 수고곡선 모델.

| 모델 | 함수식             |
|----|-----------------|
|    | $H = a * dbh^b$ |

 $H: \hat{\tau}$ 고,  $dbh: \hat{\vartheta}$ 고직경,  $a$ ,  $b: \hat{a}$ 귀 계수

### 3. 고사량과 고사율의 추정

 임분 내의 각 임목의 생장은 주변 입지조건과 임목 상호간의 경쟁관계에 영향 을 받는다. 단목 생장모델은 이러한 임목 상호간의 조건을 고려하여 시간 경과에 따른 각 임목의 생장상태를 추정할 수 있는 도구이다. 임목의 고사는 주변 임목 들과의 경쟁에서 뒤쳐질 경우 발생하는 현상으로 생장모델에서 추정하여야 할 중요한 항목이다.

 보통 단목 생장모델에서는 각 임목의 생육조건에 따라 고사를 확률로 표시하 여 추정하는데 이를 고사율이라고 한다. 고사율 추정을 위해서는 임상별 고사량 의 추정이 선행되어야 한다. 본 연구에서는 정확한 고사량 파악에 필요한 고정 표본점 자료가 없기 때문에, 연구 대상지의 고사목 측정 표본점에서 파악된 임상 별 고사 현황에 근거하여 고사량을 추정하였다. 이와 같이 표본점에서 측정한 고 사량과 임목 본수와의 비율에 의하여 각 표본점의 고사율을 추정하였다.

### 4. 임상별 단목의 경쟁관계 파악

 임분 내에서 경쟁지수를 추정하는 것은 개체목의 경쟁상태에 근거하여 앞으로 의 생장을 보다 정확하게 예측하고(Lin, 1969; Eriksson, 1977), 이러한 경쟁 및 생장상태를 고려하여 적합한 무육과 시업체계를 정립하는데 있다(이태희, 1999). 따라서 단목 생장모델에서 경쟁지수를 독립변수로 사용하여 생장추정식을 구성 한다면 보다 정확한 생장예측이 가능할 것으로 판단된다(이우균, 1996a; 이우균 등, 1999).

 일반적으로 침엽수의 경우 생육공간이나 수관층의 구성이 비교적 복잡하지 않 은 양상을 보이는 것에 반해 활엽수와 혼효림의 경우는 다층의 수관층으로 구성 되어 있다. 따라서 생육공간이나 수관층의 구성이 복잡한 천연 활엽수림과 혼효 림의 경우 경쟁관계 구명에 있어서 임목간의 거리와 임목의 상대적 크기 등을 고려하는 거리종속 경쟁지수 모델을 사용하는 것이 더 정확한 경쟁관계를 구명 할 수 있는 것으로 알려져 있다. 하지만 거리종속 경쟁지수를 추정하기 위해서는 임목간의 거리를 측정해야 하는 등 거리독립 경쟁지수에 비하여 상대적으로 비 용과 시간이 많이 소요되는 단점이 있다. 또한, 이전의 낙엽송 임분(신만용, 2001)과 천연 활엽수(신만용 등, 2001)에 대한 경쟁관계를 구명한 연구에서 거리

독립 경쟁지수 모델이 대부분의 거리종속 경쟁지수 모델보다 더 우수한 것으로 나타난 결과도 있어 두 모델간의 정도(精度)의 차이는 크지 않을 것으로 추측된 다. 따라서 본 연구에서는 거리종속 경쟁지수보다 상대적으로 추정이 간단하면서 비용이 적게 드는 거리독립 경쟁지수 모델을 사용하였다.

 본 연구에서 사용된 거리독립 경쟁지수 모델은 임분 내에서 중심목의 상대적 인 흉고단면적 크기와 상대공간지수(relative spacing index)의 비에 의하여 임목 간의 경쟁관계를 구명하는 방법(Schröder and Gadow, 1999)을 이용하였다(표 3-4). 이 모델은 스페인 북서부 지방 해송을 대상으로 한 연구에서 (Wykoff et al, 1982)에 의해 개발된 거리독립 경쟁지수 모델을 함께 적용하여 비교한 결과 더 우수한 설명력을 보인 모델이다.

표 3-4 경쟁지수 모형.

| 형태 | 모형 이름                        | 모형 기호 | 함수식             |
|----|------------------------------|-------|-----------------|
| DI | Schröder and Gadow<br>(1999) | $S-G$ | $(1-p_i)$<br>RS |

 $DI$  : distance independent competition index,

 $p_i$  : basal area percentile (rank of a basal area size class within sample stand), and  $RS: \frac{\sqrt{10000/N}}{H_0}$  $H_0$ , (N : n/ha, H<sub>0</sub> : height of dominant tree in stand)

이 식에서  $H_0$ 는 임분 내의 우세목 수고를 말하는데, 본 연구에서는 임분내 수 고의 상위 50%에 대한 평균치를 우세목 수고로 사용하였다(Golden et al., 1981). 거리독립 경쟁지수는 표본점 내의 모든 임목과 해당 중심목의 상대적인 크기 에 따라 경쟁관계가 구명되기 때문에 표본점 내의 모든 임목이 잠재적인 경쟁 대상이 된다. 즉, 경쟁지수의 계산은 표본점 내의 각각의 임목과 나머지 모든 임 목과의 상대적인 크기의 비교에 의해 경쟁지수가 결정되기 때문에, 경쟁목은 중 심목보다 흉고직경이 큰 임목으로 간주하였다. 이와 같이 계산된 S-G 경쟁지수 는 임목들의 정기평균 생장량과의 상관분석을 통하여 적합성을 검증하였으며, 최 종적으로 단목 생장모델의 독립변수로 사용하였다.

### 5. 단목 생장예측식의 개발

 본 연구에서는 임상별 단목 생장모델의 개발을 위해 경쟁지수 모형을 임상별 로 적용하여 추정된 경쟁지수를 독립변수로 사용하는 다양한 생장 예측식을 후 보모형으로 선정하였다.

 이를 위해 본 연구에서 사용된 생장예측모형들은 Pukkala and Kolström (1987), Keister(1971), Bella(1971), Pukkala(1989), Alemdag(1978)등에 의해 제시 된 생장모형을 변형한 것으로 잣나무 유령임분의 생장예측(이태희, 1999)에서 흉 고직경, 흉고단면적, 그리고 재적생장을 예측하기 위해서 사용되었던 생장식들과 본 연구에서 이를 변형하여 개발한 모형으로 구성하였다.

### 가. 흉고직경 생장예측식

 일반적으로 직경생장이 수고생장에 비하여 임목간의 경쟁으로부터 더 심한 영 향을 받는 것으로 알려져 있다(이태희, 1999). 한 임분 내에 생육하고 있는 단목 의 경쟁력은 해당 임분의 밀도와 관련된 그 임목의 상대적인 크기 또는 서 있는 위치에 의하여 추정된다. 이러한 이유로 거리종속 경쟁지수는 중심목의 경쟁력을 주변 임목과의 거리와 상대적인 크기의 비교에 의하여 추정하며, 거리독립 경쟁 지수의 경우에는 중심목의 임분 내에서의 상대적인 크기로 경쟁력을 판단한다. 이러한 관점에서 보면 임분밀도는 직경생장과 밀접한 관계가 있기 때문에 결국 직경생장은 임목간의 경쟁에 영향을 받는 것이다. 반면에 수고생장은 임분밀도에 크게 영향을 받지 않는 것으로 알려져 있어(Clutter et al., 1983), 직경생장과는 다른 생장패턴을 보인다.

 본 연구에서 임상별 흉고직경 생장예측식을 개발하기 위해 사용한 모형은 표 3-5와 같다. 이 모형들의 종속변수는 모두 흉고직경 정기평균생장량을 경쟁목의 수로 나눈 값에 자연대수를 취한 것이다. 흉고직경의 정기평균생장량을 경쟁목의 본수로 나눈 것은, 본 연구에서 사용된 각 표본점별 임령 및 본수의 변이가 심하 기 때문에 임령과 밀도의 차이에 따른 직경생장량을 표준화하기 위함이다. 또한 종속변수에 자연대수를 취한 것은 예비분석 결과 자연대수를 취하지 않은 모형 에 비하여 설명력을 나타내는 결정계수가 높은 것으로 판명되었기 때문이다. 한 편 독립변수에는 모두 다양한 형태의 경쟁지수가 포함되어 있어 임목간의 경쟁 이 직경생장에 미치는 영향을 설명할 수 있도록 하였다.

표 3-5. 흉고직경 생장예측식.

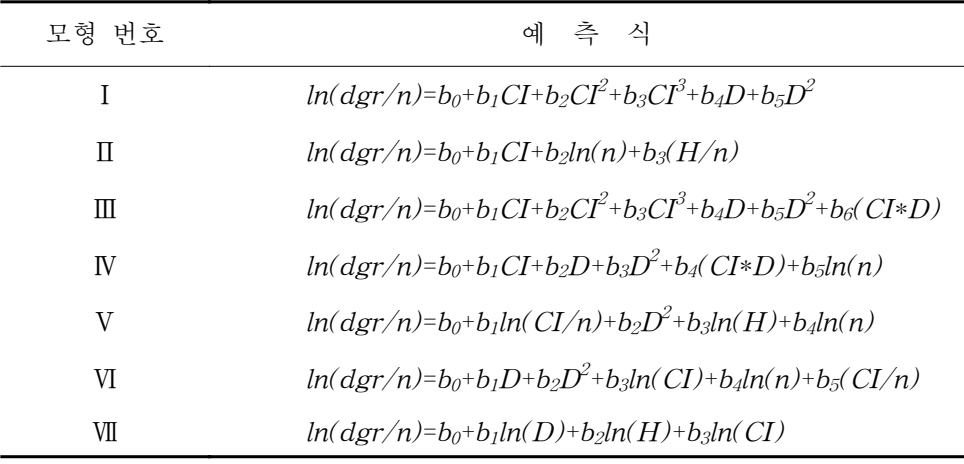

 $dgr$ : 흉고직경 생장량,  $n:$  경쟁목 본수,  $CI$ : 경쟁지수,

 $D$  : 흉고직경,  $H$  : 수고,  $b_0b_1, b_2, b_3, b_4, b_5, b_6$  : 회귀상관계수

 모형 Ⅰ과 Ⅲ은 독립변수에 경쟁지수와 흉고직경을 설명변수로하여 이 변수들 의 조합에 의해 생장량을 추정한 식으로, Alemdag(1978)의 생장예측모형을 변형 시킨 것이다. 모형 Ⅶ은 독립변수에 수고를 포함하여 생장량을 추정한 식이며 (Pukkala, 1989), 나머지 모형들은 독립변수에 경쟁목의 수를 포함하여 예측모형 을 구성하였다. 이와 같이 독립변수에 경쟁목의 수를 포함한 예측식은 Keister (1971)의 식을 변형시킨 생장예측 모형들이다. 특히 모형 Ⅴ와 Ⅵ은 독립변수에 경쟁지수를 경쟁목 수로 나눈 값을 포함시켰는데, 이는 단목의 생장에 영향을 미 치는 경쟁지수와 그 임목의 경쟁범위를 함께 고려하여 생장예측을 하기 위함이 다. 경쟁목의 수는 각 임목의 흉고직경을 비교하여 중심목보다 큰 흉고직경을 갖 는 임목의 수로 산출하였는데, 이는 본 연구에서는 거리독립 경쟁지수를 사용하 였기 때문이다.

나. 수고 생장예측식

 수고생장은 흉고직경 생장에 비해서 임목간의 경쟁관계에 의한 영향이 적은 것으로 알려져 있다. 하지만 이는 상대적인 개념으로 단목의 생장은 임분단위의 생장과는 달리 어떤 형태로든 임목간의 경쟁이 중요한 역할을 할 것으로 판단된 다. 따라서 본 연구에서는 임상별 수고생장 예측식을 개발하기 위해 독립변수에

경쟁지수가 포함된 6가지 후보 생장모형을 사용하였다(표 3-6).

 본 연구에서 사용된 6가지 수고생장 예측모형은 임목의 수고생장량을 경쟁목 의 본수로 나눈 값에 자연대수를 취한 형태를 종속변수로 사용하였다. 또한 수고 생장 예측에 사용된 6가지 후보 모형은 모두 독립변수에 거리독립 경쟁지수를 포함한 식을 사용하였으며, 그 중에서 모형 I, II, 그리고 V는 흉고직경 생장예측 을 위해 사용된 모형과 동일한 형태이다. 이는 흉고직경과 수고의 생장에 미치는 요인은 차이가 없으며, 동일한 임목변수들의 조합에 의하여 흉고직경이나 수고의 생장을 예측할 수 있다는 가정에 근거를 둔 것이다. 반면에 모형 III, IV, 그리고 VI은 흉고직경 생장모형과는 다른 형태이며, 모형 Ⅱ, Ⅲ, Ⅳ 그리고 Ⅵ은 경쟁목 의 수를 독립변수에 포함시킨 것이다.

| 모형 번호 | 예 측 식                                                       |
|-------|-------------------------------------------------------------|
|       | $ln(hgr/n)=b_0+b_1CI+b_2CI^2+b_3CI^3+b_4D+b_5D^2+b_6(CI*D)$ |
| Π     | $ln(hgr/n)=b_0+b_1CI+b_2ln(n)+b_3(H/n)$                     |
| Ш     | $ln(hgr/n)=b_0+b_1(CI/n)+b_2D^2+b_3ln(CI*D)+b_4(H/n)$       |
| IV    | $ln(hgr/n)=b_0+b_1D^2+b_2(CI*D)+b_3ln(n)+b_4(H/n)$          |
| V     | $ln(hgr/n)=b_0+b_1ln(D)+b_2ln(H)+b_3ln(Cl)$                 |
| VI    | $ln(hgr/n)=b_0+b_1ln(D^2)+b_2ln(n)+b_3(CI/n)+b_4ln(CI*D)$   |

표 3-6. 수고 생장예측식.

hgr : 수고 생장량, n : 경쟁목 본수, CI : 경쟁지수,

 $D$  : 흉고직경,  $H$  : 수고,  $b_0b_1, b_2, b_3, b_4, b_5, b_6$  : 회귀상관계수

다. 고사율 예측식

 임목의 생장기간 동안 임목들 간의 경쟁에 의해 발생하는 임목 고사는 단목 생장모델 구축에 있어서 필수적인 항목이다. 단목 고사모델은 인접목과의 경쟁상 태가 어느 한계점을 초과했을 때 각 개체목에서 고사가 발생한다는 가정(이우균, 1996) 아래, 각 임목의 경쟁관계와 임목변수의 조합에 의하여 각 임목의 고사확 률을 추정할 수 있는 함수식이다. 따라서 단목 고사모델을 개발하기 위해서는 각 개체목에 대한 생존확률을 예측해야 한다(Monserud, 1976).

 일반적으로 고사량 추정을 위해서는 장기간 관리되고 있는 고정 표본점에서 일정 기간마다 측정된 고사목에 대한 정보와 임령별 수고, 직경 그리고 단면적 등의 생장변수와의 관계를 회귀분석을 통해 고사 예측함수를 개발하여 사용되어 왔다(Keister, 1972; Moser, 1972; Hamilton, 1974; Clutter *et al.*, 1983). 하지만 본 연구에서는 고정 표본점 자료의 사용이 불가능하기 때문에, 연구 대상지의 임 상별 표본점에서 수집한 고사목과 생존목의 본수에 근거하여 각 표본점의 고사 확률을 예측하였으며, 임상별로 통계적인 검정을 통해 최적의 임상별 고사모델을 개발하고자 하였다.

 본 연구에서는 임상별 단목 고사율 추정을 위해 7가지 고사모형을 사용하였다 (표 3-7). 이 모형들은 미국 Idaho의 white pine을 대상으로 고사율을 추정하기 위하여 Hamilton(1974)이 개발한 모형을 변형한 것으로, 이러한 형태의 모형은 고사율 추정에서 그 정확성을 여전히 인정받고 있는 식이다(손영모 등, 2000).

| 모형 번호 | 측 식<br>예                                                    |
|-------|-------------------------------------------------------------|
| T     | $ln(P/n)=\{1+exp(b_0+b_1D+b_2H+b_3CI)\}^{-1}$               |
| Π     | $ln(P/n) = {1 + exp(b_0 + b_1D + b_2CI + b_3(H/Age))}^{-1}$ |
| Ш     | $ln(P/n) = {1 + exp(b_0+b_1D+b_2CI+b_3(H/n))}^{-1}$         |
| IV    | $ln(P/n)=\{1+exp(b_0+b_1D+b_2(CI/n)+b_3(H/Age))\}^{-1}$     |
| V     | $ln(P/n) = {1 + exp(b_0+b_1H+b_2(CI/n)+b_3(D/Age))}^{-1}$   |
| VI    | $ln(P/n) = {1 + exp(b_0+b_1H+b_2CI+b_3(D/Age))}^{-1}$       |
| VІІ   | $ln(P/n) = {1 + exp(b_0+b_1H+b_2CI+b_3(D/n))}^{-1}$         |

표 3-7. 고사율 예측식.

 $P: \exists \lambda \cdot \exists \lambda \cdot n : \exists \lambda \cdot \forall \lambda \in \mathcal{A}$ . (Triangle set of  $\forall \lambda \in \mathcal{A}$ )

 $D$  : 흉고직경,  $H$  : 수고,  $b_0, b_1, b_2, b_3, b_4, b_5, b_6$  : 회귀상관계수

 본 연구에서 사용된 단목 고사모델의 경우에도 종속변수로 고사율을 경쟁목의 본수로 나누어 사용하였는데, 이는 표본점별로 변이가 심한 임령과 본수의 차이 에서 오는 영향을 완화시키기 위한 것이다. 또한 모형의 설명력을 높이기 위해 종속변수에 자연대수를 취하여 최종적인 종속변수로 사용하였다.

 단목 고사율 예측 모형은 기본적으로 logistic 식으로 분모에 고사율에 영향을 미치는 흉고직경, 수고, 수령, 경쟁지수, 그리고 경쟁목의 수 등의 변수가 포함되 어 있다. 본 연구에서 사용된 7가지 고사율 모형은 모두 흉고직경과 수고, 그리 고 경쟁지수를 독립변수에 포함하고 있으며, 모형 Ⅱ, Ⅳ, Ⅴ 그리고 Ⅵ은 수고 또는 흉고직경에 대한 수령의 비를 독립변수로 사용한 형태이며, 모형 Ⅲ, Ⅳ, Ⅴ 그리고 Ⅶ은 경쟁목의 수를 독립변수에 포함시켜 모델을 구성하였다.

라. 최적 단목생장예측식의 도출

표 3-5, 3-6, 3-7의 후보 모형들은 모형의 설명력을 나타내는 결정계수( $R^2$ )만 으로는 모형의 적합성을 판정할 수가 없다. 이는 후모 모형들이 서로 다른수의 독립변수를 취하고 있으며, 또한 모형에 의해서 계산된 결정계수는 종속변수에 자연대수를 취한 변형된 형태로 계산되었기 때문에 실측값과 추정값과의 편차에 따른 모형의 설명력으로 간주할 수가 없기 때문이다.

 따라서, 본 연구에서는 다음에 나오는 3가지 평가 통계량을 사용한 검정을 통 해 수종․임상별로 가장 적합한 최적 모형식을 선택하였다. 첫째는 모형의 평균 편의(MD: Mean Difference)로서 이 통계량은 계산된 추정치와 실측치와의 차이 에 대한 평균이다. 즉, 각 모형에 의하여 추정된 추정치가 평균적으로 얼마만큼 의 편의(bias)를 갖는가를 나타내는 통계량으로 계산 방법은 다음과 같다.

$$
MD = \sum_{i=1}^{n} \frac{e_i}{n}
$$

여기서,  $MD = 2$ 형의 추정 편의,  $e_i = 2 = 3$ 리와 모형에 의한 추정치와의 차, 그리고 n = 조사된 임목의 본수를 나타낸다.

 둘째는 모형의 정도(SDD : Standard Deviation of Difference)로서, 이는 사용 된 모형의 평균편의를 중심으로 편의가 어느 정도의 산포도를 갖는가의 판정에 의하여 계산하며, 그 식은 다음과 같다.

$$
SDD = \sqrt{V_e}
$$

여기에서,  ${V}_e\!=\!$  $(\sum e^{\frac{2}{i}}-\sum \frac{e^{\frac{2}{i}}}{n})$  $\overline{n-1}$  즉 모형의 분산이다.

 또한 모형이 얼마만큼의 정도(精度)를 가지고 있는지에 대한 평가는 실측치와 후보 모형에 의하여 계산된 추정치와의 차이인 편의에 대한 표준편차에 의해 계 산된다.

 마지막으로 본 연구에서 사용한 통계량은 모형의 표준오차(SED : Standard Error of Difference)이다. 이 통계량은 일반적으로 모형의 적합성을 나타내는 지 표로 사용되며(Arabazis and Burkhart, 1992), 계산방법은 각각의 측정치와 예측 치 간의 오차에 대한 평균평방화(MSE)는 사용된 자료에 적용한 모형의 추정 편 의와 정도의 두 통계량을 함께 고려하여 계산하는데, 편의의 분산인  $V_{e}$ 와 모형 의 추정 편의를 나타내는  $MD$ 의 제곱과의 합을 나타내며(Neter et al., 1985; Myers, 1986), 이 평균평방화에 제곱근을 취한 값이 모형의 표준오차이다. 계산 식은 아래와 같다.

# $SED=\sqrt{V_{e}+MD^{2}}$

 이상 위에서 설명한 3가지 평가 통계량은 각 모형의 형태에 관계없이 직접 비 교할 수 있도록 실제 측정치에 근거하여 평가되었다. 결과적으로 각 통계량의 절 대치가 적은 순서대로 1, 2, 3, … 등의 순위를 주었다. 따라서 각 모형은 3가지 평가 통계량에 의해 순위가 주어지고 최종적으로 선택되는 최적모형은 3가지 평 가통계량의 순위의 합이 가장 적은 것을 최적 모형으로 결정하였다.

# 제 2 절 최적 단목생장모형의 선정

## 1. 임상별 임분현황

 본 연구에서 사용된 표본점 자료에 근거한 임상별․수종별 임분 현황은 표 3-8에 요약되어 있다. 임상별․수종별 구분이 없이 전체 표본점에 대한 ha당 본 수는 300∼2,475본으로 변이의 폭이 넓어 표본점별로 상당한 차이를 보이고 있 다. 표본점에 대한 평균 ha당 본수를 임상별․수종별로 비교하면, V 영급의 표본 점 비율이 높은 강원도 소나무가 631본으로 가장 적었고, II 영급의 표본점 비율 이 높은 잣나무가 1,465본으로 가장 많았다. 영급별로 표본점이 골고루 분포된 활엽수림과 혼효림의 평균 ha당 본수는 각각 1,344본과 1,373본으로 비슷하였고, 이는 잣나무를 제외한 다른 침엽수림보다 본수가 상대적으로 많은 것이다.

 한편 임분 밀도를 나타내는 ha당 흉고단면적을 보면 잣나무, 낙엽송, 활엽수림, 그리고 혼효림은 23.7∼25.4m<sup>2</sup>로 변이의 폭이 적은 것으로 나타났다. 잣나무와 활 엽수림, 그리고 혼효림은 ha당 본수도 거의 차이가 없어, 이들은 전체적으로 유 사한 임분밀도를 유지하고 있음을 알 수 있다. 하지만 낙엽송의 경우에는 ha당 흉고단면적은 비슷하지만 상대적으로 ha당 본수가 적어 표본점을 구성하고는 개 체목이 비교적 큰 것으로 확인됐다. 반면에 강원도 소나무와 중부지방 소나무는 ha당 본수는 각각 631본과 975본이지만 ha당 흉고단면적은 각각 31.5m $^2$ 와 38.5 m 2 로 다른 임상과 큰 차이를 보이고 있다.

 이러한 임상별․수종별 임분 현황은 ha당 재적분포에서도 확인할 수 있다. 전 체적으로 활엽수림과 혼효림의 재적은 침엽수림에 비하여 적지만 이 임상의 ha 당 재적도 100m3 이상이며, 소나무림의 경우에는 모두 200m<sup>3</sup> 이상으로 분석되어 상당히 양호한 임분 조건을 가지고 있다. 그러나 이러한 결과는 표본점에 대한 평균치로부터 얻어진 결과이고, 각 표본점별로 보면 50m<sup>3</sup> 이하의 경우도 상당수 포함되어 있어 표본점별 재적의 변이가 상당히 심한 것을 알 수 있다.

 본 연구에서 목표로 하는 임상별 또는 수종별 단목 생장식을 합리적으로 개발 하기 위해서는 다양한 임분조건을 포괄하는 표본점으로부터 자료를 수집하는 것 이 바람직하다. 결과적으로 위에서 언급한 바와 같이 본 연구를 위해 수집된 자 료로부터 도출된 임분 통계량에 대한 표본점별 또는 임상별 변이가 심한 것은 자료수집에서 큰 문제가 없다는 것을 나타낸 것으로 해석할 수 있다.

표 3-8. 임상별 임분현황.

|     | 임상       | 표본점(n) | 항목                                           | 평균    | 최소   | 최대    | 표준<br>편차 |
|-----|----------|--------|----------------------------------------------|-------|------|-------|----------|
|     |          |        | N/ha                                         | 631   | 300  | 1450  | 402      |
|     |          |        | $\overline{DBH}$ (cm)                        | 27.2  | 13.0 | 35.1  | 8.0      |
|     | 강원도 소나무  | 12     | HT <sup>(m)</sup>                            | 16.4  | 8.3  | 23.1  | 5.4      |
|     |          |        | $\overline{\text{BA}}/\text{ha}(\text{m}^2)$ | 31.5  | 17.5 | 50.1  | 9.5      |
|     |          |        | V/ha(m <sup>3</sup> )                        | 233.6 | 81.4 | 457.4 | 109.1    |
|     |          |        | N/ha                                         | 975   | 475  | 1850  | 303      |
|     |          |        | $\overline{DBH}$ (cm)                        | 21.8  | 12.9 | 36.3  | 7.3      |
|     | 중부지방 소나무 | 21     | $\overline{HT}$ (m)                          | 11.3  | 7.4  | 17.1  | 2.7      |
|     |          |        | $BA/ha(m^2)$                                 | 38.5  | 13.0 | 82.3  | 19.2     |
|     |          |        | V/ha(m <sup>3</sup> )                        | 209.9 | 52.1 | 567.6 | 137.7    |
| 침엽수 |          |        | N/ha                                         | 1465  | 400  | 2475  | 636.3    |
|     |          |        | $\overline{DBH}$ (cm)                        | 15.7  | 8.2  | 31.4  | 7.7      |
|     | 잣나무      | 36     | $\overline{HT}$ (m)                          | 9.9   | 5.3  | 20.8  | 5.1      |
|     |          |        | BA/ha(m <sup>2</sup> )                       | 23.7  | 11.1 | 55.2  | 11.4     |
|     |          |        | V/ha(m <sup>3</sup> )                        | 140.9 | 38.7 | 492.9 | 124.9    |
|     |          |        | N/ha                                         | 992   | 600  | 1900  | 351      |
|     |          |        | $\overline{DBH}$ (cm)                        | 18.4  | 9.3  | 24.2  | 4.2      |
|     | 낙엽송      | 18     | HT <sup>(m)</sup>                            | 14.6  | 7.1  | 22.9  | 4.8      |
|     |          |        | BA/ha(m <sup>2</sup> )                       | 25.4  | 14.3 | 31.5  | 5.2      |
|     |          |        | $V/ha(m^3)$                                  | 186.2 | 54.1 | 284.8 | 75.0     |
|     |          |        | N/ha                                         | 1334  | 800  | 1800  | 260      |
|     |          |        | $DBH^{\text{(cm)}}$                          | 14.3  | 8.7  | 21.5  | 3.5      |
|     | 활엽수      | 19     | HT <sup>(m)</sup>                            | 9.6   | 6.8  | 12.8  | 1.5      |
|     |          |        | BA/ha(m <sup>2</sup> )                       | 25.1  | 7.7  | 67.7  | 12.8     |
|     |          |        | $V/ha(m^3)$                                  | 116.5 | 26.9 | 286.6 | 58.9     |
|     |          |        | N/ha                                         | 1373  | 450  | 2000  | 393      |
|     |          |        | $DBH$ (cm)                                   | 14.4  | 9.6  | 24.4  | 4.0      |
|     | 혼효림      | 21     | $\overline{HT}$ (m)                          | 8.9   | 6.4  | 12.1  | 1.4      |
|     |          |        | $BA/ha(m^2)$                                 | 24.6  | 7.2  | 64.1  | 12.1     |
|     |          |        | V/ha(m <sup>3</sup> )                        | 104.1 | 24.0 | 232.4 | 50.8     |

### 2. 임상별 생장특성

가. 흉고직경 생장량 추정

 표 3-9는 임상별로 0.04ha의 표본점에서 측정된 최근 5년 동안의 흉고직경 생 장량으로부터 얻어진 정기평균 생장량의 추정치이다. 표본점별로 10∼20본씩의 흉고직경 생장량을 측정하였으며, 잣나무림의 경우 II영급에서는 모든 임목에 대 하여 생장량을 측정하였기 때문에 다른 임상이나 수종에 비하여 표본 본수가 많 다. 이와 같이 추정된 임상별․수종별 정기평균 생장량은 단목 흉고직경 생장모 델을 개발하기 위한 자료로 사용되었다.

| 임상  |          | 표본점  | 평균   | 최소   | 최대    | 표준편차 |
|-----|----------|------|------|------|-------|------|
|     |          | (n)  | (mm) | (mm) | (mm)  | (mm) |
|     | 강원도 소나무  | 136  | 3.49 | 0.80 | 6.40  | 1.45 |
| 침엽수 | 중부지방 소나무 | 271  | 3.40 | 1.20 | 14.00 | 1.70 |
|     | 잣나무      | 1787 | 4.30 | 0.40 | 16.00 | 1.78 |
|     | 낙엽송      | 279  | 4.68 | 0.80 | 10.40 | 1.93 |
|     | 활엽수      | 350  | 3.77 | 1.60 | 7.20  | 1.09 |
|     | 혼효림      | 392  | 4.11 | 1.60 | 8.00  | 1.08 |

표 3-9. 흉고직경 생장량의 추정.

 표 3-9에서 보는 바와 같이 흉고직경 생장량은 수종구성에 관계없이 전체적으 로 3.40∼4.68mm 의 연간 평균 생장량을 나타냈다. 이를 임상별 또는 수종별로 보면 낙엽송 임분이 평균 4.68mm로 가장 좋은 생장상태를 보이고 있다. 다음은 잣나무의 정기평균 생장량이 4.30mm로 비교적 높게 나타났는데, 잣나무 유령임 분에 관한 연구(이태희, 1999)의 결과인 5.5mm에 비해서 다소 낮은 값을 보였다. 이는 본 연구에서 사용된 잣나무의 표본점 구성은 Ⅱ영급이 21개이고 이와 함께 Ⅳ영급도 14개를 사용한 결과로 보인다.

 반면에 강원도 소나무와 중부지방 소나무는 각각 3.49mm와 3.40mm의 생장량 을 보여 직경생장이 상대적으로 저조한 결과를 나타냈다. 이러한 결과는 소나무

림이 다른 임상에 비하여 선택된 표본점의 구성에서 V영급의 구성비율이 상대적 으로 높고, 임분밀도를 나타내는 ha당 흉고단면적도 많아 이러한 요인들이 복합 적으로 영향을 미친 것으로 판단된다.

 한편, 활엽수림과 혼효림은 흉고직경의 정기평균 생장량이 각각 3.77mm와 4.11mm이었으며, 침엽수림에 비하여 표본점의 영급분포가 넓음에도 불구하고 임 목간의 흉고직경 생장량의 변이가 심하지 않은 결과를 보이고 있다. 활엽수림의 경우 우리나라 온대 중․북부 천연 활엽수림을 대상으로 환경친화적 조림기술과 지속가능한 산림관리 기술 개발을 위해 수행 중인 연구(동부지방산림관리청, 2000)의 결과에 비해 생장량이 다소 높은 값을 보이고 있지만, 대체로 유사한 결 과를 보이고 있는 것으로 나타났다.

### 나. 수고생장량 추정

 표 3-10은 임상별 표본점 자료에서 추정한 수고 생장량에 근거하여 얻은 임상 별 정기평균 생장량을 요약한 결과이다. 전체적으로 보면 임상별․수종별로 0.07 ∼0.34m로 상당한 편차를 보이고 있다. 임상별로 보면 낙엽송의 수고 정기평균 생장량이 0.34m로 흉고직경과 마찬가지로 다른 수종 또는 임상과 비교하여 가장 양호한 생장상태를 유지하고 있는 것으로 파악되었다. 다음으로 양호한 수고생장 을 보이는 수종은 잣나무와 강원도 소나무로 각각 0.26m와 0.23m의 정기평균 생 장량을 보이고 있다.

| 임상  |          | 표본점(n) | 평균   | 최소   | 최대   | 표준편차 |
|-----|----------|--------|------|------|------|------|
|     |          |        | (mm) | (mm) | (mm) | (mm) |
|     | 강원도 소나무  | 136    | 0.23 | 0.05 | 0.43 | 0.10 |
| 침엽수 | 중부지방 소나무 | 271    | 0.09 | 0.02 | 0.37 | 0.05 |
|     | 잣나무      | 1787   | 0.26 | 0.03 | 0.97 | 0.10 |
|     | 낙엽송      | 279    | 0.34 | 0.06 | 0.76 | 0.14 |
|     | 활엽수      | 350    | 0.07 | 0.01 | 0.20 | 0.03 |
|     | 혼효림      | 392    | 0.15 | 0.03 | 0.43 | 0.05 |

표 3-10. 수고 생장량의 추정.

 강원도 소나무의 경우에는 흉고직경 생장량은 다른 수종이나 임상과 비교하여 저조한 생장을 보이고 있었지만, 수고생장은 상대적으로 좋은 생장을 유지하고 있어 일반적으로 알려진 바와 같이 수고생장이 양호한 수종특성을 반영한 결과 로 해석된다.

 하지만 중부지방 소나무의 경우 정기평균 수고 생장량이 0.09m로 저조한 생장 상태를 보이고 있어 흉고직경 생장과 함께 전반적으로 생장이 불량한 것으로 확 인되었다. 이는 중부지방 소나무에 관한 다른 연구결과와도 유사한 결과이지만 (Chung, 1997), 생장이 저조한 더 근본적인 이유는 앞에서 언급한 바와 같이 영 급이 큰 표본점이 많이 포함되어 있기 때문으로 판단된다.

 활엽수림과 혼효림의 수고 정기평균 생장량은 각각 0.07m와 0.15m로 생장이 저조한 것으로 분석되었다. 특히 활엽수림이 가장 불량한 수고생장을 보이고 있 는데, 활엽수림의 수고분포는 다층을 유지하면서 상층에 분포되어 있는 수종을 제외하고는 수고생장에 방해를 받아 평균적인 관점에서의 수고생장은 단층의 수 고분포를 보이는 침엽수에 비하여 적을 수밖에 없다. 하지만 혼효림은 침엽수와 활엽수가 함께 분포하기 때문에 침엽수의 양호한 수고생장에 의하여 활엽수의 불리한 수고생장 조건을 어느 정도 극복하고 상쇄하는 것으로 판단된다.

### 3. 임상별 고사량과 고사율 추정

 임상별 고사량의 파악과 이에 근거한 고사율의 추정은 흉고직경 및 수고 생장 량 추정에 사용된 표본점과는 다른 자료로부터 얻어졌다(표 3-2). 고사율 추정을 위해 사용된 표본점으로부터 얻어진 임상별․수종별 ha당 본수, 고사량, 그리고 고사율 추정치는 표 3-11과 같다.

 전체적으로 ha당 본수는 강원도지역 소나무림이 1,137본으로 가장 적고, 혼효 림의 경우가 1,548본으로 가장 많았으며, 나머지 임상 또는 수종은 ha당 1,366∼ 1,499본의 범위에 분포하고 있다. 임상별 고사율을 보면 임분밀도가 가장 낮은 강원도 소나무가 4.6%인 반면 임분밀도가 가장 높은 혼효림은 7.0%로 추정되어 임분밀도와 고사율은 정의 상관을 보이는 것으로 파악되었다. 결과적으로 임목의 고사는 임분밀도에 의해 영향을 받는 것으로 유추되는데, Arney(1985)은 흉고단 면적과 고사와의 상관관계를 분석하여 고사량을 추정한 연구에서 고사는 임분밀 도와 밀접한 관계가 있다고 보고하여 본 연구의 결과와 일치한다.

표 3-11. 임상별 고사량과 고사율의 추정.

|     | 임<br>상   | 표본점<br>(n) | 변수   | 평균   | 최소  | 최대                                                                       | 표준  |
|-----|----------|------------|------|------|-----|--------------------------------------------------------------------------|-----|
|     |          |            | N/ha | 1137 | 600 | 1900                                                                     | 377 |
|     | 강원도 소나무  | 16         | 고사량  | 68   | 10  | 300                                                                      | 98  |
|     |          |            | 고사율  | 4.6  | 0.7 | 18.7                                                                     | 5.6 |
|     |          |            | N/ha | 1499 | 800 | 3100                                                                     | 663 |
|     | 중부지방 소나무 | 19         | 고사량  | 90   | 9   | 400                                                                      | 126 |
| 침엽수 |          |            | 고사율  | 4.7  | 0.5 | 13.3                                                                     | 5.1 |
|     |          |            | N/ha | 1450 | 800 | 2600                                                                     | 566 |
|     | 잣나무      | 14         | 고사량  | 78   | 10  | 300<br>20<br>2700<br>200<br>16.7<br>3200<br>400<br>30.8<br>3000          | 102 |
|     |          |            | 고사율  | 5.2  | 0.4 |                                                                          | 6.9 |
|     |          |            | N/ha | 1411 | 400 |                                                                          | 519 |
|     | 낙엽송      | 22         | 고사량  | 79   | 10  | 편차<br>79<br>4.9<br>492<br>103<br>7.2<br>523<br>600<br>126<br>33.3<br>7.8 |     |
|     |          |            | 고사율  | 4.7  | 0.4 |                                                                          |     |
|     |          |            | N/ha | 1366 | 700 |                                                                          |     |
|     | 활엽수      | 75         | 고사량  | 80   | 10  |                                                                          |     |
|     |          |            | 고사율  | 5.7  | 0.3 |                                                                          |     |
|     |          |            | N/ha | 1548 | 700 |                                                                          |     |
|     | 혼효림      | 78         | 고사량  | 108  | 3   |                                                                          |     |
|     |          |            | 고사율  | 7.0  | 0.2 |                                                                          |     |

 임상별 고사율을 보면 침엽수림이 활엽수림이나 혼효림에 비하여 고사율이 다 소 낮은 것으로 추정되었다. 이는 침엽수림의 경우 영급이 높아지면서 임분구조 가 안정되어 더 이상 고사가 발생하지 않고, 활엽수림과 혼효림의 경우는 같은 영급이라 하더라도 동일한 공간에 수령이 다른 임목들이 분포하기 때문에 침엽 수림과는 달리 영급별 고사의 발생이 어떤 특징적인 경향을 보이지 않으며 오히 려 수직적으로 하층에 피압된 임목들에 의해 고사의 발생빈도가 더 높아지는 것 으로 해석된다.

 이러한 결과는 강원도 지역을 대상으로 임상별․영급별 생장률 추정에 대한 연구(안홍수, 2001)에서 강원도 지역의 임상별 고사량 추정의 결과와도 유사한 것이다. 또한 혼효림과 활엽수림은 다양한 수종으로 구성된 임분으로 종간경쟁에 의한 고사의 발생량이 높기 때문에 이러한 결과를 나타내는 것으로 판단된다. 강 원도 소나무는 가장 낮은 고사율을 보였는데, 이는 천연림으로 구성되어 있지만 선택된 표본점이 Ⅳ∼Ⅵ영급의 분포비율이 높아 다른 수종이나 임상에 비해서
안정된 임분조건을 유지하기 때문으로 판단된다.

#### 4. 임상별 경쟁관계의 구명

 단목의 생장은 임분 내의 임목간의 경쟁관계와 밀접한 연관을 가지고 있다. 결 과적으로 흉고직경 생장이나 수고 생장은 임목간의 경쟁에 영향을 받아 그 양이 결정되며, 또한 고사도 경쟁관계가 중요한 원인 중의 하나이다. 이러한 이유로 단목 생장모델의 독립변수에는 경쟁지수가 포함되는데, 개발하고자 하는 생장모 델의 종속변수의 설명력을 높이기 위해 종속변수를 단순한 생장량이나 고사율로 할 것인지 또는 자연대수를 취하여 사용할 것인지 아니면 임목이 가지고 있는 원래의 생장특성을 잘 표현할 수 있도록 다른 형태로 변형하여 사용할 것인지를 예비분석을 통하여 결정하여야 한다.

 본 연구에서는 생장량(또는 고사율)을 기본으로 하여 이 변수를 경쟁목의 수인 n으로 나눈 값 그리고 이들에 대하여 각각 자연대수를 취한 4가지 형태의 종속 변수를 대상으로 각 임목의 경쟁지수와의 상관분석을 통하여 가장 적합한 종속 변수의 형태를 결정하였다.

가. 흉고직경 생장량과 경쟁지수

 표 3-12는 임상별로 흉고단면적의 상대적 크기와 상대적 공간크기의 비에 의 해 추정된 S-G 경쟁지수 모형을 표본점 내의 각 개체목별 흉고직경 정기평균 생장량과 해당 임목의 경쟁목 수로 나눈 값, 그리고 이 값들에 자연대수를 취한 4개의 변수와의 상관관계를 분석한 결과이다.

 흉고직경 생장량과 S-G 경쟁지수와의 상관분석 결과를 보면 임상에 관계없이 모두 정기평균 생장량을 경쟁목 수로 나눈 값이 그렇지 않은 값들보다 더 큰 부 의 상관을 보이고 있는 것으로 나타났다. 또한 생장량을 경쟁목 수로 나눈 PAI/n 보다 이 변수에 자연대수를 취한 ln(PAI/n)이 경쟁지수와 더 높은 상관관 계를 유지하는 것으로 분석되었다.

 생장량과 경쟁지수의 상관계수는 -1에 가까울수록 임분 내의 임목의 경쟁관계 를 잘 설명하는 것으로 간주할 수 있기 때문에, 흉고직경 생장량을 경쟁목수로 나눈 값에 자연대수를 취한 경쟁지수가 모든 임상에서 가장 적합한 것으로 판명 되었다. 즉, 각 표본점별로 임령과 임분밀도 등의 임분조건이 다르기 때문에 각 표본점별로 다른 임분조건을 반영할 수 있는 경쟁목의 수를 이용하는 것이 임령 과 임분밀도의 변이가 심한 다양한 자료를 대상으로 생장모델을 개발할 때 종속 변수로 사용하는 것이 보다 합리적인 것이라고 판명되었다. 더구나 이 변수에 대 하여 자연대수를 취한 종속변수의 형태가 다른 변수에 비하여 단목의 생장상태 를 더 잘 설명하고 있는 것으로 분석되었다.

|     | 변수       | 상관 계수                                                      |  |
|-----|----------|------------------------------------------------------------|--|
| 임상  |          | PAI $PAI/n$ $ln(PAI)$ $ln(PAI/n)$                          |  |
|     | 강원도 소나무  | $-0.4975***$ $-0.6197***$ $-0.5336**$ $-0.7997**$          |  |
| 침엽수 | 중부지방 소나무 | $-0.2837$ $-0.4650$ $-0.2851$ $-0.8221$ $^{**}$            |  |
|     | 잣나무      | $-0.5972***$ $-0.4352***$ $-0.6294***$ $-0.8081***$        |  |
|     | 낙엽송      | $-0.3382$ ** $-0.5051$ ** $-0.3382$ ** $-0.8086$ **        |  |
|     | 활엽수      | $0.0134NS$ $-0.2371*$ $0.0155NS$ $-0.3217**$               |  |
|     | 혼효림      | $-0.0971^{NS}$ $-0.5597^{**}$ $0.0933^{NS}$ $-0.8363^{**}$ |  |

표 3-12. 흉고직경 생장량과 경쟁지수와의 상관분석 결과.

 따라서 ln(PAI/n)과 경쟁지수와의 상관계수를 임상별로 살펴보면 활엽수림을 제외한 나머지 임상은 -0.80 내외로 매우 높은 상관관계를 나타냈다. 활엽수림의 경우에도 다른 임상보다는 상대적으로 낮지만 유의적인 부의 상관을 보였다. 천 연 활엽수림의 경쟁관계를 구명한 연구(임종수, 2001)에서는 다양한 거리종속 경 쟁지수와 거리독립 경쟁지수를 대상으로 최적 경쟁지수 모형을 선정하기 위해 직경 생장량과의 상관분석을 실시하였는데, 최적 경쟁지수 모형의 상관계수가 -0.3보다 낮은 값으로 나와 본 연구에서 활엽수림의 상관계수는 상대적으로 낮지 만 큰 문제는 없는 것으로 판단된다.

나. 수고 생장량과 경쟁지수

표 3-13은 흉고직경 생장량과 경쟁지수와의 관계를 분석한 방법과 동일한 방

법을 사용하여 수고 생장량과 경쟁지수와의 상관관계를 분석한 결과이다. 수고 생장량과 경쟁지수와의 상관분석 결과는 흉고직경 생장량의 경우와 같이 종속변 수로서 ln(PAI/n)이 가장 적합한 것으로 판명되었다.

 임상별 상관분석 결과를 보면 흉고직경 경쟁지수 추정과 마찬가지로 혼효림이 상관계수 -0.8201로 가장 큰 부의 상관을 보였으며, 활엽수림의 상관계수가 -0.2706로 가장 낮았다. 그러나 활엽수림의 경우 흉고직경 생장량과 경쟁지수와 의 상관관계 분석과는 다르게 4가지 형태의 종속변수들간에 분석된 상관계수가 큰 차이를 보이지 않았다. 결과적으로 수고 생장량과 경쟁지수와의 상관관계 분 석 결과도 흉고직경 생장과 마찬가지로 수고 정기평균 생장량을 경쟁목수로 나 눈 값에 자연대수를 취한 형태의 종속변수가 다른 변수들에 비해서 S-G 경쟁지 수와 상관이 높은 것으로 파악되었다.

|     | 변수       |                   | 상관 계수                                                       |                                                  |                               |
|-----|----------|-------------------|-------------------------------------------------------------|--------------------------------------------------|-------------------------------|
| 임상  |          | PAI               |                                                             |                                                  | $PAI/n$ $ln(PAI)$ $ln(PAI/n)$ |
|     | 강원도 소나무  |                   | $-0.5030^{**}$ $-0.6249^{**}$ $-0.5386^{**}$ $-0.7997^{**}$ |                                                  |                               |
| 침엽수 | 중부지방 소나무 |                   | $-0.0119^{NS}$ $-0.4895^{**}$ $0.0019^{NS}$ $-0.7812^{**}$  |                                                  |                               |
|     | 잣나무      |                   | $-0.5735***$ $-0.4399***$ $-0.6137***$ $-0.8135**$          |                                                  |                               |
|     | 낙엽송      |                   | $-0.3090^{**}$ $-0.5158^{**}$ $-0.3077^{**}$ $-0.8138^{**}$ |                                                  |                               |
|     | 활엽수      |                   | $0.2657^{NS}$ $-0.2071^{*}$ $0.2384^{NS}$ $-0.2706^{*}$     |                                                  |                               |
|     | 혼효림      | $0.3014^{\rm NS}$ |                                                             | $-0.5813$ ** $0.2864$ <sup>NS</sup> $-0.8201$ ** |                               |

표 3-13. 수고 생장량과 경쟁지수와 상관 분석 결과.

다. 고사율과 경쟁지수

 임상별 고사율과 경쟁지수의 경우에도 흉고직경 및 수고 생장량과의 상관분석 결과와 유사한 결과를 보였다(표 3-14). 고사율을 경쟁목 수로 나눈 값에 자연대 수를 취한 형태인 ln(P/n)이 임상에 관계없이 모두 가장 상관계수가 높은 것으로 분석되어 고사모델의 종속변수로 적합한 것으로 판명되었다.

표 3-14. 고사율과 경쟁지수와의 상관분석 결과.

|     | 변수       |   | 상관 계수                                                                                   |  |
|-----|----------|---|-----------------------------------------------------------------------------------------|--|
| 임상  |          | P | $P/n$ $ln(P)$ $ln(P/n)$                                                                 |  |
|     | 강원도 소나무  |   | $-0.1391^{NS}$ $-0.4406^{**}$ $-0.0961^{NS}$ $-0.5421^{**}$                             |  |
| 침엽수 | 중부지방 소나무 |   | $-0.1036^{NS}$ $-0.3593^{**}$ $-0.1190^{NS}$ $-0.5441^{**}$                             |  |
|     | 잣나무      |   | $-0.0126^{NS}$ $-0.3608^{**}$ $-0.0273^{NS}$ $-0.5163^{**}$                             |  |
|     | 낙엽송      |   | $0.0101^{NS}$ $-0.3970^{**}$ $-0.0326^{NS}$ $-0.4839^{**}$                              |  |
|     | 활엽수      |   | $-0.0260^{NS}$ $-0.3258^{**}$ $-0.1095^{*}$ $-0.4944^{**}$                              |  |
|     | 혼효림      |   | $-0.0684^{\text{NS}}$ $-0.3175^{\text{**}}$ $-0.2002^{\text{**}}$ $-0.5010^{\text{**}}$ |  |

 하지만 상관계수의 절대값을 보면 임상별로 -0.48∼-0.54의 범위로 큰 차이를 보이고 있지 않으며, 이는 활엽수림을 제외하고 흉고직경 생장이나 수고생장의 경우에는 경쟁지수와의 상관계수가 -0.80 내외였던 점을 감안하면 상대적으로 낮 은 것이다. 반면에 활엽수림의 경우에는 생장량 분석과는 다르게 다른 임상과 큰 차이를 보이고 있지 않아 대조적인 결과를 보이고 있다.

 이상과 같이 임상별 경쟁관계를 구명한 결과를 종합하면 임령과 임분밀도의 변이가 큰 표본점으로부터 얻어진 생장량과 고사량은 이러한 임분조건을 설명할 수 있는 경쟁목 수로 나누 값에 자연대수를 취한 형태가 각 개체목의 경쟁관계 를 가장 합리적으로 설명하는 것으로 분석되었다. 따라서 단목 생장모델의 개발 에서 이와 같은 형태의 종속변수를 사용하는 것은 임분 내의 경쟁관계를 합리적 으로 표현하면서 생장이나 고사를 예측할 수 있는 방법이라고 생각된다.

## 5. 임상별 단목생장 예측식의 개발

 본 연구에서는 거리독립 경쟁지수인 S-G 경쟁지수(표 3-4)를 7개의 흉고직경 생장예측식 모형(표 3-5)과 6개의 수고생장 예측식(표 3-6), 그리고 7개의 고사 율 예측식(표 3-7)의 독립변수로 이용하여, 임상별 흉고직경 생장, 임상별 수고 생장, 임상별 고사율을 예측할 수 있는 최적의 생장예측식을 개발하였다.

가. 흉고직경 생장예측식

 표 3-15는 최소자승법을 이용하여 7개의 흉고직경 생장예측 후보모형(표 3-4) 의 회귀계수를 추정한 결과이다.

|     | 모형                                    |                |                            |                                  | 최적 회귀 계수       |                |                             |                | $R^2$ |
|-----|---------------------------------------|----------------|----------------------------|----------------------------------|----------------|----------------|-----------------------------|----------------|-------|
| 임상  | 번호                                    | b <sub>0</sub> | b <sub>1</sub>             | b <sub>2</sub>                   | b <sub>3</sub> | b <sub>4</sub> | b <sub>5</sub>              | b <sub>6</sub> |       |
|     |                                       |                |                            |                                  | 강원지방 소나무       |                |                             |                |       |
|     | $\mathbf I$                           | $-0.8882$      | $-1.7496$                  | 0.4477                           | $-0.0421$      | 0.0883         | $-0.0010$                   |                | 0.87  |
|     | $\rm I\hspace{-0.5mm}I$               |                |                            | $1.2837 -0.3147 -0.7701 -0.0199$ |                |                |                             |                | 0.88  |
|     | $\rm I\hspace{-.1em}I\hspace{-.1em}I$ | $-1.5979$      | $-1.5169$                  | 0.4390                           | $-0.0422$      | 0.1322         | $-0.0016$                   | $-0.0081$      | 0.87  |
|     | ${\rm I\!V}$                          | 0.0125         | $-0.1360$                  | 0.0747                           | $-0.0012$      | $-0.0087$      | $-0.6664$                   |                | 0.88  |
|     | $\ensuremath{\mathbf{V}}$             | $-0.4409$      | $-0.5540$                  | $-0.0001$                        | 0.1534         | $-0.9732$      |                             |                | 0.84  |
|     | $\rm VI$                              | $-2.3898$      | 0.0917                     | $-0.0013$                        | $-0.7975$      | $-0.0158$      | 0.6744                      |                | 0.86  |
|     | $\rm{VII}$                            | $-3.2982$      | 0.6955                     | 0.0659                           | $-0.7347$      |                |                             |                | 0.85  |
|     |                                       |                |                            |                                  | 중부지방 소나무       |                |                             |                |       |
|     | $\rm I$                               | 1.2321         | $-2.6122$                  | 0.7529                           | $-0.0781$      | $-0.0411$      | 0.0009                      |                | 0.81  |
|     | $\boldsymbol{\Pi}$                    | 0.8499         | $-0.1966$                  | $-0.7836$                        | 0.0374         |                |                             |                | 0.86  |
|     | $\rm{I\!I}$                           | 3.1476         | $-3.5117$                  | 0.9336                           | $-0.0972$      | $-0.1512$      | 0.0023                      | 0.0209         | 0.82  |
|     | ${\bf I} {\bf V}$                     |                | $4.4213 - 0.5099 - 0.1712$ |                                  | 0.0022         | 0.0201         | $-1.2278$                   |                | 0.88  |
|     | $\ensuremath{\mathbf{V}}$             | 1.7839         | $-0.1386$                  | $-0.0002$                        | $-0.1855$      | $-1.1715$      |                             |                | 0.86  |
|     | V <sub>I</sub>                        | 3.7517         | $-0.0465$                  | 0.0005                           | 0.3579         | $-1.5757$      | $-5.3756$                   |                | 0.87  |
|     | $V\!\Pi$                              | $-1.2807$      | $-0.0380$                  | 0.0515                           | $-0.9653$      |                |                             |                | 0.83  |
| 침엽수 |                                       |                |                            |                                  | 잣나무            |                |                             |                |       |
|     | Ι                                     | $-2.1383$      | $-2.5822$                  | 0.8205                           | $-0.0903$      | 0.2648         | $-0.0047$                   |                | 0.91  |
|     | $\rm \Pi$                             | 2.4199         | $-0.1751$                  | $-1.2249$                        | $-0.0632$      |                |                             |                | 0.92  |
|     | $\rm III$                             | $-1.7365$      | $-2.7904$                  | 0.8768                           | $-0.0993$      | 0.2293         | $-0.0041$                   | 0.0075         | 0.92  |
|     | ${\rm I\!V}$                          | 0.5994         | $-0.3189$                  | 0.1215                           | $-0.0029$      | 0.0080         | $-0.9318$                   |                | 0.95  |
|     | $\ensuremath{\mathbf{V}}$             | 1.1234         | $-0.1352$                  | $-0.0005$                        | 0.4239         | $-1.2788$      |                             |                | 0.91  |
|     | V <sub>I</sub>                        | $-0.0012$      | 0.2055                     | $-0.0043$                        | $-0.0121$      | $-1.0201$      | $-4.6087$                   |                | 0.95  |
|     | $V\!\Pi$                              | $-5.1546$      | 1.8221                     | $-0.4712$                        | $-0.8357$      |                |                             |                | 0.94  |
|     |                                       |                |                            |                                  | 낙엽송            |                |                             |                |       |
|     | $\rm I$                               | $-0.4492$      | $-2.3145$                  | 0.6369                           | $-0.0601$      | 0.1344         | $-0.0026$                   |                | 0.85  |
|     | $\boldsymbol{\Pi}$                    | 1.2268         | $-0.1978$                  | $-0.7648$                        | 0.0162         |                |                             |                | 0.86  |
|     | $\rm III$                             | $-2.2721$      | $-1.6185$                  | 0.5766                           | $-0.0569$      | 0.2753         | $-0.0052$                   | $-0.0280$      | 0.86  |
|     | ${\rm I\!V}$                          | 0.1185         | 0.1334                     | 0.1571                           | $-0.0040$      | $-0.0203$      | $-0.8785$                   |                | 0.88  |
|     | $\ensuremath{\mathbf{V}}$             | 0.9386         | $-0.3899$                  | $-0.0004$                        | 0.0238         | $-1.1038$      |                             |                | 0.87  |
|     | V <sub>I</sub>                        | 4.5925         |                            | $0.0755 - 0.0022$                |                |                | $0.9196 - 1.9841 - 12.8428$ |                | 0.89  |
|     | $\rm{VII}$                            | $-2.6778$      | 0.6246                     | 0.0335                           | $-0.8512$      |                |                             |                | 0.86  |

표 3-15. 임상별 거리독립 경쟁지수를 이용한 7개의 흉고직경생장모델의 모수추정.

표 3-15. (계속).

| 임상  | 모형                      |                |                | 최적                                  | 회귀                | 계수                |                    |                | $\mathbf{R}^2$ |
|-----|-------------------------|----------------|----------------|-------------------------------------|-------------------|-------------------|--------------------|----------------|----------------|
|     | 번호                      | b <sub>0</sub> | b <sub>1</sub> | b <sub>2</sub>                      | b <sub>3</sub>    | $b_4$             | b <sub>5</sub>     | b <sub>6</sub> |                |
|     | T                       | $-0.8915$      | $-1.0010$      | 0.0793                              | $-0.0015$         |                   | $0.0583 - 0.0005$  |                | 0.78           |
|     | Π                       | 1.5170         | 0.0069         | $-1.0828$                           | $-0.0213$         |                   |                    |                | 0.92           |
|     | Ш                       | $-1.2803$      | $-0.8504$      | 0.0786                              | $-0.0015$         | 0.0903            | $-0.0011 - 0.0090$ |                | 0.78           |
| 활엽수 | IV                      | 0.9580         | 0.0311         | 0.0439                              | $-0.0011$         | $-0.0020$         | $-1.0255$          |                | 0.93           |
|     | v                       | 1.5289         |                | $0.1025 - 0.0003$                   |                   | $0.1216 - 1.0770$ |                    |                | 0.93           |
|     | VI                      | 1.1820         | 0.0346         | $-0.0010$                           | 0.0356            | -1.0699           | 0.0295             |                | 0.93           |
|     | VШ                      | $-1.5455$      | 0.8069         | $-0.7796$                           | $-0.7129$         |                   |                    |                | 0.85           |
|     | I                       | $-0.2409$      | $-2.6749$      | 0.9409                              | $-0.1120$         | 0.0649            | $-0.0007$          |                | 0.88           |
|     | Π                       | 1.3257         | $-0.0741$      | $-0.9409$                           | 0.0018            |                   |                    |                | 0.93           |
|     | Π                       | 0.1288         | $-2.9364$      | 0.9836                              | $-0.1144$         | 0.0399            | $-0.0003$          | 0.0099         | 0.88           |
| 혼효림 | IV                      | 1.4614         | $-0.0599$      | 0.0016                              | $-0.0002$         | 0.0008            | $-0.9934$          |                | 0.93           |
|     | $\overline{\mathbf{V}}$ | 0.8027         |                | $-0.1113 - 0.0002$ 0.1628 $-1.0140$ |                   |                   |                    |                | 0.94           |
|     | VI                      | 0.9589         | 0.0103         | $-0.0003$                           | $-0.1325 -0.8821$ |                   | 0.4468             |                | 0.93           |
|     | VШ                      | $-2.9514$      | 0.3751         | 0.3025                              | $-0.7978$         |                   |                    |                | 0.90           |

 이 추정식들은 거리독립 경쟁지수 모형인 S-G 모형, 경쟁목의 수, 수고, 그리 고 흉고직경 등의 조합에 의한 미래의 흉고직경 생장을 예측할 수 있는 식이다. 임상별로 흉고직경 생장예측식의 결정계수인 R<sup>2</sup>의 값을 보면 전반적으로 모든 임상에서 7개의 후보예측모형들이 0.78 이상의 높은 설명력을 나타내고 있다. 강 원도 소나무는 모형 Ⅱ가 결정계수 0.88로 가정 적합한 식으로 나타났으며, 중부 지방 소나무와 잣나무는 모형 Ⅳ의 결정계수가 각각 0.88, 0.95로, 낙엽송은 모형 Ⅵ이 0.89로 가장 적합한 모형으로 분석되었다. 한편, 활엽수와 혼효림에서는 모 형 Ⅴ의 결정계수가 각각 0.93, 0.94로 가장 높게 나타났다. 특히 모든 임상에서 독립변수에 경쟁목의 수인 n 값을 포함한 모형들이 포함하지 않은 모형들에 비 해 높은 설명력을 나타내고 있다.

 일반적으로 직선 회귀 모형에서는 독립변수의 수가 늘어나면 결정계수가 높아 지지만(이태희, 1999), 본 연구에 사용된 흉고직경 생장모형 7개 중에서 독립변수 가 가장 많은 모형 III은 하나도 선택되지 않았다. 이러한 결과는 모형에 따라 사 용된 독립변수의 수보다는 어떤 독립변수의 조합에 의하여 생장량을 설명하느냐 가 더 중요하기 때문으로 해석된다.

 하지만 각 임상별․수종별 생장예측 모형으로 사용된 7가지 흉고직경 생장예 측 모형들간에 결정계수 R<sup>2</sup>는 큰 차이를 보이고 있지 않다. 이는 결정계수의 차 이에도 불구하고 본 연구에서 사용된 7개 모형의 우열을 가리기가 쉽지 않은 것 을 의미한다. 따라서 후보 모형간에 검정통계량 분석을 통한 최종 의사결정이 필 요할 것으로 판단된다.

나. 수고생장 예측식

 표 3-16은 6개의 수고생장 예측 후보모형(표 3-6)의 회귀계수를 임상별로 추정 한 결과를 나타낸 것이다. 이 추정식들은 흉고직경 생장 모형과 마찬가지로 독립 변수에 S-G 경쟁지수와 함께, 흉고직경, 수고, 경쟁목의 본수 등을 조합하여 독 립변수로 사용한 것이다.

임상별 수고생장 모형에 대한 설명력을 나타내는 결정계수  $\mathrm{R}^2$ 은 대체적으로 높게 나타났다. 6개 모형에 대한 잣나무의 결정계수는 모형 III을 제외하고 모두 0.90 이상으로 가장 높은 설명력을 보이고 있고, 중부지방 소나무가 0.76∼0.82로 비교적 낮았다. 하지만 모든 임상 또는 수종은 모형간의 결정계수는 큰 차이를 보이고 있지 않아, 모형 간에 수고생장 예측 능력은 차이가 거의 없는 것으로 분 석되었다.

 임상별로 살펴보면 강원도 소나무의 경우는 독립변수에 경쟁지수와, 경쟁목의 수 그리고 수고를 경쟁목수로 나눈 값을 취한 형태인 모형 Ⅱ가 결정계수 값이 0.88로 가장 높은 설명력을 나타냈으며, 중부지방 소나무는 모형 Ⅳ가 결정계수 0.82로, 그리고 낙엽송, 활엽수, 잣나무 그리고 혼효림은 모형 Ⅵ에서 결정계수 값이 각각 0.88, 0.88, 0.94, 그리고 0.91로 가장 높은 설명력을 보였다.

 모형 Ⅰ의 경우에는 독립변수의 수가 가장 많음에도 불구하고 모든 임상에서 상대적으로 낮은 결정계수를 보여 흉고직경 생장예측식의 경우와 마찬가지로 독 립변수의 수보다는 어떤 변수의 조합으로 모형이 구성되었는지가 수고생장을 예 측하는데 더 결정적인 영향을 미친 것으로 판단된다. 특히 모형 Ⅰ은 경쟁목의 수인 n이 독립변수에 포함되어 있지 않은데, 수고생장도 흉고직경 생장과 마찬가 지로 모든 임상에서 독립변수에 경쟁목의 수인 n이 포함된 모형들이 높은 설명 력을 보이고 있음을 알 수 있다.

표 3-16. 임상별 거리독립 경쟁지수를 이용한 6개의 수고생장모델의 모수추정.

|     | 모형                                    |                  |                           |                                      | 최적 회귀 계수                             |           |                                 |                | ${\bf R}^2$ |
|-----|---------------------------------------|------------------|---------------------------|--------------------------------------|--------------------------------------|-----------|---------------------------------|----------------|-------------|
| 임상  | 번호                                    | b <sub>0</sub>   | $b_1$                     | b <sub>2</sub>                       | $b_3$                                | $b_4$     | b <sub>5</sub>                  | b <sub>6</sub> |             |
|     |                                       |                  |                           |                                      | 강원도 소나무                              |           |                                 |                |             |
|     | $\mathbf I$                           |                  | $-4.3402 -1.5180$         | 0.4389                               | $-0.0422$                            |           | $0.1347 -0.0016 -0.0080   0.87$ |                |             |
|     | $\mathbf\Pi$                          |                  | $-1.3840 -0.3112 -0.7856$ |                                      | $-0.0202$                            |           |                                 |                | 0.88        |
|     | $\rm{I\!I}$                           | $-1.5061$        | 3.2916                    | 0.0014                               | $-1.0707$                            | $-0.0810$ |                                 |                | 0.81        |
|     | ${\rm I\!V}$                          | $-1.1399$        | 0.0003                    | $-0.0112$                            | $-0.9804$                            | $-0.0527$ |                                 |                | 0.87        |
|     | $\ensuremath{\mathbf{V}}$             | $-6.0878$        | 0.7246                    |                                      | $0.0664 - 0.7345$                    |           |                                 |                | 0.85        |
|     | VI                                    | $-6.1139$        | 0.7682                    | 0.0896                               | 1.3668                               | $-0.8725$ |                                 |                | 0.81        |
|     |                                       | 중부지방 소나무         |                           |                                      |                                      |           |                                 |                |             |
|     | $\rm I$                               |                  | $0.4087 -3.5511$          | 0.9467                               | $-0.0987$                            | $-0.2078$ | 0.0029                          | 0.0212         | 0.78        |
|     | $\rm \Pi$                             | $-3.3606$        | $-0.2173$                 | $-0.5569$                            | 0.0546                               |           |                                 |                | 0.76        |
|     | $\rm I\hspace{-.1em}I\hspace{-.1em}I$ | $-2.3807$        | 9.5504                    | 0.0002                               | $-1.1820$                            | $-0.0020$ |                                 |                | 0.80        |
|     | $\boldsymbol{\mathrm{I\!V}}$          |                  |                           | $-2.4529 - 0.0005 - 0.0094 - 0.8375$ |                                      | 0.0417    |                                 |                | 0.82        |
|     | $\ensuremath{\mathbf{V}}$             |                  | $-3.2152 -0.6069$ 0.0434  |                                      | $-0.9699$                            |           |                                 |                | 0.79        |
| 침엽수 | V <sub>I</sub>                        | 2.5575           | $-0.7070 - 1.6297$        |                                      | $-6.1000$                            | 0.4157    |                                 |                | 0.80        |
|     |                                       |                  |                           |                                      | 잣나무                                  |           |                                 |                |             |
|     | $\mathbf I$                           |                  | $-4.3787 -2.7991$         | 0.8825                               | $-0.0999$                            | 0.2113    | $-0.0038$ 0.0073                |                | 0.91        |
|     | $\rm \Pi{}$                           |                  | $-0.5633 -0.1902$         | $-1.1656$                            | $-0.0584$                            |           |                                 |                | 0.93        |
|     | $\rm I\hspace{-.1em}I\hspace{-.1em}I$ | $-2.4045$        | 16.4021                   | 0.0022                               | $-1.3729$                            | $-0.0842$ |                                 |                | 0.77        |
|     | ${\rm I\!V}$                          |                  | $-0.1194 - 0.0002$        | 0.0019                               | $-1.3861$                            | $-0.0896$ |                                 |                | 0.92        |
|     | $\mathbf V$                           | $-7.6460$        | 1.7059                    | $-0.4954$                            | $-0.8350$                            |           |                                 |                | 0.93        |
|     | VI                                    | $-3.4700$ 0.4925 |                           | $-0.9464$                            | $-5.8973 - 0.0684$                   |           |                                 |                | 0.94        |
|     |                                       |                  |                           |                                      | 낙엽송                                  |           |                                 |                |             |
|     | $\rm I$                               |                  | $-4.7493 -1.6143$         | 0.5772                               | $-0.0570$                            |           | $0.2649 -0.0051 -0.0283$        |                | 0.85        |
|     | $\rm \Pi{}$                           |                  | $-1.4917 -0.2082 -0.7194$ |                                      | 0.0194                               |           |                                 |                | 0.86        |
|     | $\rm I\hspace{-.1em}I\hspace{-.1em}I$ | $-1.7816$        | 3.0807                    | 0.0016                               | $-0.9072$                            | 0.0065    |                                 |                | 0.81        |
|     | ${\rm I\!V}$                          | $-0.5459$        | $-0.0008$ $-0.0082$       |                                      | $-1.0296$                            | $-0.0003$ |                                 |                | 0.86        |
|     | $\ensuremath{\mathbf{V}}$             | $-5.0216$        | 0.5307                    | 0.0312                               | $-0.8520$                            |           |                                 |                | 0.85        |
|     | V <sub>I</sub>                        |                  |                           |                                      | $2.5463 - 0.4756 - 1.9472 - 13.1525$ | 0.9323    |                                 |                | 0.88        |

표 3-16. (계속).

| 임상  | 모형           |                |                   | 최적                                 | 회귀                                               | 계수             |                  |                            | $R^2$ |
|-----|--------------|----------------|-------------------|------------------------------------|--------------------------------------------------|----------------|------------------|----------------------------|-------|
|     | 번호           | b <sub>0</sub> | b <sub>1</sub>    | b <sub>2</sub>                     | $b_3$                                            | b <sub>4</sub> | b <sub>5</sub>   | b <sub>6</sub>             |       |
|     | I            |                | $-4.2265 -0.8130$ |                                    | $0.0785 - 0.0015$                                |                |                  | $0.0066 - 0.0001 - 0.0112$ | 0.67  |
|     | Π            | -3.2699        |                   | $0.0198 - 0.8114$                  | - 0.0036                                         |                |                  |                            | 0.81  |
| 활엽수 | Ш            | -3.6728        | 0.8487            |                                    | $0.0001 - 0.6830$                                | 0.0793         |                  |                            | 0.82  |
|     | IV           |                | $-2.5532 -0.0011$ | $0.0002 -0.9530$                   |                                                  | 0.0169         |                  |                            | 0.87  |
|     | V            |                |                   | $-3.2831 -0.0255 -0.7825 -0.7136$  |                                                  |                |                  |                            | 0.78  |
|     | VI           |                |                   |                                    | $-0.3021 - 0.4353 - 1.0727$ 0.0218               | 0.0466         |                  |                            | 0.88  |
|     | T            |                |                   |                                    | -2.7446 -2.8124 0.9563 -0.1098                   |                | $0.0048$ -0.0001 | 0.0049                     | 0.84  |
|     | $\mathbb{I}$ |                |                   | $-2.4189 -0.0777 -0.7776$          | 0.0108                                           |                |                  |                            | 0.89  |
| 혼효림 | Ш            |                |                   | $-2.8253$ 11.0737 0.0003 $-0.9952$ |                                                  | 0.0151         |                  |                            | 0.89  |
|     | IV           |                |                   |                                    | $-2.1169 - 0.0004 - 0.0081 - 0.8356$ 0.0204      |                |                  |                            | 0.91  |
|     | V            |                | $-4.9336 -0.1271$ | 0.3143 -0.7995                     |                                                  |                |                  |                            | 0.87  |
|     | VI           |                |                   |                                    | $-1.0682$ $-0.1653$ $-0.8320$ $0.7539$ $-0.1753$ |                |                  |                            | 0.90  |

다. 고사율 예측식

 앞서 설명한 바와 같이 직경생장이나 수고생장과는 달리 고사에 대한 자료는 임시 표본점으로부터는 정확한 자료를 수집하기 어렵다. 정확한 고사에 대한 정 보를 얻기 위해서는 고정 표본점을 설치하고 일정기간 동안 반복 조사를 실시해 야 한다. 하지만 현실적으로 고정 표본점 자료가 없는 상황에서는 고사에 대한 정보를 얻기 위해서 임시 표본점 자료를 통하여 고사량을 추정하고, 추정된 자료 를 이용하여 임상별 고사의 경향을 분석할 수밖에 없다(안홍수, 2001).

 본 연구에서는 앞서 강원도, 경기도, 충청남도, 그리고 충청북도 지역에서 수집 된 임상별 고사 현황에 근거하여 고사량과 고사율을 추정한 자료(표 3-11)를 이 용하여 임상별 고사율 예측식의 회귀계수를 추정하였다. 임상별 고사율을 예측하 기 위해서 Hamilton(1974)에 의해 개발된 고사율 추정 모형을 이용하였는데, 표 3-17은 임상별로 본 연구에서 사용된 7가지 고사율 예측 후보모형(표 3-7)의 모 수를 최소자승법에 의해 추정한 결과이다. 본 연구에서 사용된 고사율 예측 모형 은 생장 모형과는 달리 비선형식이기 때문에 모형의 설명력을 나타내는 지표로 적합도 지수(FI; fit index)를 사용하였다.

|     | 모델                                    |                | 최적<br>회귀       | 계수             |                | 적합도  |
|-----|---------------------------------------|----------------|----------------|----------------|----------------|------|
| 임상  | 번호                                    | b <sub>0</sub> | b <sub>1</sub> | b <sub>2</sub> | b <sub>3</sub> | 지수   |
|     |                                       |                |                |                |                |      |
|     | $\rm I$                               | 2.8517         | 0.1990         | $-0.3670$      | 0.3100         | 0.75 |
|     | $\rm \Pi$                             | 4.7227         | 0.0443         | 0.5306         | $-8.7875$      | 0.83 |
|     | $\rm{I\!I}$                           | 2.1304         | 0.0575         | 0.0926         | $-0.0852$      | 0.70 |
|     | ${\bf I} {\bf V}$                     | 4.9702         | 0.0034         | 6.4068         | $-9.6121$      | 0.88 |
|     | $\overline{V}$                        | 3.7236         | $-0.0095$      | 4.2167         | $-2.6393$      | 0.70 |
|     | VI                                    | 3.5720         | 0.0413         | 0.1601         | $-1.9635$      | 0.65 |
|     | $V\!I\!I$                             | 2.4673         | 0.0009         | 0.2940         | 0.0219         | 0.65 |
|     |                                       |                |                |                |                |      |
|     | $\overline{I}$                        | 2.3246         | 0.0641         | $-0.0600$      | 0.1805         | 0.70 |
|     | $\rm \Pi$                             | 2.7204         | 0.0393         | 0.1241         | $-1.4386$      | 0.70 |
|     | $\rm I\hspace{-.1em}I\hspace{-.1em}I$ | 2.2038         | 0.0254         | 0.2184         | 0.0427         | 0.70 |
|     | $\ensuremath{\mathbf{N}}$             | 2.7103         | 0.0297         | 2.2988         | $-1.8034$      | 0.71 |
|     | $\ensuremath{\mathbf{V}}$             | 1.9460         | 0.0260         | 1.9802         | 0.7757         | 0.69 |
|     | VI                                    | 1.9619         | 0.0461         | 0.1073         | 0.8771         | 0.68 |
| 침엽수 | $V\!I\!I$                             | 2.3765         | 0.0227         | 0.2241         | 0.0288         | 0.68 |
|     |                                       |                |                |                |                |      |
|     | $\rm I$                               | 3.6618         | 0.0678         | $-0.1948$      | 0.1499         | 0.71 |
|     | $\rm \Pi$                             | 4.5327         | $-0.0148$      | 0.0470         | $-3.3404$      | 0.76 |
|     | $\rm III$                             | 3.2926         | 0.0083         | $-0.1555$      | $-0.0745$      | 0.58 |
|     | ${\bf I\!V}$                          | 4.5598         | $-0.0160$      | 0.2455         | $-3.3547$      | 0.76 |
|     | $\boldsymbol{\mathrm{V}}$             | 5.4989         | $-0.0215$      | $-1.5178$      | $-2.8723$      | 0.74 |
|     | VI                                    | 5.7588         | $-0.0354$      | $-0.2035$      | $-3.1415$      | 0.75 |
|     | VII                                   | 3.5052         | $-0.1424$      | 0.3513         | 0.0605         | 0.66 |
|     |                                       |                | 낙엽송            |                |                |      |
|     | $\rm I$                               | 2.9733         | 0.0378         | $-0.0609$      | 0.0719         | 0.70 |
|     | $\rm \Pi$                             | 3.1355         | $-0.0105$      | $-0.0259$      | 0.0010         | 0.69 |
|     | $\Box$                                | 3.1358         | $-0.0098$      | $-0.0282$      | $-0.0014$      | 0.69 |
|     | $\mathbb{N}$                          | 3.1094         | $-0.0074$      | $-0.2202$      | $-0.0185$      | 0.69 |
|     | $\overline{V}$                        | 3.0581         | $-0.0263$      | 0.1933         | 0.2262         | 0.70 |
|     | V <sub>I</sub>                        | 3.0786         | $-0.0244$      | 0.0072         | 0.2105         | 0.71 |
|     | VII                                   | 3.1442         | $-0.0370$      | 0.0722         | 0.0188         | 0.70 |

표 3-17. 임상별 거리독립 경쟁지수를 이용한 7개의 고사모델의 모수추정.

표 3-17 (계속).

| 임상  | 모델번          |                | 최적<br>회귀       | 계수             |           | 적합도  |
|-----|--------------|----------------|----------------|----------------|-----------|------|
|     | 호            | b <sub>0</sub> | b <sub>1</sub> | b <sub>2</sub> | $b_3$     | 지수   |
|     | Ι            | 5.0708         | 0.0244         | $-0.2248$      | 0.0344    | 0.70 |
|     | Π            | 3.9054         | $-0.0534$      | $-0.1246$      | 0.0216    | 0.62 |
|     | $\mathbb{H}$ | 3.9578         | $-0.0466$      | $-0.1644$      | $-0.0243$ | 0.62 |
| 활엽수 | IV           | 6.1557         | $-0.0793$      | $-2.4793$      | $-3.3737$ | 0.34 |
|     | V            | 5.2428         | $-0.1951$      | $-0.8219$      | 0.2316    | 0.70 |
|     | VI           | 5.1935         | $-0.2021$      | $-0.0630$      | 0.2632    | 0.80 |
|     | VІІ          | 5.2934         | $-0.2111$      | 0.0210         | 0.0094    | 0.70 |
|     | Ī            | 3.8456         | 0.0032         | $-0.1276$      | 0.0292    | 0.68 |
|     | Π            | 3.2039         | $-0.0359$      | $-0.1703$      | 0.3622    | 0.67 |
|     | Ш            | 3.0668         | $-0.0266$      | 0.0052         | $-0.0097$ | 0.66 |
| 혼효림 | IV           | 3.4613         | $-0.0252$      | $-3.7479$      | 0.7540    | 0.71 |
|     | v            | 3.6736         | $-0.1153$      | -2.9142        | 1.1861    | 0.73 |
|     | VI           | 3.3202         | $-0.1507$      | $-0.0790$      | 1.5529    | 0.71 |
|     | VШ           | 3.8551         | $-0.1279$      | 0.0425         | 0.0046    | 0.68 |

 강원도 소나무의 경우 적합도 지수(FI)는 모형 Ⅳ에서 0.88로 다른 임상들에 비해 높게 나타났으며, 낙엽송의 경우는 모형 Ⅵ이 적합도 지수가 0.71로 가장 높게 나타났다. 또한 중부지방 소나무와 잣나무의 경우는 강원도 소나무의 경우 와 마찬가지로 모형 Ⅳ에서 각각 0.71과 0.76으로 가장 높은 적합도를 보였다.

 한편 활엽수림의 경우는 모형 Ⅵ이 0.80, 혼효림은 모형 Ⅴ가 0.73으로 다른 모 형들에 비해서 적합도가 가장 높게 나타났으며, 침엽수에서 낙엽송을 제외한 나 머지 3개의 수종에서 설명력이 높게 나타난 모형 Ⅳ의 경우는 활엽수와 혼효림 에서 각각 0.34와 0.66으로 가장 낮은 설명력을 보였다. 즉, 7가지 후보예측모형 중에서 혼효림을 제외한 나머지 수종들에서 경쟁목의 수와 임령을 독립변수에 포함한 식의 설명력이 높게 나타났다.

 고사율 추정 예측식의 경우는 흉고직경 및 수고생장 예측식에 비하여 모형의 설명력을 나타내는 지표인 적합도 지수가 상대적으로 낮았다. 이는 앞에서 설명 한 바와 같이 임상별 고사정보의 수집이 임시 표본점 자료에 의존할 수밖에 없 는 현실에서 다소 부정확한 고사량 추정의 결과로 판단된다. 다른 하나의 이유는 생장모델 개발을 위해 설정한 표본점과 고사량 측정을 위한 표본점이 다르기 때 문에 표본자료의 불일치에서 온 결과로 해석된다.

## 6. 임상별 최적 단목 생장예측식의 선발

 흉고직경 생장예측식과 수고 생장예측식, 그리고 고사율 예측식에서 사용된 모 형이 얼마나 자료에 적합한지를 설명하는 결정계수를 모형 선택의 기준으로 하 기 위해서는 동일한 독립변수의 수가 전제되어야 한다. 하지만 본 연구에서는 모 형들의 독립변수의 수가 서로 틀리기 때문에 결정계수의 값이 모형 선택에 있어 서 절대적인 기준이 될 수 없다는 단점을 가지고 있다. 또한, 각각의 모델에서 사용된 종속변수는 실제 생장량이나 고사율이 아니라 자연대수를 취하는 등의 변형된 것이기 때문에 앞에서 제시된 결정계수들의 설명력은 실제 생장량 또는 고사율과 그 추정치의 차이에 의한 결과가 아니라는 문제점도 가지고 있다.

 따라서 표 3-15, 표 3-16, 그리고 표 3-17에서 얻어진 임상별 추정식들을 대상 으로 모형의 평가 통계량인 모형의 편의(MD), 모형의 정도(SDD), 그리고 모형의 표준오차(SED)를 사용하여 모형의 적합도를 검증함으로서 임상별 최적 모형을 선택할 필요가 있다.

가. 임상별 최적 흉고직경 생장 예측식의 선발

 표 3-18은 회귀계수를 추정한 7개 흉고직경 생장예측식(표 3-15) 중에서 가장 적합한 식을 선택하기 위하여 3가지 평가통계량인 모형의 편의(MD), 모형의 정 도(SDD), 그리고 모형의 표준오차(SED)를 계산한 결과이다. 최적 생장식의 선택 은 각 모형별로 얻어진 평가통계량의 대소에 따라 순위가 주어졌고, 최종적으로 이 순위를 종합하여 최종적으로 최적 흉고직경 생장식을 선발하였다.

 임상별 흉고직경생장 예측식에 대한 3가지 평가통계량의 결과를 보면 침엽수 림의 경우 강원도 소나무와 중부지방 소나무는 평균편의의 관점에서는 모형 Ⅰ 이 가장 생장량을 잘 추정하였다. 하지만 모형의 정도와 모형의 표준오차에서는 모형 Ⅳ가 가장 적합한 것으로 나타나, 결국 이러한 결과를 종합하면 모형 Ⅳ가 흉고직경 생장량의 예측에 가장 적합한 것으로 판명되었다.

 또한 잣나무는 평균편의에서는 모형 Ⅶ이 가장 좋은 결과를 보였으나, 모형의 정도와 표준오차에서는 모형 Ⅳ가 가장 좋은 결과를 나타냈으며, 낙엽송의 경우 는 평균편의에서 모형Ⅰ이 가장 좋은 결과를 보였지만, 모형의 정도와 표준오차 에서는 모형 Ⅵ이 가장 좋은 결과를 나타냈다. 결과적으로 잣나무와 낙엽송은 각 각 모형 Ⅳ와 Ⅵ이 가장 적합한 흉고직경 생장예측식으로 판정되었다.

|     | 모형                                |          | 통계 처리       |            |                | 종합               |
|-----|-----------------------------------|----------|-------------|------------|----------------|------------------|
| 임상  | 번호                                | MD       | <b>SDD</b>  | <b>SED</b> | 합계             | 순위               |
|     |                                   |          | 소나무<br>강원지방 |            |                |                  |
|     | $\rm I$                           | 0.013(1) | 1.050(3)    | 1.050(3)   | $\overline{7}$ | 3                |
|     | $\rm \Pi$                         | 0.167(4) | 1.054(5)    | 1.067(4)   | 13             | $\overline{4}$   |
|     | $\hfill\blacksquare$              | 0.027(2) | 1.048(2)    | 1.049(2)   | 6              | $\overline{2}$   |
|     | $\ensuremath{\text{I\!V}}$        | 0.087(3) | 1.005(1)    | 1.022(1)   | 5              | $\mathbf{1}$     |
|     | $\bar{V}$                         | 0.373(7) | 1.172(7)    | 1.230(7)   | 21             | 7                |
|     | V <sub>I</sub>                    | 0.280(6) | 1.052(4)    | 1.088(5)   | 15             | 5                |
|     | VII                               | 0.176(5) | 1.095(6)    | 1.109(6)   | 17             | 6                |
|     |                                   |          | 중부지방 소나무    |            |                |                  |
|     | $\rm I$                           | 0.118(1) | 1.830(7)    | 1.833(7)   | 15             | 6                |
|     | $\rm \Pi$                         | 0.317(6) | 1.620(4)    | 1.650(4)   | 14             | $\overline{5}$   |
|     | $\rm{I\!I}$                       | 0.236(3) | 1.803(6)    | 1.818(6)   | 15             | 6                |
|     | ${\bf I\!V}$                      | 0.296(5) | 1.496(1)    | 1.525(1)   | 7              | $\mathbf{1}$     |
|     | $\ensuremath{\mathbf{V}}$         | 0.247(4) | 1.599(3)    | 1.618(3)   | 10             | $\overline{2}$   |
|     | VI                                | 0.323(7) | 1.567(2)    | 1.600(2)   | 11             | 3                |
| 침엽수 | $\sqrt{\mathstrut 1}$             | 0.226(2) | 1.784(5)    | 1.798(5)   | 12             | $\overline{4}$   |
|     |                                   |          | 잣나무         |            |                |                  |
|     | $\rm I$                           | 0.044(2) | 1.732(7)    | 1.733(7)   | 16             | 6                |
|     | $\rm \Pi$                         | 0.190(6) | 1.425(3)    | 1.438(3)   | 12             | $\overline{4}$   |
|     | $\hfill\blacksquare$              | 0.046(3) | 1.718(6)    | 1.718(6)   | 15             | 5                |
|     | $\ensuremath{\text{I\!V}}\xspace$ | 0.117(4) | 1.324(1)    | 1.329(1)   | 6              | $\mathbf{1}$     |
|     | $\bar{V}$                         | 0.210(7) | 1.564(5)    | 1.578(5)   | 17             | 7                |
|     | V <sub>I</sub>                    | 0.140(5) | 1.385(2)    | 1.392(2)   | 9              | $\overline{2}$   |
|     | VII                               | 0.037(1) | 1.538(4)    | 1.538(4)   | 9              | $\overline{2}$   |
|     |                                   |          | 낙엽송         |            |                |                  |
|     | $\rm I$                           | 0.126(1) | 1.930(7)    | 1.934(7)   | 15             | $\overline{7}$   |
|     | $\rm \Pi$                         | 0.352(6) | 1.803(3)    | 1.837(4)   | 13             | $\boldsymbol{4}$ |
|     | $\rm{I\!I}$                       | 0.182(2) | 1.870(6)    | 1.879(6)   | 14             | 5                |
|     | ${\rm I\!V}$                      | 0.363(7) | 1.681(2)    | 1.720(2)   | 11             | $\overline{2}$   |
|     | $\ensuremath{\mathbf{V}}$         | 0.285(5) | 1.809(4)    | 1.832(3)   | 12             | 3                |
|     | V <sub>I</sub>                    | 0.256(3) | 1.621(1)    | 1.641(1)   | 5              | $\mathbf{1}$     |
|     | VII                               | 0.271(4) | 1.845(5)    | 1.865(5)   | 14             | 5                |

표 3-18. 거리독립 경쟁지수를 이용한 최적 흉고직경생장예측식의 선발.

표 3-18 (계속).

| 임상  | 모형             |             | 평가 통계량     |            | 합계 | 종합             |
|-----|----------------|-------------|------------|------------|----|----------------|
|     | 번호             | MD          | <b>SDD</b> | <b>SED</b> |    | 순위             |
|     | Ι              | $-0.095(3)$ | 1.675(6)   | 1.678(6)   | 15 | 6              |
|     | Π              | 0.148(5)    | 1.084(4)   | 1.094(3)   | 13 | 5              |
|     | Ш              | $-0.052(2)$ | 1.791(7)   | 1.792(7)   | 16 | 7              |
| 활엽수 | $\mathbf{N}$   | 0.137(4)    | 1.065(1)   | 1.073(1)   | 6  | $\mathbf 1$    |
|     | V              | 0.166(6)    | 1.079(3)   | 1.091(3)   | 12 | $\overline{4}$ |
|     | VI             | 0.197(7)    | 1.066(2)   | 1.084(2)   | 11 | $\overline{2}$ |
|     | VІІ            | 0.048(1)    | 1.388(5)   | 1.388(5)   | 11 | $\overline{2}$ |
|     | I              | 0.061(3)    | 1.370(6)   | 1.371(6)   | 15 | 6              |
|     | Π              | 0.139(5)    | 1.065(4)   | 1.074(4)   | 13 | 5              |
|     | Ш              | $-0.008(1)$ | 1.379(7)   | 1.379(7)   | 15 | 6              |
| 혼효림 | IV             | 0.148(6)    | 1.059(3)   | 1.069(3)   | 12 | 3              |
|     | V              | 0.173(7)    | 1.055(1)   | 1.068(2)   | 10 | $\overline{2}$ |
|     | V <sub>I</sub> | 0.129(4)    | 1.058(2)   | 1.067(1)   | 7  | 1              |
|     | VШ             | 0.038(2)    | 1.295(5)   | 1.295(5)   | 12 | 3              |

 한편 활엽수림의 경우는 평균편의의 관점에서 살펴보면 모형 Ⅶ이 가장 좋은 결과를 보였으나, 나머지 평가통계량에서는 모형 Ⅳ가 가장 좋은 결과를 보였으 며, 혼효림의 경우는 평균편의는 모형 Ⅲ이 가장 적었지만, 모형의 정도에서는 모형 Ⅴ, Ⅵ의 순서로 좋은 결과를 보였으며 모형의 표준오차에서는 Ⅵ이 가장 좋은 결과를 보여, 이들 평가통계량을 종합한 결과 모형 Ⅵ이 가장 적합한 것으 로 판명되었다.

 이를 종합하면 흉고직경 생장에서는 강원도지역 소나무, 중부지방 소나무, 잣 나무, 그리고 활엽수는 모형 Ⅳ가 다른 모형에 비하여 우수한 것으로 판명되었으 며, 낙엽송과 혼효림의 경우에는 모형 Ⅵ이 가장 우수한 것으로 평가되었다.

 전체적으로 7개 모형의 임상별 평가 통계량을 보면 모형의 정도와 모형의 표 준오차는 모형별로 일정한 순위를 보이고 있으나, 모형의 평균편의는 임상별로 일정하지 않은 다른 결과를 나타냈다. 즉, 모형 Ⅳ와 Ⅵ의 평균편의는 다른 모형 에 비하여 다소 큰 값을 보이고 있지만, 모형의 정도와 표준오차가 최소값을 보 여 최적 흉고직경 생장예측식으로 선발되었다.

 가장 많은 수종에서 우수한 흉고직경 생장 예측 모형으로 판명된 모형 Ⅳ는 경쟁지수, 흉고직경, 그리고 경쟁목 본수의 상호작용을 독립변수로 하여 생장을 예측하는 식으로, 이는 Alemdag(1978)이 White spruce에서 경쟁지수와 중심목의 흉고직경을 독립변수로 하여 생장을 추정한 식에서 독립변수의 조합을 약간 달 리한 변형 모형이다. 한편, 낙엽송과 혼효림에서 가장 우수한 모형으로 판명된 모형 Ⅵ은 독립변수로 흉고직경, 경쟁지수, 경쟁목 수, 그리고 경쟁지수를 경쟁목 본수로 나눈 경쟁목의 범위를 포함하여 식으로 흉고직경 생장량을 예측하는 모 형이다. 표 3-19는 7가지 흉고직경 생장 예측 후보모형에 대하여 3가지 평가 통 계량을 적용하여 얻어진 임상별 최적 흉고직경 생장량 예측식이다.

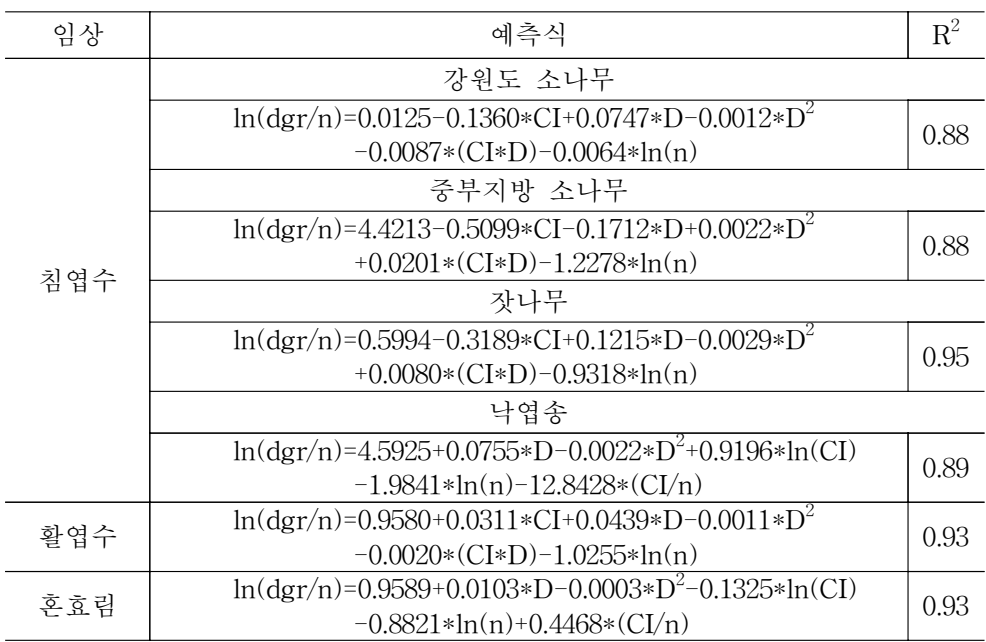

표 3-19. 임상별 최적 흉고직경 생장예측식.

 흉고직경 생장량 예측에 적합한 모형은 임상별로 각각 Ⅳ와 Ⅵ인 것으로 판명 되었다. 각 임상 또는 수종별로 얻어진 최적 예측식의 설명력을 나타내는 결정계 수는 0.88∼0.95로 상당히 높았는데, 잣나무가 0.95로 가장 높았고 강원도 소나무 와 중부지방 소나무는 각각 0.88로 나타났다. 이러한 결과는 강원도 지방 소나무 임분을 대상으로 Hegyi의 경쟁지수를 사용하여 개체목의 흉고직경 생장을 추정 한 연구(이우균, 1996)에서 얻은 결정계수 0.35에 비하여 훨씬 높은 설명력을 보 인 결과이다.

나. 임상별 최적 수고생장 예측식의 선발

 표 3-20은 임상별로 거리독립경쟁지수인 S-G 모형을 사용하여 6개의 생장모 형의 적합성을 3개의 평가통계량을 사용하여 검정한 결과이다. 흉고직경 생장 예 측식의 경우와 마찬가지로 임상별 모형의 정도와 모형의 표준오차는 모형별로 일정한 순위를 보이고 있으나, 모형의 평균편의는 다른 결과를 보이고 있어 흉고 직경 생장 예측식과 비슷한 경향을 보였다.

 임상별 수고생장 예측식에 대한 3가지 평가통계량의 결과를 보면 침엽수인 강 원도 소나무는 모형의 평균편의는 모형 Ⅰ이 가장 좋은 결과를 보였지만, 모형의 정도와 표준오차에서 가장 좋은 결과를 보인 모형 Ⅳ가 최적의 수고생장 예측에 가장 적합한 모형으로 판명되었다.

 한편 중부지방 소나무의 경우에도 평균편의는 모형 Ⅰ이 가장 좋은 결과를 보 였지만, 나머지 평가통계량에서 좋은 결과를 나타낸 모형 Ⅵ이 최적의 수고생장 예측 모형으로 판명되었다. 나머지 수종과 임상들도 이와 비슷한 경향을 보여 잣 나무는 모형 Ⅴ, 낙엽송은 모형 Ⅵ이 적합한 모형으로 평가되었으며, 활엽수림과 혼효림은 각각 모형 Ⅵ이 수고생장 예측에 가장 적합한 모형으로 나타났다.

 강원도 소나무의 수고생장 예측에 적합한 모형으로 판명된 모형 Ⅳ는 독립변 수에 흉고직경, 경쟁지수, 수고, 그리고 경쟁목 본수의 조합을 사용하여 모델을 구성하여 생장을 예측한 식이며, 중부지방 소나무, 낙엽송, 활엽수림, 혼효림에서 가장 좋은 결과를 나타낸 모형 Ⅵ은 독립변수에 수고를 제외한 흉고직경, 경쟁지 수, 경쟁목 본수의 조합에 의해 수고생장을 예측하는 모형이다. 특히, 잣나무의 경우 6가지 수고예측 모형 중에서 검정결과 모형 Ⅱ와 Ⅴ의 두 가지 모형에서 평가 통계량의 합이 같은 것으로 분석되었다. 하지만 각 모형의 회귀계수를 추정 한 수고생장 예측식(표 3-16)에서 얻은 모형의 결정계수를 보면 모형 Ⅴ가 0.931 로 모형 Ⅱ의 0.925에 비해 다소 높은 설명력을 보이고 있어 모형 Ⅴ를 잣나무의 최적 수고생장 예측식으로 결정하였다.

|     | 모형                        |             | 평가 통계량     |            |                | 종합             |
|-----|---------------------------|-------------|------------|------------|----------------|----------------|
| 임상  | 번호                        | MD          | <b>SDD</b> | <b>SED</b> | 합계             | 순위             |
|     |                           |             | 강원도 소나무    |            |                |                |
|     | $\rm I$                   | $-0.002(1)$ | 0.071(3)   | 0.071(2)   | 6              | $\overline{2}$ |
|     | $\rm \Pi$                 | 0.011(4)    | 0.070(2)   | 0.072(3)   | 9              | 3              |
|     | $\rm{I\!I}$               | 0.010(3)    | 0.100(6)   | 0.101(6)   | 15             | $\overline{5}$ |
|     | ${\bf I} {\bf V}$         | 0.009(2)    | 0.069(1)   | 0.070(1)   | $\overline{4}$ | $\mathbf{1}$   |
|     | $\rm V$                   | 0.012(5)    | 0.074(4)   | 0.075(4)   | 13             | $\overline{4}$ |
|     | VI                        | 0.013(6)    | 0.075(5)   | 0.076(5)   | 16             | 6              |
|     |                           |             | 중부지방 소나무   |            |                |                |
|     | $\mathbf I$               | 0.005(1)    | 0.047(5)   | 0.047(4)   | 10             | $\overline{4}$ |
|     | $\rm \Pi$                 | 0.012(6)    | 0.050(6)   | 0.051(6)   | 18             | 6              |
|     | $\rm{I\!I}$               | 0.006(2)    | 0.044(3)   | 0.044(2)   | 7              | $\overline{2}$ |
|     | ${\rm I\!V}$              | 0.009(5)    | 0.043(2)   | 0.045(3)   | 10             | $\overline{4}$ |
|     | V                         | 0.007(3)    | 0.046(4)   | 0.048(5)   | 12             | 5              |
| 침엽수 | V <sub>I</sub>            | 0.008(4)    | 0.042(1)   | 0.043(1)   | 6              | $\mathbf{1}$   |
|     |                           |             | 잣나무        |            |                |                |
|     | $\mathbf I$               | 0.0011(1)   | 0.1025(5)  | 0.1025(5)  | 11             | $\overline{4}$ |
|     | $\rm \Pi$                 | 0.0114(6)   | 0.0839(1)  | 0.0847(1)  | 8              | $\mathbf 1$    |
|     | $\rm{I\!I}$               | 0.0064(3)   | 0.1634(6)  | 0.1635(6)  | 15             | 6              |
|     | ${\rm I\!V}$              | 0.0109(5)   | 0.0867(2)  | 0.0874(2)  | 9              | 3              |
|     | $\mathbf V$               | 0.0026(2)   | 0.0885(3)  | 0.0886(3)  | 8              | $\mathbf{1}$   |
|     | VI                        | 0.0094(4)   | 0.0888(4)  | 0.0893(4)  | 12             | 5              |
|     |                           |             | 낙엽송        |            |                |                |
|     | $\mathbf I$               | 0.017(2)    | 0.136(5)   | 0.137(5)   | 12             | $\overline{4}$ |
|     | $\rm \Pi$                 | 0.026(5)    | 0.132(3)   | 0.134(3)   | 12             | $\overline{4}$ |
|     | $\rm{I\!I}$               | 0.016(1)    | 0.167(6)   | 0.168(6)   | 13             | 6              |
|     | ${\rm I\!V}$              | 0.029(6)    | 0.130(2)   | 0.133(2)   | 10             | $\overline{2}$ |
|     | $\boldsymbol{\mathrm{V}}$ | 0.020(3)    | 0.135(4)   | 0.136(4)   | 11             | 3              |
|     | M                         | 0.022(4)    | 0.122(1)   | 0.124(1)   | 6              | $\overline{1}$ |

표 3-20. 거리독립 경쟁지수를 이용한 최적 수고생장 예측식의 선발.

표 3-20. (계속).

|     | 모형 | 평가 통계량       |            |            |    | 종합                          |
|-----|----|--------------|------------|------------|----|-----------------------------|
| 임상  | 번호 | MD           | <b>SDD</b> | <b>SED</b> | 합계 | 순위                          |
|     |    | $-0.0009(1)$ | 0.039(6)   | 0.039(6)   | 13 | 6                           |
|     | П  | 0.005(6)     | 0.027(3)   | 0.027(3)   | 12 | 4                           |
|     | Ш  | 0.001(2)     | 0.029(5)   | 0.029(5)   | 12 | 4                           |
| 활엽수 | IV | 0.004(5)     | 0.024(2)   | 0.025(2)   | 9  | $\mathcal{D}_{\mathcal{L}}$ |
|     | V  | 0.002(3)     | 0.028(4)   | 0.028(4)   | 11 | 3                           |
|     | VI | 0.003(4)     | 0.023(1)   | 0.023(1)   | 6  |                             |
| 혼효림 | I  | 0.004(3)     | 0.052(6)   | 0.052(6)   | 15 | 6                           |
|     | Π  | 0.007(6)     | 0.047(3)   | 0.047(3)   | 12 | 5                           |
|     | Ш  | 0.0003(1)    | 0.049(5)   | 0.049(5)   | 11 | 4                           |
|     | IV | 0.006(5)     | 0.042(2)   | 0.043(2)   | 9  | $\overline{2}$              |
|     | V  | 0.002(2)     | 0.048(4)   | 0.048(4)   | 10 | 3                           |
|     | VI | 0.005(4)     | 0.041(1)   | 0.041(1)   | 6  |                             |

 이상의 검증을 통하여 얻어진 임상별 최적 수고생장 예측식은 표 3-21과 같다. 최종적으로 개발된 임상별 수고생장 예측식의 결정계수는 0.80∼0.93으로 흉고직 경 생장 예측식에 비하여는 다소 낮지만 여전히 높은 설명력을 유지하고 있다.

표 3-21. 임상별 최적 수고생장 예측식.

| 임상  | 예측식                                                                                                    | $R^2$ |  |  |  |
|-----|----------------------------------------------------------------------------------------------------|-------|--|--|--|
|     | 강원도 소나무                                                                                                    |       |  |  |  |
|     | $ln(hgr/n) = -1.1399 + 0.0003*D^2 - 0.0112*(CI*D) - 0.9804*ln(n)$                                           | 0.87  |  |  |  |
|     | $-0.0527*(H/n)$                                                                                             |       |  |  |  |
|     | 중부지방 소나무                                                                                                    |       |  |  |  |
|     | $ln(hgr/n) = 2.5575 - 0.7070 * ln(D^2) - 1.6297 * ln(n) - 6.1000 * (CI/n)$                                  | 0.80  |  |  |  |
| 침엽수 | + $0.4157*ln(CI*D)$                                                                                         |       |  |  |  |
|     | 잣나무                                                                                                    |       |  |  |  |
|     | $ln(hgr/n) = -7.6460 + 1.7059 * ln(D) - 0.4954 * ln(H)$<br>0.93                                             |       |  |  |  |
|     | $-0.8350*ln(CI)$                                                                                            |       |  |  |  |
|     | 낙엽송                                                                                                    |       |  |  |  |
|     | $ln(hgr/n) = 2.5463 - 0.4756 * ln(D^2) - 1.9472 * ln(n) - 13.1525 * (CI/n)$                                 | 0.88  |  |  |  |
|     | + $0.9323*ln(CI*D)$                                                                                         |       |  |  |  |
| 활엽수 | $\ln(\text{hgr}/n) = -0.3021 - 0.4353 * \ln(D^2) - 1.0727 * \ln(n) + 0.0218 * (CI/n)$                       |       |  |  |  |
|     | +0.0466*ln( $CI*D$ )                                                                                        |       |  |  |  |
| 혼효림 | $\ln(\text{hgr}/n) = -1.0682 - 0.1653 * \ln(D^2) - 0.8320 * \ln(n) + 0.7539 * (CI/n)$<br>$-0.1753*ln(CI*D)$ |       |  |  |  |

 특히 잣나무의 최적 수고생장 예측식은 결정계수가 0.93으로 가장 높았는데, 이는 흉고직경 생장예측식에서와 같은 결과이다. 나머지 수종의 수고생장 예측식 도 결정계수가 0.80∼0.90으로 비교적 높은 설명력을 보이고 있으며, 흉고직경 생 장 예측식의 경우와 거의 유사한 결과를 나타냈다.

다. 임상별 최적 고사율 예측식의 선발

 표 3-22는 임상별로 7개의 고사율 예측모형(표 3-7)의 적합성을 3가지 평가통 계량을 사용하여 검정한 결과이다. 침엽수림의 경우는 수종별로 각각 서로 다른 모형이 적합한 것으로 나타났다. 강원도 소나무는 독립변수에 흉고직경, 경쟁지 수, 그리고 수고를 수령으로 나눈 값을 독립변수로 이용한 모형 Ⅱ가 최적의 결 과를 나타냈다.

표 3-22. 거리독립 경쟁지수를 이용한 최적 고사율 예측식의 선발.

| 임상  | 모형           | 평가 통계량      |            |            |                | 종합             |  |
|-----|--------------|-------------|------------|------------|----------------|----------------|--|
|     | 번호           | MD          | <b>SDD</b> | <b>SED</b> | 합계             | 순위             |  |
|     | 강원도 소나무      |             |            |            |                |                |  |
| 침엽수 | I            | $-0.684(6)$ | 6.375(3)   | 6.411(3)   | 12             | $\overline{4}$ |  |
|     | п            | $-0.667(2)$ | 6.330(1)   | 6.365(1)   | 4              | $\mathbf{1}$   |  |
|     | Ш            | $-0.696(7)$ | 6.931(7)   | 6.469(7)   | 21             | $\overline{7}$ |  |
|     | IV           | $-0.670(3)$ | 6.333(2)   | 6.368(2)   | 7              | $\overline{2}$ |  |
|     | V            | $-0.659(1)$ | 6.384(4)   | 6.418(4)   | 9              | 3              |  |
|     | VI           | $-0.678(4)$ | 6.407(5)   | 6.443(5)   | 14             | 5              |  |
|     | VII          | $-0.682(5)$ | 6.412(6)   | 6.448(6)   | 17             | 6              |  |
|     | 중부지방 소나무     |             |            |            |                |                |  |
|     | I            | $-0.549(6)$ | 5.894(6)   | 5.919(6)   | 18             | 6              |  |
|     | $\mathbb{I}$ | $-0.425(4)$ | 5.819(2)   | 5.835(3)   | 9              | $\overline{4}$ |  |
|     | Ш            | $-0.552(7)$ | 5.895(7)   | 5.920(7)   | 21             | 7              |  |
|     | $\mathbb{N}$ | $-0.423(3)$ | 5.816(1)   | 5.831(1)   | 5              | $\mathbf{1}$   |  |
|     | V            | $-0.420(1)$ | 5.826(4)   | 5.834(2)   | $\overline{7}$ | $\overline{2}$ |  |
|     | VI           | $-0.421(2)$ | 5.825(3)   | 5.840(4)   | 9              | 4              |  |
|     | VII          | $-0.548(5)$ | 5.891(5)   | 5.917(5)   | 15             | 5              |  |

표 3-22. (계속).

|     | 모형                        |             | 평가 통계량     |            |                | 종합             |
|-----|---------------------------|-------------|------------|------------|----------------|----------------|
| 임상  | 번호                        | MD          | <b>SDD</b> | <b>SED</b> | 합계             | 순위             |
|     |                           |             | 잣나무        |            |                |                |
|     | $\rm I$                   | $-0.674(1)$ | 8.723(5)   | 8.749(5)   | 11             | 3              |
|     | $\rm \Pi$                 | $-0.699(5)$ | 8.704(3)   | 8.732(3)   | 11             | 3              |
|     | $\rm{I\!I}$               | $-0.716(7)$ | 8.838(7)   | 8.867(7)   | 21             | $\overline{7}$ |
|     | ${\rm I\!V}$              | $-0.705(6)$ | 8.711(4)   | 8.740(4)   | 14             | $\,6\,$        |
|     | $\mathbf V$               | $-0.680(3)$ | 8.673(1)   | 8.700(1)   | 5              | $\mathbf{1}$   |
|     | VI                        | $-0.694(4)$ | 8.686(2)   | 8.713(2)   | 8              | $\sqrt{2}$     |
| 침엽수 | VII                       | $-0.679(2)$ | 8.725(6)   | 8.751(6)   | 13             | 5              |
|     |                           |             | 낙엽송        |            |                |                |
|     | $\rm I$                   | $-1.132(7)$ | 7.220(5)   | 7.308(7)   | 19             | $\overline{7}$ |
|     | $\rm \overline{\Pi}$      | $-1.113(6)$ | 7.221(6)   | 7.305(5)   | 17             | 5              |
|     | $\rm{I\!I}$               | $-1.112(5)$ | 7.222(7)   | 7.306(6)   | 18             | $\,6$          |
|     | ${\rm I\!V}$              | $-1.110(4)$ | 7.215(4)   | 7.301(4)   | 12             | $\sqrt{4}$     |
|     | $\boldsymbol{\mathrm{V}}$ | $-1.107(2)$ | 7.208(3)   | 7.293(3)   | 8              | 3              |
|     | $\rm VI$                  | $-1.108(3)$ | 7.207(2)   | 7.292(2)   | $\overline{7}$ | $\overline{2}$ |
|     | VІ                        | $-1.106(1)$ | 7.202(1)   | 7.287(1)   | 3              | $\mathbf{1}$   |
|     | $\rm I$                   | 0.823(6)    | 8.457(3)   | 8.497(3)   | 12             | 3              |
|     | $\rm \overline{\Pi}$      | 0.766(2)    | 8.568(6)   | 8.602(6)   | 14             | $\,6$          |
|     | $\rm{I\!I}$               | 0.810(3)    | 8.538(5)   | 8.577(5)   | 13             | 5              |
| 활엽수 | ${\rm I\!V}$              | 0.753(1)    | 8.612(7)   | 8.645(7)   | 15             | $\overline{7}$ |
|     | $\mathbf{V}$              | 0.822(5)    | 8.454(1)   | 8.494(1)   | $\overline{7}$ | $\mathbf{1}$   |
|     | VI                        | 0.821(4)    | 8.461(4)   | 8.501(4)   | 12             | 3              |
|     | $\rm{VII}$                | 0.825(7)    | 8.455(2)   | 8.495(2)   | 11             | $\overline{2}$ |
| 혼효림 | $\rm I$                   | 1.670(3)    | 9.036(6)   | 9.189(5)   | 14             | $\overline{5}$ |
|     | $\rm \Pi$                 | 1.714(6)    | 9.035(5)   | 9.196(6)   | 17             | $\overline{7}$ |
|     | $\rm{I\!I}$               | 1.664(1)    | 9.060(7)   | 9.212(7)   | 15             | 6              |
|     | ${\rm I\!V}$              | 1.710(4)    | 8.998(2)   | 9.159(2)   | 8              | $\overline{2}$ |
|     | $\mathbf{V}$              | 1.711(5)    | 8.983(1)   | 9.145(1)   | 7              | $\mathbf{1}$   |
|     | VI                        | 1.723(7)    | 8.999(3)   | 9.163(3)   | 13             | $\sqrt{4}$     |
|     | $V\!I\!I$                 | 1.669(2)    | 9.034(4)   | 9.187(4)   | 10             | 3              |

 한편 중부지방 소나무는 모형 Ⅱ에서 경쟁지수 대신 경쟁지수를 경쟁목수로 나눈 값을 독립변수로 이용한 모형 Ⅳ, 잣나무는 모형 Ⅳ에서 수고를 수령으로 나눈 변수 대신 흉고직경을 수령으로 나눈 값을 독립변수로 모형 Ⅴ가 최적의 고사율 예측식으로 판명되었다. 반면에 낙엽송은 독립변수로 수고, 경쟁지수, 그 리고 흉고직경을 경쟁목수로 나눈 값을 사용한 모형 Ⅶ이 가장 우수한 것으로 분석되어 수종별로 각기 다른 모형이 적합한 결과를 보였다.

 한편 활엽수림과 혼효림은 각각 잣나무와 마찬가지로 모형 Ⅴ가 가장 적합한 고사율 추정모형으로 판정되었으나, 평가 통계량 중에서 모형의 평균편의(MD)는 5위를 차지한 반면 모형의 정도(SDD)와 모형의 표준오차(SED)는 각각 1위를 차 지하여 최종 순위에서 1위로 평가되었다. 이러한 결과는 활엽수림과 혼효림의 고 사율 추정에 적합한 것으로 판정된 모형 Ⅴ를 사용할 경우 실측 고사율과 추정 치와의 차이, 즉 편의는 다른 모형에 비하여 다소 크지만 이 편의의 산포 정도나 모형의 적합성에서는 다른 모형에 비하여 우수하기 때문에 종합적으로 최적 모 형으로 선정된 것이다. 표 3-23은 이상과 같은 3가지 평가 통계량에 근거하여 선 정된 임상별 최적 고사율 예측식이다.

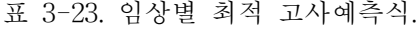

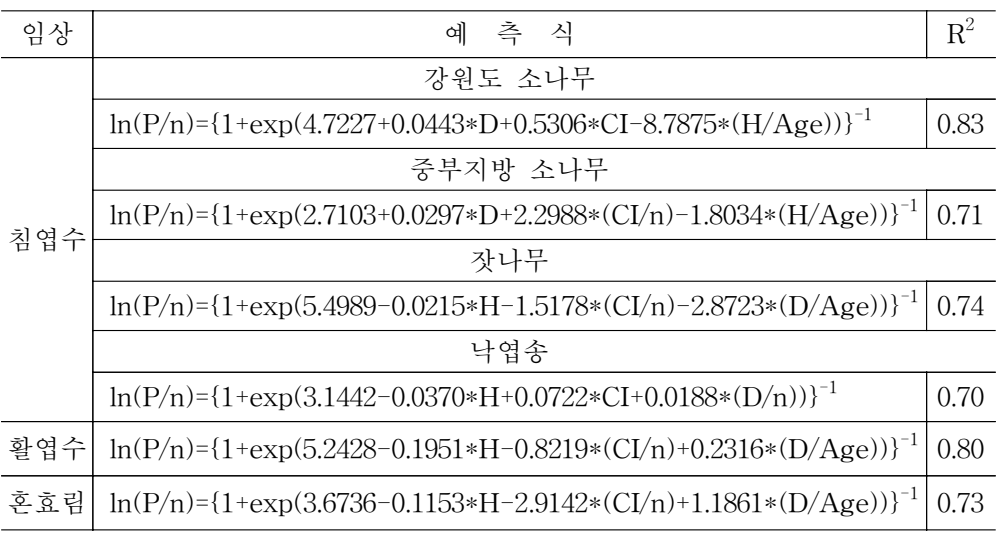

 전체적으로 모형의 적합성을 나타내는 적합도 지수는 0.70∼0.83의 범위로 흉 고직경이나 수고생장 예측식에 비하여 설명력이 다소 떨어지는 것으로 나타났다.

- 92 -

특히 낙엽송의 경우 고사율 예측에 있어서 적합도 지수가 0.70으로 가장 낮은 결 과를 보였지만 강원도 소나무는 0.83으로 가장 높은 설명력을 보였고 활엽수림도 0.80으로 비교적 높은 적합도 지수를 나타냈다.

# 제 3 절 최적 경쟁지수의 추정

 앞에서 언급한 바와 같이 이령⋅혼효림의 흉고직경 생장이나 수고생장, 그리고 고사는 모두 이령⋅혼효림 내의 단목의 분포와 특성 상 주변 임목과의 경쟁관계 가 중요한 역할을 한다. 따라서 단목 생장모델을 개발하기 위해 본 연구에서는 거리독립경쟁지수 모델인 S-G 모델을 사용하여 임상별 최적 생장모델을 개발하 였다.

 경쟁지수모형은 임목간의 거리를 이용하느냐 또는 그렇지 않느냐에 따라 거리 독립경쟁지수와 거리종속경쟁지수로 구분되는데, 예비분석을 통해 추정 정도(精 度)의 손상이 없다는 판단 아래 본 연구에서는 단목생장모델의 독립변수에 포함 되는 경쟁지수를 거리독립경쟁지수로 선정하여 모델을 개발하였다. 거리독립경쟁 지수를 채택한 이유는 일단 표본점 내의 임목간의 거리를 측정할 필요가 없기 때문에 시간과 비용을 절감할 수 있는 장점이 있으며, 또한 이전의 연구에서도 밝힌바와 같이 임목간의 경쟁관계를 구명하는데 거리종속경쟁지수와 비교하여 문제가 없는 것으로 판명되었기 때문이다.

 하지만 본 연구에서 개발하고자 하는 통합 산림생장정보 시스템에서는 사용자 에 따라 수집된 자료에 가장 적합한 거리종속경쟁지수의 추정을 필요로 하는 경 우도 있을 것으로 판단된다. 따라서 본 연구에서는 다양한 거리종속경쟁지수 모 형 중에서 특정 자료에 가장 적합한 경쟁지수 모형을 선발할 수 있는 프로그램 을 통합 산림생장정보 시스템 내에 포함시켰으며, 이를 선발하는 과정은 다음과 같다.

#### 1. 최적 경쟁지수 추정방법의 선택

 최적 경쟁지수를 추정하기 위해 사용한 모형은 임목의 상대적인 크기와 임목 간의 거리를 고려하여 경쟁지수를 추정하는 크기비율지수 7가지이다. 즉, 거리종 속경쟁지수 모형을 사용하였는데, 이 경우 중요한 것은 어떤 방법으로 경쟁목의 범위를 결정하느냐이다. 따라서 경쟁목의 범위를 설정하기 위하여 각산정측정법 의 흉고단면적정수 개념을 이용하여 만들어지는 가상적 표준지의 범위에 포함되 는 나무를 경쟁목으로 선정하는 방법, 그리고 경쟁목의 수고와 중심목으로부터의 거리에 의해 만들어지는 각도를 이용하는 방법 등 8가지 경쟁목 선정방법을 이 용하였다. 결과적으로 본 연구에서 사용한 경쟁지수 측정방법은 경쟁지수 모형 7 가지와 경쟁목 선정방법 8가지의 조합에 의해 만들어지는 56가지이다.

## 2. 경쟁지수 모형

 본 연구에서 사용된 거리종속 경쟁지수 모형은 표 3-24에 나타낸 7가지이다. 이중에서 Braathe(1984)와 Sanniga(1989)가 제안한 경쟁지수 모형을 제외하고 나 머지 5가지는 모두 중심목과 경쟁목간의 거리와 흉고직경의 상대적인 비 또는 차이를 이용하여 경쟁지수를 추정하는 방법이다.

| 모형                       | 함수식                                                                           |
|--------------------------|-------------------------------------------------------------------------------|
| Hegyi<br>(1974)          | $d_i$<br>$d_i$<br>$\frac{n}{\sqrt{2}}$<br>$\overline{Dist}_{ii}$              |
| Martin-Ek<br>(1984)      | $16Dist_{ii}$<br>$\frac{d_i}{d_i}$                                            |
| Sanniga<br>(1989)        | $Dist_{ii}$ ,<br>$r_i + r_j$<br>$\overline{Dist}_{ii}$<br>$r_i$               |
| <b>Braathe</b><br>(1984) | $\frac{h_i}{h_i}$                                                             |
| Lorimer<br>(1983)        | $\frac{\sum_{j=1}^{n} \frac{h_i}{Dist_{ij}}}{\sum_{j=1}^{n} \frac{d_i}{d_i}}$ |
| Mendiboure<br>(1974)     | $\sum_{j=1}^{n} \frac{d_j^2 - d_i^2}{Dist_{ij}}$                              |
| Daniels<br>(1976)        | $\frac{d_i^2}{n}$                                                             |

표 3-24. 최적 경쟁지수 추정을 위해 사용된 거리종속경쟁지수 모형.

 $d_i$  = DBH of subject tree i,  $d_i$  = DBH of competitor trees j (j  $\neq$  i),  $Dist_{ii}$  = distance of subject tree i to competitor j,

 $h_i$  = height of subject tree i,  $h_i$  = height of competitor trees j (j  $\neq$  i),

 $r_i$  = crown radius of subject tree i,

 $r_j$  = crown radius of competing tree j, and

n = number of competing trees.

 이러한 모형들은 주로 경쟁지수 모형 중에서 가장 널리 알려져 있는 Hegyi (1974)의 모형을 변형하여 개발한 것이다. 특히 Daniels(1976)의 모형은 중심목과 경쟁관계에 있는 경쟁목의 본수를 변수로 계산식에 포함하여 경쟁지수를 추정하 는 방법이다. 반면에 Braathe(1984)의 모형은 중심목과 경쟁목간의 거리와 수고 를 비교하여 임목 상호간의 수고경쟁에 근거하여 경쟁지수를 추정하는 방법이며, Sanniga (1989)의 모형은 중심목과 경쟁목간의 수관반경과 경쟁목의 수고를 이 용하여 경쟁지수를 추정하도록 고안된 방법이다.

#### 3. 경쟁목 선정방법

 경쟁지수를 추정하는 과정에서 가장 중요한 것은 주변 임목들 중에서 어느 범 위까지를 경쟁목에 포함시킬 것인가를 결정하는 것이다. 본 연구에서는 각산정측 정법의 흉고단면적정수 개념으로 만들어지는 가상적표준지의 범위에 포함된 임 목을 경쟁목으로 선정하는 방법, 그리고 경쟁목의 수고와 중심목으로부터의 거리 에 의해 만들어지는 각도를 이용하는 방법 등 8가지 경쟁목 선정방법을 이용하 였다(표 3-25).

표 3-25에 제시된 경쟁목 선정방법 중에서 D1 ~D4의 4가지 방법은 단순히 중 심목의 흉고직경 또는 중심목과 경쟁목의 흉고직경의 크기와 두 임목사이의 거 리를 비교하여 경쟁목을 선정하는 방법이다. 이와 같이 경쟁목을 선정하는 방법 은 흉고단면적정수를 2㎡에서 9.2㎡까지의 4단계로 변화시킬 때, 흉고직경과 거 리와의 관계인  $R_i$  =  $cD_i$ 에 의하여 계산되어진 식에 의해 설명되어 진다(Daniels et al., 1986). 여기에서 Ri와 Di는 각각 선택된 임목이 갖게 되는 가상적 표준지 의 반경과 흉고직경이다. c는 상수로서 선택한 흉고단면적 정수에 의해 달라지게

되는데,  $c = 0.5$ 1  $\emph{BAF}$  에 의해 계산된다.

 그 동안의 연구에 의하면 흉고단면적정수를 이용하여 계산된 경쟁지수가 생장 량과의 높은 상관을 보이고(Daniels *et al.*, 1986), 이 방법이 수종구성과 크기가 다양한 천연 활엽수림과 같은 이령림의 경쟁지수 추정에 적합한 것으로 알려져 있다. 이러한 흉고단면적정수를 이용하여 경쟁지수를 추정하면 임목의 크기와 거 리를 고려하여 경쟁목을 선정하기 때문에 단순히 가까운거리에 있더라도 경쟁대 상이 아닐수도 있고, 혹은 멀리 떨어져 있더라도 임목의 크기가 크면 경쟁목에

포함될 수도 있는 특징을 가지고 있다. 따라서 흉고단면적정수가 커지면 경쟁목 에 포함되는 경쟁목의 수는 적어진다.

표 3-25. 경쟁지수 추정을 위한 경쟁목 선정방법.

| 모델명                                                     | 경쟁목 선정 모형                                                       | 설명                                                                                         |  |  |
|---------------------------------------------------------|-----------------------------------------------------------------|--------------------------------------------------------------------------------------------|--|--|
| D1                                                      | Dist $_{ij}\langle \frac{D_i+D_j}{8}$                           | $9.2m'/ha$ angle gauge<br>(DBH in m times 100)                                             |  |  |
| D2                                                      | Dist $_{ii}$ < 0.3536 $\times$ D $_i$                           | $2m2/ha$ angle gauge<br>(DBH in m times 100)                                               |  |  |
| D3                                                      | Dist $_{ii}$ < 0.25 $\times$ D $_i$                             | $4m2/ha$ angle gauge<br>$(DBH$ in m times 100)                                             |  |  |
| D4                                                      | Dist $_{ij}\langle \frac{D_i+D_j}{6}$                           | $5.7 \text{m}^2/\text{ha}$ angle gauge<br>$(DBH$ in m times 100)                           |  |  |
| H1                                                      | Dist $\frac{HT_i}{173}$                                         | $60^{\circ}$ height angle to the horizontal, starting<br>from the foot of the subject tree |  |  |
| Н2                                                      | Dist $_{ij} < \frac{HT_i}{1-19}$                                | 50 height angle to the horizontal, starting<br>from the foot of the subject tree           |  |  |
| HЗ                                                      | Dist $_{ij}$ $\langle \frac{HT - HCB_i}{1 \ 1 \ 1 \ 0} \rangle$ | 50 height angle to the horizontal, starting<br>from the crown base of the subject tree     |  |  |
| Н4                                                      | Dist $_{ij}\langle \frac{HT}{(50-HCR)}\times 30$                | variable height angle, starting from the<br>crown base of subject tree                     |  |  |
| $D_i$<br>$= DBH$ of subject tree i,                     |                                                                 |                                                                                            |  |  |
| = DBH of competitor trees $j$ $(j \neq i)$<br>$D_i$     |                                                                 |                                                                                            |  |  |
| = height of competitor trees $j$ $(j \neq i)$<br>$HT_i$ |                                                                 |                                                                                            |  |  |
| $HCB_i$ = height to the base of the live crown          |                                                                 |                                                                                            |  |  |

 $Dist_{ii}$  = distance between subject tree *i* and competitor trees *j* 

다른 형태의 경쟁목 선정방법인 H1 - H4는 흉고직경 대신 경쟁목의 수고를 이 용한다는 점이 앞의 D1 D4와는 다른 방법이다. 이 방법은 중심목의 어느 부위 에서 투사한 각도를 기준으로 하느냐에 따라 여러 가지 방법이 고안되었다. 즉, 중심목에서 투사한 가상의 각도와 인접목의 수고를 비교하여 경쟁목으로 선정하 는 것이다. 이 방법은 중심목에서 투사한 각도의 일직선과 인접목이 만나면 경쟁 목에 포함되지만, 수고가 낮아 투사각도의 일직선과 만나지 않으면 경쟁목으로 선정하지 않도록 고안된 것이다.

H1과 H2는 중심목의 지표부위에서 각각 60˚ 와 50˚로 시준하였을 경우 인접목

의 수고가 이 각도에 의하여 시준된 지점보다 크면 경쟁목으로 선정하는 방법이 다. 반면에 H3 과 H4는 H1 및 H2와 방법은 동일하지만 중심목의 수관 하단부에 서 50˚ 와 60˚로 시준한 각도를 고려하여 경쟁목으로 선정하는 방법으로 중심목 의 지하고와 밀접한 관련이 있다.

## 4. 최적 경쟁지수의 선정

 본 연구에서는 앞에서 언급한 바와 같이 7가지의 거리종속 경쟁지수 모형과 8 가지의 경쟁목 선정방법의 조합에 의하여 만들어지는 총 56가지의 경쟁지수 추 정방법을 사용하여 표본점에 포함된 각 임목의 경쟁지수를 추정할 수 있도록 하 였다. 이와 같은 56가지의 경쟁지수 추정방법 중에서 해당 표본점 자료에 가장 적합한 것을 선발하기 위하여 추정된 해당 임목의 경쟁지수와 최근 5년간 직경 생장량과의 상관관계를 분석하도록 하였다.

 경쟁지수는 0에 가까운 값일수록 주변 임목과의 경쟁이 없는 상태에서 임목 자체가 가지고 있는 생장능력을 충분히 발휘할 수 있는 것을 의미한다. 반면에 경쟁지수의 값이 커지면 주변 임목과의 경쟁이 심하여 생장이 저조한 상태를 말 한다. 따라서 경쟁지수와 생장량과는 음의 상관관계를 갖기 때문에 직경생장량과 추정된 경쟁지수에 대한 상관계수가 -1에 가장 가까운 것을 최적의 경쟁지수로 선정하였다.

## 제 4 절 결 론

 본 연구는 강원도, 경기도, 충청도 지역을 대상으로 임상별 또는 수종별로 거 리독립경쟁지수를 이용하여 개체목의 흉고직경생장, 수고생장, 그리고 고사율을 예측하여 단목생장모델을 개발함으로써 환경 친화적인 산림관리에 필요한 정보 뿐만 아니라 산림경영자의 의사결정에 필요한 기초자료를 제공하기 위해 수행되 었다.

 이를 위해서 연구 대상지를 침엽수, 활엽수, 그리고 혼효림으로 구분하고, 침엽 수의 경우 우리나라에 대표적으로 생육하고 있는 강원도지방 소나무, 중부지방 소나무, 낙엽송, 그리고 잣나무로 다시 세분하여 단목생장모델 개발을 위한 흉고 직경생장량, 수고생장량, 그리고 고사량 등의 자료를 수집하였다.

 임상별로 흉고직경생장량과 경쟁지수와의 상관분석 결과를 보면 흉고직경을 경쟁목 수로 나눈 값에 자연대수를 취한 형태가 월등히 높은 상관을 보였는데, 임상별로 살펴보면 혼효림이 -0.8363으로 가장 큰 부의 상관을 보였다. 한편, 수 고생장량과 경쟁지수와의 상관분석 결과도 흉고직경생장량과 같은 경향을 보였 으며, 혼효림이 -0.8201로 가장 큰 부의 상관을 보였다.

 본 연구에서는 Schröder와 Gadow(1999)가 제시한 거리독립경쟁지수를 이용하 여 각 임상별로 설정된 표본점 내에서 개체목별로 경쟁지수를 추정하였으며, 추 정된 경쟁지수를 독립변수로 사용하여 임상․수종별로 적용할 수 있는 개체목별 흉고직경생장 예측식, 수고생장 예측식, 그리고 고사율 예측식을 개발하였다.

 최적 생장예측식을 선정하기 위해서 사용된 후보모형들은 종속변수에 자연대 수를 취한 형태의 식들을 사용했으며, 독립변수에는 흉고직경, 수고, 경쟁지수, 그리고 경쟁목의 본수 등을 조합한 형태를 이용하여 생장량을 예측했다. 한편, 고사율 예측모형에 있어서는 조사 대상목의 임령을 독립변수에 추가하였다.

 임상별 흉고직경생장 예측식은 S-G 경쟁지수를 7개의 흉고직경생장 예측모형 의 독립변수에 포함시켜 3가지 평가 통계량에 의해 검정한 결과, 각각의 임상에 서 후보예측모형들의 결정계수값인  $\mathrm{R}^2$ 은 큰 차이를 보이지 않았다. 임상별로는 활엽수림과 혼효림이 결정계수가 0.93으로 가장 높았으며, 잣나무 단순림은 0.73 으로 가장 낮았다.

 임상별 수고생장 예측식은 6개의 수고생장 후보예측모형을 사용하였다. 평가 통계량에 의해 검정한 결과 흉고직경생장 예측식과 마찬가지로 예측모형들간의

결정계수 값은 큰 차이를 보이지 않았다. 잣나무림의 결정계수는 0.75로 가장 낮 았으며, 활엽수림의 결정계수는 0.90으로 가장 높은 값을 보였다.

 한편, 임상별 고사율 예측식은 7개의 고사율 예측모형을 사용하였으며, 적합도 지수(FI)에 의해서 예측 모형들의 적합성을 나타냈다. 평가 통계량을 사용하여 검정한 결과 앞의 두 예측식들과는 달리 낙엽송 단순림의 적합도 지수가 0.70으 로 가장 낮게 나타났으며, 강원도지방 소나무의 적합도 지수가 0.83으로 가장 높 게 나타났다.

 평가 통계량을 사용한 검정결과 각각의 임상에서 최적의 생장예측모형으로 판 정된 모형들은 예측을 통해서 각 임상의 최적 모형으로 선정된 모형들과는 다소 다른 결과를 보였는데, 이는 임상별로 예측모형의 결정계수인  $\mathrm{R}^2$ 값이 각 임상에 있어서 모형별로 큰 차이를 보이고 있지 않기 때문에 실측치와 검정하는 과정에 서 모형의 평균편의, 정도, 그리고 표준오차의 순위의 변동이 있었기 때문이다. 즉, 모형의 정도와 표준오차는 일정한 순위를 보이고 있지만 평균편의의 변동으 로 인한 순위의 변동이 최적 생장예측식 선정에 영향을 끼친 것으로 판단된다.

 이상과 같이 얻어진 임상별 최적 단목생장 예측식은 본 연구의 최종 목표인 통합 산림생장정보시스템의 개발을 위한 자료로 활용되었으며, 본 연구에서 개발 된 단목생장예측식의 모형과 계수가 프로그램 코딩에 활용되도록 하였다. 또한 본 연구에서는 다양한 거리종속경쟁지수 모형 중에서 수집된 자료에 가장 적합 한 경쟁지수 모형을 선발하는 방법을 제시하고, 이 결과도 컴퓨터 프로그램화하 여 경쟁지수를 계산하거나 또는 다양한 경쟁지수 모형 중에서 최적의 경쟁지수 모형을 선발하는 복잡한 과정을 생략한 채 누구나 쉽게 분석이 가능하도록 하였 다. 결과적으로 본 연구를 통해 얻어진 결과는 통합 산림생장정보시스템과 연계 되어 사용자가 빠르고 쉽게 원하는 정보를 얻을 수 있도록 하였다.

# 제 5 절 참고문헌

- 산림청. 2000. 환경친화적 조림기술과 지속가능한 산림관리 기술 개발 연구(1). 73-128.
- 손영모, 노대균, 공지수, 심우범, 김종찬, 서수안, 신만용. 2000. Stand table projection을 이용한 영구표준지의 생장량 예측. 한국산림측정학회지 3(1):22-28.
- 이우균. 1996. 위치종속임분조사에 의한 개체목의 경쟁지수 및 흉고직경생장추 정. 한국임학회지 85(3):539-551.
- 이우균. 1999. 경쟁지수에 의한 잣나무임분의 흉고직경생장모델. 한국산림측정학 회지 2(1):21-30.
- 이태희. 1999. 잣나무 유령임분의 경쟁관계 구명에 의한 생장예측. 국민대학교 대 학원 석사 학위 논문. 60p.
- Alemdag, I. S. 1978. Evalution of some competition indexes for the prediction of diameter increment in planted White spruce. Forest Management Institute Report FMR-X-108, 39p.
- Arabazis, A. A. and H. E. Burkhart. 1992. An evaluation of sampling methods and model forms for estimating height-diameter relationship in loblloly pine. Forest Science 38(1):192-198.
- Arney, J.D. 1985. A modeling strategy for the growth projection of managed stands. Canadian Journal of Forest Research 15:511-518.
- Bella, I. E. 1971. A new competition models for individual trees. Forest Science 17(3):364-372.
- Braathe, P. 1984. Development of regeneration with different mixtures of conifers and brodleaves I. NISK, Rapport II.
- Clutter, J. L., J. C. Forton, L. V. Pienaar, G. H. Brister and R. L. Baily. 1983. Timber management : A Quantitative Approach. John Wiley.
- Daniels, R. F. 1976. Simple competition indices and their correlation with annual Lobolly pine tree growth. Forest Science 22:454-456.
- Daniels, R.F., H. E. Burkhart and T. R. Clason. 1986. A comparison competition measure for predicting growth of loblolly pine trees. Forest Research 16:1230-1237.
- Dong-Jun, Chung. 1996. Konkurrenzverhältnisse und Struktur eines natürlichen Pinus densiflora-Quercus variabilis-Mischwaldes in Korea. Göttingen Universität.
- Eriksson, L. 1977. Single-tree competition models, predicting stand development after cleaning. In:Fries, G. (Ed.), Growth Models for Tree and Stand Simulation. Royal College of Forestry, Stockholm, Sweden. Research Note 30:71-82.
- Golden, M. S., R. Meldahl, S. A. Knowe, and D. B. Boyer. 1981. Predicting site index for old-field loblolly pine plantations. Southern Journal of Applied Forestry 5(3):109-114.
- Hamilton, D. A. 1974. Event probabilies estimated by regression. USDA Forest Service Research Paper INT-152. 18p.
- Hegyi, F. 1974. A simulation model for managing Jack-Pine stands. Royal College of Forest, Stockholm, Sweden 75-91p.
- Keister, T. D. 1971. A measure of the intraspecific competition experienced by an individual tree in a planted stand. La. Agric. Exp. stn. Bull. No. 447.
- Keister, T. D. 1972. Predicting individual tree mortality in simulated Southern Pine plantations. Forest Science 18(3):213-217.
- Lin, J. Y. 1969. Growing space index and stand simulation of young western hemlock in Oregon. Ph. D. diss, Duke University, Durham, NC. 182p.
- Lorimer, C. G. 1983. Tests of age-independent competition indices for individual trees in natural hardwood stands. Forest Ecology and Management 6:343-360.
- Martin, G.L. and A.R. Ek. 1984. A Comparison of competition measures and growth models for predicting plantation red pine diameter and height growth. Forest Science 30:731-743.
- Mendiboure, P. and C. Borneoud. 1974. Lois de croissance de lepicea. Growth models tree and stand simulation. International union of Forestry Research Organizations working party S4.01-4, Stockholm, Sweden, 119-127.
- Monserud, R. A. 1976. Simulation of forest tree mortality. Forest Science 22:438-444.
- Moser, J. W. 1972. Dynamic of an uneven-aged forest stand. Forest Science 18:184-191.
- Neter, J., W. Wasserman, and M. H. Kutner. 1985. Applied linear statistical models. IRWIN 1127p.
- Pukkala, T. and T. Kolström. 1987. Competition indices and the prediction of radial growth in Scots pine. Silva Fennica 21(1):55-67.
- Pukkala, T. 1989. Predicting diameter growth in even-aged Scots pine stand with a spatial and non-spatial model. Silva Fennica 23:101-116.
- Sanniga, M. 1989. Einfluß der interspezifischen Konkurrenz auf das Wachstum der Fichte in Buchenjungwüsen. In : Treatment of young forest stands, IUFRO Working Party, Drsden, GDR, 292-301.
- Schröder, J. and K. Gadow. 1999. Testing a new competition index for

 maritime pine in northwestern Spain. Canadian Journal of Forest Research 29:280-283.

Wykoff, R. W., N. L. Crookston, and A. R. Stage. 1982. User's guide to the stand prognosis model. USDA Forest Service General Technical Report INT-133.

# 제 4 장 생리적 모델의 개발

# 제 1 절 환경변화에 따른 생장반응 및 공간분포변화 예측

 산림입지는 산림토양, 지위, 지리 등에 대한 정보를 포괄하는 개념으로서(박 등, 1990), 산림의 과학적 관리를 위해 매우 중요한 요인으로 인정되고 있다. 특히, 우 리나라와 같이 산악형의 산림이 많은 경우에는 같은 지역의 산림이라 하더라도 생 장, 임분구조 및 구성, 수종의 공간분포 등이 입지에 따라 매우 다양하게 나타나므 로 산림관리에 있어 입지의 중요성은 더욱 크다 할 수 있다.

 지금까지 우리나라에서 임지의 생산능력을 파악하는데 사용되어 온 지위지수(site index)는 현존 임목의 임령 및 수고생장을 기반으로 추정되는데(산림청, 2000), 여 기에는 몇 가지 문제가 수반된다. 우선, 산악형의 산림에서 임령 및 수고의 측정이 어렵다는 점이다. 특히, 대면적인 경우 이러한 어려움은 더욱 커진다. 따라서 지위 지수는 임소반 단위의 소면적 산림경영에 적합하지만 대면적 단위의 산림관리에는 적합하지 않다. 더욱이 지위지수는 수종별로 파악되기 때문에 출현 수종이 서로 다 를 경우, 임지의 생산능력을 단일화해서 표현할 수 없다는 문제가 있다. 따라서 대 면적의 산림에 대해 임지의 생산능력을 서로 비교하고자 할 때 어려움이 발생한다. 입지조사에서 밝히고자 하는 것은 동일한 기준에서의 임지의 생산능력이다. 이러 한 견지에서 본 연구에서 관심을 두는 것은 최근 상용화 된 고해상도 위성영상으로 추출 가능한 정밀 임상정보와 전산화된 지형도(등고선도)로부터 추출할 수 있는 입 지정보이다. 최근 상용화된 미터단위의 고해상도 위성영상은 해상도가 항공사진에 버금갈 뿐만 아니라, 대면적에 대한 정보를 포괄하고 있어 이를 임상구분에 활용할 경우 항공사진의 판독에 수반되는 양적 부담을 해결할 수 있다(정기현, 2001).

 또한 디지털지형도를 활용할 경우, 임지생산능력을 동일한 기준으로 자동화하여 파악할 수 있다. 즉, 임지의 생산능력이 지형에 영향을 많이 받는다는 가정 하에 수 치지도에 의해 구축된 수치고도모델(Digital Elevation Model, DEM)을 이용하여 경사, 방위, 고도 등의 지형인자가 고려된 각종 지형관련 인자를 유도하고, 이러한 지형관련 인자와 임상의 공간분포패턴과 연계시켜 분석하면 지형과 임상분포와의 관계를 간접적으로 밝힐 수 있을 것이며, 이를 근거로 수종 또는 임상별 적합한 입

지를 구분해 낼 수 있을 것이다.

 현재의 산림입지조사에서는 기상인자는 고려하지 않고 있다. 그러나 입목의 생 장에 있어 기상인자는 지위 및 밀도에 못지않게 중요하다. 특히, 산악형의 산림에 서는 지형의 기복이나 방위, 고도에 따라 기상조건이 국지적으로 다양하게 변화하 므로 이를 산림관리에 적용하는 것은 매우 중요하다. 현재의 산림입지조사에서는 이와 같은 기상조건의 국지적 변화를 파악할 수 없었지만, DEM을 활용하면 제한 적이긴 하지만 산림 미기후 관련정보를 입지구분에 포함할 수 있게 된다.

 본 연구의 주된 목적은 지리형태에 의한 산림입지의 차이와 그에 따른 임상분포 의 공간적인 특징을 밝히는 것이며, 고해상도의 IKONOS영상으로부터 분류된 임 상정보와 DEM으로부터 유도된 각종 지형인자를 활용하여 임상의 공간분포패턴을 지형요인과 연계시켜 파악함으로써 임상의 공간분포와 입지와의 관계를 밝히고자 한다.

#### 1. 연구 대상지

 본 연구는 위성영상자료를 이용하여 임상의 공간분포와 지형적인 인자와의 관계 를 밝히기 위해 수종구성이 다양하고, 접근이 용이하여 분류결과의 검증이 가능하 며, 분류에 참조할 자료가 갖추어진 곳을 연구 대상지로 선정하였다.

 연구대상지는 경기도 양평군 양동면의 고려대학교 연습림일대로 하였다(그림 4-1). 연구대상지는 경기도 양평군 양동면에 위치하고 있으며, 전체 면적은 약 3,737ha이다. 대상지역은 42.9%가 인공조림지역이고 나머지는 천연 활엽수림지로 이루어져 있으며, 산림기후대 구분에서 온대 중부에 속하고 대상지의 표고는 74.9m∼555.9m 범위에 분포한다. 또한 전형적인 대륙성 기후지역으로 최근 10년간 평균기온은 1월이 -4.5℃, 7월이 24.4℃였고, 연평균 강우량은 1,349mm이다(손 등, 1994).

## 2. 연구 재료

가. 위성영상자료

 정밀한 임상분포도를 작성하기 위해 고해상도 위성영상을 활용하였다. 위성영상 의 해상도는 일반적으로 물리적인 화소의 크기를 말하는 공간해상도, 영상이 포함

하고 있는 밴드의 수로 표현하는 분광해상도, 각 픽셀을 표현하는 값의 범위로 나 타내지는 방사해상도, 그리고 영상을 획득하는데 걸리는 시간으로 표현되는 주기 해상도로 구분된다. 영상내의 대상물의 분류에 있어서 사물의 형태를 판단하기 위 한 공간해상도는 높을수록 사물의 판별에 유리하고, 지상물이 반사하는 값들은 여 러 파장으로 나누어져 있을수록 파장대별로 특징을 지닌 여러 대상물에 대한 분류 를 할 수 있으며, 화소를 표현하는 값의 범위가 넓을수록 표현력이 높아지므로 비 슷한 값일 지라도 값의 차이가 크게 되어 분류의 가능성이 높아진다(John, 2000).

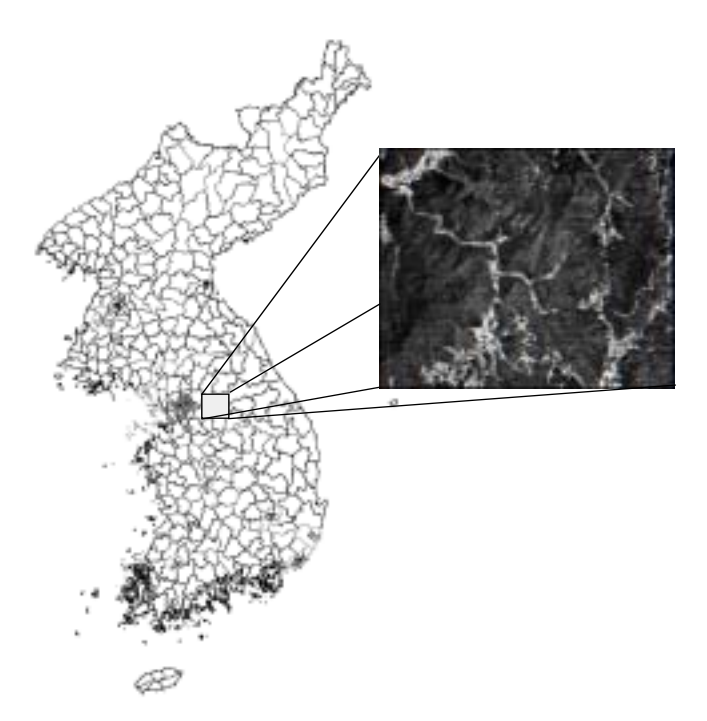

그림 4-1. 연구 대상지 위치도

 연구의 자료로 사용되는 IKONOS영상은 4m의 공간해상도를 갖는 다중분광 (multispectral)영상과 1m 공간해상도를 갖는 전정색(pan-chromatic)영상을 획득할 수 있다. 또한 IKONOS 위성영상의 공급사인 Space Imaging사에서는 두 종류의 영상을 해상도 융합하여 1m 공간해상도와 4개 밴드의 분광해상도를 갖는 고분해 능(pan-sharpened)영상을 공급하고 있다. 본 연구에 사용된 영상은 우리나라 시간 으로 2000년 5월 8일 오후 4시 56분에 촬영된 것으로 1m 해상도의 4개 밴드 영상 이며, 대상지의 영상은 위성이동경로 둘 사이에 걸쳐 있는 관계로 좌우 영상으로 나누어져 있으며 각각의 영상의 특징은 표 4-1과 같다.
| Classification              | West scene                 | East scene                 |
|-----------------------------|----------------------------|----------------------------|
|                             | Standard                   | Standard                   |
| Processing level            | Geometrically<br>Corrected | Geometrically<br>Corrected |
| Image type                  | PAN/MSI                    | PAN/MSI                    |
| Multispectral Algorithm     | Projective                 | Projective                 |
| Datum                       | WGS 84                     | WGS 84                     |
| Map projection              | UTM Zone52                 | UTM Zone52                 |
| Pixel size                  | 1 meter                    | 1 meter                    |
| Bit per pixel per band      | 11bit                      | 11bit                      |
| File format                 | Geotiff                    | Geotiff                    |
| Nomial Collection Azimuth   | 125.2801 degrees           | 71.7288 degrees            |
| Nomial Collection Elevation | 75.99930 degrees           | 75.97540 degrees           |
| UL map X(UTM)               | 379590.97                  | 384325.35                  |
| UL map Y(UTM)               | 4156764.38                 | 4156690.65                 |
| Columns                     | 5676 pixels                | 6408 pixels                |
| Rows                        | $11072$ pixels             | 11068 pixels               |

표 4-1. 본 연구에서 사용한 IKONOS 영상의 일반정보.

 연구 대상지의 위성영상은 기하보정을 통하여 지도 좌표계만 부여된 Level2 (Geo)의 영상으로 공급된 상태로, 우리나라에서 사용하는 직각좌표체계와 맞지 않 으므로 정사보정을 거쳐 TM좌표체계를 부여하였다.

나. 수치지도 자료

 수치지도는 위성영상의 정사보정을 하기 위한 지상기준점(Ground Control Point: GCP)을 추출하고, 수치표고모형(Digital Elevation Model: DEM)을 생성하 기 위한 자료로 사용된다. 영상 내에서 육안으로 확연히 드러나고, 변화가 적은 구 조물에 대한 실세계의 좌표를 이용하여 위성영상이 실제 좌표와 일치하도록 보정 작업을 하고 보정작업에 있어서 지형의 기복에 따른 오차를 제거하기 위하여 DEM 을 사용하게 된다. 이를 위해 국립지리원에서 제작한 1:5,000 축척의 DXF포맷으로 저장되어 있는 수치지도를 입수하여 사용하였으며, 연구 대상지를 포함하기 위한 도엽수는 총 30개로 이를 접합한 대상영역 만큼을 잘라서 사용하였다.

## 3. 연구 방법

가. 영상의 처리

1) 영상의 선행처리

 영상의 분류작업에 앞서 왜곡이 있는 영상으로부터 왜곡을 제거하는 보정작업을 실시하는데 복사량의 왜곡을 제거하는 것을 방사보정이라 하고, 기하학적 왜곡을 제거하는 것을 기하보정이라 한다(일본 리모트센싱연구회, 1998).

 연구 재료로 사용된 IKONOS 영상의 경우 기본적인 방사보정은 되어서 공급되 기 때문에 추가적인 방사보정은 크게 요구되지 않으며, 분류에 있어서 큰 영향이 없기 때문에 방사보정은 실시하지 않았다. 기하보정은 수치지도를 참조자료로 하 여 GCP를 이용하여 실시하였다.

 두 영상에 대해 각각 기하보정을 실시한 뒤 두 영상을 mosaic하였으며, 기하보정 시 지상기준점의 선정에 있어서 두 영상의 인접부위는 두 영상에서 일치하는 지점 으로 선정하여 mosaic시 어긋나는 부분이 없도록 하였다.

 IKONOS 영상의 경우 공간해상도가 높아 파일의 용량이 매우 크기 때문에 훈련 및 검사시에 전체 지역을 대상으로 할 경우 자원의 소모가 크다. 따라서 전체 지역 에 대한 분류 class를 모두 포함하는 지역으로 일부 지역을 선정하여 분류하도록 하였는데, 이를 위해 전체대상지역 가운데 일부를 선정하고 subset하여 분류용 영 상을 준비하였다. 영상의 전처리 및 기하보정을 위해서 PCI Geomatics사의 Geomatica Version 8.2 (2002)를 이용하였다.

2) 영상의 분류

 고해상도 위성영상을 이용하여 수종을 분류하기 위해서 기존의 픽셀 단위의 영 상분류 방법(pixel based classification)을 이용하면 소규모 지피 유형이 혼합되는 문제(salt and pepper)가 발생하여 수종의 구분에 있어 오분류가 되는 문제가 발생 하기도 한다. 이런 이유로 고해상도 위성 영상의 경우 영상에서 유사한 화소를 폴 리곤의 형태로 영상분할(segmentation)한 후에 분할된 segment를 기준으로 분할 영상분류기법(segment based classification)이 적용되기도 한다.

 본 연구에서는 기존의 픽셀 단위의 영상분류 방법과 다수 원칙에 의한 분할영상 기반 분류방법 두 가지로 영상을 분류하였다. 최대우도법에 의한 화소기반 분류 (pixel based classification with maximum likelihood method) 방법에서는 픽셀을 분류의 기본단위로 하여 각 픽셀의 값에 최대우도법을 적용하여 영상분류를 실시 하였으며, 다수 원칙에 의한 분할영상기반 분류(segment based classification with majority principle) 방법에서는 화소 기반 분류결과를 일정 기준에 의해 생성된 분 할영상과 중첩하여 segment내 화소의 분류항목 중에서 가장 많은 수를 차지하는 값으로 segment의 분류항목을 결정하였다.

 위의 두 가지 방법에 대한 정확도를 비교하기 위하여 분류의 기본 단위로 사용되 는 segment 단위로 훈련지역(training sample)과 검사지역(test sample)을 선정하 였다.

3) 분할영상의 생성

 분할영상(segment)은 화소 단위의 분류가 지니는 문제점을 해결하기 위해 일정 값을 기준으로 하여 유사한 화소들을 하나의 폴리곤으로 묶어서 같은 속성을 지닌 개체로 만드는 것을 말한다. 분할영상의 생성을 위해 definience image사의 eCognition이 사용되었으며 이 프로그램에서는 사용자가 설정한 변수에 따라 분할 영상을 생성할 수 있다.

 eCognition은 region growing방법으로 분할영상을 생성하며, 하나의 분할영상이 더 이상 커지지 않고 멈추는 기준으로 영상 객체에 대한 이질성(heterogeneity)을 이용한다. 이질성은 화소의 분광값에 기초한 color와 생성된 분할영상의 형태로 구 분된다. color에 대한 평가는 각 영상 객체의 분광값에 대한 표준편차로 나타내어 지며, shape에 대한 평가는 생성되는 폴리곤의 모양에 대하여 compactness와 smoothness를 이용하여 평가한다.

4) 분할영상의 가공

 분할영상을 분류에 이용하기 위해서 eCognition 프로그램을 이용하여 분할영상 에 속성을 담아 shape 파일을 생성하였다. 생성된 파일은 ESRI사의 ArcView를 이 용하여 grid 데이터로 변환하여 사용하였다.

5) 영상 분류체계(classification scheme)의 설정

 영상에 대한 분류를 성공적으로 수행하기 위해서는 분류하고자 하는 class를 정 확히 선정하고 분류를 해야 한다. 분류계급의 설정에 있어서 인간이 인식하는 정보 분류계급과 분광분류계급의 차이를 인식해야만 정확한 분류계급의 설정이 가능하 다(지오셋텍, 2001).

 분류체계 선정시 자신이 분류하고자 하는 정보를 얻을 수 있도록 선정해야 하며, 영상의 특징에 따라 분류가 가능하도록 분류계급을 정해야 한다(Jensen, 1996). 본 연구에서는 산림내의 수종에 대한 분류를 하는 것이 목적이므로 산림의 구분을 중 심으로 분류체계를 설정한다.

6) 훈련지역(training sample) 및 검사지역(test sample)의 설정

 훈련지역은 분류에 사용되는 통계치의 계산에 이용되는 것으로 분류계급을 대표 하는 부분으로 선택되어야 하는데, 참조자료를 이용하여 선정하며 계산되는 통계 자료를 참조하여 훈련지역으로서의 채택여부를 결정한다. 참조자료는 현지답사 및 조사와 사진촬영자료를 이용하여 선정하였다.

7) 분류밴드 선정(feature determination)

 일반적으로 분류에 사용되는 위성영상은 여러 개의 밴드를 가지고 있으며, 점차 hyper spectral한 영상이 공급되고 있으므로 분류과정에서 어떠한 밴드를 사용할 것인가를 선택해야 한다. 훈련지역의 값에 의해 선택된 밴드 수와 조합에 따라 class간의 통계적 거리가 계산되므로 이것을 참조하여 사용할 밴드 수와 조합을 선 택하도록 하였다.

8) 훈련지역 분류 및 정확도 평가

 전체 분류를 수행하기 전에 훈련지역 설정의 정확도 평가를 위해서 훈련지역 설 정만을 이용하여 분류를 실시하고 정확도를 평가하였다. 훈련지역 설정분류결과에 문제가 있을 경우 분류체계 선정의 과정부터 반복하였다. 분류오차표(error matrix) 를 이용하면 훈련지역 설정의 정확도를 평가할 수 있으므로 본 연구에서는 분류오 차표를 이용하여 훈련지역 설정의 정확성을 확인하였다.

9) 최종 분류(final classification)

 훈련지역에 의해 계산된 통계값을 이용하여 영상 전체에 대해 분류를 수행하였 다. 분류된 영상에 대해 정확도 검증은 물론 육안에 의한 확인도 수행하였다.

나. 정확도 평가(accuracy assessment)

 위성영상을 이용한 지표피복 분류는 자연현상 고유의 무질서성과 훈련지역 선택 의 부정확성, class간의 분광특성 중복 등으로 인해 분류의 오류를 내제하고 있으 며, 이를 정량적으로 제시한 경우에만 다른 사용자가 이를 바탕으로 사용 가능성에 대한 판단을 내릴 수 있다(정, 2000). 분류에 대한 정량적인 제시 방법으로 분류오 차표를 많이 이용한다. 분류오차표란 위성영상의 분류값과 참조자료를 바탕으로 각 분류오차표의 해당란에 수치를 입력한 도표를 말한다. 분류오차표에서 계산하 는 정확도는 분류결과에 대한 신뢰성을 평가하는 생산자 정확성(producer's accuracy)과 이용과정에서의 정확성을 평가하는 이용자 정확성(user's accuracy)으 로 나누어진다(Hudson and Ramm, 1987).

 본 연구에서는 영상에 대한 분류결과를 분류오차표를 통해 평가하고 잘못되었을 경우 분류체계 설정의 단계부터 다시 반복하였다.

### 다. 분류된 영상에서의 참나무류 임상 추출

 본 연구의 목적이 환경변화에 따른 생장반응 및 공간분포변화를 밝히는 것이므 로 분류된 자료에서 인공림 지역인 잣나무와 낙엽송 임분 및 비임지를 제외하고 참 나무류 만을 추출하여 이용하였다. 연구대상지에 분포하는 참나무류를 신갈나무, 굴참나무, 상수리 3가지 수종으로 구분하여 분석을 실시하였다.

### 1) Modeling

 참나무 임상만을 추출하기 위하여 Erdas사의 Imagine 8.4의 Spatial Modeler Language를 이용하여 알고리즘을 제작하였다. 분류된 영상의 각각의 pixel 값으로 부터 신갈로 분류된 pixel을 모두 1로, 상수리로 분류된 pixel을 모두 2로, 굴참으로 분류된 pixel을 3으로 하고, 그 이외의 수종은 pixel값이 0으로 변환되도록 알고리 즘을 제작하였으며 Graphical Model은 그림 4-2와 같다.

2) 0인 Pixel값 제거

 로지스틱 회귀분석을 위하여 참나무류 이외의 수종으로 분류된 pixel 즉, 값이 0 으로 나타난 pixel을 제거하였다. 이를 위하여 Modeling에 의해 분류된 영상을 ASCⅡ 형태의 파일로 변환시킨 후 직접 작성한 Visual Basic 6.0을 사용하였다.

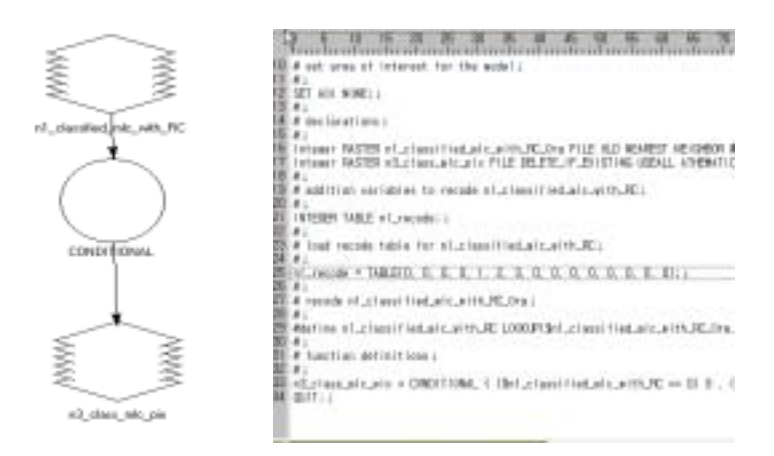

그림 4-2. 본 연구에서 사용한 Graphical Model and script

# 라. GIS를 이용한 지형분석

 GIS 분석을 위한 소프트웨어로는 ESRI사의 ArcInfo 7.2.1과 ArcView GIS 3.2를 사용하였다.

1) DEM(Digital Elevation Model)제작

 DEM은 지표의 높이를 수치화하여 격자로 표현하는 자료로 가장 일반적인 사진 측량학의 생산물이며, raw데이터 상태로 쓰이거나 정사보정 영상의 제작에 사용되 는 등 여러 가지 용도에 쓰인다. 한편 영상의 보정작업에 사용되는 DEM은 국립지 리원에서 제작한 수치지도에서 필요한 레이어만을 추출하여 제작하였는데, 본 연 구에서 사용한 레이어의 코드는 표 4-2와 같다.

표 4-2. DEM 제작을 위해 사용한 DXF-레이어 코드.

| 구 분  | 종 류 | 표준 코드 | 내 용   |
|------|-----|-------|-------|
|      | 등고선 | 7111  | 주곡선   |
| 开立   |     | 7114  | 계곡선   |
|      | 표고점 | 7217  | 开工    |
|      |     | 2111  | 실폭하천  |
| 보조자료 | 수계  | 2112  | 세류    |
|      |     | 2115  | 하천중심선 |
|      | 도각선 | 7334  | 도각경계  |

2) 벡터 layer의 추출

 Auto CAD Map 2000i 프로그램을 이용하여 DXF 포맷의 파일을 DWG 포맷의 파일로 import 한 후 해당 도엽마다 고도정보를 포함하고 있는 등고선과 표고점 레 이어 만을 추출한 뒤 하나의 파일로 병합하고 최외곽 도각선을 추가하였다. 인접 도엽간 연결이 어긋나는 부분에는 TIN생성 값이 잘못 부여되는 경우가 있으므로 이에 대한 수정을 실시하였다. 또, layer에 값이 없는 경우에는 상하 layer 와 축척 을 계산하여 값을 부여하였다.

## 3) TIN(Triangular Irregular Network)

 TIN은 DEM과 마찬가지로 3차원 표고모형의 일종으로 전반적인 지형을 나타낼 수 있는 이점이 있는 벡터형 자료구조이다. DEM이 동일한 밀도의 자료구조를 갖 는 반면 TIN은 형태가 일정하지 않은 삼각형으로 지형을 표현하므로 복잡한 지형 에서는 밀도가 높아지고 단순한 지형에서는 낮은 밀도로 표현이 가능하여 정확하 고 효율적으로 지표면을 표현할 수 있다는 장점이 있다. 하지만 생성시 많은 처리 를 요구하고 오차수정을 수작업에 의존해야 하며 DEM처럼 값을 지니고 있는 것이 아니므로 해당지점의 값을 계산해야 하는 단점이 있다.

 TIN은 DEM을 생성하기 위한 전 단계로써 vector형 자료이기 때문에 내삽 (Interpolation)을 수행하는데 필요하므로 생성하게 된다. TIN은 Z(높이)값을 가지 는 여러 가지의 자료원(source)으로부터 생성이 가능하나 본 연구에서는 vector 자 료(수치지도)로부터 TIN을 생성하였다.

### 4) DEM생성

 수정을 마친 TIN으로부터 grid자료를 생성할 수 있고 이것이 DEM이 된다. 이 grid 자료로부터 여러 가지 해상도의 DEM을 생성할 수 있다. 본 연구에서 DEM의 해상도는 4m로 하였다.

5) 지형분석(Terrain analysis)

 지형분석을 위해서 수치지형도로부터 DEM을 생성하였고, 그로부터 지형기온지 수(geo-Temperature Index;  $_{q}$ 가, 경사, 방위지수(Aspect Index;  $_{Al}$ )의 grid자료를 구축하였다. 지형기온지수는 표고에 따른 기온감율 (Temperature Lapse Rate:  $T_{\text{L}}$ R), 기준고도 (Base Elevation:  $R_{\text{R}}$ EL) 및 기준온도 (Base Temperature:

 $B_2T$ 를 고려하여 표고(Elevation:  $H$ )에 따른 온도변화를 상대적으로 나타내 주 는 지수로 [식 1]과 같이 계산된다. 본 연구에서는 기준온도를 15℃로, 기준고도를 100m로, 기온감율을 100m에 0.6도 (0.6/100 ℃/m)로 적용하였다

# gT=BaT-(EL-BaEL)·TLR ...........................................[식 1]

 경사는 표면이 기울어진 정도를 의미하는데 산림의 특징이 경사가 심하며 산림 내에서도 경사의 공간적인 분포가 다양하다. 경사는 DEM으로부터 계산되는데 주 변의 Cell로부터 표고의 변화율이 가장 높은 방향으로 경사를 계산한다. 경사는 Arc/Info GRID의 SLOPE함수를 이용하여 계산한 후 정수화하였다.

 방위지수( AI)는 방위값이 보통 0∼360° 사이의 값을 갖기 때문에 정량적인 표현 이 어려운 문제를 해결하기 위해 고안되었다(식 2). 방위지수는 0에서 2 사이 값을 가지며, 0의 경우 정남향을, 2의 경우 정북향을 의미한다. 이 방위지수를 이용하면 사면방위를 남향에서 북향으로 갈수록 증가되는 연속적인 값으로 표현할 수 있게 된다. 이 지수는 고도에 따른 기온변화를 기준온도 및 고도, 기온감율에 따라 상대 적으로 나타낼 수 있는 특징을 지니고 있다.

AI=2 |1- Aspect 180 | ...............................................................[식 2]

 이상의 방법에 근거하여 수치등고선을 사용하여 최종적으로 지형지온지수와 지 형습윤지수를 도출하는 절차는 그림 4-3과 같다.

마. 수종별 분포확률추정

1) 다중회귀분석에 의한 수종별 분포확률추정

 임상분포가 공간적으로 상이한 것은 개개의 수종은 저마다 고유한 생육환경을 가지고 있고, 지형인자에 영향으로 생육환경이 공간적으로 차이가 나기 때문이다. 각종 지형관련 인자와 현존임상과의 관계를 이용하면 지형인자별로 특정 수종의 점유확률(Occupation Probability)을 추정할 수 있다

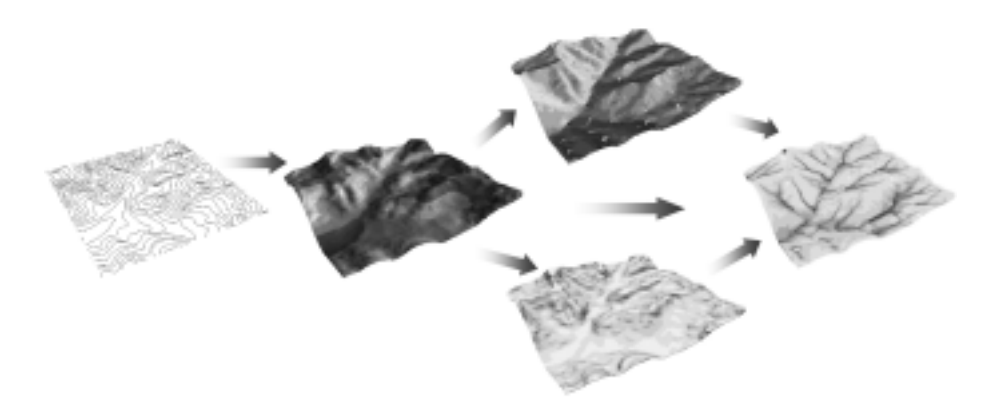

그림 4-12. 등고선도를 이용한 DEM, 방위도, 경사도, 지형기온지수도의 구축 절차

 본 연구의 분석대상은 4m × 4m로 구분된 grid이다. 우선, 총 grid 수에 대한 어 느 수종으로 분류된 grid 수의 비율로 지형인자에 따른 수종별 점유확률 (Occupation Provability: OP)을 추정하고, 이를 대표할 수 있는 점유확률추정식을 유도하였다. 즉, 지형인자( $_{\it gT}$ ,  $_{\it Al}$ )를 독립변수, 점유확률을 종속변수( $_{\it OPgT}_{\it r}$  $\langle O\!\!PAI_t\rangle$ 로 한 회귀분석을 통해 지형인자에 따른 점유확률추정식을 작성하였다.

$$
OPgT_t = f(gT)
$$
,  $OPgT_t =$  No. of grid occupied by t tree species at a gT ... [4] 3]

*OPAI<sub>t</sub>* = 
$$
f(AI)
$$
, *OPAI<sub>t</sub>* =  $\frac{N_0 \text{ of grid occupied by t tree species at a AI}}{\text{Total no. of grid at a AI}}$  ..... [4 4]

이상의 지형기온지수별 점유확률(  $O\!Pg\!T_f$ )과 방위지수별 점유확률(  $O\!P\!A\!I_f$ )로부 터 DEM의 각 grid의 수종별 점유확률(OPt)을 다음과 같이 구할 수 있다.

$$
OP_t = f \left( OPgT_t, OPAI_t \right) = \frac{OPgT_t + k \times OPAI_t}{k+1}
$$
................. [4] 5]

 이와 같이 DEM의 각 grid마다 수종별 점유확률이 추정되면 점유확률이 가장 큰 수종이 해당 grid에 출현할 가능성이 높은 것으로 가정하여 임상의 잠재공간분포 (potential spatial distribution)를 예측할 수 있다(그림 4-4).

 $- 116 -$ 

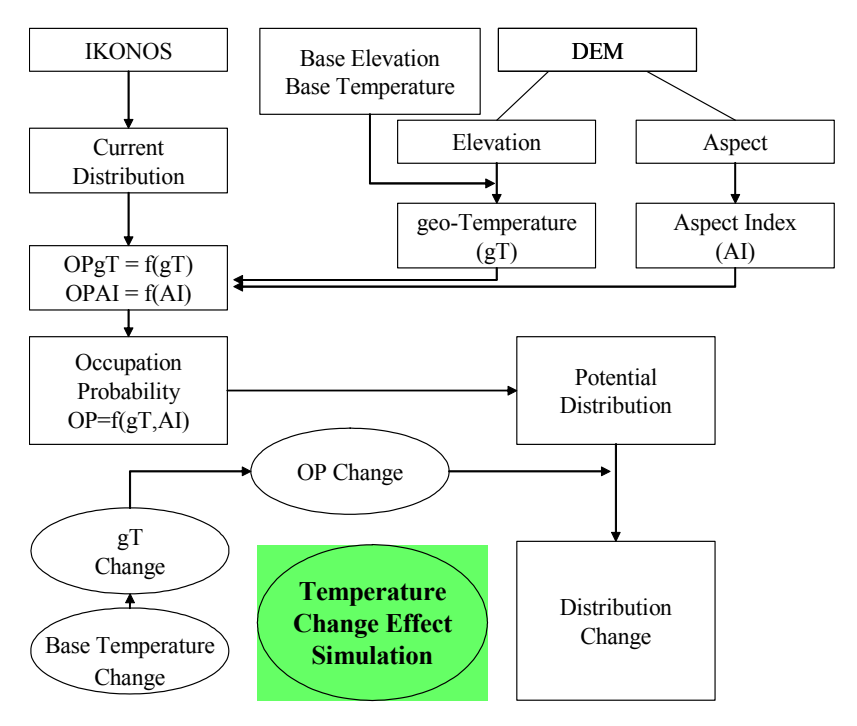

그림 4-4. 지형변수에 의한 다중회귀분석으로 수종분포의 변화와 점유확률을 추정하는 절차

2) 로지스틱회귀분석에 의한 수종별 분포확률추정

가) 로지스틱 단순회귀모형의 이론적 정의

월수입  $x$ 를 입력변수로 하고 어떤 상품에 대한 구입여부(1=구입, 0=구입하지 않 음) y 를 목표변수로 하여 분석하는 경우를 생각해 보자.

y=α+βx+ ε ........................................................... [식 6]

 이와 같은 경우에 앞에서와 같은 단순선형회귀모형을 고려하는 것은 여러 가지 문제점을 가지고 있다. 그 중 하나는 목표변수 y 의 관측값은 이항형이지만 예측값 의 유형은 이항형이 아니라는 것이다. 예를 들어, α=0.1이고 β=0.01이라면  $x=10$ 일 때  $_{\gamma}$ 의 예측값은 0.2이지만  $_{\chi}$ =100일 때는  $_{\gamma}$ 의 예측값이 10.1이 된다. 즉,  $_{\gamma}$ 의 범위를 벗어나는 예측값이 생기게 된다.

또 다른 문제점은 목표변수 y 에 대한 확률분포가 선형회귀모형에서 가정되는

확률분포와 맞지 않는다는 것이다. 즉, y가 이항형이기 때문에 베르누이 (Bernoulli) 분포와 같이 이진변수(binary variable)를 가지는 분포에 의해서 모형화 하는 것이 타당한데, 선형회귀모형에서는 v를 연속형인 것으로 간주되기 때문에 흔히 정규분포로 모형화된다.

 로지스틱 회귀모형은 목표변수가 이항형일 때 선형회귀모형의 이러한 단점을 극 복하기 위해 확률에 대한 로짓변환(logit transformation)을 고려하여 분석하는 것 이다. 즉, 아래의 [식 7], [식 8], [식 9]와 같이 모형화 하여, 모형식의 좌변과 우변 이 모두 실수 상의 값을 가지도록 하는 것이다. 여기에서 log 는 자연로그(natural log)를 의미한다.

p(y=1|x) = exp(α + β(y=1|x)) 1 + exp(α + β(y=1|x)) ....................................................... [식 7]

$$
logit[\![p(y=1|x)]\!]=log\left[\frac{-p(y=1|x)}{1-p(y=1|x)}\right]=\alpha+\beta x
$$

$$
\log \frac{-p(y=1|x)}{1-p(y=1|x)} = a + \beta x
$$

 위 모형식의 로짓함수와 같이 확률과 선형함수를 연결하는 함수를 연결함수(link function)라고 하는데, 로짓함수 이외에도 cloglog(complementary log-log)와 프로 빗(probit)함수 등이 있다. 연결함수로 cloglog을 사용하는 경우를 곰페르츠 (Gompertz) 모형이라고 하고, 프로빗을 사용하는 경우를 프로빗 모형이라고 하는 데, 이들은 다음과 같은 형태를 가지고 있다.

곰페르츠 모형: log[-log (1-p(y=1|x))]=α+βx ................................... [식 10] 프로빗 모형: Φ- 1[p(y=1|x)]=α+βx .................................................. [식 11]

나) 다중로지스틱 회귀모형

 단순로짓모형은 입력변수의 개수가 p개인 경우에도 자연스럽게 확장되어 사용 될 수 있다. 즉, 입력변수  $x_1, x_2, \dots, x_p$ 에 대해서 다중 로지스틱 회귀모형은 [식 12]와 같이 정의된다.

$$
\log \frac{f(y=1|x_1, \cdots, x_p)}{1 - f(y=1|x_1, \cdots, x_p)} = a + \beta_1 x_1 + \cdots + \beta_p x_p
$$
................. [4 12]

 로지스틱 회귀분석의 목적은 흔히 추정된 로짓모형을 이용하여 자료를 분류하기 위한 것이기 때문에, 일반적인 판별분석과 비교하여 로지스틱 판별분석(logistic discrimination)이라고 불린다. 위의 모형식으로부터 추정된 회귀계수  $a, b_1, \dots, b_b$ 를 이용하여 다음과 같이 사후확률에 대한 추정식을 얻을 수 있다.

$$
\hat{p}(y=1|x_1,\cdots,x_p) = \frac{\exp(a+b_1x_1+\cdots+b_px_p)}{1+\exp(a+b_1x_1+\cdots+b_px_p)} \quad \dots \dots \dots \dots \dots \dots \dots \quad [4 \ 13]
$$

 이렇게 얻어진 각 개체에 대한 사후확률(posteriea probability)은 그 개체를 분류 하기 위해 사용될 수 있다( $\hat{p}(y=0|\textbf{x}_1, \cdots, \textbf{x}_p) = 1-\hat{p}(y=1|\textbf{x}_1, \cdots, \textbf{x}_p)$ ). 즉, 추정된 사후확률은 0과 1사이의 값을 가지게 되므로, 적절한 절단값(cutoff value)을 정하 여 이 값을 기준으로 각 개체를 분류하는 것이다(그림 4-5).

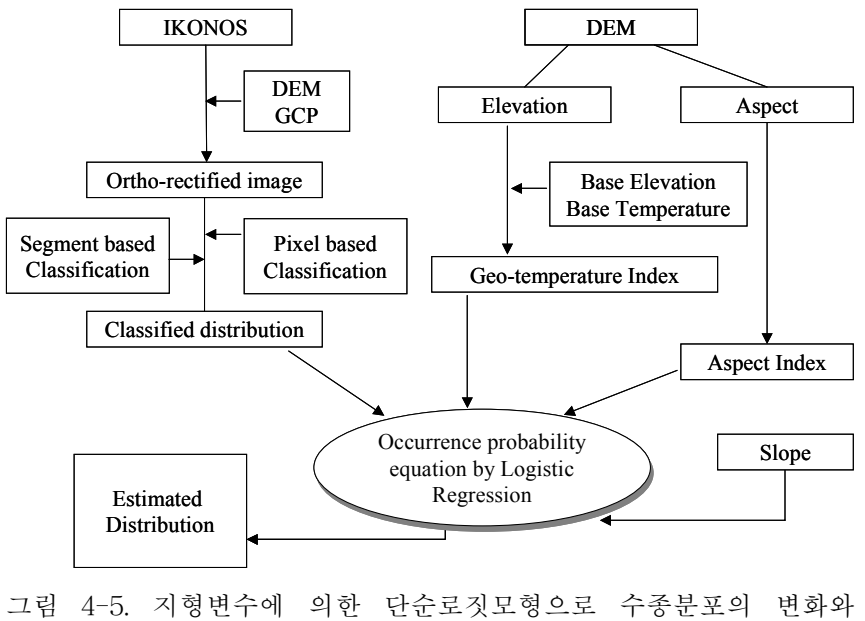

점유확률을 추정하는 절차

3) 자료 분석방법

 최종 참나무류만 분류된 영상을 ASCⅡ 포맷으로 export 하고, GIS를 이용한 지 형분석 자료도 ASCⅡ 형태의 파일로 export 한 후 한열에 같은 pixel에 대한 정보 가 모두 들어가도록 파일을 정리 하였다. 이를 SPSS 10.0(Microsoft, 2000)을 사용 하여 로지스틱 회귀분석을 하였다.

4) 수종별 분포확률추정

지형인자( $_{\cancel{gT}}$   $_{\cal A I}$ , Slope)를 독립변수로 수종별 출현 유무(1, 0)를 종속변수로 한 로지스틱 회귀분석을 통해 지형인자에 따른 점유확률추정식을 작성하였다.

$$
\hat{p}_t = f(AI, gT, Slope) \quad \dots \quad \dots \quad \dots \quad \text{[4 14]}
$$
\n
$$
\hat{p}_t(y=1|AI, gT, Slope) = \frac{\exp(a_1 + b_1AI + c_1gT + d_1Slope)}{1 + \exp(a_1 + b_1AI + c_1gT + d_1Slope)} \quad \dots \quad \text{[4 15]}
$$

 이와 같이 DEM의 각 grid마다 수종별 점유확률이 추정되면 점유 확률이 가장 큰 수종이 해당 grid에 출현할 가능성이 높은 것으로 판단하여 공간분포(spatial distribution) 및 출현확률(occurrence probability)을 예측할 수 있다.

# 4. 결과 및 고찰

가. 영상의 선행처리

 본 연구의 초기단계에서 공간해상도 1m의 영상을 사용하여 영상을 분류하고 방 위, 경사, 고도 등의 지형자료도 1m로 하여 분석하고자 하였으나 공간해상도가 너 무 높아 오분류 값을 많이 포함하게 되며 지형자료의 경우도 너무 세밀하게 지형을 표현하게 되어 실제지형을 나타내기 힘든 문제가 있었다. 이런 이유로 4m 해상도 의 영상을 사용하고자 하였으나 1m 해상도의 영상을 4m로 재배열하여 사용하는 과정에서 임상간의 경계나 임상과 비임상간의 경계에 있어 픽셀값이 혼합되어 오 분류 값이 증가하는 문제가 발생하였다.

 상기의 문제들을 해결하기 위해 1m 해상도의 영상을 최대우도법과 분할영상기 법을 사용하여 각각 분류한 뒤 정확도 검증을 통해 일정수준 이상의 정확도를 나타 내는 분류결과를 사용하였다. 1m 해상도의 영상을 4m로 변환할 때에는 가장 가까 운 화소를 선택하는 방법으로 속도가 빠르고 원래 화소값의 왜곡이 가장적은 특징 을 갖는 최근린내삽법(Nearest neighborhood)을 사용하였다.

나. 영상분류

1) 분할영상의 생성

 영상 분류의 기본 단위가 되는 분할영상을 생성하기 위해서 eCognition을 사용 하였다. 생성되는 분할영상은 사용자가 설정한 scale parameter와 color, shape에 대한 비율에 의해 결정된다.

 본 연구에서는 분할영상의 생성을 위해 첫 단계로는 임상의 구분에 있어 생성되 는 segment의 모양이 임반이나 소반의 모양을 따르도록 하기 위하여 shape에 대한 비중을 높이 두었으며, 이를 기반으로 생성되는 level 2, 3의 segment는 화소의 고 유값이 color에 대한 비중을 높게 하여 분할영상을 생성하였다. 1m의 해상도를 갖 는 영상과 4m의 해상도를 갖는 영상을 분류할 때 같은 방법을 사용하였으나, 해상 도에 따른 분광값의 차이로 변수의 기준은 다르게 적용하였다. 표 4-3의 기준에 의 해 생성된 분할영상은 그림 4-6과 같다.

|    | 생성순서 |                             | level scale parameter | color/shape | smoothness/ |
|----|------|-----------------------------|-----------------------|-------------|-------------|
|    |      |                             |                       |             | compactness |
|    |      |                             | 30                    | 0.2/0.8     | 0.1/0.9     |
| 1m | 2    | 3                           | 70                    | 0.9/0.1     | 0.9/0.1     |
|    | 3    | $\mathcal{D}_{\mathcal{L}}$ | 40                    | 0.9/0.1     | 0.9/0.1     |
|    |      |                             | 20                    | 0.2/0.8     | 0.1/0.9     |
| 4m | റ    | റ                           | 20                    | 0.6/0.4     | 0.9/0.1     |

표 4-3. IKONOS 영상의 분류절차.

 분류과정에서 사용되는 레이어는 최종적으로 생성된 level2의 segment 레이어이 며, 이를 이용하여 훈련지역을 선택하고 분할영상기반의 분류의 기초 자료로 사용 하였다.

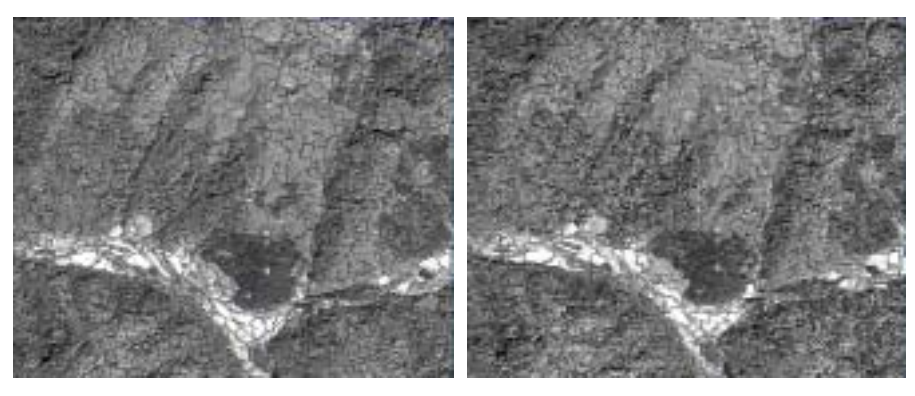

 $1<sub>m</sub>$  and  $4<sub>m</sub>$ 

그림 4-6. IKONOS 영상의 분류절차에 의하여 생성된 결과

2) 분류체계의 설정

 분류체계 설정은 분류하고자 하는 정보에 따라 선정해야 하는데 연구의 목적은 산림 내 수종의 분류를 이용하여 임상도를 제작하는 것이므로 산림내 주요 수종을 중심으로 분류체계를 설정하였다. 분류체계 선정시 분류자의 분류목적뿐 아니라 영상의 공간 및 분광해상도에 의해서도 분류체계가 달라진다.

 연구에 사용된 IKONOS영상의 경우, 공간해상도는 1m로 상당히 높지만 분광해 상도는 4개의 밴드만을 가지므로 다양한 수종에 대한 정확한 분류가 힘들다. 기본 적으로 4개 밴드를 가지는 영상으로는 침 활엽수의 구분정도만이 가능하지만 영상 의 획득시기를 잘 조절하면 보다 많은 분류가 가능하게 된다. 본 연구에 사용된 영 상은 5월 초에 촬영된 영상으로 활엽수종 간의 개엽시기 차이에 의한 분류가 가능 한 것으로 판단되어 분류체계에 있어 활엽수를 보다 세밀화 하였다.

 현지 조사를 통해 대상지의 임상구성을 확인한 결과 대상지의 산림은 대부분 신 갈나무, 굴참나무, 상수리나무가 수관의 상층을 점유하고 있는 것으로 판단되었고, 신갈나무가 다른 참나무류에 비해 개엽시기가 빨라 5월초에 반사값에 차이가 있을 것으로 판단되어 활엽수의 분류 항목을 세분화하였다. 또, 5∼8년생의 잣나무와 낙 엽송이 분포한 지역이 존재하는 것으로 이 곳은 보통 잣나무와 낙엽송과는 반사값 이 다르게 나타날 것으로 예상되었기에 별도의 클래스로 분류하였다. 분류클래스 의 선정은 표 4-4와 같다.

| ID             | Class name       | Definition                     | Samples |
|----------------|------------------|--------------------------------|---------|
| 1              | P. kor           | Pinus<br>koraiensis            | 19472   |
| $\overline{2}$ | P. rig           | Pinus rigida                   | 10213   |
| 3              | L. lep           | Larix leptolepis               | 11771   |
| 4              | Q. mon           | Quercus mongolica              | 8771    |
| 5              | Q. var           | Quercus variablis              | 6978    |
| 6              | Q. acu           | Quercus acutissima             | 10115   |
| 7              | C. cre           | Castanea crenata               | 11274   |
| 8              | L. $lep(young)$  | Larix leptolepis<br>(young)    | 7372    |
| 9              | P. kor $(young)$ | Pinus<br>koraiensis<br>(young) | 3864    |
| 10             | road             | road                           | 3137    |
| 11             | ricefield        | rice field                     | 2943    |
| 12             | dryfield         | dry field                      | 4600    |
| 13             | greenhouse       | green house                    | 2340    |
|                | Total            |                                | 102,850 |

표 4-4. 연구 대상지의 분류클래스의 선정 결과.

3) 훈련지역 선택

 샘플의 선정은 현장조사를 통해 확인된 정보를 이용하여 수종의 구분이 확실한 지역을 선정하였으며 선정된 훈련지역은 그림 4-7과 같다.

4) 검사지역 영역의 선정

 분류된 결과에 대한 정확도를 검증하기 위해 분류된 연구지역으로 부터 임의로 검사 지역을 선정하였고, 분류오차표를 작성하였다. 임의로 선정된 검사지역은 아 래 그림 4-8과 같으며, 검사지역에 대한 정보 검증은 현장조사와 참고자료를 이용 하여 확인하였다.

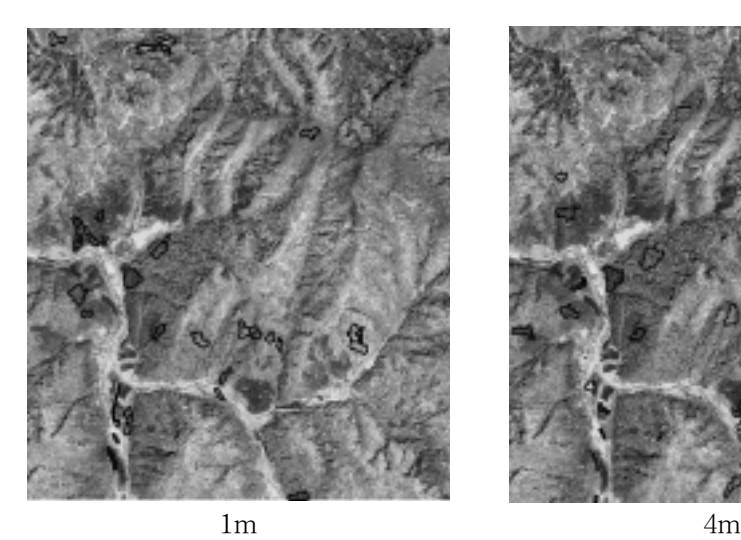

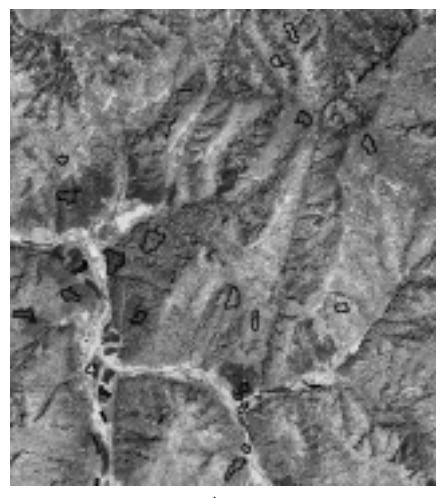

그림 4-7. 훈련지역의 선택 결과

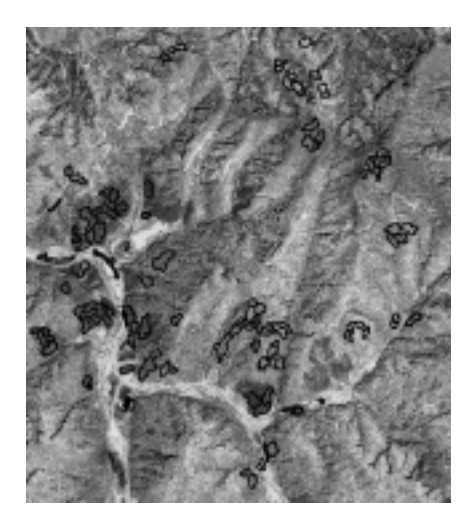

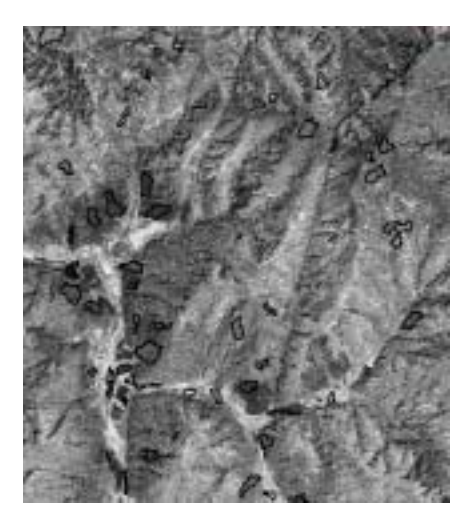

 $1m$  4m

그림 4-8. 검사지역의 선정 결과

### 5) 최종분류

 훈련지역에 대한 정확도를 검증하고, 오차가 유의수준 이하일 때 이를 이용하여 연구지역에 대한 분류를 시행하며, 임의 추출을 이용한 검사지역에 대한 검사 후에 전체 연구대상지역에 대한 분류를 시행하도록 하였다. 또한 검사 지역에 대한 error matrix를 이용하여 분류의 정확도를 검증하였다.

6) 최대우도법에 의한 화소기반분류

 검사지역에 대한 분류오차표를 이용하여 분류의 정확도를 검증한 결과를 표 4-5(1m)와 4-6(4m)에 각각 나타내었다. 1m 해상도의 overall accuracy(그림 4-9) 는 0.689로 나타났다. 또, 4m 해상도로 영상을 분류할 경우, overall accuracy는 0.73으로 1m 해상도의 영상에 비해 조금 높게 나타났으나, 임상간의 경계나 임상과 비임상간의 경계에 있어 픽셀값이 혼합되어 오분류가 나타나는 것이 육안으로도 식별 가능하였다(그림 4-10).

| Data                          | P.rig   | P.kor   | L.lep   | $Q_{\rm m}$ | $Q_{\text{.} \text{var}}$ | $Q$ .acu       | C.cre   | youngtree<br>&<br>nonforest | Row<br>Total | User's<br>Accuracv |
|-------------------------------|---------|---------|---------|-------------|---------------------------|----------------|---------|-----------------------------|--------------|--------------------|
| P.kor                         | 9029    | 16410   | 453     | 43          | 91                        | 4              | 2397    | 1882                        | 30309        | 0.29790            |
| P.rig                         | 5116    | 20467   | 1090    | 171         | 83                        | $\overline{2}$ | 2108    | 796                         | 29833        | 0.68605            |
| L.lep                         | 281     | 3267    | 29132   | 3715        | 186                       | 266            | 358     | 1645                        | 38850        | 0.74986            |
| $Q$ .mon                      | 11      | 21      | 563     | 15265       | 23                        | 5460           | 41      | 315                         | 21699        | 0.70349            |
| Q.var                         | 71      | 94      | 4       | 31          | 20815                     | 826            | 1325    | 3387                        | 26553        | 0.78390            |
| Q.acu                         | 668     | 333     | 43      | 1700        | 3102                      | 16735          | 5074    | 2802                        | 30457        | 0.54946            |
| C.cre                         | 703     | 881     | 64      | 120         | 703                       | 5              | 14702   | 2972                        | 20150        | 0.72963            |
| voungtree &<br>nonforest      | 151     | 293     | 163     | 1023        | 3689                      | 1575           | 4002    | 49796                       | 60692        | 0.82047            |
| Column Total                  | 16030   | 41766   | 31512   | 22068       | 28692                     | 24873          | 30007   | 63595                       | 258543       |                    |
| Producer's<br><b>Accuracy</b> | 0.56326 | 0.49004 | 0.92447 | 0.69173     | 0.72546                   | 0.67282        | 0.48995 | 0.78302                     |              | 0.68051            |

표 4-5. 최대우도범에 의한 회소기반분류의 error matrix 결과(1m).

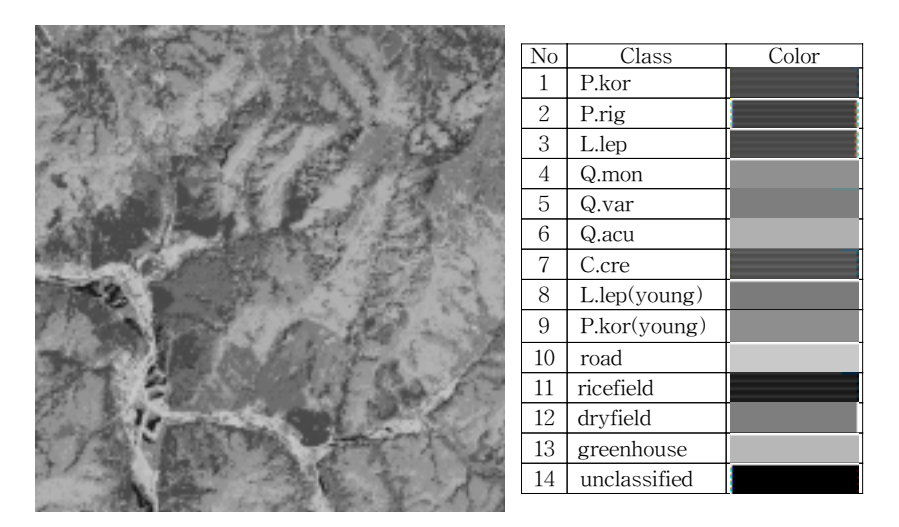

그림 4-9. 최대우도법에 의한 화소기반분류 결과(1m)

| Data                        | P.kor   | L.lep   | Q.mon    | Q.var    | Q.acu   | C.cre    | $P$ .rig | voungtree<br>& nonforest | Row<br>Total | User's<br>Accuracy |
|-----------------------------|---------|---------|----------|----------|---------|----------|----------|--------------------------|--------------|--------------------|
| P.kor                       | 14976   | 2544    | $\theta$ | $\theta$ | 80      | 944      | 8768     | 80                       | 27392        | 0.546729           |
| P.rig                       | 544     | 20464   | 384      | 128      | 352     | 912      | 160      | 640                      | 23584        | 0.8677069          |
| L.lep                       | 16      | 368     | 6768     | $\Omega$ | 768     | 16       | $\theta$ | 48                       | 7984         | 0.8476954          |
| Q.mon                       | 48      | 96      | $\theta$ | 16096    | 3344    | 352      | 32       | 4592                     | 24560        | 0.6553746          |
| Q.var                       | 16      | 256     | 752      | 688      | 7296    | $\theta$ | $\theta$ | 1872                     | 10880        | 0.6705882          |
| Q.acu                       | 832     | 352     | $\theta$ | 800      | 288     | 10320    | 800      | 896                      | 14288        | 0.7222844          |
| C.cre                       | 4256    | 1072    | $\theta$ | 32       | 16      | 1600     | 5376     | 416                      | 12768        | 0.4210526          |
| youngtree $\&$<br>nonforest | 176     | 464     | 64       | 864      | 832     | 288      | 80       | 34624                    | 37392        | 0.9259735          |
| Column Total                | 20864   | 25616   | 7968     | 18608    | 12976   | 14432    | 15216    | 43168                    | 158848       |                    |
| Producer's<br>Accuracy      | 0.71779 | 0.79888 | 0.8494   | 0.865    | 0.56227 | 0.71508  | 0.35331  | 0.8020756                |              | 0.7297542          |

표 4-6. 최대우도범에 의한 회소기반분류의 error matrix 결과(4m).

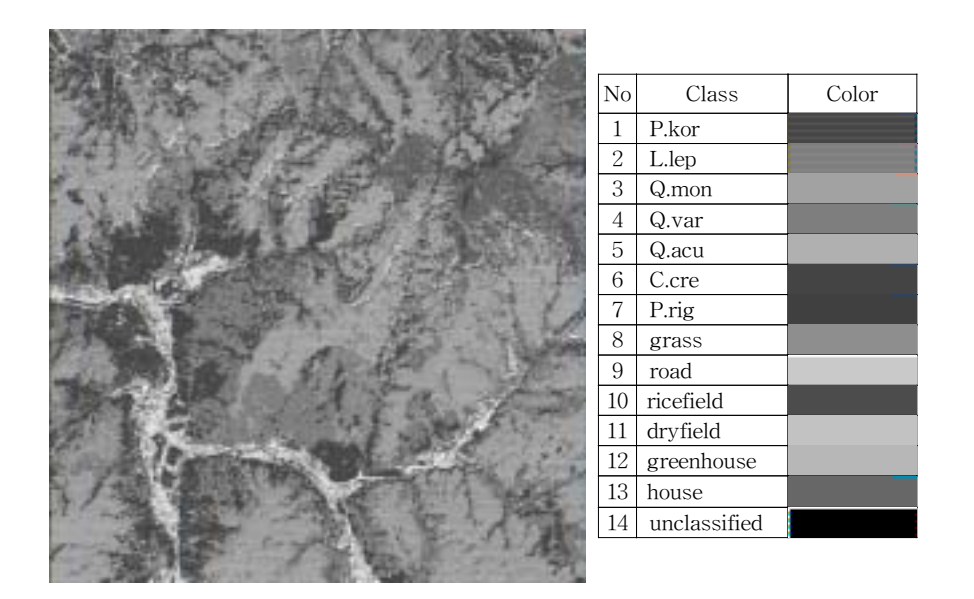

그림 4-10. 최대우도법에 의한 화소기반분류 결과(4m)

### 7) 분할영상기반 분류

 검사지역에 대한 분류오차표를 이용하여 분류의 정확도를 검증한 결과를 표 4-7(1m), 4-8(4m)에 나타내었다. 분류결과 overall accuracy는 1m 해상도의 분류 영상에서 0.79였으며, 4m 해상도의 분류영상에서는 0.90으로 나타났다. 분할영상분 류기법의 분류결과(그림 4-11, 4-12)를 pixel 기반 분류결과(그림 4-9, 4-10)와 비

교해 보면, 분할영상의 분류영상에서는 같은 임상내에서도 분류결과가 혼재되는 문제(salt and pepper)가 해결되었음을 알 수 있다.

| Data                          | P.rig   | P.kor    | L.lep   | Q.mon    | Q.var   | Q.acu    | C.cre    | youngtree $\&$<br>nonforest | Row<br>Total | User's<br>Accuracy |
|-------------------------------|---------|----------|---------|----------|---------|----------|----------|-----------------------------|--------------|--------------------|
| P.kor                         | 2084    | 28225    |         | $\Omega$ |         | 0        | 0        | $\left( \right)$            | 30309        | 0.06876            |
| P.rig                         | 1336    | 26287    |         | $\Omega$ |         | 0        | 2210     |                             | 29833        | 0.88114            |
| L.lep                         |         | $\Omega$ | 36795   | 2055     |         | 0        | 0        |                             | 38850        | 0.94710            |
| Q.mon                         |         | $\Omega$ | 0       | 17936    |         | 3763     | 0        | $\Omega$                    | 21699        | 0.82658            |
| Q.var                         |         | $\Omega$ |         | $\Omega$ | 22996   | 0        | $\Omega$ | 3557                        | 26553        | 0.86604            |
| Q.acu                         |         | $\Omega$ |         | $\Omega$ | 1603    | 19956    | 8898     | 0                           | 30457        | 0.65522            |
| C.cre                         |         | $\Omega$ |         | $\Omega$ |         | $\Omega$ | 18611    | 1539                        | 20150        | 0.92362            |
| youngtree $\&$<br>nonforest   |         | $\Omega$ |         | $\Omega$ |         | $\theta$ | 1999     | 58693                       | 60692        | 0.96706            |
| Column Total                  | 3420    | 54512    | 36795   | 19991    | 24599   | 23719    | 31718    | 63789                       | 258543       |                    |
| Producer's<br><b>Accuracy</b> | 0.60936 | 0.48222  | 1.00000 | 0.89720  | 0.93483 | 0.84135  | 0.58676  | 0.92011                     |              | 0.78655            |

표 4-7. 분할영상 분류기법에 의한 error matrix 결과(1m).

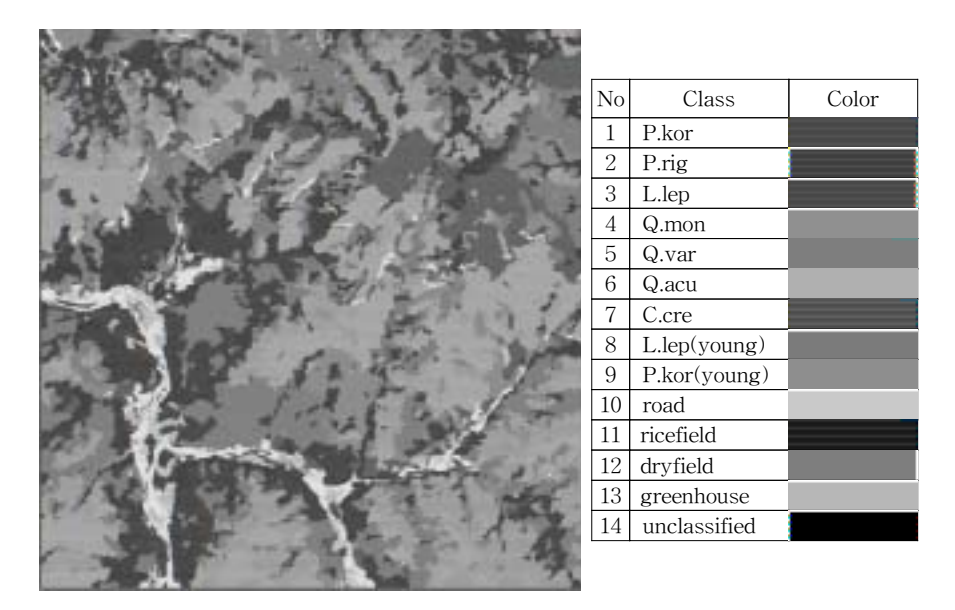

그림 4-11. 분할영상 분류기법에 의한 분류결과(1m)

| Data                        | P.kor    | L.lep          | Q.mon          | Q.var    | Q.acu    | C.cre    | P.rig    | youngtree &<br>nonforest | Row<br>Total | User's<br>Accuracy |
|-----------------------------|----------|----------------|----------------|----------|----------|----------|----------|--------------------------|--------------|--------------------|
| P.kor                       | 20864    | $\overline{0}$ | $\overline{0}$ | $\Omega$ | $\Omega$ | $\Omega$ | 8864     | $\theta$                 | 29728        | 0.70183            |
| P.rig                       | $\theta$ | 25616          | $\Omega$       | $\Omega$ | $\theta$ | 2544     | $\theta$ | $\theta$                 | 28160        | 0.90966            |
| L.lep                       | $\theta$ | $\theta$       | 7968           | $\Omega$ | $\Omega$ | $\Omega$ | $\theta$ | $\theta$                 | 7968         |                    |
| Q.mon                       | $\theta$ | $\theta$       | $\theta$       | 18608    | 4560     | $\Omega$ | $\theta$ | $\theta$                 | 23168        | 0.80318            |
| Q.var                       | $\theta$ | $\theta$       | $\Omega$       | $\Omega$ | 8416     | $\Omega$ | $\Omega$ | $\theta$                 | 8416         |                    |
| Q.acu                       | $\theta$ | $\overline{0}$ | $\Omega$       | $\Omega$ | $\theta$ | 11888    | $\Omega$ | $\theta$                 | 11888        |                    |
| C.cre                       | $\theta$ | $\overline{0}$ | $\Omega$       | $\Omega$ | $\Omega$ | $\theta$ | 6352     | $\Omega$                 | 6352         |                    |
| youngtree $\&$<br>nonforest | $\Omega$ | $\theta$       | $\Omega$       | $\Omega$ | $\Omega$ | $\Omega$ | $\Omega$ | 43168                    | 43168        |                    |
| Column Total                | 20864    | 25616          | 7968           | 18608    | 12976    | 14432    | 15216    | 43168                    | 158848       |                    |
| Producer's<br>Accuracy      |          |                |                |          | 0.64858  | 0.82373  | 0.41746  |                          |              | 0.89948            |

표 4-8. 분할영상 분류기법에 의한 error matrix 결과(4m).

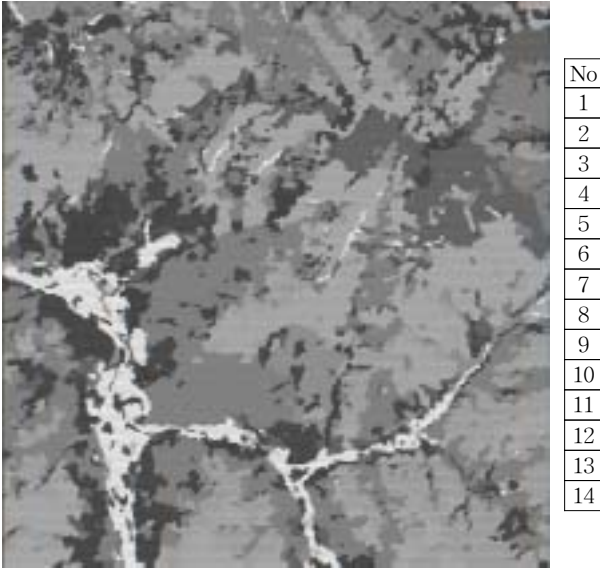

| No             | Class        | Color |
|----------------|--------------|-------|
| $\mathbf{1}$   | P.kor        |       |
| $\overline{2}$ | L.lep        |       |
| 3              | Q.mon        |       |
| 4              | Q.var        |       |
| 5              | Q.acu        |       |
| 6              | C.cre        |       |
| 7              | P.rig        |       |
| 8              | grass        |       |
| 9              | road         |       |
| 10             | ricefield    |       |
| 11             | dryfield     |       |
| 12             | greenhouse   |       |
| 13             | house        |       |
| 14             | unclassified |       |

그림 4-12. 분할영상 분류기법에 의한 분류결과(4m)

8) 참나무 임상의 분류

 분류된 영상의 각각의 pixel값으로 부터 신갈로 분류된 pixel을 모두 1로, 상수리 로 분류된 pixel을 모두 2로, 굴참으로 분류된 pixel을 3으로, 그 이외의 수종은 값 이 0으로 변환되도록 알고리즘을 제작하여 사용하였는데, 그 결과는 그림 4-13과 같다.

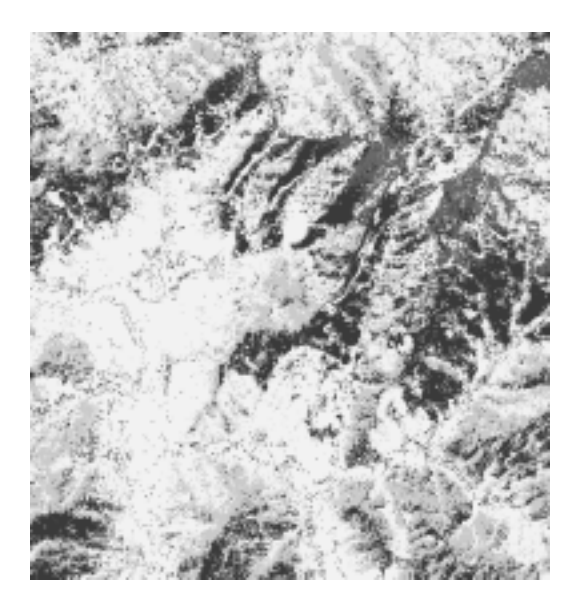

| Class          | 정의    | Color | Samples |
|----------------|-------|-------|---------|
| $Q$ <i>mon</i> | 신갈나무  |       | 877 L   |
| Q.var          | 굴참나무  |       | 6978    |
| Q.acu          | 상수리나무 |       | 10115   |
| Others         |       |       | 76986   |

그림 4-13. 참나무 임상의 분류 결과

다. GIS를 이용한 지형분석

1) DEM의 생성

 국립지리원에서 제작한 수치지도로부터 등고선, 표고점, 수계망도, 도각선을 추 출하였다. 대상지의 도면 모두에 대해 해당 layer를 추출하고 상하 도면간 접합하 였다. TIN을 반복적으로 생성하면서 오류를 수정하는 작업을 반복하여 DEM을 생 성하였으며, DEM의 공간해상도는 4m가 되도록 하였다.

2) 지형분석

가) 고도

 고도의 분포는 최저 120m에서 최고 527m까지로 평균고도는 262.9m이다. 13단계 의 value로 나누어서 표고의 분포를 살피면 183m∼308m 사이에 전체 표고의 51.5%가 분포하고 있음을 알 수 있다(표 4-9). 고도분석도는 그림 4-14와 같다.

표 4-9. 연구대상지의 고도분포표.

| Count   | Ratio(%) |
|---------|----------|
| 34202   | 9.46     |
| 43125   | 11.93    |
| 47328   | 13.09    |
| 50112   | 13.86    |
| 50081   | 13.85    |
| 38699   | 10.70    |
| 27931   | 7.72     |
| 19101   | 5.28     |
| 13662   | 3.78     |
| 12719   | 3.52     |
| 11155   | 3.08     |
| 8644    | 2.39     |
| 4833    | 1.34     |
| 361,592 |          |
|         |          |

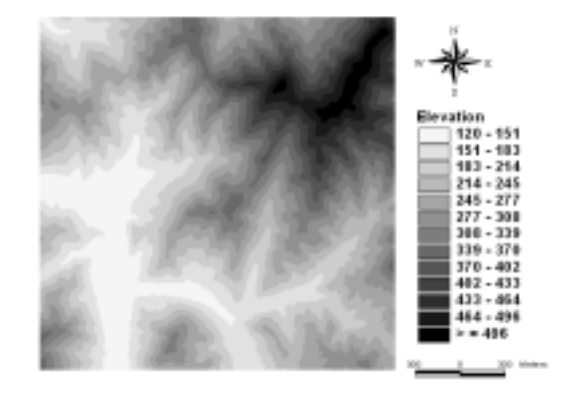

그림 4-14. 연구대상지의 고도분포도

나) 경사

 경사는 34° 이상인 지역이 24.46%이고 20°∼34°인 지역도 전체의 50.41%를 차지 하고 있어 대상지에는 경사가 높은 지역이 상당히 많음을 알 수 있다(표 4-10). 연 구대상지의 경사분석도는 그림 4-15와 같다.

표 4-10. 연구대상지의 경사분포표.

| √alue     | Count  | $Ratio(\%)$ |
|-----------|--------|-------------|
| ≤14       | 51390  | 14.21       |
| $14 - 20$ | 39521  | 10.93       |
| $20 - 27$ | 81490  | 22.54       |
| $27 - 34$ | 100763 | 27.87       |
| $>=34$    | 88428  | 24.46       |
| Total     | 61,592 |             |

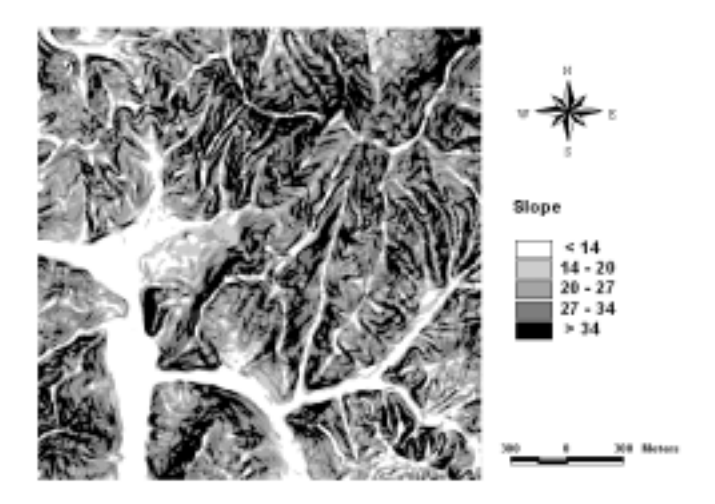

그림 4-15. 연구대상지의 경사분포도

다) 방위

 방위는 8방위로 분류하였는데 비교적 고르게 분포되어있는 것으로 나타났다. 그 중에서 서사면이 18.33%로 상대적으로 높게 나타났으며(표 4-11). 전체적인 연구 대상지의 방위분석도는 그림 4-16과 같다.

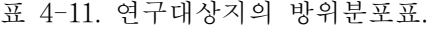

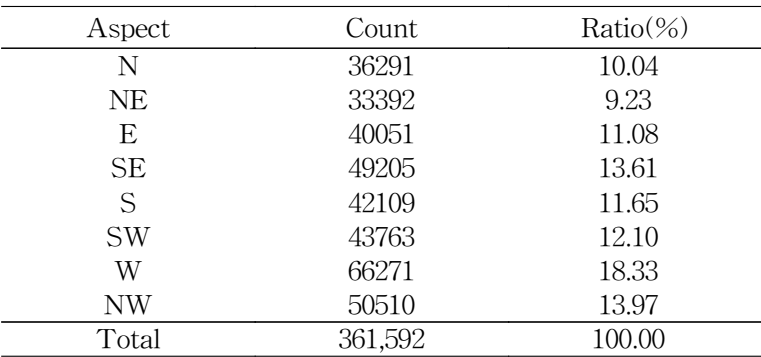

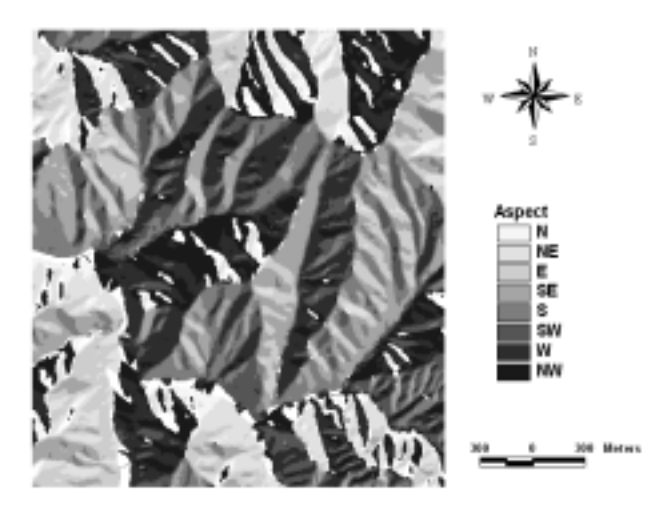

그림 4-16. 연구대상지의 방위분포도

라) 지형기온지수

 연구대상지의 지형기온지수는 15∼18 사이의 값을 가지며 15.36∼16.10의 값이 전체의 52.37%를 차지하는 것으로 분석되었으며(표 4-12), 이를 지형기온지수 분 석도로 나타낸 것은 그림 4-17과 같다.

표 4-12. 연구대상지의 지형지온지수 분포표.

| Geo-temperature    | Count   | $Ratio(\%)$ |
|--------------------|---------|-------------|
| $15.12 \sim 15.36$ | 44406   | 12.28       |
| $15.36 \sim 15.61$ | 61335   | 16.96       |
| $15.61 \sim 15.85$ | 63587   | 17.59       |
| $15.85 \sim 16.10$ | 64426   | 17.82       |
| $16.10 \sim 16.34$ | 44783   | 12.38       |
| $16.34 \sim 16.59$ | 29606   | 8.19        |
| $16.59 - 16.83$    | 17406   | 4.81        |
| $16.83 \sim 17.07$ | 16107   | 4.45        |
| $17.07 \sim 17.32$ | 12709   | 3.51        |
| $17.32 \sim 17.56$ | 7227    | 2.00        |
| Total              | 361,592 | 100.00      |

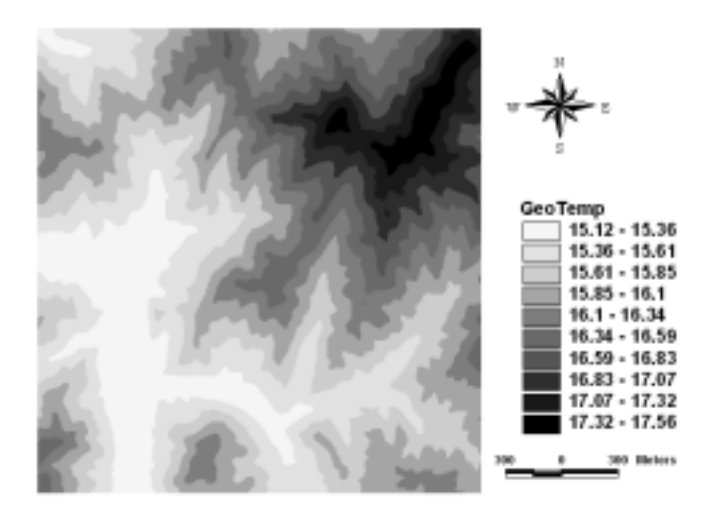

그림 4-17. 연구대상지의 지형기온지수 분포도

마) 방위지수

 방위지수는 0에서 2사이의 값을 가지며, 0의 경우 정남향을 2의 경우 정북향을 의미한다. 방위지수도 방위분석과 같이 0과 2 사이의 값이 비교적 고르게 분포하며 (표 4-13), 연구 대상지의 방위지수 분석도는 그림 4-18과 같다.

표 4-13. 연구대상지의 방위지수 분포표.

| Aspect Index     | Count   | $Ratio(\%)$ |
|------------------|---------|-------------|
| $0 - 0.22$       | 37191   | 10.29       |
| $0.22 - 0.44$    | 37400   | 10.34       |
| $0.44 - 0.67$    | 44870   | 12.41       |
| $0.67 - 0.89$    | 43945   | 12.15       |
| $0.89 - 1.11$    | 48286   | 13.35       |
| $1.11 - 1.33$    | 45615   | 12.62       |
| $1.33 \sim 1.56$ | 42006   | 11.62       |
| $1.56 - 1.78$    | 29648   | 8.20        |
| $1.78 - 2$       | 32631   | 9.02        |
| Total            | 361,592 | 100.00      |

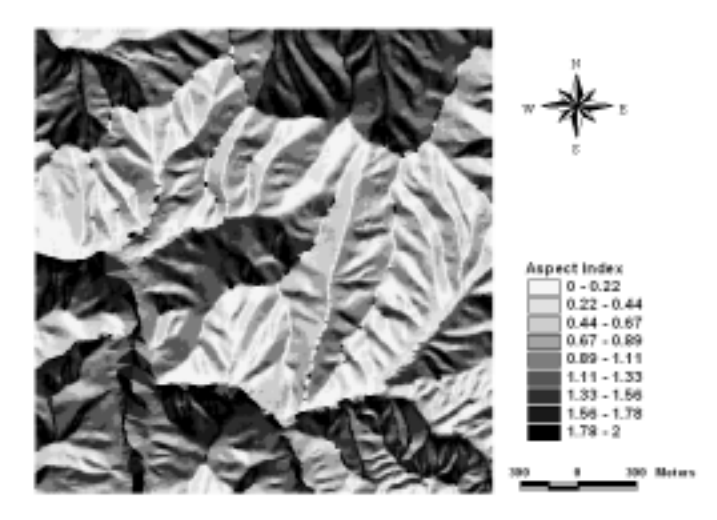

그림 4-18. 연구대상지의 방위지수 분석도

라. 다중회귀분석을 통한 수종별 분포확률추정

1) 지형기온지수별 점유확률

 지형기온지수에 따른 수종별 점유확률은 그림 4-19와 같다. 신갈나무는 고도가 높아질수록, 즉 지형기온지수(  $_{\text{g}}$ 가 낮아질수록 증가되는 경향을 보이다가 정점에 이르고 이후부터는 감소되는 경향을 보인다. 굴참나무의 경우는 반대의 경향을 보 이는데, 현지조사결과 굴참나무로 분류된 임상 중 하부는 주로 상수리나무였으며, 상부로 갈수록 굴참나무의 출현빈도가 높아지다가 일정표고 이상에서는 주로 굴참 나무가 우점하고 있음을 확인할 수 있었다. 이로부터 굴참나무는 고도가 높아질수 록, 즉 지형기온지수가 낮아질수록 증가되는 경향을 보이고, 상수리나무의 경우, 그 반대의 경향을 보일 것이라는 것을 알 수 있었다.

 그림 4-19에서 굴참나무로 분류된 그림은 결국 굴참나무와 상수리나무의 상반된 점유확률의 합으로 볼 수 있으며, 이에 따라 출현확률이 가장 적은 부분을 중심으 로 두 수종을 구분할 수 있다. 이와 같은 경우, 전체적으로 고도가 낮은 곳에서는 주로 상수리나무가 출현하며, 중부에서는 신갈나무의 점유확률이 높고, 고도가 높 은 곳에서는 굴참나무의 점유확률이 높은 것을 알 수 있다.

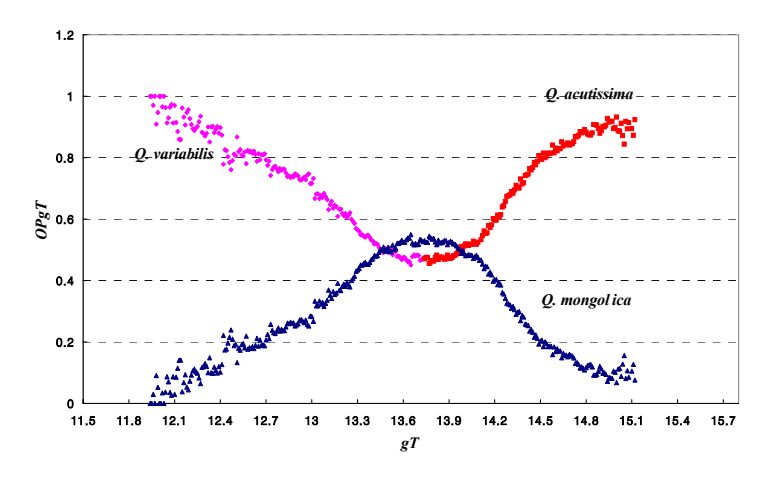

그림 4-19. 지형기온지수에 의한 수종별 점유확률 분포

 그림 4-19와 같은 관계를 이용하여 회귀분석을 통해 수종별로 유도된 점유확률 추정식과 계수는 표 4-14와 같다. 식의 적합성은 매우 높았으며, 추정된 회귀계수 의 유의성도 모두 높은 것으로 나타났다.

표 4-14. 지형기온지수에 의한 수종별 점유확률 추정식의 모수 추정치.

|                           | <b>Estimated Parameters</b> | $R^2$       | Equation <sup>2)</sup> |             |
|---------------------------|-----------------------------|-------------|------------------------|-------------|
| Tree Species              |                             |             |                        |             |
| Q. mongolica 11.936       | 2.015089043                 | 2.652608922 | 0.94                   | Weibull     |
| Q. variabilis 277.1563158 | $-0.4771504$                |             | 0.95                   | Exponential |
| Q. acutissima 0.9323197   | 34.00614399                 | 2.43081261  | 0.96                   | Logistic    |

 $1)$  All parameters are significant at a significance level of 0.0001

<sup>2)</sup> Weibull equation : 
$$
OPgT = \frac{c}{b}(\frac{gT-a}{b})e^{-(\frac{gT-a}{b})c}
$$
  
Exponential equation:  $OPgT = a \cdot e^{b \cdot gT}$   
Logistic equation :  $OPgT = \frac{a}{1 + e^{b - c \cdot gT}}$ 

 그림 4-20은 표 4-14와 같이 추정된 추정식을 이용한 점유확률을 나타낸다. 낮은 고도에서는 상수리나무, 고도가 높은 곳에서는 굴참나무, 그리고 고도가 중앙인 곳 에서는 주로 신갈나무의 점유확률이 높음을 잘 나타내 주고 있다.

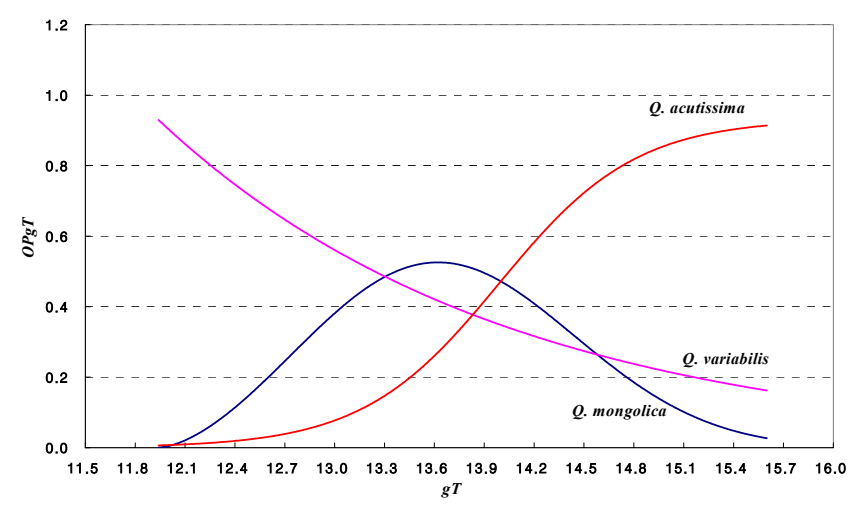

그림 4-20. 지형기온지수에 의한 수종별 점유확률 추정치

2) 방위지수별 점유확률

.

 그림 4-21은 방위지수에 따른 수종별 점유확률을 나타낸다. 신갈나무의 경우 방 위지수가 0에서 2로 갈수록, 즉 남향에서 북향으로 갈수록 점유확률이 높아짐을 알 수 있으며, 굴참나무의 경우 이와 반대되는 경향을 보이고 있다. 상수리나무의 경 우에는 방위에 따른 점유확률의 차이가 거의 없는 것으로 나타났다. 전체적으로 남 향에서는 굴참나무가, 북향에서는 신갈나무의 점유확률이 높은 것을 알 수 있다.

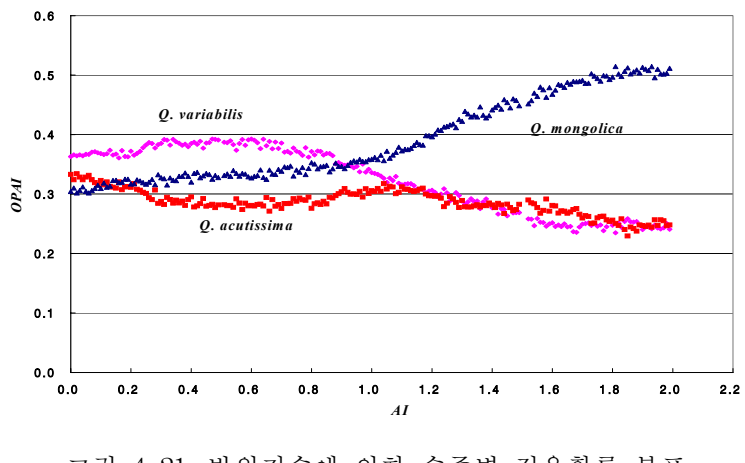

그림 4-21. 방위지수에 의한 수종별 점유확률 분포

 방위지수의 경우에는 4차 다항식을 이용하여 방위지수와 점유확률간이 관계식을 추정하였으며, 그 결과는 표 4-15와 같다. 방위지수별 점유확률 추정식에서도 식의 적합성은 매우 높았으며, 추정된 회귀계수의 유의성도 모두 높은 것으로 나타났다. 표 4-15에 의해 추정된 곡선은 그림 4-22로서 그림 4-21에서 보인 관측치의 경향 을 그대로 따른다.

표 4-15. 방위지수에 의한 수종별 점유확률 추정식의 모수 추정치.

|                                                            | <b>Estimated Parameters</b> |  |  |  |                |  |  |  |
|------------------------------------------------------------|-----------------------------|--|--|--|----------------|--|--|--|
| Tree Species                                               |                             |  |  |  |                |  |  |  |
| Q. mongolica $-0.7077596$ 0.3938795 $-0.3903660$ 0.1672703 |                             |  |  |  | 0.3006684 0.96 |  |  |  |
| Q. variabilis $0.0346577 -0.0379536 -0.1574615 0.1447133$  |                             |  |  |  | 0.3552685 0.95 |  |  |  |
| Q. acutissima $0.0736650 -0.3557967 0.5476421 0.3118988$   |                             |  |  |  | 0.3440591 0.96 |  |  |  |

 $^{1)}$  All parameters are significant at a significance level of 0.0001

<sup>2)</sup> 4th polynomial equation:  $OPAI = aAI^4 + bAI^3 + cAI^2 + dAI + e$ 

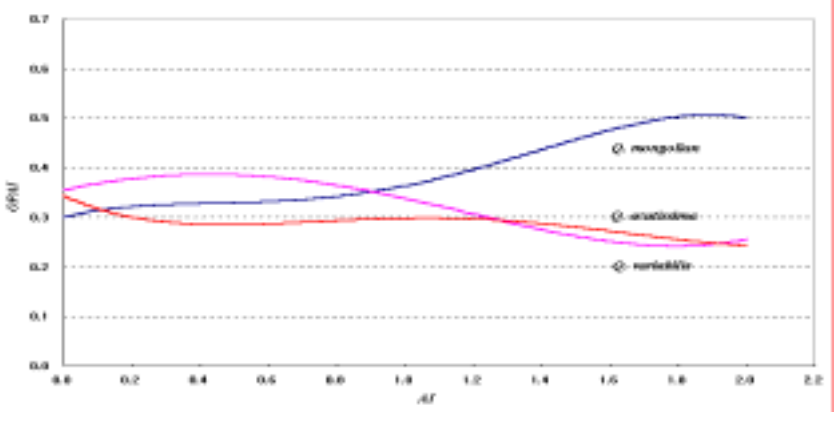

그림 4-22. 방위지수에 의한 수종별 점유확률 추정치 곡선

# 3) 현존임상 및 잠재임상 분포

 지형인자(지형기온지수, 방위지수)별 점유확률 추정식을 이용하면 추정된 점유확 률에 의해 잠재 임상분포를 예측할 수 있다. 그림 4-23과 4-24는 각각 현존 임상의 분포도와 점유확률에 의해 추정된 임상의 잠재분포도를 나타낸 것이다. 이는 지형 인자(지형기온지수, 방위지수)별 점유확률추정식에 의해 추정된 확률대로 향후 임 상이 변할 수 있다는 것을 의미한다.

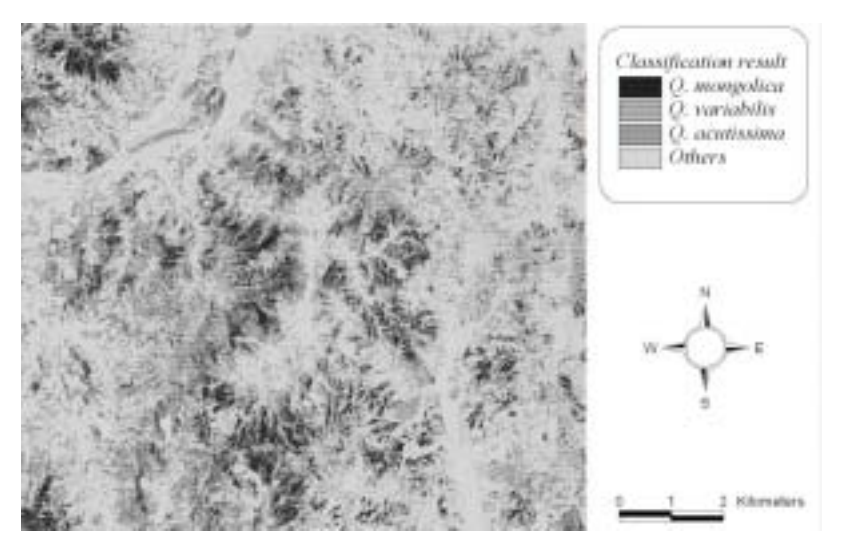

그림 4-23. 현존 임상의 공간 분포도

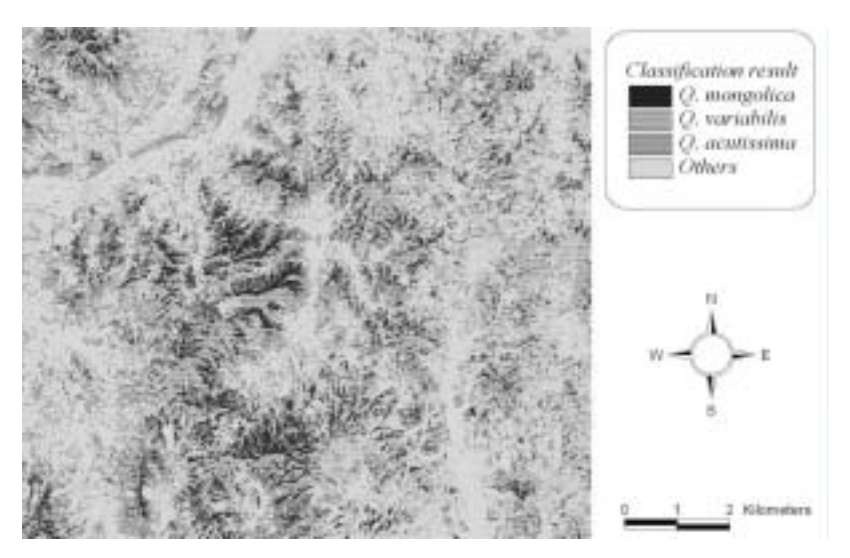

그림 4-24. 잠재 임상의 공간 분포도

 이러한 변화를 나타낸 표 4-16에 의하면 신갈나무림의 64%, 굴참나무림의 67%, 상수리나무림의 63% 정도가 향후 변화 없이 남아 있을 수 있으며, 나머지는 타 수 종으로 교체될 가능성이 있음을 알 수 있다. 신갈나무의 약 25%는 상수리나무로 교체될 수 있는 것으로 나타났으며, 그림 4-23과 4-24를 볼 때 이러한 현상은 주로 고도가 낮은 하부에서 발생할 것으로 짐작된다. 굴참나무의 33%와 상수리나무의 37%는 향후 신갈나무에 의해 점유될 수 있는 것으로 나타났다. 이러한 가능성은 그림 4-23과 4-24에서 보면 표고가 중앙인 북향에서 높다고 판단할 수 있다.

 전체적으로 굴참나무와 상수리나무의 점유비율은 감소하는 반면, 신갈나무의 점 유비율은 현재와 비교하여 1.34배 증가되는 것으로 나타났다. 이는 굴참나무나 상 수리나무에 신갈나무의 온량지수의 범위가 넓어(Yim, 1977) 생육의 공간범위가 넓 은 것과도 일맥상통하는 것이다.

| Classification |                              | Potential    |               |               |      |  |  |  |
|----------------|------------------------------|--------------|---------------|---------------|------|--|--|--|
|                |                              | Q. mongolica | Q. variabilis | Q. acutissima | sum  |  |  |  |
|                | Q. mongolica                 | 0.64         | 0.11          | 0.25          | 1.00 |  |  |  |
|                | Current <i>Q. variabilis</i> | 0.33         | 0.67          | 0.00          | 1.00 |  |  |  |
|                | Q. acutissima                | 0.37         | 0.00          | 0.63          | 1.00 |  |  |  |
|                | sum                          | 1.34         | 0.78          | 0.88          | 3.00 |  |  |  |

표 4-16. 현존 임상분포와 잠재 임상분포의 수종별 점유비율 비교.

 임상별 점유확률추정식은 현재 지형조건과 기상조건에서의 상대적인 지형기온지 수와 방위지수를 이용하여 잠재임상분포를 예측한다. 그러나 지형인자로부터 좀더 다양한 지수를 유도하고 각 지수간의 관계에 대한 추가적인 검증을 실시하고, 현재 상대적인 값을 갖는 각 지수와 실제 온도와의 관계를 찾을 수 있다면, 추후 기후변 화 시나리오에 따른 임상분포의 변화를 예측하고자 할 때도 본 연구에서 사용한 잠 재임상예측방법이 활용될 수 있을 것으로 기대된다.

### 마. 기온변화에 따른 임상분포 변화 예측

 지형기온지수의 식을 이용하여 기온변화에 따른 지형기온지수의 변화를 우선 파 악하고(그림 4-25), 이 지형기온지수 및 방위지수를 표 4-14 및 4-15의 식에 대입 하여 기온변화에 따른 수종별 공간분포의 변화를 예측하였다(그림 4-26).

- · Distribution change
	- gT change by Base Temperature change

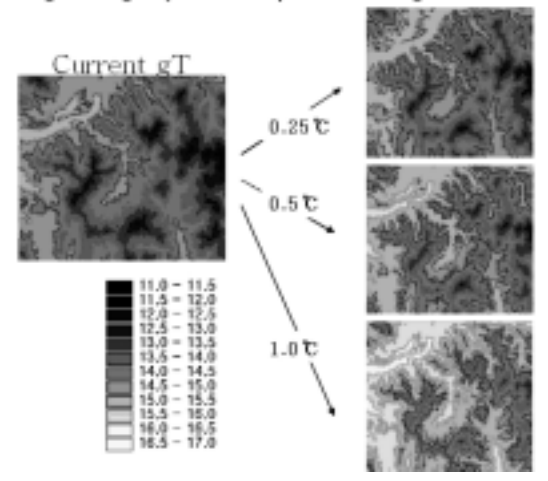

그림 4-34. 기온변화에 의한 지형기후지수의 변화

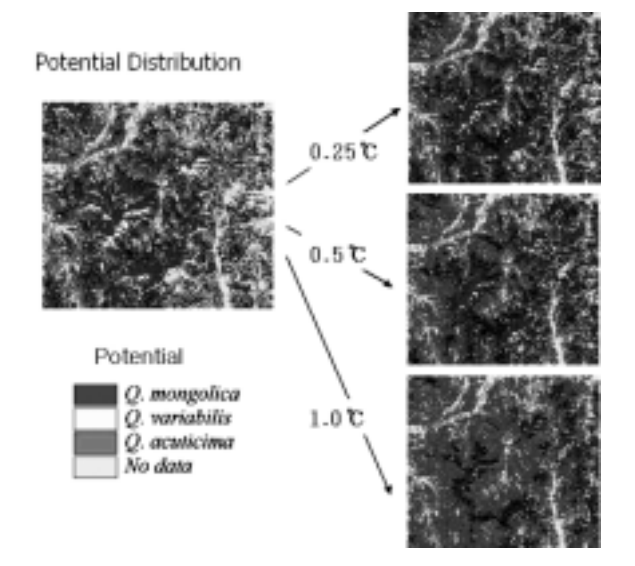

그림 4-35. 기온변화에 의한 수종별 공간분포의 변화

 표 4-17은 기온변화에 따른 수종별 점유율 이전을 보여준다. 기온이 0.25도 상승 할 경우, 신갈나무림의 22%, 굴참나무림의 21%는 상수리나무림으로 변화함을 알 수 있다.

표 4-17. 기온변화에 의한 수종별 점유율 변화 추정.

+0.25℃

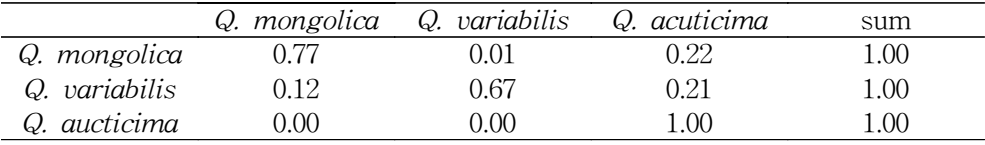

+0.5℃

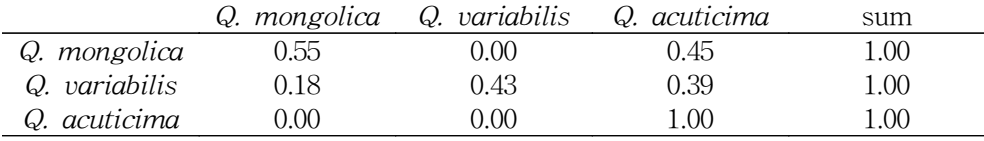

+1.0℃

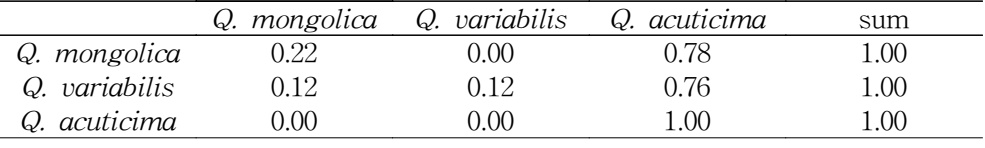

바. 로지스틱 회귀분석에 의한 수종별 분포확률추정

 로지스틱 모형은 추정된 계수의 부호가 양수이면 그 값이 클수록 반응변수의 값 이 1인 집단에 분류될 가능성이 커지고, 음수이면 변수값이 클수록 반응변수의 값 이 0인 집단에 분류될 가능성이 커진다.

사. 임상분포와 지형인자와의 관계

1) 1m 해상도 영상의 화소기반 분류자료 분석결과

 표 4-18은 화소기반 분류법에 의해 영상을 분류한 후 로지스틱 회귀분석을 통해 참나무류에 대하여 수종별로 지형인자에 따른 출현확률 추정식을 유도한 것이다. 신갈나무의 경우, 방위지수의 추정계수 및 승산비(Exp(B))가 양의 방향으로 높은 값을 나타낸다. 이는 신갈나무가 방위에 의해 영향을 가장 많이 받으며, 방위지수 가 클수록, 즉 북향으로 갈수록 그 분포 및 출현확률이 높음을 나타낸다.

 굴참나무의 경우에는, 지형기온지수의 추정계수 및 그 승산비(EXP(B))가 높은 양의 값을 나타내고 있다. 이는 굴참나무는 지형기온지수에 의해 가장 많은 영향을 받으며, 고도가 높을수록 그 분포 및 출현빈도가 높음을 나타낸다.

표 4-18. 화소기반분류법에 의한 참나무류의 수종별 지형인자에 따른 출현확률 추정식의 모수 추정치(1m).

| <b>Species</b> |              |          | S.E.  | Wald      | d.f | sig    |                | 대한<br>$EXP(B)$ 에 |                   |
|----------------|--------------|----------|-------|-----------|-----|--------|----------------|------------------|-------------------|
|                |              | ₿n       |       |           |     |        |                |                  | Exp(B) 95.0% 신뢰구간 |
|                |              |          |       |           |     |        |                | 하한               | 상한                |
|                | AI           | 1.343    | 0.01  | 17556.072 | 1   | 0.0001 | 3.831          | 3.756            | 3.908             |
|                | <b>SLOPE</b> | 0.018    | 0.001 | 1092.953  | 1   | 0.0001 | 1.019          | 1.017            | 1.02              |
| 신갈나무           | <b>GEO</b>   | $-0.46$  | 0.011 | 1899.719  | 1   | 0.0001 | 0.631          | 0.619            | 0.645             |
|                | <b>TEMP</b>  |          |       |           |     |        |                |                  |                   |
|                | R            | 5.075    | 0.168 | 914.632   | 1   | 0.0001 | 160.051        |                  |                   |
|                | AI           | $-0.812$ | 0.015 | 3002.967  | 1   | 0.0001 | 0.444          | 0.431            | 0.457             |
|                | <b>SLOPE</b> | $-0.051$ | 0.001 | 4112.008  | 1   | 0.0001 | 0.95           | 0.949            | 0.952             |
| 굴참나무           | GEO          | 1.428    | 0.014 | 10424.457 | 1   | 0.0001 | 4.17           | 4.057            | 4.286             |
|                | <b>TEMP</b>  |          |       |           |     |        |                |                  |                   |
|                | R            | -23.1031 | 0.225 | 10516.372 | 1   | 0.0001 | $\overline{0}$ |                  |                   |
|                | ÁΙ           | $-0.887$ | 0.009 | 9154.724  | 1   | 0.0001 | 0.412          | 0.404            | 0.419             |
| 상수리나무          | <b>SLOPE</b> | 0.008    | 0.001 | 238.851   | 1   | 0.0001 | 1.008          | 1.007            | 1.009             |
|                | GEO          | $-0.306$ | 0.01  | 1011.961  | 1   | 0.0001 | 0.737          | 0.723            | 0.751             |
|                | <b>TEMP</b>  |          |       |           |     |        |                |                  |                   |
|                | β            | 5.526    | 0.154 | 1282.25   | 1   | 0.0001 | 251.162        |                  |                   |

1) 로지스틱 회귀모형식 :

$$
\log \frac{p(y=1|\beta_0 + \beta_1 A I + \beta_2 S I + \beta_3 G T)}{1 - p(y=1|\beta_0 + \beta_1 A I + \beta_2 S I + \beta_3 G T} = \beta_0 + \beta_1 A I + \beta_2 S I + \beta_3 G T
$$
  

$$
\hat{p}(y=1|A I, \text{Spec}, GT) = \frac{\exp(\beta_0 + \beta_1 A I + \beta_2 S I + \beta_3 G T)}{1 + \exp(\beta_0 + \beta_1 A I + \beta_2 S I + \beta_3 G T)}
$$

 상수리나무의 분포의 경우에는 방위, 경사 및 고도 등의 지형적인 영향이 가장 적은 것으로 나타났다. 결과적으로 표 4-18로부터 신갈나무, 굴참나무, 상수리나무 의 분포확률 추정식은 각각 다음과 같이 나타낼 수 있다.

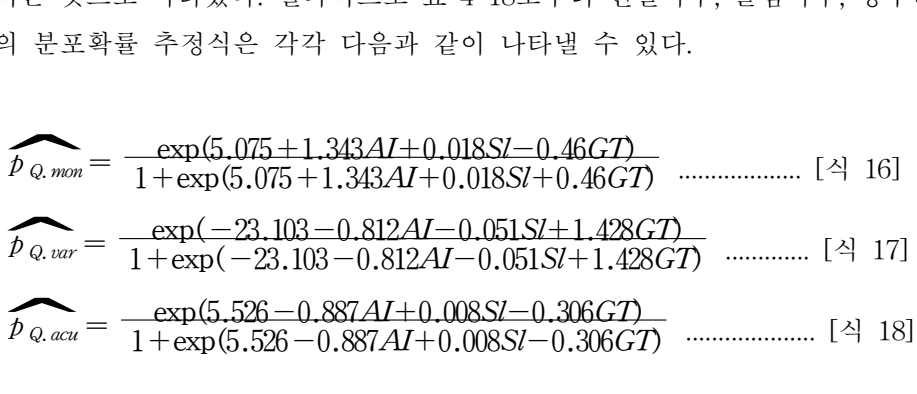

2) 1m 해상도 영상의 segment기반 분류자료 분석결과

 표 4-19는 분할영상기반 분류법에 의해 영상을 분류한 후 로지스틱 회귀분석을 통해 수종별로 지형인자에 따른 출현확률 추정식을 유도한 것이다.

 이 경우에도 화소기반 분류법에서 영상을 분류한 후 출현확률 추정식을 추정했 을 때와 마찬가지로 신갈나무의 경우 방위지수의 추정계수가 양의 방향으로 높은 값을 나타내고, 굴참나무의 경우에는 지형기온지수의 추정계수가 양의 방향으로 높은 값을 나타내고 있다. 상수리나무의 경우, 특정 인자에 의해 영향을 크게 받지 않는 것으로 나타났다. 또한, 이러한 경향들은 화소단위 분류 영상을 사용하여 모 델을 추정하였을 때보다 그 폭이 비교적 더 크게 나타났다.

표 4-19. 분할영상기반 분류법에 의한 참나무류의 수종별 지형인자에 따른 출현 확률추정식의 모수 추정치(1m).

| <b>Species</b> |                    |          |       | S.E.<br>Wald |              |        | Exp(B)   | $EXP(B)$ 에<br>대한 95.0% |       |
|----------------|--------------------|----------|-------|--------------|--------------|--------|----------|------------------------|-------|
|                |                    | βn       |       |              | d.f          | sig    |          | 신뢰구간                   |       |
|                |                    |          |       |              |              |        |          | 하한                     | 상한    |
|                | AI                 | 1.377    | 0.01  | 19667.391    | $\mathbf{1}$ | 0.0001 | 3.961    | 3.886                  | 4.038 |
|                | <b>SLOPE</b>       | 0.025    | 0.001 | 2222.476     | 1            | 0.0001 | 1.026    | 1.025                  | 1.027 |
| 신갈나무           | GEO<br><b>TEMP</b> | $-0.462$ | 0.01  | 2185.994     | 1            | 0.0001 | 0.630    | 0.618                  | 0.642 |
|                | R                  | 4.378    | 0.156 | 791.853      | 1            | 0.0001 | 79.661   |                        |       |
|                | ÁΙ                 | $-0.761$ | 0.012 | 4263.55      | 1            | 0.0001 | 0.467    | 0.457                  | 0.478 |
|                | <b>SLOPE</b>       | $-0.057$ | 0.001 | 8006.516     | 1            | 0.0001 | 0.945    | 0.944                  | 0.946 |
| 굴참나무           | GEO<br>TEMP        | 0.925    | 0.011 | 7501.984     | 1            | 0.0001 | 2.523    | 2.47                   | 2.576 |
|                |                    | -14.447  | 0.169 | 7274.403     | 1            | 0.0001 | $\Omega$ |                        |       |
|                | ÁΙ                 | $-0.665$ | 0.008 | 6608.065     | 1            | 0.0001 | 0.514    | 0.506                  | 0.523 |
| 상수리나무          | SLOPE              | 0.014    | 0.000 | 891.039      | 1            | 0.0001 | 1.014    | 1.013                  | 1.015 |
|                | GEO<br><b>TEMP</b> | $-0.206$ | 0.008 | 643.813      | 1            | 0.0001 | 0.814    | 0.801                  | 0.827 |
|                | R                  | 3.789    | 0.129 | 861.599      | 1            | 0.0001 | 44.200   |                        |       |

 위의 추정치로부터 신갈나무, 굴참나무, 상수리나무의 분포확률 추정식은 식 19, 20, 그리고 21과 같이 나타낼 수 있다.
$$
\hat{p}_{Q,\;mon} = \frac{\exp(4.378 + 1.377AI + 0.025 SI - 0.462GT)}{1 + \exp(4.378 + 1.377AI + 0.025 SI - 0.462GT)} \quad \dots \dots \dots \dots \quad [4 \; 19]
$$
\n
$$
\hat{p}_{Q,\;var} = \frac{\exp(-14.447 - 0.761AI - 0.057 SI + 0.925GT)}{1 + \exp(-14.447 - 0.761AI - 0.057 SI + 0.925GT)} \dots \dots \dots \dots \quad [4 \; 20]
$$
\n
$$
\hat{p}_{Q,\;acc} = \frac{\exp(3.789 - 0.665AI + 0.014 SI - 0.206 GT)}{1 + \exp(3.789 - 0.665AI + 0.014 SI - 0.206 GT)} \dots \dots \dots \dots \quad [4 \; 21]
$$

3) 4m 해상도 영상의 화소기반 분류자료 분석결과

 표 4-20은 4m 해상도의 영상을 재료로 하여 화소기반 분류법에 의해 영상을 분 류한 후 로지스틱 회귀분석을 통해 수종별로 지형인자에 따른 출현확률 추정식을 유도한 것이다. 이 모델 추정치의 경우 본 연구에서 밝히고자 하였던 지형인자와 임상과의 관계를 보여주지 못했다. 따라서 별도의 추정식을 유도하지 않았다.

표 4-20. 화소기반 분류법에 의한 참나무류의 수종별 지형인자에 따른 출현 확률추정식의 모수 추정치(4m).

| <b>Species</b>                                                                                                    |                    |          |         |          |        |         |                | $EXP(B)$ 에 |       |
|----------------------------------------------------------------------------------------------------|--------------------|----------|---------|----------|--------|---------|----------------|------------|-------|
|                                                                                                    |                    |          | S.E.    | Wald     | d.f    | sig     | Exp(B)         | 대한 95.0%   |       |
|                                                                                                    |                    |          |         |          |        |         |                | 신뢰구간       |       |
|                                                                                                    |                    |          |         |          |        |         |                | 하한         | 상한    |
|                                                                                                    | AI                 | $-0.125$ | 0.014   | 80.116   | 1      | 0.0001  | 0.883          | 0.859      | 0.907 |
|                                                                                                    | <b>SLOPE</b>       | $-0.006$ | 0.001   | 53.084   | 1      | 0.0001  | 0.994          | 0.992      | 0.996 |
| 신갈나무                                                                                                    | GEO                | $-2.103$ | 0.024   | 7787.917 | 1      | 0.0001  | 0.122          | 0.117      | 0.128 |
|                                                                                                    |                    |          | 0.370   | 7385.535 | 1      | 0.0001  | $\theta$       |            |       |
|                                                                                                    |                    |          | 0.010   | 185.663  | 1      | 0.0001  | 0.875          | 0.858      | 0.892 |
|                                                                                                    | <b>SLOPE</b>       | $-0.017$ | 0.001   | 906.582  | 1      | 0.0001  | 0.983          | 0.982      | 0.984 |
| 굴참나무                                                                                                    | GEO<br><b>TEMP</b> | $-0.252$ | 0.012   | 464.958  | 1      | 0.0001  | 0.777          | 0.760      | 0.795 |
| βn<br>TEMP<br>31.776<br>ÁΙ<br>$-0.133$<br>4.645<br>ÁΙ<br>0.232<br><b>SLOPE</b><br>0.026<br>GEO<br>1.085<br>TEMP<br>β |                    | 0.183    | 646.256 | 1        | 0.0001 | 104.091 |                |            |       |
|                                                                                                    |                    |          | 0.011   | 470.073  | 1      | 0.0001  | 1.262          | 1.235      | 1.288 |
| 상수리나무                                                                                                    |                    |          | 0.001   | 1702.647 | 1      | 0.0001  | 1.026          | 1.025      | 1.028 |
|                                                                                                    |                    |          | 0.013   | 7367.716 | 1      | 0.0001  | 2.961          | 2.888      | 3.035 |
|                                                                                                    |                    | -18.922  | 0.199   | 9000.733 | 1      | 0.0001  | $\overline{0}$ |            |       |

4) 4m 해상도 영상의 segment기반 분류자료 분석결과

표 4-21은 4m 해상도의 영상을 재료로 하여 분할영상기반 분류법에 의해 영상

을 분류한 후 로지스틱 회귀분석을 통해 수종별로 지형인자에 따른 출현확률 추정 식을 유도한 것이다. 이 모델 추정치의 경우에도 4m 해상도의 화소기반 분류법에 의해 추정된 결과와 같았다.

| <b>Species</b> |              |          |       | Wald      |              |        |                | $EXP(B)$ 에 |       |  |
|----------------|--------------|----------|-------|-----------|--------------|--------|----------------|------------|-------|--|
|                |              | ßn       | S.E.  |           | d.f          |        | Exp(B)         | 대한 95.0%   |       |  |
|                |              |          |       |           |              | sig    |                | 신뢰구간       |       |  |
|                |              |          |       |           |              |        |                | 하한         | 상한    |  |
|                | AI           | $-0.371$ | 0.016 | 555.557   | $\mathbf 1$  | 0.0001 | 0.690          | 0.669      | 0.712 |  |
|                | SLOPE        | 0.011    | 0.001 | 133.023   | 1            | 0.0001 | 1.011          | 1.009      | 1.013 |  |
| 신갈나무           | GEO          | $-3.329$ | 0.34  | 9482.088  | 1            | 0.0001 | 0.036          |            |       |  |
|                | TEMP         |          |       |           |              |        |                | 0.033      | 0.038 |  |
|                | β            | 50.266   | 0.528 | 9050.121  | 1            | 0.0001 | $\Omega$       |            |       |  |
|                | ÁΙ           | $-0.347$ | 0.010 | 1237.517  | 1            | 0.0001 | 0.707          | 0.693      | 0.721 |  |
|                | <b>SLOPE</b> | $-0.024$ | 0.001 | 1802.547  | 1            | 0.0001 | 0.976          | 0.975      | 0.977 |  |
| 굴참나무           | GEO          | $-0.397$ | 0.012 |           |              |        |                |            | 0.688 |  |
|                | <b>TEMP</b>  |          |       | 1155.995  | 1            | 0.0001 | 0.672          | 0.657      |       |  |
|                |              | 7.788    | 0.183 | 1803.014  | $\mathbf{1}$ | 0.0001 | 244.11         |            |       |  |
|                | AI           | 0.63     | 0.011 | 3073.654  | 1            | 0.0001 | 1.879          | 1.837      | 1.921 |  |
|                | SLOPE        | 0.029    | 0.001 | 2078.899  | 1            | 0.0001 | 1.030          | 1.029      | 1.031 |  |
| 상수리나무          | GEO          |          |       | 9809.049  | 1            | 0.0001 | 3.589          |            | 3.681 |  |
|                | <b>TEMP</b>  | 1.278    | 0.013 |           |              |        |                | 3.500      |       |  |
|                | R            | -22.779  | 0.205 | 12328.285 | 1            | 0.0001 | $\overline{0}$ |            |       |  |

표 4-21. 분할영상기반 분류법에 의한 참나무류의 수종별 지형인자에 따른 출현 확률추정식의 모수 추정치(4m).

아. 추정된 모델의 적합성 검정

 로지스틱 회귀분석은 일반 회귀분석과 마찬가지로 종속변수와 독립변수사이의 인과관계를 설명 및 예측하는데 사용되며 추정된 모델이 얼마나 자료에 잘 적합 하 는가에 대한 추정치는 우도의 Log -2배인 -2 Log likelihood(-2LL)로 판정할 수 있는데 이 값이 높을수록 좋은 모델이라 할 수 있다.

 표 4-22는 분류된 영상의 해상도와 방법별로 -2LL을 정리한 것이다. 1m 해상도 의 영상을 분류한 후 그 결과를 4m로 재배열하여 분석자료 사용하여 추정한 모델 의 적합도가 4m로 분류한 결과를 사용한 모델보다 더 높게 나타났다. 또, 같은 1m 급에서도 분할영상에 의한 분류방법을 사용한 경우가 화소단위의 분류값에서 추정

한 식보다 적합도가 높게 나타났다. 분할영상에 의해 분류할 경우 분할된 구역 내 에서의 pixel 값들 중 가장 많은 부분을 차지하는 pixel의 값이 분할된 구역 전체의 pixel 값으로 나타난다. 이와 같은 방법으로 한 군락 내에 일부를 차지하고 있는 수 종들이 제거되어 표현되기 때문에 식의 접합도가 높게 나타난 것으로 판단된다.

표 4-22. 영상의 해상도와 분류방법에 따른 수종별 -2LL.

| Resolution | classification method      | $\omega$   | $\omega$ . | $\omega$   |  |
|------------|----------------------------|------------|------------|------------|--|
|            |                            | mongolica  | variabilis | acutissima |  |
|            | pixel based classification | 122391.394 | 223532.434 | 199623.284 |  |
| 4m         | segment based(majority)    | 97402.522  | 231646.372 | 197102.69  |  |
|            | pixel based classification | 223517.618 | 122949.491 | 248650.871 |  |
| 1m         | segment based(majority)    | 245389.096 | 189106.433 | 310241.342 |  |

자. 현재임상과 추정치에 의한 잠재임상분포

 수종별 지형인자별 출현확률 추정식을 이용하면 위 식을 이용하여 방위지수, 경 사, 지형기온지수등의 지형정보를 입력하면 우리가 알고자 하는 위치에서의 각 수 종의 출현 확률을 계산할 수 있다. 이 계산된 값으로부터 확률이 가장 높게 나타나 는 수종이 그 위치에서의 출현 가능성이 가장 높은 수종이라 예측할 수 있다.

 표 4-23과 4-24는 각각 화소기반 분류법과 분할영상기반 분류법을 통해 나타난 현재의 임상분포와 분포확률추정식을 통해 예측된 임상분포비율을 나타낸다. 이 비율은 지형인자에 따른 분포확률추정식에 의해 추정된 확률대로 향후 임상이 변 할 수 있다는 것을 의미한다.

|         | Classification | estimated (potentical) |                                          |      |      |  |  |  |  |  |
|---------|----------------|------------------------|------------------------------------------|------|------|--|--|--|--|--|
|         |                |                        | Q. mongolica Q. variabilis Q. acutissima |      | sum  |  |  |  |  |  |
|         | Q.mongolica    | 0.59                   | 0.06                                     | 0.35 | 1.00 |  |  |  |  |  |
|         | Q.variabilis   | 0.06                   | 0.72                                     | 0.22 | 1.00 |  |  |  |  |  |
| Current | Q.acutissima   | 0.27                   | 0.14                                     | 0.58 | 1.00 |  |  |  |  |  |
|         | sum            | 0.92                   | 0.92                                     | 1 16 | 3.00 |  |  |  |  |  |

표 4-23. 화소기반 분류법을 통해 나타난 현재의 임상분포와 분포확률추정식 을 통해 예측된 임상분포비율(1m).

 표 4-23은 화소기반 분류법에 의해 추정된 임상의 분포비율을 나타낸다. 표에서 보면 현재의 임상에서 향후 신갈나무림의 59%, 굴참나무림의 72%, 상수리나무림 의 58%가 변화 없이 남아 있을 수 있으며, 나머지는 타 수종으로 교체될 가능성이 있음을 알 수 있다.

 또, 분할영상기반 분류법을 기반으로 하여 예측된 임상의 변화는 표 4-24와 같 다. 표에서 보면 현재 신갈나무가 출현하는 지역의 38%와 굴참나무가 출현하는 지 역의 29%가 상수리나무로 교체될 가능성을 보여준다.

| Classification |              | estimated |      |                                          |      |  |  |  |  |  |
|----------------|--------------|-----------|------|------------------------------------------|------|--|--|--|--|--|
|                |              |           |      | Q. mongolica Q. variabilis Q. acutissima | sum  |  |  |  |  |  |
|                | Q.mongolica  | 0.54      | 0.08 | 0.38                                     | 1.00 |  |  |  |  |  |
|                | Q.variabilis | 0.05      | 0.66 | 0.29                                     | 1.00 |  |  |  |  |  |
| Current        | Q.acutissima | 0.23      | 0.17 | 0.59                                     | 1.00 |  |  |  |  |  |
|                | sum          | 0.83      | 0.91 | 1 26                                     | 3.00 |  |  |  |  |  |

표 4-24. 분할영상기반 분류법을 통해 나타난 현재의 임상분포와 분포확률 추정식을 통해 예측된 임상분포비율(1m).

 전체적으로 현재의 임상에서는 고도가 낮은 곳에서는 주로 상수리나무가 출현하 며, 중부에서는 신갈나무의 출현확률이 높고, 고도가 높은 곳에서는 굴참나무의 출 현확률이 높은 것을 알 수 있다. 또 사면별로는 남향에서는 굴참나무가 북향에서는 주로 신갈나무의 출현확률이 높게 나타났다.

 예측된 임상에서는 신갈나무와 굴참나무의 출현 비율은 감소하는 반면 상수리나 무의 출현가능성은 현재의 1.26배로 나타났다. 이수치는 방위와 경사등의 지형적인 요인은 변화하지 않을 것이라 생각했을 때, 온도 변화에 따른 수종의 생육공간의 변화라 할 수 있겠다. 현재의 임상으로부터 파악된 수종의 출현정보와 분포확률 추 정식에 의해 예측된 수종의 출현 가능성을 보면 전체적으로 약 58%의 정확도를 보 인다.

 산림은 그 산림의 입지조건 즉, 기상, 지형, 토양 등과 현재산림의 구성상태(임상, 영급, 경급, 밀도 등), 그리고 기타 외부적 요소(관리방법, 산불, 태풍의 피해 등) 등 에 의해 변화한다. 그러나 본 연구에서는 지형인자만을 고려하여 수종의 출현가능 성을 예측하려고 하였기 때문에 임상의 변화를 모두 표현하는 데에는 한계가 있었

다. 따라서 본 연구에서 제시한 지형인자 외의 다른 지형인자들로부터 좀더 다양한 지수를 유도하고, 산림의 입지조건에 관여하는 인자들을 분석하여 추가 연계한다 면 임상분포 패턴을 밝히는데 유용한 자료로 활용할 것으로 사료된다.

# 제 2 절 지리형태학적 생리적 모델의 개발

## 1. 참나무류의 지리형태학적 생리적 모델의 개발

 남한 산림면적의 약 26%를 차지하고 있는 참나무림은 대부분 천연갱신을 통해 서 조성되었으며, 특히 개엽과 생장률은 다른 수종들에 비해 큰 차이를 보인다. 졸 참나무, 신갈나무, 굴참나무, 상수리나무 등의 참나무류는 우리나라 산림에서 자생 고유종으로서 현재 가장 넓게 분포하는 주요 우점종이며, 잠재 자연색생으로서도 대표성이 인정되고 있다(임경빈 등, 1995). 이러한 참나무류는 그동안 활잡목으로 취급되어 대량의 입목이 벌채된 후 침엽수가 식재되었으나, 맹아력에 의한 갱신으 로 이내 조림지의 하층에서 출현하여, 조림수종과 경쟁하면서 결국 임분 점유 수종 으로 발전되어 산림의 경영적 관점에서 중요한 의미를 갖는다(이종락 등, 2001). 모집단의 평균값을 이용한 임분단위 생장모델은 순수한 동령임분 관리를 위해 유 용하다는 것이 입증되었으나, 각 개체간 크기가 매우 다양한 참나무의 이령 혼효림 에 적용에는 한계가 있다.

 이에 비해 개체목 단위로 생장을 예측하는 단목생장모델(single tree growth model)은 그 적용범위가 넓어 평균치의 적용이 곤란한 이령․혼효림의 생장예측에 적용이 용이하다. 이러한 단목생장모델은 임분의 생장 및 수확을 보다 다양하고 정 확하게 추정할 수 있는 반면 모델에 필요한 인자 및 함수식이 다양하고 복잡하여 모델 구축에 어려움이 따른다. 반면, 경사․방위․고도 등의 지형관련인자를 영향 변수로 포함시키는 지리형태학적 생리적모델을 이용하면 개체목의 생장 반응을 지 형 및 입지 인자와 연계하여 분석할 수 있다.

 본 연구에서는 참나무 혼효림의 생장반응을 규명하기 위해 개체목의 수령, 크기, 입목간 경쟁 이외에도 지형 및 입지조건을 독립변수로 하는 수종별 지리형태학적 생리적 모델을 구축하고자 한다.

가. 연구 대상지 및 조사 방법

1) 연구 대상지

 경기도 양평군 고려대학교 연습림 일대의 굴참나무(Quercus variabilis), 상수리 나무(Quercus acutissima), 신갈나무(Quercus mongolica) 등의 참나무 혼효임분을 대상으로 임령과 개체목 크기 그리고 입목 간 경쟁상태의 범위가 넓고 고르게 나타 나도록 40곳의 표본점을 설정하여 임분 조사를 실시하였다. 표본점의 위치는 사면 방위 및 고도간의 비교를 위하여 하부, 중부, 상부, 중․상부를 남사면과 북사면 (중․상부)으로 나누어 설정하였으며 각 표준지 간 간격은 최소 10m이상으로 하였 다.

#### 2) 조사 방법

 표본점의 조사방법은 중심목을 기준으로 중심목과 경쟁상태에 있다고 판단되는 인접목을 조사하는 변형거리법(modified distance method)을 적용하였으며, 인접목 의 위치파악을 위하여 표본점 내 중심목과 각 인접간의 방위 및 거리를 측정하였 다. 또한 표본점 내 모든 입목에 대하여 흉고직경, 수고를 측정하였으며, 중심목 및 인접목의 1.2m 높이에서 생장추를 이용하여 목편 (core)을 채취하였다. 채취된 목 편은 연륜측정기(JohanTyp II)를 이용, 수피 안쪽을 향해 1/100㎜단위로 측정하여 중심목의 연륜생장자료를 마련하였다. 중심목에 대한 경쟁목 선정 및 경쟁지수는 위치종속산림조사용 프로그램인 FIAS1.5(이우균 외, 1998)를 이용하여 추정하였다. 조사된 표본점의 수종별 생장 및 입지자료는 표 4-25와 같다.

표 4-25. 지리생태학적 생리적모델의 개발을 위해 사용된 변수의 요약.

| Variables     | Mean  |       |       |               |       | Min   |       |                  |       | Max  |      |       |       | Std Dev |                   |             |  |
|---------------|-------|-------|-------|---------------|-------|-------|-------|------------------|-------|------|------|-------|-------|---------|-------------------|-------------|--|
|               | Total | Q.v.  | Q.a.  | Q.m.          | Total | Q.v.  | Q.a.  | Q.m.             | Total | Q.v. | Q.a. | Q.m.  | Total | Q.v.    | Q.a.              | Q.m.        |  |
| Age (year)    | 36.1  | 35.36 | 34.88 | 39.65         | 12    | 17    | 11    | 19               | 103   | 73   | 55   | 103   | 10.3  | 8.091   | 7.468             | 15.18       |  |
| $DBH$ (cm)    | 18.5  | 20.13 | 17.95 | 17.81         | 7.8   | 8.80  | 8.5   | 8                | 35.3  | 35.3 | 33.0 | 29.5  | 5.9   |         | 5.974 5.298 5.548 |             |  |
| Height (m)    | 14.8  | 15.87 |       | 14.39   14.08 | 6     | 1.7   | 6     | 6                | 23    | 21   | 23   | 21    | 3.4   | 3.147   | $3.592$ 3.063     |             |  |
| HgCI          | 2.72  | 2.74  | 2.51  | 2.76          | 0     | 0.83  | 0.2   | 1.04             | 8.78  | 7.89 | 5.56 | 8.78  | 1.3   | 1.397   | $0.979$   1.442   |             |  |
| Ao (year)     | 41    | 35.80 | 34.88 | 42.50         | 20.33 | 28.33 | 28.33 | 20.33            | 82    | 69   | 43   | 72.33 | 9.5   | 7.151   | 4.139             | 13.76       |  |
| Ho(m)         | 14.3  | 17.40 | 23.21 | 15.96         | 10.5  | 13.67 | 14.0  | 13.17            | 20.3  | 20.3 | 20   | 20    | 2.5   | 1.662   |                   | 1.930 2.222 |  |
| AI            | 0.91  | 0.46  | 0.36  | 1.27          | 0.00  | 0.11  | 0.00  | 0.11             | 194   | l.89 | .08  | 1.94  | 0.4   | 0.367   | $0.304$ $0.548$   |             |  |
| Elevation (m) | 284.9 | 267.4 | 262.9 | 333.2         | 195   | 195   | 195   | 220              | 460   | 460  | 330  | 460   | 53.7  | 35.94   | 29.76 60.79       |             |  |
| Slope $(°)$   | 25.2  | 25.32 | 23.21 | 27.40         |       |       |       | $15\overline{)}$ | 39    | 39   | 39   | 36    | 7.9   |         | 7.819 8.055 7.365 |             |  |

Q.v. : Quercus variabilis, Q.a. : Quercus acutissima, Q.m. : Quercus mongolica,  $AI$ : aspect index  $(0 \leq AI \leq 2)$ 

나. 연구 방법

1) 생장모델 구성인자

 본 연구에서는 개체목의 연년 반경 생장량이 수령, 개체목 크기, 입목간 경쟁 그 리고 생장입지에 영향을 받는다는 것으로 가정하여 다음과 같은 반경생장모델을 구축하였다(식 22).

growth=f(age, size, competition, site) ...................................... [식 22]

 연년 반경 생장량은 기후 등의 환경인자에 의한 연륜생장의 연간변이를 최소화 하기 위하여 최근 10년간 평균 반경 생장량을 적용하였다. 개체목의 크기를 나타내 는 인자로는 흉고직경, 수고 혹은 수관폭 등이 이용된다. 이 중 수고 및 수관폭인자 는 임분 조사 시 정밀 측정의 제약이 많으며 단목생장모델에서는 수령과 흉고직경 만으로도 지위의 설명이 가능(Lemmon and Schumacher, 1962; Cole and Stage, 1972; Quicke et al, 1994)하므로 본 연구에서는 흉고직경만을 개체목의 크기를 나 타내는 인자로 적용하였다(식 23).

size=diameter at breast height (cm) ..................................... [식 23]

 지금까지 개발된 경쟁지수 추정방법은 수관면적중첩방법(crown area overlap method), 크기비율방법(size ratio method), 생육공간방법(growing spacing method) 등으로 구분할 수 있는데, 본 연구에서는 크기비율 방법 중 중심목(  $_i$ )과 인접목( $_j$ 간 흉고직경비율(  $d_j/d_i$ )과 입목간 거리(  $Dist_{ij}$ )로부터 중심목의 경쟁상태  $( H_{\textrm{g}} C I_i )$ 를 추정하는 Hegyi의 경쟁지수(식 24)를 이용하였다(Hegyi, 1974).

competition=HgCIi ........................................................................... [식 24]

여기서  $HgCI_i = \sum_{j=1}^n$  $\bar{\imath}$ =1  $d_j/d_i$  ${\it Dist}_{ij}$ ,  $d_{\!i}$  = 중심목의 흉고직경(cm),  $d_{\!j}$  = 경쟁목의 흉고직경  $\sigma$  (cm), 그리고  $Dist_{ij}$  = 중심목과 경쟁목과의 거리(m)이다.

 Hegyi의 경쟁지수는 각 경쟁목에 대한 경쟁지수의 총합으로부터 중심목의 경쟁 지수가 추정되기 때문에, Hegyi의 경쟁지수에서는 경쟁목 선정이 매우 중요하다. Hegyi의 경쟁지수를 추정하기 위해서는 경쟁목을 선정해야 하는 데, Hegyi는 중심 목으로 부터 주위의 인접목을 일정한 각도로 투시하여 인접목의 직경이 투시각으 로 형성된 범위보다 크면 경쟁목으로 선정하는 각도법(angle gauge method)으로 경쟁목을 선정할 것을 제안하였다. 그러나 이 방법은 이미 선정된 경쟁목 뒤의 입 목이 경쟁지수로 선정될 수 있는 문제를 안고 있다.

 따라서 이 연구에서는 한 방향에서는 한 나무만 경쟁한다는 원리에 입각하여 경 쟁차단구역(competition interrupting zone)이라는 개념을 도입한 경쟁목의 반복적 선정방법 (iterative selection of competitor trees)을 이용하여 경쟁목을 선정하였 다(이우균:1996, Lee와 Gadow:1997). 이 방법은 중심목으로부터 거리순으로 경쟁목 을 선정하는 것을 원칙으로 하면서, 이미 선정된 경쟁목에 대해 경쟁차단구역을 설 정하여 이 구역 내에 있는 나무는 거리순에 의해 경쟁목으로 간주되더라도 경쟁목 에서 제외시키는 방법이다(그림 4-27).

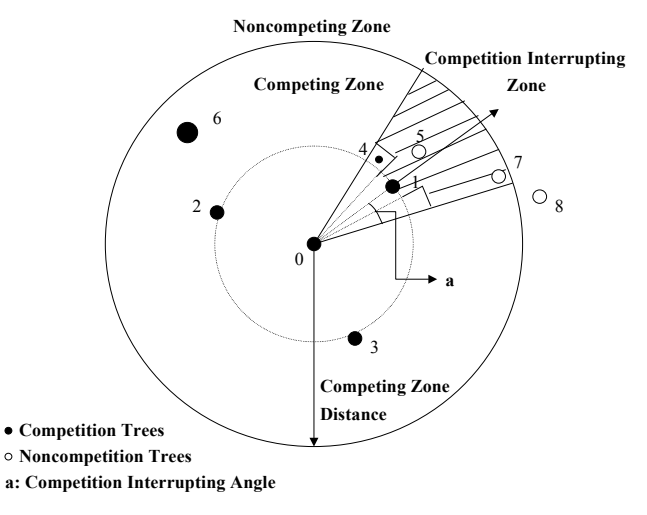

그림 4-27. 중심목으로부터 경쟁목을 선정하는 방법

 이를 위해 중심목으로부터 입목간 평균거리의 2배에 해당하는 거리를 경쟁구역 거리(competing zone distance)라 하고, 이를 반경으로 하는 원내를 경쟁구역 (competing zone)으로 설정한다. 이 밖의 구역은 비경쟁구역(none-competing zone)으로 설정한다. 비경쟁구역안의 개체목은 중심목과 아무런 경쟁관계가 없고, 경쟁구역안의 모든 나무는 원칙적으로 중심목과 경쟁관계에 있다고 가정한다. 경 쟁구역의 개체목에 대해 중심목과의 거리순에 의해 경쟁목으로 선정되면, 이 경쟁 목의 중심목 반대방향은 경쟁차단구역으로 설정된다.

 이 경쟁차단구역 안의 개체목은 이미 선정된 경쟁목(중심목과 사이에 있음)에 의 해 중심목과의 경쟁이 차단된 것으로 간주하여 경쟁목에서 제외한다. 경쟁차단목 이 지나치게 작은 경우는 경쟁차단구역에 포함된 나무라도 경쟁목으로 간주한다. 즉, 경쟁차단목 직경이 경쟁차단구역내 개체목직경의 반보다 작은 경우는 경쟁차 단목의 중심목 반대방향에 있는 개체목은 중심목과 경쟁관계에 있다고 가정한다. 동령림 입목생장의 경우, 표준 임령과 표준 임령에서의 우세목 수고로부터 추정 되는 지위지수로서 생장입지의 정도를 나타낸다(Schroeder, 2000). 그러나 지위지 수는 이령․혼효림에서의 생장입지 정도를 나타내기 어려운 단점이 있다. 따라서 본 연구에서는 임분생장인자와 임분지형인자를 이령․혼효림의 생장입지인자로서 적용하였다.

임분 생장인자는 독립변수로서 우세목 수고와 우세목 수령을 이용하였다(식 25).

site=f(Ao,Ho) ........................................................................... [식 25]

여기서  $A_0$  = 우세목 임령(년)이고  $H_0$  = 우세목 수고(m)이다.

 혼효림에서의 임분지형인자는 방위, 경사, 고도, 하층식생 그리고 지형 위치 등의 인자들로부터 추정될 수 있다(Wykoff, 1990). 본 연구에서는 임분지형인자의 추정 을 위하여 방위, 고도, 경사의 지형인자를 독립변수로 적용한 지리형태학적 process model을 활용하였으며, 이 변수들 중 방위는 실측치가 아닌 방위지수식에 의해 산출된 값을 적용하였다(식 26).

 $\emph{site} = \textit{f(AI,EL, SL)} \,\, \cdots \,\, \cdots \,\, \cdots \,\, \cdots \,\, \mathstrut{11.5mm} \,\, \mathstrut{[4]} \,\, \mathstrut{26}$ 

이 식에서  $\overline{A}I$  = 방위지수, AI=2·|1-방위/180| (0 (남)  $\leq$  AI  $\leq$  2 (북)),  $\overline{EL}$  = 표 고(m), 그리고  $SI = 73$ 사( °)이다.

2) 반경 및 흉고직경 생장모델

 상기의 생장인자들로 구성된 다양한 함수식을 마련한 후 생장법칙과의 부합여부 를 검토한 결과 [식 27]과 같은 반경생장함수식을 유도하였다. 본 연구에서 적용된 반경생장모델은 생장입지인자의 고려여부 및 적용된 생장입지인자의 유형에 따라 다음과 같이 분류된다.

 생장입지 모델은 임분생장인자를 이용한 생장입지 종속모델(A-1)과 임분지형인 자를 이용한 생장입지 종속모델(A-2)로 구분한다.

Δr t,j=a0A a1 t,jDa2 t,je bCI0.5 t,j SQt .......................................................................... [식 27]

여기서,  $\varDelta r_{t,j}$ =  $\,$  /시점에서의  $\,$  /목의 흉고반경(cm),  $\,A_{t,j}$  = 수령(년),  $\,D_{t,j}$  = 흉고직 경(cm),  $C\!I_{t,j}$ = Hegyi 경쟁지수이며  $a_{\!0},\ a_{\!0},\ a_{\!0},\ b,\ c_{\!1},\ c_{\!2},\ c_{\!3}$  = 계수이다. 그런데  $\text{SQ}_t$  = 지위는 모델 A인 지위지수-입지독립모델의 경우에는 1로 계산되며, 지위지 수-입지종속모델인 모델 A-1과 지형인자-입지종속모델인 모델 A-2의 경우에는  $\emph{SQ}_{t}=\emph{Ao}_{t^{\tiny{\text{f}}}}\emph{Ho}_{t^{\tiny{\text{q}}}}$ 의 식을 사용한다.

 개체목의 직경생장은 반경 증가량의 합으로부터 추정할 수 있다(식 28). n년 후 의 개체목의 직경은 현재 직경으로부터 추정할 수 있으며, n년이라는 기간까지의 직경증가는 연간 반경증가의 두 배의 합으로 계산되어진다.

Dt+n,j=Dt,j+2 ∑ t +n - 1 k=t Δrk,j .......................................................................... [식 28]

3) 생장모델 적합성과 통계적 분석

 유도된 생장함수식에 참나무류 전체 및 수종별 생장자료를 적용한 후, 각 함수식 의 회귀계수들을 SAS의 NLIN Procedure(SAS, 1988)를 이용하여 추정하였으며, 각 모델 및 회귀계수들의 통계적 유의성 검정을 실시하였다.

다. 생장모델의 통계적 검정

 참나무류 전체 및 수종별 반경 생장모델의 추정된 회귀계수와 이와 연관된 통계 치 들은 표 4-26과 같다. 측정표준오차는 0.06에서 0.1까지 산출되었다. 함수식의 적합도를 나타내는 결정계수는 0.38에서 0.63까지 추정되었으며, 특히 생장입지인 자(SQ)를 고려하지 않은 생장입지 독립모델에서 상대적으로 낮은 결정계수 값이 추정되었다. 이러한 결과는 기존의 혼효림 생장모델들의 결과와 비교하였을 때, 매 우 유사한 수치를 나타내고 있다. Wykoff(1990)는 11종 혼효림 생장모델의 결정계 수 범위를 44%∼69%로 추정하였으며, Monserud 와 Sterba (1996)는 9종 혼효림 에서 20%∼63% 범위의 결정계수 값을 추정하였다.

| Model          | Quercus spp.             |                         |                        | Q.            | variabilis               |                         | Q.            | acutissima               |                      | Q.<br>mongolica      |                         |                          |
|----------------|--------------------------|-------------------------|------------------------|---------------|--------------------------|-------------------------|---------------|--------------------------|----------------------|----------------------|-------------------------|--------------------------|
| Parms          | А                        | $A-1$                   | $A-2$                  | А             | A-1                      | $A-2$                   | А             | A-1                      | $A-2$                | А                    | A-1                     | $A-2$                    |
| a <sub>0</sub> | $2.8520**$               | $2.7557$ <sup>*</sup>   | $2.0647**$             | $5.4314^{ns}$ | $0.0866^{ns}$            | $5.8147^{ns}$           | $0.5347^{ns}$ | 0.0642 <sup>ns</sup>     | 0.0387 <sup>ns</sup> | 14.4094*             | 35.2457*                | 12.0027*                 |
| a <sub>l</sub> | $-0.6542***$             | $-0.7063***$            | $-0.6801***$           | $-0.7901***$  | $-1.1056$ <sup>***</sup> | $-0.9735***$            | $-0.4929***$  | $-0.6254***$             | $-0.3384***$         | $-0.8548***$         | $-0.8050***$            | $-0.8123^{\ast\ast\ast}$ |
| a <sub>2</sub> | $0.2758***$              | $0.2887**$              | $0.2973**$             | $0.2297**$    | $-0.0109$ <sup>ns</sup>  | $0.3167***$             | $0.5841**$    | $0.6039***$              | $0.3285$ *           | 0.0948 <sup>ns</sup> | $0.2195$ <sup>*</sup>   | 0.0694 <sup>ns</sup>     |
| b              | $-0.6313^{\ast\ast\ast}$ | $-0.6264***$            | $-0.5714$ **           | $-0.6449***$  | $-0.8702***$             | $-0.5950***$            | $-0.5285***$  | $-0.5080^{\ast\ast\ast}$ | $-0.3747***$         | $-0.8410***$         | $-0.8028***$            | $-0.8775***$             |
| C <sub>1</sub> |                          | $0.1456^{ns}$           | $0.2618***$            |               | $1.1442***$              | $0.4858^{\ast\ast\ast}$ |               | $0.8695***$              | $0.7943***$          |                      | $-0.2789$ <sup>*</sup>  | $-0.1275^{\text{ns}}$    |
| C <sub>2</sub> |                          | $-0.1239$ <sup>ns</sup> | $-0.0209$ <sup>*</sup> |               | $0.7878***$              | $-0.0093$ <sup>ns</sup> |               | $-0.2125$ <sup>ns</sup>  | $0.0846*$            |                      | $-0.1667$ <sup>ns</sup> | 0.0061 <sup>ns</sup>     |
| $c_3$          |                          |                         | $0.0842$ <sup>*</sup>  |               |                          | $0.0135$ <sup>ns</sup>  |               |                          | $0.1586***$          |                      |                         | 0.0364 <sup>ns</sup>     |
|                | $MSE^{0841}$             | 0.0842                  | 0.0804                 | 0.0814        | 0.0761                   | 0.0782                  | 0.1005        | 0.0996                   | 0.0854               | 0.0797               | 0.0589                  | 0.0699                   |
| $R^2$          | 0.42                     | 0.42                    | 0.47                   | 0.45          | 0.54                     | 0.51                    | 0.38          | 0.41                     | 0.57                 | 0.59                 | 0.63                    | 0.61                     |

표 4-26. 수종별 생장모델과 관련된 통계량과 모수 추정치.

\*\*\* : significant at a level of 0.001 or 0.0001

\*\* : significant at a level of 0.01

\* : significant at a level of 0.05

<sup>ns</sup> : non-significan

 개체목의 수령과 경쟁지수는 모든 함수식에서 유의성이 인정되었다. 이는 개체 목의 수령과 경쟁상태가 입목의 생장에 많은 영향을 미친다는 일반적인 생장법칙 과 부합된다. 일반적으로 이령․혼효림은 복층림의 형태를 갖게 되며, 하층에 피압 된 입목들은 상대적으로 불량한 생장을 나타낸다. 따라서 기준임령에서의 우세목 수고로서 임지의 지위를 추정하는 지위지수로는 이령․혼효림의 지위 추정이 불가 능하다(Peng, 2000).

 생장입지인자(SQ)를 포함하는 생장입지 종속모델은 비교적 높은 결정계수 값을 갖는데 반해서, 생장입지 독립모델의 경우에는 결정계수 값이 낮게 추정되었다. 이 는 우세목수령(Ao)과 우세목수고(Ho), 혹은 지형적인 요인이 개체목의 직경 생장 에 영향을 미친다는 의미이며, 이령․혼효림에서의 지위 사정을 위한 인자로서 이 용이 가능함을 의미한다.

 임분지형인자를 이용한 수고독립과 지형지수를 포함한 지위지수 종속모델(A-2) 의 비교적 높은 결정계수(Quercus spp., Q. acutissima)는 참나무 이령․혼효림에 서 개체목 생장이 오직 방위에 의해서만 영향(Monserud and Sterba, 1996)을 받을 뿐 아니라 경사와 고도 역시 개체목 생장에 영향을 미친다는 중요성을 보여준다.

라. 수종별 생장모델

1) 참나무류

 조사된 참나무 이령․혼효림의 모든 수종에 대한 생장 및 입지자료를 통합하여 함수식에 적용한 결과, 모든 함수식에서 전체적으로 낮은 결정계수 값이 추정되었 다. 이는 이령․혼효림 내 상이한 수종에 대한 동일한 회귀계수의 적용은 함수식의 설명력을 감소시킨다는 것을 의미한다.

 각 회귀계수의 유의성 여부를 살펴보면, 임분생장인자를 이용한 수고독립과 우 세목 수고와 수령을 포함한 입지종속모델(A-1)의 경우, 생장입지를 결정하는 우세 목수령(Ao)과 우세목수고(Ho)의 유의성이 인정되지 못하였다. 이는 각 수종의 자 료 통합시, 우세목수령(Ao)과 우세목수고(Ho)의 값의 일정 범위로의 자료편중이 발생하여 자료간 편차의 완화가 그 원인이라 사료된다(그림 4-28). 반면 임분지형 인자를 이용한 수고독립과 지형지수를 포함한 입지종속모델(A-2)에서의 모든 지 형인자(방위지수, 고도, 경사)들은 유의성이 인정되었다. 이는 참나무류 전체의 반 경생장 예측 시 임분지형인자를 이용한 함수식의 설명력이 높음을 의미한다.

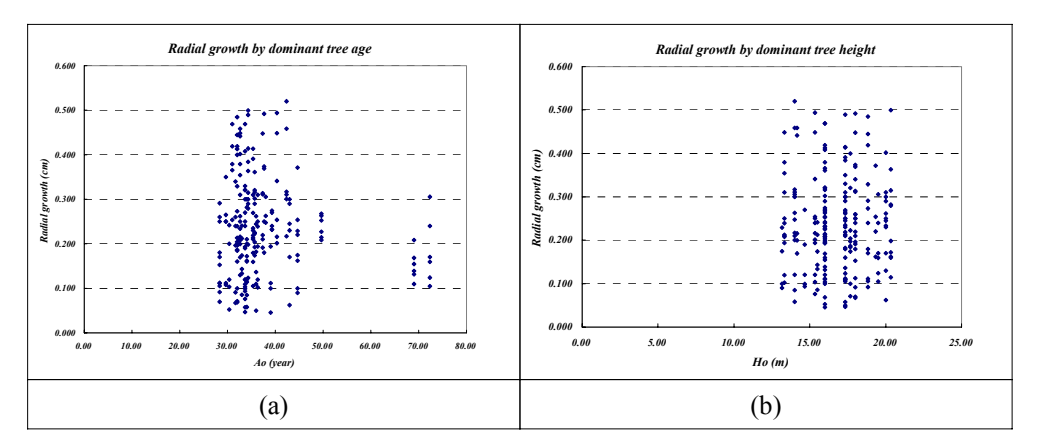

그림 4-28. 우세목 수령(a)과 직경생장 및 우세목 수고(b)와 직경생장과의 관계

### 2) 굴참나무 (Quercus variabilis)

 굴참나무의 경우 임분생장인자를 이용한 수고독립과 우세목 수고와 수령을 포함 한 입지종속모델(A-1)의 결정계수 값이 가장 높게 추정되었으나 개체목 흉고직경 의 유의성이 인정되지 못하였다. 이는 일반적인 생장법칙에 위배되므로 반경생장

예측을 위한 함수식으로 부적합하다고 사료된다. 그러나 이령․혼효림 내에서의 직경생장은 표준지의 위치에 따라 개체목의 크기보다 생장입지(우세목임령, 우세 목수고)등의 다른 영향인자에 의해 좌우된다는 가능성을 배제할 수 없다. 따라서 정확한 분석을 위하여 보다 많은 그리고 보다 다양한 형태의 표준지가 요구된다.

 임분지형인자를 이용한 수고독립과 지형지수를 포함한 입지종속모델(A-2)의 결 정계수 값은 임분생장인자를 이용한 수고독립과 우세목 수고와 수령을 포함한 입 지종속모델(A-1)의 결정계수에 비하여 낮게 추정되었으나, 일반적인 생장법칙에 부합되었다. 그리고, 임분지형인자들 중 방위지수에 대한 유의성 만이 인정되었다. 이는 참나무 개체목의 생장이 오직 방위에 의해서만 영향을 받는다는 Monserud 와 Sterba(1996)의 연구결과와 일치한다.

#### 3) 상수리나무 (Quercus acutissima)

 상수리나무의 경우 임분지형인자를 이용한 수고독립과 지형지수를 포함한 입지 종속모델(A-2)의 결정계수 값이 가장 높게 추정되었으며, 모든 임분지형인자들의 유의성이 인정되었다. 따라서, 이령․혼효림에서 상수리나무의 생장은 방위뿐만 아 니라 고도 및 경사에 영향을 받는다고 사료된다.

#### 4) 신갈나무 (Quercus mongolica)

 신갈나무의 경우, 모든 함수식의 결정계수 값이 다른 수종에 비하여 높게 추정되 었다. 그러나, 수고독립과 입지독립모델(A)과 임분지형인자를 이용한 수고독립과 지형지수를 포함한 입지종속모델(A-2)에서 흉고직경의 유의성이 인정되지 못하였 다. 따라서 임분생장인자를 이용한 수고독립과 우세목 수고와 수령을 포함한 입지 종속모델(A-1)이 가장 적합한 함수식으로 판명되었으나, 임분생장인자 중 우세목 임령(Ao)의 유의성 만이 인정되어, 우세목 수고(Ho)는 개체목 생장에 거의 영향이 없음을 알 수 있다.

마. 흉고직경 생장 예측

 그림 4-29는 수종별로 가장 적합하다고 판명된 모델을 이용하여 추정된 흉고직 경 및 연년생장량 곡선이다. 수종별 생장량의 비교를 위하여 임령을 제외한 모든 인자들의 값을 고정하였다.

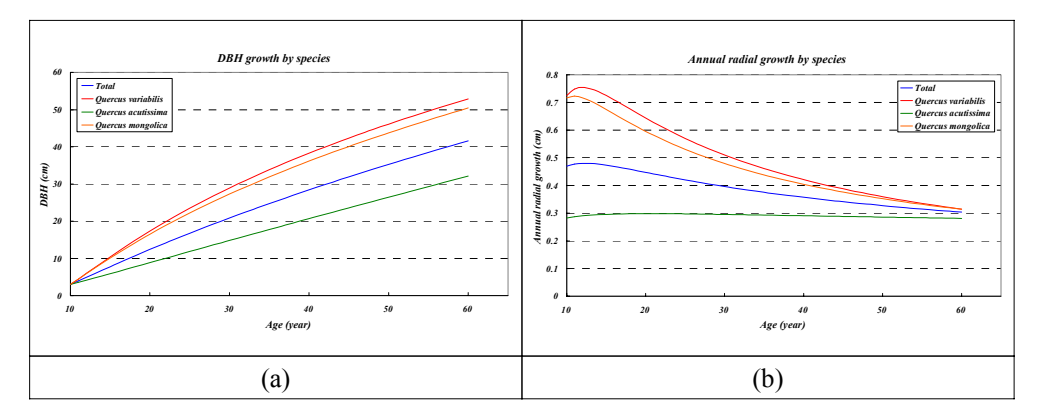

그림 4-29. 수종별 흉고직경 생장곡선 및 연년생장량 곡선

 도식된 수종별 생장곡선을 비교해 보면, 상수리나무의 흉고직경생장 및 연년생 장량이 다른 수종 및 전체수종 평균에 비하여 매우 낮게 추정되고 있다. 이를 통하 여 조사된 지역의 참나무 이령․혼효림의 상층을 구성하는 우점종은 굴참나무과 신갈나무이며, 상수리나무는 하층에 피압되어 연년생장량이 변화가 거의 없음을 알 수 있다.

### 2. 소나무-참나무류 지리형태학적 생리적 모델의 개발

 소나무는 양질의 목제품과 문화적인 가치로서 우리나라에서 가장 중요한 수종 중 하나이다. 소나무는 개벌 후 자연적으로 갱신되거나 식재되어 우리나라 산림면 적의 27%가량을 차지하고 있다. 대부분의 소나무림은 동령림으로서 비교적 집약적 으로 관리되고 있으나(Forest Administration of Korea, 1999), 최근에는 여러 가지 생물적ㆍ비생물적인 피해로 숲의 구조 및 형태가 점차 불규칙적으로 변해가고 있 다. 우리나라의 토착 수종인 참나무들은 산림면적의 약 26%를 차지하고 있으며, 소 나무와는 다르게 대부분 천연갱신을 통해 발생하였다. 참나무의 생장률은 소나무 와 비슷하며 많은 경우에 참나무는 소나무림의 하층을 점유하고 있으며, 때로는 경 쟁을 하기도 한다.

 우리나라에서 소나무와 참나무의 혼효림 관리는 그 중요성이 증가하고 있다. 이 러한 혼효림의 관리를 위한 중요 인자는 서로 다른 수종들의 개체목 차원에서의 생 장에 대한 지식이다. 개체목의 평균값을 이용한 임분차원의 생장모델은 동령단순

림의 관리에 유용함을 증명해 왔다. 이러한 모델들은 이미 개발되어 우리나라에서 폭넓게 사용되고 있으나, 이령혼효림에서는 적용에 한계를 지니고 있다(Kim, 1963; Kim and Lee 1970; Lee, 1971; Yoo and Noh, 1987; Yoo et al, 1986).

 단목생장모델은 소나무(Lee, 1996; Lee and Gadow, 1997)와 잣나무(Lee et al, 1999)의 단목직경생장모델을 제외하면 우리나라에서는 아직 사용되지 않고 있다. 이러한 혼효림의 생장을 분석하기 위해서는 단목의 생장과 관련된 모델링이 필요 하며 이 모델들은 단목을 기본 단위로 모의실험을 하여 계산된 결과를 통계적으로 예측한 다음 임분차원의 생장량을 산출해낸다(Vanclay, 1994; Gadow and Hui, 1999; Bartelink, 2000).

 본 연구를 통해 소나무와 참나무의 혼효림을 위한 지리형태학적 생리적모델을 개발하여 소나무와 참나무류의 생장에 수령, 단목의 크기, 경쟁등의 생장인자 이외 에도 경사․방위․고도 등의 지형관련입지인자가 얼마나 영향을 미치는지 평가하 며, 궁극적으로 두 수종의 생장 패턴을 이해하고자 한다.

가. 연구재료

 연구 대상지는 남한 중부지방의 소나무와 참나무 혼효림이다. 0.01ha에서 0.02사 이의 약 10년간 관리가 되어지지 않은 채 유지되어 온 소나무와 참나무 혼효림을 대상으로 68곳의 표본점을 설정하여 임분조사를 실시하였다.

 각 표본 조사구의 모든 수목의 흉고 직경과 수고를 측정하였다. 표본점에서는 중 심목과 각 인접목간의 방위 및 거리를 측정하여 인접목의 위치를 파악하였다. 표본 점은 임령과 크기 그리고 경쟁상태의 범위가 넓고 고르게 나타난 곳을 선택하였다. 소나무 임분을 대상으로 181곳, 참나무 임분을 대상으로 190곳의 표본점을 설정하 였다. 채취된 목편은 연륜측정기(JohanTyp Ⅱ)를 이용, 수피 안쪽을 향해 1/100mm단위로 측정하여 중심목의 연륜생장 자료를 마련하였다.

 연간 연륜폭과 단기간의 기후 영향으로 인한 측정오차 문제를 피하기 위해 최근 5년간 연년생장량은 연년직경생장의 분석에 사용하였다. 수령은 흉고에서 채취한 연륜의 수에 5를 더하여 추정하였다. 한편 본 연구에서 사용한 재료의 기초적인 통 계량은 표 4-27과 같다.

| Variables       |       | Pinus densiflora (181 trees) |       |         |       | Quercus variabilis (190 trees) |       |         |  |  |  |
|-----------------|-------|------------------------------|-------|---------|-------|--------------------------------|-------|---------|--|--|--|
|                 | Mean  | Min                          | Max   | Std Dev | Mean  | Min                            | Max   | Std Dev |  |  |  |
| Age (year)      | 59    | 20                           | 84    | 12      | 44    | 16                             | 75    | 16      |  |  |  |
| $Dbh$ (cm)      | 29.5  | 10.7                         | 52.0  | 9.1     | 20.5  | 5.2                            | 40.6  | 6.4     |  |  |  |
| Height $(m)$    | 13.2  | 6.0                          | 23.6  | 3.5     | 13.3  | 6.9                            | 23.1  | 3.1     |  |  |  |
| <b>CINO</b>     | 5.8   | 1.0                          | 12.0  | 2.0     | 5.7   | 1.0                            | 10.0  | 1.9     |  |  |  |
| HgCI            | 1.68  | 0.17                         | 7.55  | 1.12    | 2.14  | 0.41                           | 12.08 | 1.66    |  |  |  |
| MhgCI           | 1.87  | 0.10                         | 10.30 | 1.64    | 2.37  | 0.26                           | 14.51 | 2.14    |  |  |  |
| PAI (cm)        | 0.123 | 0.021                        | 0.736 | 0.088   | 0.192 | 0.040                          | 0.508 | 0.100   |  |  |  |
| Ao (year)       | 58    | 18                           | 69    | 11      | 41    | 18                             | 65    | 15      |  |  |  |
| $H_0$ (m)       | 15.9  | 10.7                         | 22.4  | 3.3     | 16.2  | 10.6                           | 22.6  | 3.2     |  |  |  |
| Aspect (degree) | 226   | $\Omega$                     | 351   | 94      | 226   | $\Omega$                       | 351   | 94      |  |  |  |
| Aspect Index    | 0.95  | 0.00                         | 2.00  | 0.66    | 0.95  | 0.00                           | 2.00  | 0.66    |  |  |  |
| Elevation $(m)$ | 434   | 250                          | 590   | 107     | 434   | 250                            | 590   | 107     |  |  |  |
| Slope (degree)  | 32.9  | 17.0                         | 48.0  | 4.2     | 32.9  | 17.0                           | 48.0  | 4.2     |  |  |  |

표 4-27. 직경생장모델 개발을 위해 사용한 변수의 요약.

CINo: Number of competitor trees, HgCI: Hegyi's competition index, mHgCI: modified Hegyi's competition index

PAI: Periodic Annual Increment of tree radius, Ao: dominant age, Ho: dominant stand height. Aspect Index =  $2 \vert 1 -$ Aspect/180 $\vert$ 

# 나. 연구 방법

1) 생장모델 구성인자

 Gourlet-Fleury와 Houllier(2000)에 따르면 대부분의 지리형태학적 생장모델은 다중선형모델 또는 potential x modifier models로 분류될 수 있다. potential x modifier model에서 'potential' 생장은 단목의 크기 변수에 영향을 받고, 때로는 단 목경쟁지수가 'modifier' 요소로서 사용될 경우에는 지위지수에 영향을 받는다. 이 연구에서는 개체목의 연간 반경생장이 수령, 크기, 경쟁 그리고 임분에서의 입지에 영향을 받는다는 것을 가정하였다. 이러한 반경생장은 기후나 토양변이들과 같은 다른 요인은 고려되지 않았다. 이를 식으로 나타낸 것은 아래와 같다.

growth=f(age, size, competition, site) ...................................... [식 29]

 단목의 수령과 크기는 경쟁과 지위가 'modifier' 요소가 될 때 'potential' 요소 로 표현된다.

2) 반경생장모델

개체목의 생장은 주로 근주부 단면적(Wykoff 1990; Quicke et al., 1994;

Monserud and Sterba, 1996; Jogiste, 2000; Rose Jr and Liynch, 2000) 혹은 직경 생장(Pukkala, 1989; Lee et al., 1999; Gourlet-Fleury and Houllier, 2000; Rautiainen et al., 2000)로 추정되어 왔다. 그러나 흉고직경이나 흉고 단면적 중 하 나가 생장모델의 영향인자로서 우선적으로 선정되어야 한다는 원칙은 없다(West, 1979). 본 연구에서는 흉고 높이에서 연간 반경생장이 직경생장모델을 위한 종속변 수로 활용하였다.

### 3) 수령인자

 수령은 반경 생장에 있어서 중요한 영향을 미치는 인자이다. 이것은 일부 모델에 서는 포함되지 않는데, 그 이유는 현장에서 수령을 측정하기가 간단하지 않기 때문 이다. 본 연구에서도 보다 실용적인 모델을 만들기 위해 수령을 배제하려는 시도를 해 보았으나, 수령인자를 포합시키지 않는 모델들은 예비 분석에서 통계적 유의성 에 문제점이 발견되어, 본 연구에서는 수령을 독립변수로 포함하기로 하였다.

Age=f(A)................................................................ [식 30] 여기서  $A = \hat{\tau}$ 령이다.

4) 크기인자

 크기는 다양한 생장인자, 흉고직경, 수고 혹은 수관 길이로 나타낼 수 있다. 수관 인자는 현장에서 측정하는데 어려움이 많기 때문에 보통 잘 선택되지 않는다. 아래 식과 같이 두가지 다른 모델을 상정하였다. 수고를 독립변수로 포함시키지 않는 수 고독립모델과 수고를 독립변수로 포함시키는 수고종속모델로 나누어진다.

*SizeD* = *f* (*D*) (수고독립모델) ............................................................ [식 31]

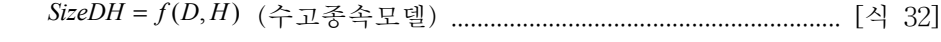

이 식에서 D = 흉고직경(cm)이고 H = 수고(m)이다.

5) 경쟁인자

 경쟁 인자는 범위가 0과 1사이에서 입목 생장에 영향을 끼치는 중요한 요인으로 써 사용되어 오고 있다. 지금까지 개발된 경쟁지수 추정방법은 크게 수관면적중첩 방법(crown area overlap method), 크기비율방법(size ratio method), 생육공간방법 (growing spacing method) 등으로 크게 구분할 수 있는데, 이 연구에서는 중심목 흉고직경( $D_i$ )에 대한 인접목 흉고직경( $D_j$ )의 비율( $D_j/D_i$ )과 인접목과의 거리 (  $\mathit{Dist}_{i,j}$ )로부터 중심목( $\it{j}$ )의 경쟁상태(  $\mathit{HgCl}_{i}$ )를 다음과 같이 추정하는  $\rm{Hegyi}$ (1974)의 경쟁지수를 이용하였다.

$$
CI = f(HgCI)
$$
  
HgCI<sub>i</sub> =  $\sum_{i=1}^{n} \frac{d_j / d_i}{Dist_{ij}}$ ................. [4] 33]

여기서,  $d_{\scriptscriptstyle \rm I}$ = 중심목의 흉고직경(cm),  $d_{\scriptscriptstyle \rm J}$ = 경쟁목의 흉고직경(cm) 그리고  $Dist_{ij}$ = 중심목과 경쟁목간의 거리(m)를 말한다.

HgCI는 개체목의 수고나 수관등의 정보를 필요로 하지 않기 때문에, 수고나 수 관에 대한 정보가 없는 상황에서도 사용될 수 있는 장점이 있다. 경쟁목의 선정은 경쟁차단구역(competition interrupting zone)이라는 개념을 도입한 반복적 선정방 법 (iterative selection of competitor trees)을 이용하였다(이우균, 1996; Lee와 Gadow, 1997). 이 방법은 중심목으로부터 거리순으로 경쟁목을 선정하는 것을 원 칙으로 하면서, 이미 선정된 경쟁목에 대해 경쟁차단구역(competition interrupting zone)을 설정하여 이 구역 내에 있는 나무는 거리순에 의해 경쟁목으로 간주되더라 도 경쟁목에서 제외시키는 방법이다.

수고 종속모델의 경우 HgCI값에 수고비율을 더한 변형 경쟁지수를 적용하였다.

$$
CI = f(mHgCI)
$$
  

$$
mHgCI_i = \sum_{i=1}^{n} \frac{(d_j/d_i)(h_j/h_i)}{Dist_{ij}}
$$
................. [4] 34]

여기서  $h_i$  = 중심목의 수고(cm)이며  $h_j$  = 경쟁목의 수고(cm)이다.

6) 입지인자

 본 연구에서는 생장모델을 입지독립모델과 입지종속모델로 구분하였다. 입지종 속모델에서는 지형관련 지수 또는 우세목 수고 및 수령을 독립변수로 활용하였다. 동령림에서는 입지의 영향을 고려하기 위해 일반적으로 임령과 우세목 수고에 의 해 유도되는 지위지수를 활용한다(Schroeder, 2000). 간혹 임령과 우세목 수고를 모 델에 직접 포함시켜 지위의 효과가 반영되도록 하기도 한다(이우균, 1996; 이우균 외, 1999).

site=f(Ao,Ho) ........................................................................... [식 35]

이 식에서  $A_0$  = 임분의 우세목 임령 (mean age of 3-5 highest trees; years)이고  $H_0$  = 임분의 우세목 수고 (mean height of 3-5 highest trees; m)이다.

 지위지수는 이령․혼효림에는 적용하지 못하는 한계를 지니고 있다. 이를 해결 하기 위해 Wykoff(1990)는 혼효림의 지위사정기준으로 방위, 경사, 표고, 하층식생 위치등을 사용하였다. 본 연구에서는 방위지수, 표고, 경사 등을 입지를 나타내는 인자로 사용하였다.

site=f(AI,EL,SL) ........................................................................... [식 36] 여기서  $AI =$  방위지수, AI=2·|1-방위/180| (AI=0;남, AI=2;북),  $EL =$  표고(m), 그 리고  $SI = 7/3$ 사(degrees,  $\partial$ )이다.

7) 반경 및 흉고직경생장 모델

 독립변수의 다양한 조합을 통해 다양한 지수 및 power식을 모델의 기본식으로 검토해 보았다. 회귀분석을 통해 통계적, 생물학적 유의성을 검토한 후 모델을 구 분하였다.

8) 수고 독립과 입지독립모델

 수고모델의 경우에는 입지모델의 형태에 따라 다음과 같이 6가지 모델로 구분하 였다. 즉, 수고독립과 입지독립모델(모델 11), 수고 독립과 우세목 수고와 수령을 포함한 입지종속모델(모델 121), 수고 독립과 지형지수를 포함한 입지종속모델(모 델 122), 수고 종속과 입지독립모델(모델 21), 수고 종속과 우세목 수고와 수령을 포함한 입지종속모델(모델 221), 그리고 수고 종속과 지형지수를 포함한 입지종속 모델(모델 222)로 구분하였다.

 이상의 결과로써, 다음과 같은 일반적인 입지조건을 고려한 생장모델이 구축되 었다.

*t a bCI t j a t j <sup>a</sup> rt <sup>j</sup> a At <sup>j</sup> D H e SQ <sup>t</sup> <sup>j</sup>* 0.5 <sup>1</sup> <sup>2</sup> <sup>3</sup> , ∆ , = <sup>0</sup> , , , ............................................................ [식 37]

이 식에서, *<sup>t</sup> <sup>j</sup> <sup>r</sup>* <sup>∆</sup> , = t시점에서의 j나무의 흉고반경(cm), *At*, *<sup>j</sup>* = 수령(년), *Dt*, *<sup>j</sup>* = 흉고 직경(cm), *Ht*, *<sup>j</sup>* = 수고(m), *CIt*, *<sup>j</sup>* = t시점에서의 j나무의 경쟁지수, CI = 수고독립모 델(모델 11, 121, 122)에서의 HgCI, CI= 수고종속모델(모델 21, 221, 222)에서의 mHgCI ,  $SQ_t$  = 임분 수준의 지위지수,  $SQ_t = A o_t^{c_1} H o_t^{c_2}$  (모델 122, 222),  $\emph{SQ}_{\it t} = e^{c_{\it t} \emph{A} \it t^{\it 0.5} + c_{\it 2} \emph{E} \it t^{\it 0.5} + c_{\it 3} \emph{S} \it t^{\it 0.5}}$ (모델 121, 221), 그리고  $\emph{a}_{\it 3} \!=\! 0$  (수고독립모델)이다.

 직경의 생장은 반경생장으로부터 유도될 수가 있다. n년 후의 개체목의 직경은 현재 직경으로부터 추정할 수 있으며, n년이라는 기간까지의 직경생장은 연간 반경 생장의 두 배의 합으로 계산된다. 이것을 식으로 표현하면 다음과 같다.

$$
D_{t+n,j} = D_{t,j} + 2\sum_{k=t}^{t+n-1} \Delta r_{k,j}
$$

8) 모델 적합성과 통계적 분석

 상기의 식을 SAS NLIN 프로시져를 활용하여 전체자료에 적합시켜 계수를 추정 하였다. 모델의 통계적 유의성을 높이기 위하여 추정계수를 다시 초기치로 주어 다 시 적합시키는 작업을 반복하였다(Quicke et al, 1994; Parresol, 1995; Murphy and Shelton, 1996; Gourlet-Fleury and Houllier, 2000).

다. 모델의 통계적 검증

 수고종속모델(모델 21, 221, 222)을 통해 모델의 통계적 신뢰성이 기대했던 것만 큼 향상되지는 않았다. 따라서 본 연구에서는 수고독립모델의 결과만 제시하였다. 수고독립모델(모델 11, 121, 122)에 관한 계수 추정과 관련 통계량들은 표 4-28에 제시되었다. 이 모델들은 직경생장의 변이를 비교적 잘 설명해주는 것으로 나타났 고, 참나무에서는 결정계수가 0.60∼0.69, 소나무에서는 0.55∼0.59로 나타났다. 이 수치는 기존의 다른 연구와 비슷한 것으로 판단된다.

 일반적으로 동령순림에서의 모델들은 상대적으로 높은 결정계수를 보인다. 그러 나 혼효림에서 결정계수는 일반적으로 낮게 나타난다. Wykoff (1990)의 연구에서 는 결정계수 범위가 44%∼69%로 나타났으며, Monserud and Sterba (1996)의 연 구에서는 20%∼63% 로 결정계수가 결정된 바 있다.

임령, 경쟁지수의 추정계수는 모두 유의한 것으로 나타났으며, 지위독립모델(11)

의 모든 계수들도 0.05 유의수준에서 유의한 것으로 나타났다. 그러나, 지위종속모 델의 우세목 임령 및 수고의 계수는 참나무의 경우 유의한 것으로 나타났으나, 소 나무에서는 유의성이 없었다. 이러한 지위지수와 관련된 문제들은 Quicke 등(1994) 에 의해 밝혀졌는데, 그는 흉고직경과 임령이 모델에 이미 포함되어 있을 경우 지 위지수는 필요하지 않다고 지적하였다. 개체목 생장에 미치는 지위지수의 영향이 이미 임령 및 흉고직경에 포함되어 있기 때문이다(Lemmon and Schumacher, 1962; Cole and Stage, 1972).

표 4-28. 수고독립모델에 의한 수종별 직경생장 모형의 모수 추정치와 관련 통계 량 추정.

| Models           |               | red pine                                      |                |               | Oak                                             |                                |  |
|------------------|---------------|-----------------------------------------------|----------------|---------------|-------------------------------------------------|--------------------------------|--|
| Parameters       | 11            | 121                                           | 122            | 11            | 121                                             | 122                            |  |
| a <sub>0</sub>   | $27.09(*)$    | $19.41(*)$                                    | $125.0$ (ns)   | $5.242$ (***) | $2.008$ $(*)$                                   | 6.948 $(**)$                   |  |
| a <sub>1</sub>   |               | $-1.6722$ (***) $-1.647$ (***) $-1.550$ (***) |                |               | $-0.9419$ (***) $-0.5886$ (***) $-0.6508$ (***) |                                |  |
| a <sub>2</sub>   | $0.5295$ (**) | $0.4569$ (*)                                  | $0.4808$ (*)   | $0.1969$ (*)  | $0.2208$ $(*)$                                  | $0.2645$ (*)                   |  |
| $\boldsymbol{b}$ |               | $-0.3952$ (***) $-0.4238$ (***)               | $-0.3998$ (**) |               | $-0.3389$ (***) $-0.2764$ (***) $-0.2545$ (***) |                                |  |
| $\mathcal{C}_1$  |               | $-0.08307$ (ns)                               | $0.1908$ (ns)  |               | $-0.4039$ (***)                                 | $0.1456$ (ns)                  |  |
| $C_2$            |               | $0.3052$ (ns)                                 | $-0.04852$ (*) |               |                                                 | $0.3468$ (**) $-0.07737$ (***) |  |
| $C_3$            |               |                                               | $-0.1752$ (**) |               |                                                 | $-0.04724$ (ns)                |  |
|                  | 0.05989       | 0.05992                                       | 0.05866        | 0.06377       | 0.06014                                         | 0.05774                        |  |
| $\mathcal{P}^2$  | 0.55          | 0.55                                          | 0.57           | 0.60          | 0.65                                            | 0.68                           |  |
|                  |               |                                               |                |               |                                                 |                                |  |

(\*\*\*) : significant at a level of 0.001 or 0.0001

(\*\*) : significant at a level of 0.01

(\*) : significant at a level of 0.05

(ns) : non-significant

 따라서 평균임령과 우세목 수고로부터 유도되는 전통적인 지위지수는 동령 임분 에서는 활용이 가능하지만, 이령 혼효림에서는 적용이 불가능한 것으로 알려져 있 다. 본 연구에서도 이를 증명하고 있다. 지위독립모델(11)의 지형관련 변수의 계수 들의 통계적 유의성은 두 수종에서 비슷하게 나타났다. 소나무의 경우, 표고와 경 사계수는 0.01 또는 0.05의 유의수준에서 유의한 것으로 나타났으나, 방위지수의 계 수는 유의하지 않은 것으로 나타났다. 참나무의 경우, 고도계수는 0.0001의 유의수

준에서 유의한 것으로 나타났지만, 방위지수 및 경사계수는 유의하지 않은 것으로 나타났다. 이 결과는 참나무의 생장이 오직 방위에 의해서만 영향을 받는다는 Monserud and Sterba(1996)의 결과와는 사뭇 다른 것이다.

라. 독립변수 영향의 설명력

모델의 설명력을 검토하기 위하여 각 계수의 부호를 점검하였다.

1) 수령

 수령계수는 부(-)로 나타났는데, 이는 다른 조건이 일정할 경우 임령이 증가하면 생장이 감소한다는 것을 잘 나타내 주고 있는 것이다. 감소율은 계수  $_{a_0}$ 과  $_{a_1}$ 에서 결정된다. 수령에 의해 생장이 감소되는 효과가 참나무보다 소나무에서 더 크게 나 타났다. 이것은 참나무가 좀 더 많이 피압되어 있는 조사지역의 임분구조로 설명될 수 있다. 즉, 상층의 소나무는 경쟁보다는 수령의 의해 자연적인 생장감소가 큰 것 으로 판단되고, 피압되어 있는 참나무는 수령보다는 경쟁에 의해 생장이 많이 둔화 되어 있는 것으로 판단된다.

2) 크기인자

 흉고직경의 계수는 양(+)으로 나타났다. 이것은 큰 나무의 생장이 더 양호하다는 것을 나타내는 것이며, 실제적으로 나무의 크기는 과거의 경쟁이나 활력이 현재의 생장에 미치는 효과를 잘 반영하고 있다(Monserud and Sterba, 1996; Quicke 등, 1994). 흉고직경의 크기가 생장에 미치는 긍정적인 효과는 참나무보다 소나무에서 더 크게 나타났다(그림 4-30b). 이것은 하층을 점유하고 있는 참나무로서는 직경생 장보다는 수고생장에 더 큰 많은 에너지를 할애하기 때문에 나타나는 것으로 판단 된다. 실제로 참나무의 수령 및 직경은 작은 반면, 그의 수고는 소나무와 거의 비슷 하게 나타났다.

3) 경쟁인자

 모든 경쟁인자의 지수는 부(-)로 나타났다. 그림 4-30(c)에는 경쟁인자가 직경생 장에 미치는 효과를 나타내 주고 있다. 경쟁인자가 감소할수록 직경생장은 증가한

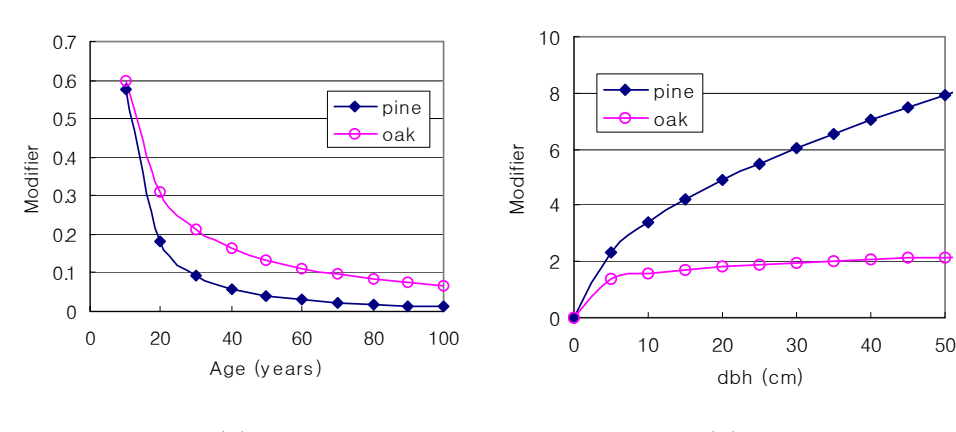

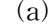

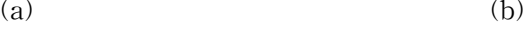

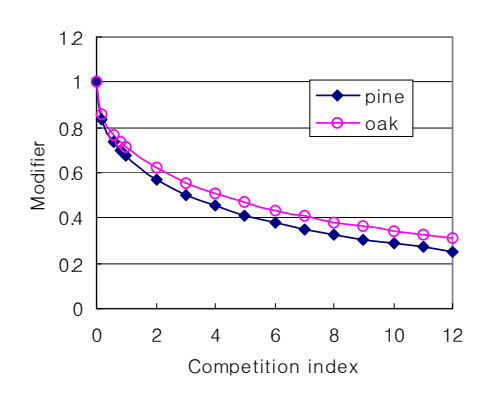

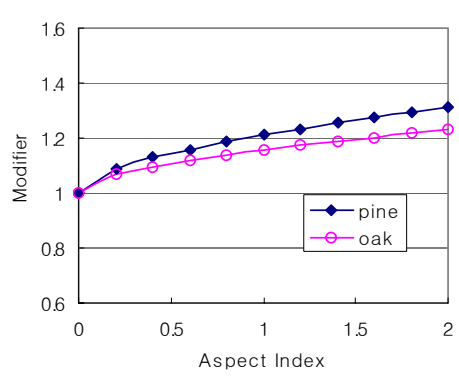

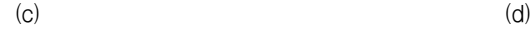

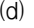

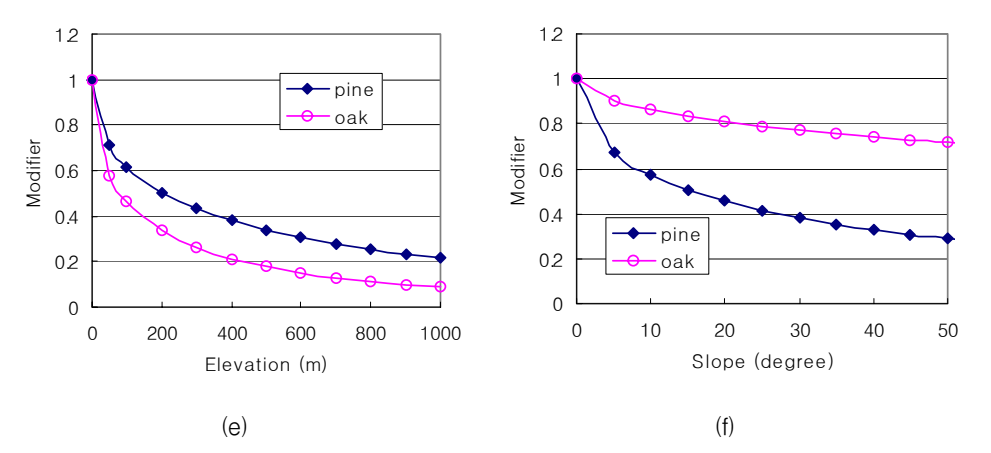

그림 4-30. 다양한 변수가 수종별 생장에 미치는 효과 비교

다. 생장에 미치는 경쟁인자의 이러한 부정적인 효과는 참나무보다 소나무에서 더 크게 나타났다. 이것은 소나무가 참나무보다 경쟁에 더 민감하다는 것을 잘 나타내 주고 있다. 실제로 소나무는 극양수의 특징을 가지고 있다. 소나무 밑에서 참나무 는 생장할 수 있지만, 참나무 밑에서 소나무는 생존하기 어렵다.

4) 입지인자

 지위지수는 임령과 우세목수고로 결정될 수 있다. 임령의 부(-)계수와 우세목수 고의 양(+)계수는 지위가 좋을수록 생장이 양호하다는 지위지수의 긍정적인 영향 을 잘 나타내 주고 있다. 지형적인 인자는 이령혼효림의 생장에 미치는 입지의 영 향을 모델링하는데 유용하게 활용될 수 있다. 방위지수의 계수는 양(+)으로 추정되 었다. 이것은 북향에서 생장이 더 양호하다는 것을 나타낸다. 비슷한 결과가 Monserud and Sterba(1996)에 의해서 보고된 바 있다. 그들의 방위계수는 생장에 유의한 영향을 미치는 것으로 판단되었으며, 임목의 생장이 남향에서 북향으로 갈 수록 증진되는 것으로 나타났다.

 생장에 미치는 이러한 방위지수의 효과는 참나무보다 소나무에서 더 크게 나타 났다. 이것은 소나무의 생장이 참나무의 생장보다도 방위에 더 영향을 많이 받는다 는 것을 잘 나타내 주고 있다. 이러한 방위지수의 효과와 관련하여 수분이용능력이 매우 중요한 설명을 제공하고 있다. Chung 등(1980)은 소나무보다 참나무에서 수 분흡수능력이 더 높다고 보고한 바 있다. 상대적으로 낮은 수분흡수능력을 가진 소 나무가 가용수분량의 변화에 더 민감한 것으로 판단된다.

 경사 및 표고의 계수는 부(-)로 추정되었으며, 이는 낮고 편평한 곳에서 임목의 생장이 양호하다는 것을 나타내 주고 있다. 생장에 미치는 표고의 효과가 소나무에 서보다 참나무에서 더 낮게 나타났다. 이는 참나무의 생장이 표고에 의해 더 민감 하게 반응한다는 것으로 설명해 주고 있다. 실제로 소나무의 출현 및 생장이 표고 의 덜 영향을 받는다는 연구결과가 보고된 바 있다(Forest research Institute, 1999). 경사가 급할수록 생장은 둔화되는 것으로 나타났다.

 소나무가 참나무에 비하여 경사에 더 민감한 것으로 나타났다. 이것 역시도 수분 흡수능력과 연관되어 설명될 수 있다. 경사가 급할수록 지표면은 더 건조할 것이 며, 수분흡수능력이 낮은 소나무의 생장은 이러한 건조한 지역에 더 민감하게 반응 하는 것으로 볼 수 있다. 이상의 분석에서 모든 계수가 생장에 미치는 효과는 그동 안 잘 알려진 산림생장법칙에 잘 부합되는 것으로 나타났다.

마. 생장예측의 신뢰성 평가

1) 최대직경생장

 Quick 등(1994)의 접근방법과 비슷하게 본 연구에서도 미리 지정하는 최대잠재 생장량을 활용하지 않았다. 따라서, 본 연구에서 개발된 모델에서는 최대잠재생장 량이 경쟁지수 효과가 없다는 가정 하에 수령과 수고의 상호작용에 의해 결정될 수 있다. 이러한 최대잠재생장량을 추정하기 위해서는 경쟁이 전혀 없는 독립목의 생 장을 추정해야 함으로 경쟁지수를 0으로 설정해야 한다. 이러한 과정으로, 경쟁이 없는 상태에서 추정된 최대잠재생장량 그래프를 그림 4-31에서 보여주고 있다. 추 정된 최대잠재생장장량 곡선이 관측치의 상단을 지나가는 것으로 보아, 최대생장 량으로 인정할만한 것으로 판단된다.

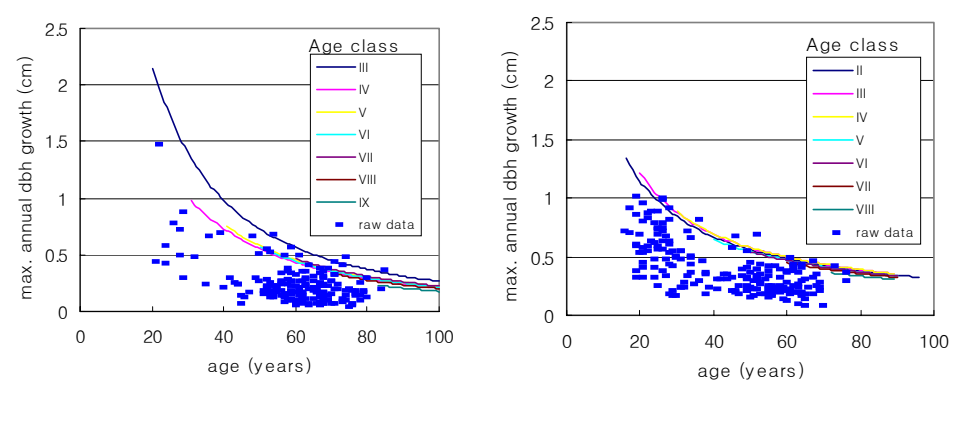

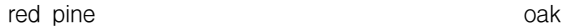

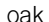

그림 4-31. 수종별로 임령 따라 추정된 최대 잠재생장량

2) 생장인자간의 관계

 3차원 그래프는 두 독립변수 간의 효과를 설명하기 위하여 유용하게 활용될 수 있다(McFadden and Oliver, 1988; Quicke et al, 1994; Jögiste, 2000). 그림 4-32는 모델 11에서 경쟁지수를 1.5로 고정시킨 상태에서의 수령과 직경의 효과를 나타내 고 있다.

 그림 4-32는 수령이 증가할수록 직경이 감소하고, 주어진 한 수령에서는 직경이 증가할수록 생장이 증가하는 현상을 잘 설명해 주고 있다. 크기가 생장에 미치는 효과가 수령이 생장에 미치는 효과보다 더 큰 것으로 나타났다. 또한, 수령이 생장 에 미치는 부정적인 효과와 크기가 생장에 미치는 긍정적인 효과가 참나무에서보 다 소나무에서 더 크게 나타났다.

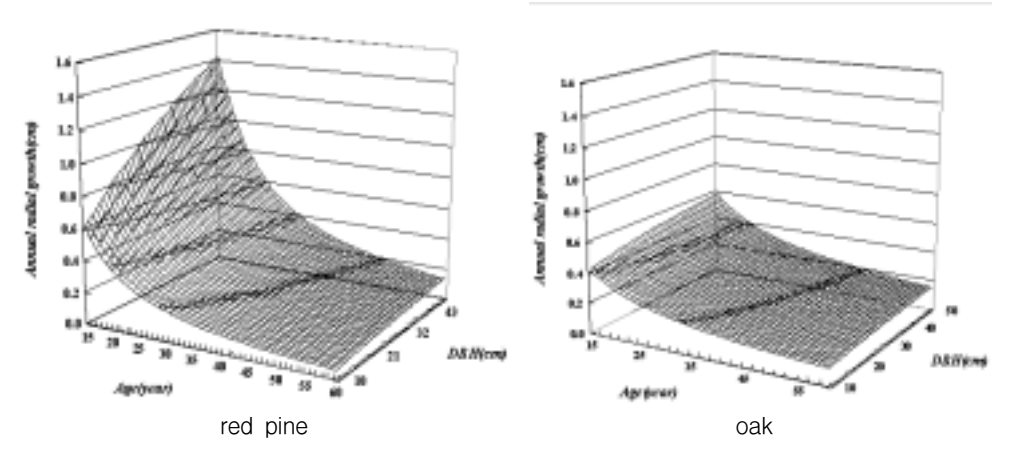

표 4-32. 모델 11에서 경쟁지수를 1.5로 고정시킨 상태에서의 수령과 직경이 수 종별 생장에 미치는 효과 비교

 모델122를 이용하여 방위와 경사가 생장에 미치는 효과를 그림 4-33에 나타내 보았다. 그림 4-33은 경쟁지수 1.5, 수령 30, 흉고직경 20cm, 표고 300m로 고정시킨 상태에서의 방위 및 경사가 생장에 미치는 효과를 나타내 주고 있다.

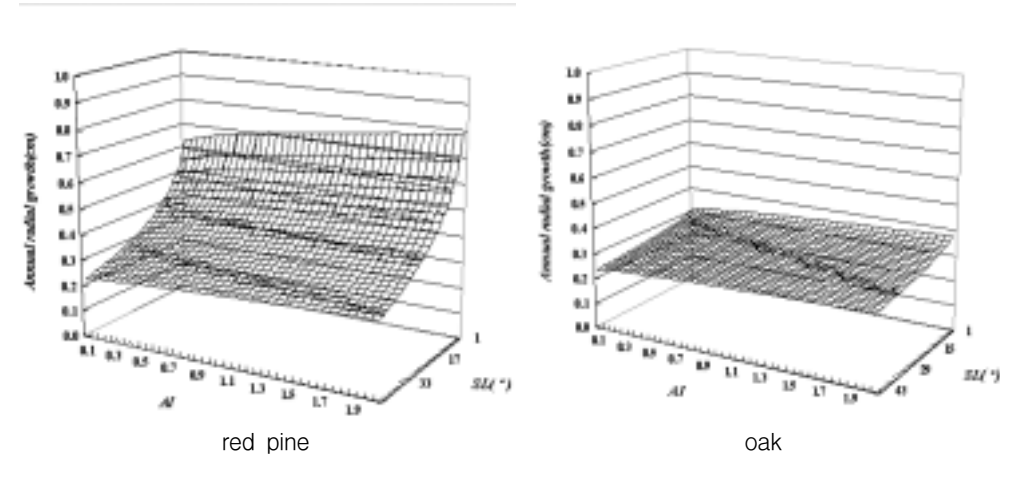

표 4-33. 모델122를 이용하여 방위와 경사가 수종별 생장에 미치는 효과 비교

 방위의 변화에 따른 생장의 변화는 그리 크지 않은 것으로 나타났으나, 경사에 의한 생장의 차이는 상대적으로 큰 것으로 나타났다. 참나무의 경우, 경사의 효과 가 미미한 반면, 소나무에서는 경사가 급할수록 생장이 현격하게 감소하는 것으로 나타났다. 소나무에서의 이러한 경사의 부정적인 효과는 북향에서 더 큰 것으로 나 타났다.

 그림 4-34는 모델122를 이용하여 추정된 표고와 경사의 효과를 나타내주고 있다. 이 경우에도, 다른 변수들은 불변하는 것으로 가정하였다. 즉, 경쟁지수는 1.5, 수령 은 30년, 흉고직경은 20cm, 방위지수는 1로 설정하였다. 표고가 낮은 곳과 경사가 급한 곳을 제외하고는 소나무의 생장이 참나무의 생장보다 높은 것으로 나타났다. 표고증가에 따른 생장의 감소효과는 소나무에서보다 참나무에서 더 크게 나타났 다. 주어진 한 표고에서 소나무의 생장은 경사가 완만해 질수록 현격이 향상되는 것으로 나타난 반면, 참나무에서는 이러한 경사의 긍정적인 효과가 미미한 것으로 나타났다. 지형관련인자 중에서 경사가 소나무의 생장에 미치는 가장 중요한 인자 로 판단된 반면, 참나무의 경우는 표고가 주된 영향인자로 판단되었다.

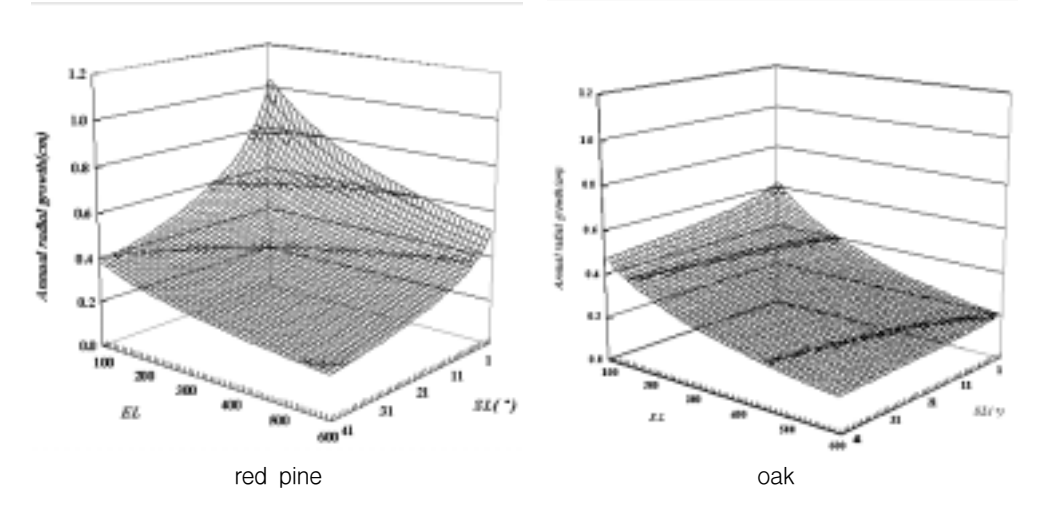

그림 4-34. 모델122를 이용하여 표고와 경사가 수종별 생장에 미치는 효과 비교

 모델11을 이용하여 수령과 경쟁지수가 생장에 미치는 영향을 추정해 보았으며, 이를 그림 4-35에 나타내 보았다. 여기에서도 흉고직경은 15cm로 고정시킨 상태로 추정하였다. 생장에 미치는 수령의 부정적인 효과는 경쟁지수가 낮을수록 더 큰 것

으로 나타났으며, 경쟁지수의 부정적인 효과는 유령림에서 더 큰 것으로 나타났다. 이러한 수령 및 경쟁지수의 부정적인 효과는 참나무보다 소나무에서 더 크게 나타 났다.

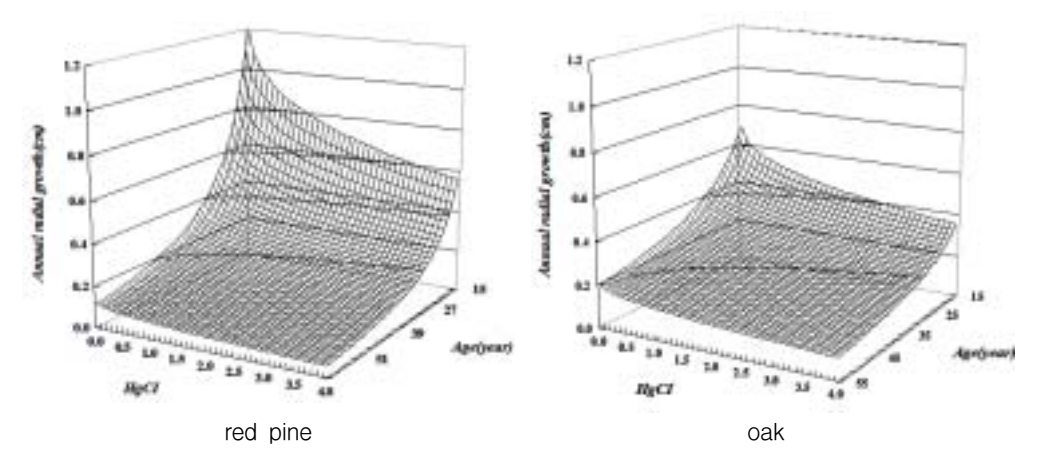

그림 4-35. 모델 11을 이용하여 수령과 경쟁지수가 수종별 생장에 미치는 효과 비교

 수령을 30년으로 고정시킨 상태에서 경쟁지수와 직경이 생장에 미치는 효과를 추정해 보았다. 직경이 생장에 미치는 긍정적인 효과는 경쟁지수가 낮은 경우에 더 큰 것으로 나타난 반면, 경쟁지수의 부정적인 효과는 직경이 클수록 더 큰 것으로 나타났다. 이러한 직경 및 경쟁지수의 효과는 참나무보다 소나무에서 더 크게 나타 났다.

3) 직경생장 추정

 그림 4-36은 다양한 경쟁지수 및 수령의 따른 직경생장의 추정치를 나타내 주고 있다. 가장 높은 생장곡선은 경쟁지수를 0으로 설정한 상태에서의 경쟁이 없는 독 립목의 생장을 나타낸다. 경쟁이 없을 경우, 소나무의 직경생장은 100년일 때 70cm 까지 도달하는 것으로 나타났으며, 참나무는 60cm까지 도달하는 것으로 나타났다. 그리고, 예측한 바대로 경쟁이 증가할수록 직경생장은 둔화하였으며, 이러한 둔화 율은 참나무보다 소나무에서 크게 나타났다.

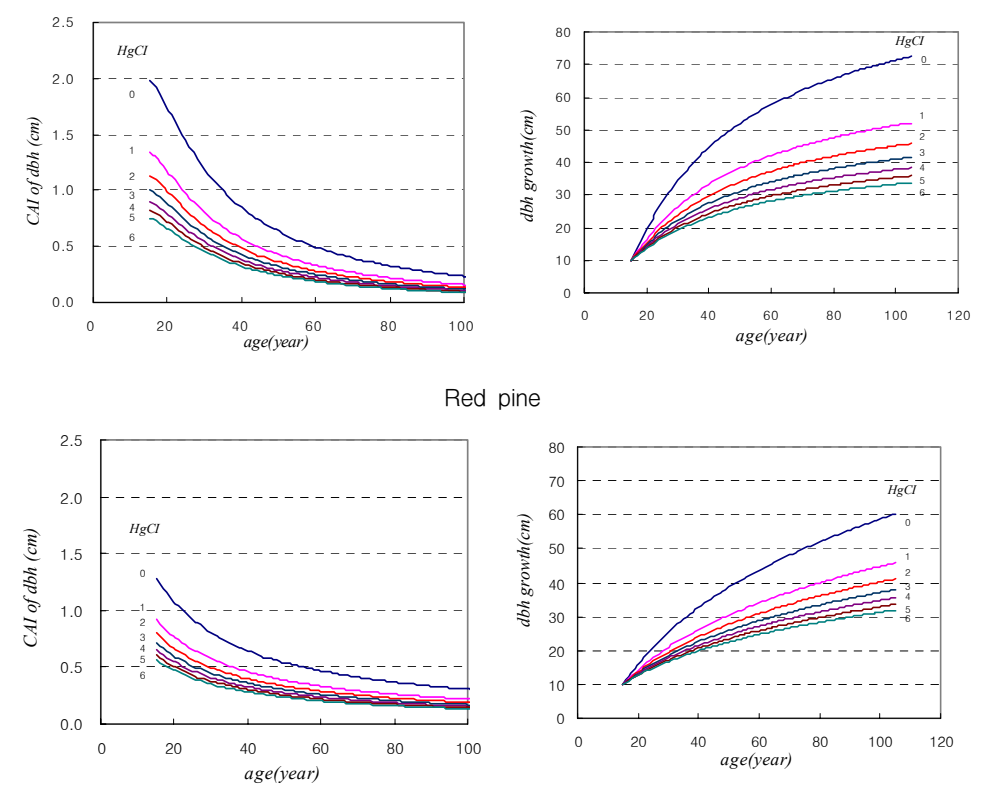

Oak

그림 4-36. 다양한 경쟁지수 및 수령의 따른 수종별 직경생장의 추정치

# 제 3 절 결론

 본 연구는 입지환경 및 기온변화가 산림의 생장 및 공간분포변화에 미치는 영향 과 지형 및 입지환경인자가 개체목 생장에 미치는 영향을 분석한 부분으로 구분하 여 수행되었다. 본 연구로부터 얻어진 결과는 통합 산림생장정보 시스템의 생리적 모델 개발에 사용되었으며, 사용자가 컴퓨터 시스템 내에서 다양한 입지조건에 따 라 개체목의 생장을 그 개체목이 갖는 경쟁상태 이외에도 입지환경인자도 고려하 여 파악할 수 있는 정보를 제공할 수 있었다. 즉, 환경변화에 따른 산림생장 및 생 태계의 반응 기작을 본 연구를 통해 얻을 수 있었다.

 이를 위해 본 연구에서는 지리형태에 근거한 산림입지구분 방법을 모색해 보기 위해서 4m 공간해상도와 4개의 분광밴드를 가지고 있는 IKONOS 위성영상을 이 용하여 임상을 구분하고, 이 자료를 GIS기법을 이용하여 지형관련인자와 연계시켜 분석함으로써 임상분포와 지형과의 관계를 찾고자 하였다. 위성영상을 이용한 임 상의 구분을 위해서 영상을 전처리하고 최대우도분류법을 이용한 감독분류를 실시 하여 대상지의 임상을 구분하였으며, 수치지도로부터 생성된 DEM을 이용하여 지 형기온지수 및 방위지수를 유도하였다. 각 공간 위치별로 지형기온지수와 방위지 수를 이용하여 수종별 임상점유율을 계산하고, 이를 이용하여 임상별 점유확률을 추정하는 점유확률추정식을 유도하였다. 이렇게 유도된 수종의 분포확률추정식은 수치지도에서 추출한 지형조건과 기상조건에서의 상대적인 지형온도지수와 방위지 수를 이용하여 지형관련 인자의 정보에 따라 어떠한 수종이 출현할 것인가를 예측 할 수 있다.

 본 연구 결과 영상을 분류하는데 있어서는 4m 해상도를 갖는 영상을 사용한 경 우보다 1m 해상도의 영상을 사용한 경우에 경계부위의 오분류 값을 덜 포함하기 때문에 정확도가 더 높았다. 또, 화소기반 분류의 경우보다 분할영상기반 분류방법 에 의해 분류된 영상이 현재 임상에 대한 정보를 좀 더 정확히 표현 할 수 있었으 며, 그에 의해 추정된 수종분포확률 추정식이 적합도도 더 높았다.

 임상 분류 결과를 통하여 전체적으로 고도가 낮은 곳에서는 주로 상수리나무가 출현하며, 중부에서는 신갈나무의 출현확률이 높고, 고도가 높은 곳에서는 굴참나 무의 출현확률이 높은 것을 알 수 있었고, 사면별로는 남향에서는 굴참나무가 북향 에서는 주로 신갈나무의 출현확률이 높게 나타남을 알 수 있었다.

 분류된 결과와 지형인자를 이용하여 수종분포확률추정식을 유도한 결과 신갈나 무는 방위에 의해, 굴참나무는 고도에 의해 영향을 가장 많이 받으며, 상수리나무 의 경우는 지형요인에 의한 영향이 상대적으로 적은 것으로 분석되었다. 유도된 점 유확률추정식을 이용하면 임상의 잠재공간분포를 추정할 수 있으며, 공간적으로 어떠한 수종이 분포할 것인가를 예측할 수 있다. 이와 같은 과정으로 예측된 잠재 임상을 현재의 임상과 비교해 보면, 신갈나무림의 64%, 굴참나무림의 67%, 상수리 나무림의 63% 정도가 향후 변화 없이 남아 있고 나머지는 타 수종으로 교체될 가 능성이 있는 것으로 판단되었다.

 수종분포확률 추정식에 의해 예측한 임상은 신갈나무와 굴참나무의 출현 비율은 감소하는 반면 상수리나무의 출현가능성이 증가하는 것으로 나타났다. 그러나 본 연구에서는 지형인자만을 고려하여 수종의 출현가능성을 예측하려고 하였기 때문 에 임상의 변화를 모두 표현하는 데에는 한계가 있었다. 따라서 지형인자로부터 좀 더 다양한 지수를 유도하고 검증하여, 현재 파악된 지수와의 관계를 찾을 수 있다 면, 기후변화에 따른 임상분포의 변화를 예측하고자 할 때도 본 연구에서 사용한 임상예측방법이 활용될 수 있을 것으로 기대된다.

 또한 제안된 지형기온지수 및 방위지수와 같은 지리형태학적인 공간정보를 이용 하면 참나무류 뿐만 아니라 모든 수종의 공간적 분포패턴을 밝히는 데 활용될 수 있을 것으로 사료된다. 더 나아가서는 장기적인 산림경영 측면에서도 지형정보에 따라 출현 가능성이 있는 수종의 예측이 가능하여 그 위치에 적당한 조림수종을 선 택하는데 유용한 기초 자료로 활용될 수 있을 것으로 사료된다.

 소나무와 참나무 혼효림에서 적용될 수 있는 지리형태학적 생리적 모델을 제시 하기 위해 생장모델을 입지의 영향을 고려하지 않는 입지독립생장모델과 입지의 영향을 고려하는 입지종속생장모델로 구분하여 제시하였다. 입지종속모델에서는 임령과 우세목수고로 추정되는 지위지수를 설명변수로 하는 전통적인 모델과 지형 관련인자를 설명변수로 하는 지리형태학적 생리적 모델을 구분하여 설명하였다. 본 연구에서 제시된 모든 모델은 양호한 통계적 신뢰성을 보여주었다. 또한, 추정 된 계수들의 유의수준도 높은 것으로 판단되었다.

 계수들의 부호를 분석한 결과, 모든 독립변수가 생장에 미치는 영향이 기존의 잘 알려진 생장법칙의 잘 부합되는 것으로 판단되었다. 크기와 방위는 생장에 긍정적 인 영향을 주는 반면, 수령, 경쟁지수, 표고, 경사는 생장에 부정적인 영향을 주는 것으로 나타났다. 크기가 클수록, 북향일수록, 임령 및 경쟁이 낮을수록, 표고 및 경

사가 낮을수록 생장이 양호한 것으로 나타났다.

 다양한 독립변수로 분석한 생장의 반응민감도분석을 통해 표고를 제외하고는 모 든 독립변수가 생장에 미치는 영향이 참나무보다 소나무에서 더 크게 나타났다. 이 는 소나무에 비해 참나무가 더 많이 경쟁압력을 받기 때문인 것으로 판단된다. 지 형인자 중에서 경사가 소나무에는 가장 중요한 영향인자임에 반해 참나무의 경우 는 표고가 가장 중요한 영향인자로 판단되었다. 결과적으로 본 연구를 통해 소나무 와 참나무의 생장에 관해 그동안 잘 알려진 생태학적, 조림학적 지식이 지리형태학 적 생리적 모델로 설명될 수 있음을 증명할 수 있었다.

# 제 4 절 참고문헌

- 박태식, 김동춘, 권오복, 이만우, 이상식, 이여하, 조응혁, 강성연, 정영관, 변우혁, 우종춘. 1990. 신고 산림경영학. 향문사
- 산림청. 2000. 산림과 임업기술 III. 산림경영. 산림청.
- 서정호. 2000. 안면도 소나무림의 임분 및 단목 생장모델에 관한 연구. 고려대학 교 석사논문.
- 손요환, 김진수, 김종성, 김용관, 조승호, 홍지영. 1994. 양평연습림 기초생태연구 Ⅰ. 천연활엽수림의 식생구조 분석. 고려대학교 자연자원논집. 34:13-21.
- 이경준. 1993. 수목 생리학. 서울대학교 출판부.
- 이우균, 독고세준, 변우혁. 1998. 위치종속 산림조사용 산림정보분석시스템(FIAS 1.5)개발. 한국산림측정학회지 1(1):37-49.
- 이우균, 서정호, 손요환, 김진수. 2000. 가평지역 잣나무 임분의 동적 생장 및 경 영모델. 한국산림측정학회지 3(1):14-20.
- 이우균. 1995. 산림시업의 지속성을 위한 동적 지역 산림경영모델. 산림경제연구 3(1):73-88.
- 이우균. 1996. 강원도지역 소나무의 임분 및 일반수고-흉고직경곡선모델. 산림경 제연구소 4(2):66-78.
- 이우균. 1996b. 산림경영계획의 방법론적 고찰 : Ⅰ. 산림조사와 산림생장모델. 자 연자원연구 4:29-48.
- 이우균. 1996c. 위치종속임분조사에 의한 개체목의 경쟁지수 및 흉고직경 생장추 정. 한국임학회지 85(3):539-551.
- 이우균. 1999. 경쟁지수에 의한 잣나무임분의 흉고직경 생장모델. 한국산림측정학

회지 2(1):21-30.

이종락, 정동준, 김영채. 2001. 중부지방 굴참나무의 생장 특성에 관한 연구. 한국 산림측정학회지 4(1):68-77.

임경빈, 민영택, 김영모, 한상석, 권혁민. 1995. 참나무. 임목육종연구소. 187pp.

- 정기현. 2001. 고해상도 IKONOS위성영상을 이용한 임상분류. 대한원격탐사학회 지 17(3):275-284.
- Bartelink, H.H. 2000. A growth model for mixed stands. For. Ecol. Manage. 134:29-43.
- Cole, M.C. and A.R. Stage. 1972. Estimating future diameters of lodgepole pine trees. USDA For. Serv. Res. Pap. INT-131, 20p.
- Erdas. 1997. Erdas Imagine Tour Guides.
- ESRI. 1996. Using ArcView GIS. ESRI.
- ESRI. 1997. Arc/Doc (Arc/Info on-line manual). ESRI.
- Gadow, K.v. and G.Y. Hui. 1999. Modelling forest development. Kluwer Academic Publishers, Dordrect, 213p.
- Gourlet-Fleury, S. and F. Houllier. 2000. Modelling diameter increment in a lowland evergreen rain forest in French Guiana. For. Ecol. Manage. 131:269-289.
- Hegyi, F. 1974. A simulation model for managing jack pine stands. In: Growth models for tree and stand simulation, Fries, J. (ed.). Royal Coll. Of For., Stockholm, Sweden, pp.74-90.
- Jögiste, K. 2000. A basal area increment model for Norway spruce in mixed stands in Estonia. Scand. J. For. Res. 15, 97-102.
- Key, T., A. Timothy, and J.B. Warner. 2001. A Comparison of multispectral and multitemporal information in high spatial resolution imagery for classification of individual tree species in a temperate hardwood forest. Remote Sensing of Environment 75:100-112.
- Landgrebe, D. and L. Biel. 2000. An introduction to multispec. School of Electrical and Computer Engineering Purdue University.
- Lemon, P.E. and F.X. Schumacher. 1962. Volume and diameter growth of ponderosa pine trees as influence by site index, density, age, and size. For. Sci. 8:236-249.
- Lillsand, T.M. and R.W. Kiefer. 1994. Remote Sensing and Image Interpretation. John Wiley & Sons, Inc.
- Monserud, R.A. and H. Sterba. 1996. A basal area increment model for individual trees growing in even- and uneven-aged forest stands in Australia. For. Ecol. Manage. 80:57-80.
- Murphy, P.A. and M.G. Shelton. 1996. An individual-tree basal area growth model for loblolly pine stands. Can. J. For. Res. 26:327-331.
- Parresol, B.R. 1995. Basal area growth for 15 tropical tree species in Puerto Rico. For. Ecol. Manage. 73:211-219.
- Peng, C. 2000. Growth and yield models for uneven-aged stands: past, present and future. For. Ecol. Manage. 132:259-279.
- Pukkala, T. 1989. Predicting diameter growth in even-aged Scots pine stands with a spatial and non-spatial model. Silva Fennica 23(2):101-116.
- Quicke, H.E., R.S. Meldahl, and J.S. Kush. 1994. Basal area growth of individual trees: A model derived from a regional longleaf pine growth study. For. Sci. 40(3):528-542.
- Rautiainen, O., T. Pukkala, and J. Miina. 2000. Optimizing the management of even-aged Shorea robusta stands in southern Nepal using individual tree growth models. For. Ecol. Manage. 126:417-429.
- Rose Jr, C.E. and T.B. Lynch. 2001. Estimating parameters for tree basal area growth with a system of equations and seemingly un related regressions. For. Ecol. Manage. 148:51-61.
- SAS Institute, Inc. 1998. The SAS system for Windows, Release 6.12.
- Schroeder, J. 2000. Comparison of a spatial and a non-spatial model for predicting basal area increment of individual Maritime pine trees in Galicia. In: Schroeder, J. 2000. Analyse der Wuchsdynamik von Pinus pinaster Ait. In Nordwest-Spanien. Dissertation in Goettingen.
- Space Imaging. 2001. http://www.spaceimaging.com/level2/prodhigh.htm. Space Imaging.
- Vanclay, J.K. 1994. Modelling forest growth applications to mixed tropical forests. CAB International, Wallingford, UK.
- West, P.W. 1979. Use of diameter increment and basal area increment in tree growth studies. Can. J. For. Res. 10:71-77.
- Wykoff, W. 1990. A basal area increment model for individual conifers in northern Rocky mountains. For. Sci. 36(4):1077-1104.
- Yim, Y.J. 1977. Distribution of forest vegetation and climate in the Korea Peninsula. Ⅲ. Distribution of tree species along the thermal gradient. Jap. J. Ecol. 27: pp117-189.

# 제 5장 통합 산림생장정보시스템의 구축

# 제 1 절 통합 산림생장정보시스템의 분석

#### 1. 통합 산림생장정보시스템 구축 체계

 통합 산림생장정보시스템은 방대한 생장자료의 수집과 정리, 이에 따른 다양한 생장모델식, 즉 단목생장모델과 생리적모델, 임분생장모델을 모델개발자가 개발 할 수 있도록 다양한 자료를 제공해 주는 통합 시스템이다.

 여기에는 그림 5-1과 같이 누적된 다양한 산림생장자료를 컴퓨터 시스템 내에 서 체계적으로 관리할 수 있는 데이터베이스 시스템이 구축되고 다양한 조건의 수종 및 지역, 입지조건에 따라 생장모델을 개발할 수 있는 부분과 이것을 토대 로 산림경영의 의사결정에 필요한 정보를 모델개발자 및 사용자에게 제공할 수 있는 사용자 인터페이스를 구축함으로서 최종적으로 통합 산림생장정보시스템이 구축된다.

 이러한 산림생장정보시스템은 사용자가 원하는 자료를 쉽게 검색하고 분석 및 모델개발에 이용할 수 있으므로 자료 수집에 따른 시간과 비용을 절약할 수 있 는 장점이 있다.

#### 2. 기존 산림자료관리 시스템 분석(산림청 산림기본통계조사 시스템)

가. 시스템 개요

 산림청 산림기본통계조사 시스템은 21세기 지식기반 산림행정 시스템 건설을 위한 관련 정보 인트라 구축의 일환으로 산림 및 임업정책의 의사결정 지원과 임업진흥을 위한 관련 자료의 정보화 및 공개를 위해 시스템이 개발되었다. 이 시스템은 1999년 말부터 시군구에서 조사된 산림기본통계 자료를 웹을 기반으로 하여 산림기본통계 자료를 입력 및 조회와 출력 그리고 관리를 통해 정확하고 신뢰성 있는 통계를 구축할 목적으로 개발되었다.

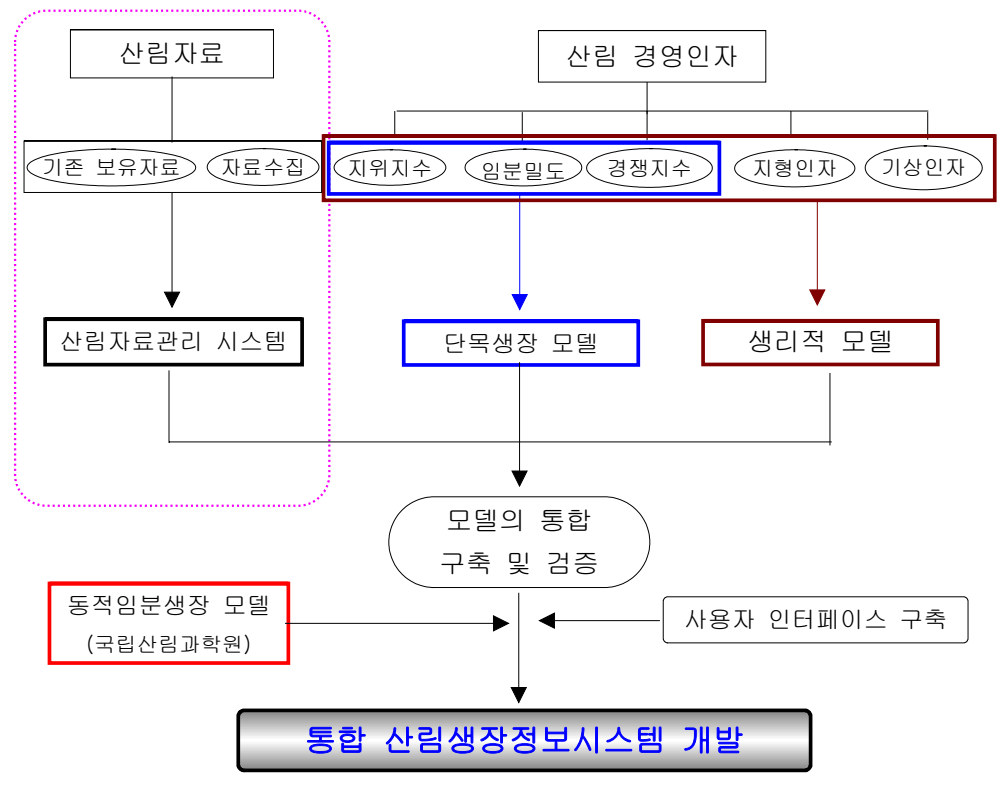

그림 5-1. 통합산림생장정보 시스템의 체계도

 표 5-1은 산림기본통계조사 시스템의 구축환경을 나타낸 것으로 데이터베이스 서버와 웹 서버로 구성되어 있다. 하드웨어는 Digital Alpha를 사용하였으며, 데 이터베이스 서버의 O/S는 Open VMS 7.1, 웹 서버는 한글 Windows NT 4.0을 이용하였다. 또한 DBMS는 Oracle을 이용하여 데이터를 관리하는 체계로 구성되 어있으며, 웹 서버의 개발언어는 PL/SQL을 이용하여 개발되었다.

표 5-1. 산림기본통계조사 시스템의 구축 환경.

| 구부             | DB Server            | Web Server                      | 사용자 환경     |
|----------------|----------------------|---------------------------------|------------|
| H/W            | Digital Alpha AS4100 | Digital Alpha 5305              | IBM(호환) PC |
| O/S            | Open VMS 7.1         | 한글 Windows NT 4.0 Windows 98 이상 |            |
| <b>DBMS</b>    | Oracle(7.3.2.1.1)    |                                 |            |
| <b>Network</b> | TCP/IP               | TCP/IP                          | TCP/IP 인터넷 |
| 개발언어           |                      | PL/SQL                          |            |

 이러한 시스템은 TCP/IP의 공통된 프로토콜을 구성되어 웹환경에서 운영되는 체계로 사용자 환경은 IBM PC 환경에 호환되는 하드웨어와 Windows 98 이상 의 운영체계에서 운영될 수 있는 체계로 구성되어 있다.

나. 시스템 기본 구성도

 산림청 산림자원 및 임업통계 정보시스템 기본 구성은 그림 5-2에서 보는 바 와 같이 정보의 공유 및 시스템 자원의 효율적 이용을 위해 Oracle OAS로 구축 된 기존 임산물통계시스템의 웹 서버를 이용하여 일반사용자 및 관리자가 자료 를 이용하고 관리할 수 있도록 구성되어 있다.

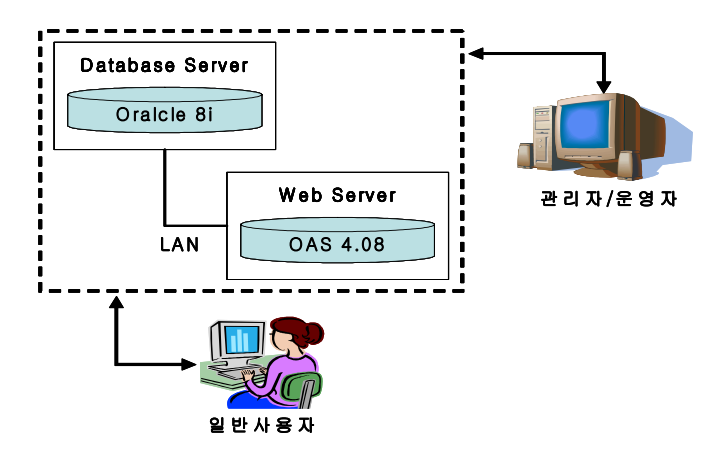

그림 5-2. 산림청 시스템의 기본 구성도

다. 시스템 상세 구성도

 그림 5-3은 산림청에서 개발한 시스템의 상세 구성도로 웹 서버를 기반으로 오라클 서버를 통해 각종 검색 자료를 일반 사용자에게 제공해 주는 체계로 구 성되어 있다. 산림청 산림자원 및 임업통계 정보시스템은 Web 시스템의 HTML 부문과 프로그램 부문, Database 부문으로 구성되어 있다. 웹 시스템이 HTML 부문은 온라인 통신시스템에서 검증된 HTML/DHTML 언어를 콘텐츠 표현의 기본으로 사용하고 있으며, 웹 시스템의 프로그램 부문은 오라클 시스템의 SQL 및 PL/SQL 등의 기법으로 프로그래밍하여 방대한 데이터의 효율적 이용을 위해 개발되었다. 또한 프로그램은 수정 및 업그레이드가 용이하도록 프로그램 코드를

구조적으로 간단하게 설계되었다.

 웹 시스템의 데이터베이스 부문은 데이터의 효율적 관리를 위해 관계형 데이 터베이스인 Oracle로 구축되어 있으며, 구축된 데이터베이스를 단순한 처리과정 을 통하여 정보를 제공할 수 있도록 처리하였고, 구축된 데이터베이스는 추후 관 리자에 의한 운용이 원활할 수 있도록 안전하게 구축되어 있다.

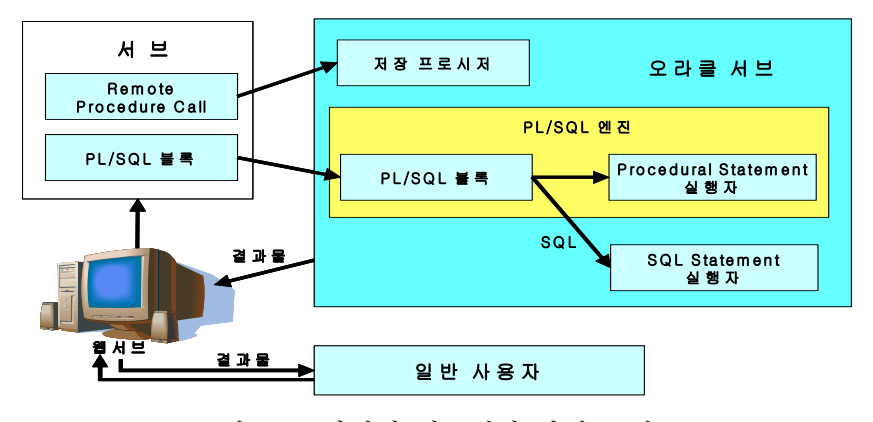

그림 5-3. 산림청 시스템의 상세 구성도

## 3. 시스템 장비 및 서버 선정

가. 시스템이 갖출 요건

 산림자료관리 시스템은 상용화된 DBMS를 기반으로 산림에서 조사된 자료를 Web 환경 하에서 관리하는 시스템으로서 각 지역에서 다양하게 조사되는 자료 를 전산망을 통해 하나의 데이터베이스로 통합 및 데이터베이스에 자료입력과 자료검색이 용이하고, 차후 산림청 주전산기와 호환성을 고려하여 시스템이 선정 되어야 한다.

나. 일선기관의 시스템 구축환경

 산림자료관리 시스템은 시스템이 설치될 예상지점의 기존 시스템 현황을 조사 하여 그 환경에 적합한 시스템을 선정해야 한다. 본 연구는 국립산림과학원 서버 와 산림청 서버와 연동될 수 있도록 시스템 환경을 조사하여 시스템을 계획하였 다(표 5-2).

표 5-2. 일선기관의 시스템 구축 환경조사.

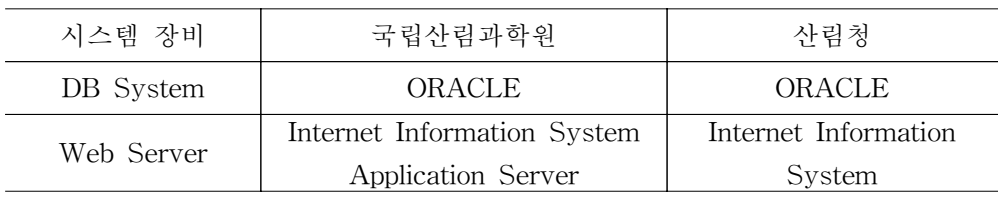

 현재 국립산림과학원 및 산림청의 시스템 환경을 조사한 결과는 표 5-2와 같 이 두개 기관 모두 DBMS는 ORACLE을 사용하고 있었으며, Web 서버의 경우 산림청은 Microsoft사의 IIS와 Oracle의 Application Server를 모두 갖추고 있는 것으로 조사되었으며, 국립산림과학원은 MS기반의 IIS가 주요 환경인 것으로 조 사되었다.

다. 시스템 구성도

 산림자료관리 시스템은 그 동안 누적된 산림조사 자료를 컴퓨터 시스템 내에 서 체계적으로 관리할 수 있는 데이터베이스 프로그램으로서 다양한 조건의 수 종, 지역, 입지조건에 따라 생장을 예측할 수 있는 모델개발을 지원하고 산림경 영의 의사결정에 필요한 정보를 제공하는 시스템을 구축하는 것이다.

 따라서 본 연구에서 구축된 시스템은 그림 5-4와 같이 클라이언트/서버형의 응용을 논리적인 3개의 기능 모듈로 나누어 이용자 인터페이스 부분의 '표현층', 데이터의 가공 처리 부분의 '응용층', 데이터베이스에 접속하는 '데이터층'의 3계 층구조(3tier Architecture)로 설계하고 이를 구체화하는 객체지향설계를 하였다.

#### 4. 데이터의 범위 설정

 산림자료 중에서 생장자료는 어떤 생장모델을 개발하느냐에 따라 지역과 수종 및 입지조건 등 조사되는 속성들이 다르다. 이러한 특성을 가지고 있는 산림생장 자료들을 이용하여 데이터베이스 시스템 구축은 각 생장모델에서 조사되는 인자 들을 파악하고 데이터베이스 시스템에 입력될 수 있는 데이터의 범위를 설정하 는 것이 중요하다.

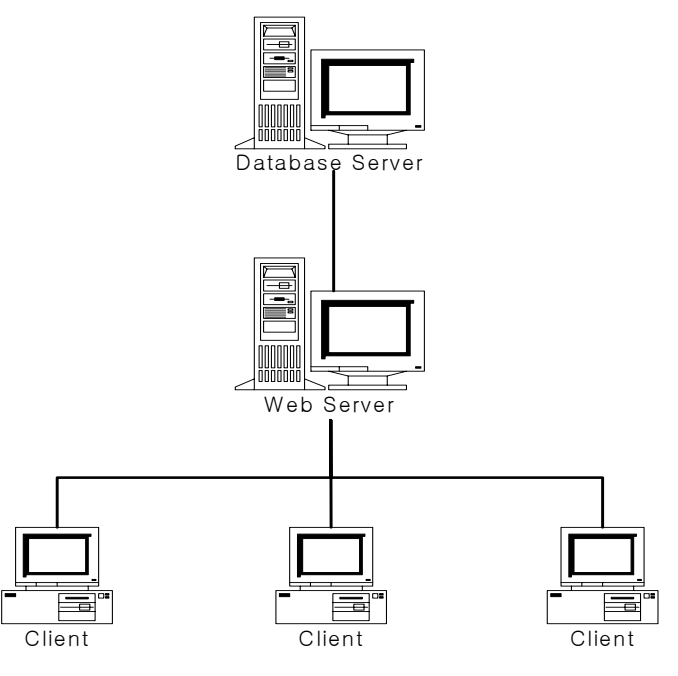

그림 5-4. 시스템 구성도(3계층 구조)

 본 연구는 표 5-3과 같이 생장모델별로 기존 자료와 앞으로 조사될 자료의 구 성인자들을 파악하였고, 데이터베이스 시스템의 입력 자료로서 데이터의 범위를 설정하였다.

표 5-3. 산림생장자료 데이터 범위.

| 구 분   | 구 성 인 자                              |
|-------|--------------------------------------|
| 개체목생장 | 수종, 조사지역, 수령, 수고, 흉고직경, 단면고,         |
| 자료    | 단면직경, 수피두께                           |
| 임분생장  | 표준지 크기, 임령, 우세목 수고, 경급별 수고, 본수,      |
| 자료    | 위치, 표고, 방위, 관계위치, 경사, 지형, 토습, 토성, 토심 |
| 생리적모델 | 수종, 임령, 지위지수, 면적, 토양수분, 광량, 사면방위,    |
| 자료    | 고도, 경사, 수관폭                          |

#### 5. 데이터 표준화

 데이터의 표준화는 개발될 시스템의 구조와 입력되는 데이터의 특성들을 분석 함으로서 부적절한 데이터의 입력으로 인해 데이터베이스 상에 의도하지 않은 오류 발생을 방지하고 입력 데이터 상호간의 연계성을 증진시켜 시스템의 안정 성을 증대시키는 역할을 한다.

 본 연구는 개체목생장 모델과 임분생장 모델, 생리적 모델 등 다양하게 조사되 는 자료를 시스템 사용자의 요구에 맞게 효율적으로 이용할 수 있도록 데이터를 표준화하였다.

가. 개체목 생장모델

 개체목 생장모델의 다양한 생장자료를 분석하여 표준화한 결과 표 5-4와 같이 임황 및 지황 부분과 매목조사 데이터로 구분될 수 있다. 임황 및 지황 부분은 지역과 수종, 임령, 지위지수, 면적 등의 속성으로 구성되며, 데이터 형식은 문자 와 숫자로 구성된다. 매목조사 부분은 지역과 수종은 임황 및 지황 부분과 같으 며, 흉고직경과 수고, 지하고, 수관폭, 개체목의 위치 등의 속성으로 구성된다. 매 목조사의 데이터 형식은 문자열과 숫자 형태로 구성된다.

|       | 임황<br>및<br>지황 | 데이터     | 매목조사  | 데이터     |
|-------|---------------|---------|-------|---------|
|       | 필드명           | 데이터형식   | 필드명   | 데이터형식   |
|       | 지역            | 문자열(12) | 지역    | 문자열(12) |
|       | 수종            | 문자열(8)  | 수종    | 문자열(8)  |
|       | 임령            | 정수      | 흉고직경  | 실수      |
| 개체목생장 | 지위지수          | 정수      | 수고    | 실수      |
| 모델    | 면적            | 실수      | 지하고   | 실수      |
|       |               |         | 수관폭1  | 실수      |
|       |               |         | 수관폭2  | 실수      |
|       |               |         | 수관폭3  | 실수      |
|       |               |         | 수관폭4  | 실수      |
|       |               |         | 개체목위치 | 실수      |

표 5-4. 개체목 생장모델의 데이터 구조.

나. 임분 생장모델

임분 생장모델 또한 개체목 생장모델과 같이 임황 및 지황과 매목조사 데이터

로 구분된다. 임황 및 지황 데이터는 지역과 수종, 임령, 지위지수, 면적, 경사, 사면방위 등의 속성으로 구성되며, 데이터 형식은 문자와 숫자(정수와 실수)로 구성된다. 매목조사 데이터는 지역과 수종, 흉고직경과 수고 등의 속성으로 구성 된다. 매목조사의 데이터 형식은 문자와 숫자 형태로 구성된다(표 5-5).

표 5-5. 임분 생장모델의 데이터 구조.

|        | 및 지황<br>임황 | 데이터     | 매목조사 | 데이터     |
|--------|------------|---------|------|---------|
|        | 필드명        | 데이터형식   | 필드명  | 데이터형식   |
|        | 지역         | 문자열(12) | 지역   | 문자열(12) |
|        | 수종         | 문자열(8)  | 수종   | 문자열(8)  |
| 임분생장모델 | 임령         | 정수      | 흉고직경 | 실수      |
|        | 지위지수       | 정수      | 수고   | 실수      |
|        | 면적         | 실수      |      |         |
|        | 경사         | 정수      |      |         |
|        | 사면방위       | 문자열(6)  |      |         |
|        |            |         |      |         |

다. 생리적 모델

 생리적 모델은 임분 생장모델 및 개체목 생장모델과 같이 데이터 구성이 비슷 하며, 임황 및 지황 데이터에는 토양수분과 광량, 고도, 이산화탄소 양 등과 같은 데이터로 구성된다. 매목조사 데이터는 개체목 생장모델과 같은 형태의 데이터로 구성된다(표 5-6).

표 5-6. 생리적 모델의 데이터 구조.

|        | 임황 및 지황              | 데이터     | 매목조사 데이터 |         |
|--------|----------------------|---------|----------|---------|
|        | 필드명                  | 데이터형식   | 필드명      | 데이터형식   |
|        | 지역                   | 문자열(12) | 지역       | 문자열(12) |
|        | 수종                   | 문자열(8)  | 수종       | 문자열(8)  |
|        | 임령                   | 정수      | 흉고직경     | 실수      |
|        | 지위지수                 | 정수      | 수고       | 실수      |
| 생리적 모델 | 면적                   | 실수      | 수관폭1     | 실수      |
|        | 토양수분                 | 실수      | 수관폭2     | 실수      |
|        | 광량                   | 정수      | 수관폭3     | 실수      |
|        | 사면방위                 | 문자열(6)  | 수관폭4     | 실수      |
|        | 卫도                   | 정수      | 개체목위치    | 실수      |
|        | 경사                   | 정수      |          |         |
|        | $Co2$ o <sub>2</sub> | 정수      |          |         |

# 제 2 절 통합 산림생장정보시스템의 사용방법

### 1. 개요

 본 통합 산림생장정보시스템의 실행은 MS Windows XP 환경을 기준으로 하 였다.

#### 2. 프로그램의 사용 환경

본 프로그램의 사용 환경은 다음과 같다.

- 가. 지원 운영체제 : Microsoft Windows 98/ME/2000/XP
- 나. 최소사양 : Pentium-Ⅲ 450㎒, 메모리 128MB. Windows XP의 경우 Pentium-Ⅲ 800㎒, 메모리 256MB.
- 다. 네트워크 환경 : 인터넷을 상시 사용할 수 있는 환경.

#### 3. 프로그램의 설치

 통합 산림생장정보시스템의 설치 프로그램은 본 시스템이 사용하는 미들웨어 인 .NET Framework을 포함한 일반버전과 이미 .NET Framework을 설치한 사 용자를 위해 개발 프로그램만을 포함한 저용량 버전이다. .NET Framework의 설치여부를 알지 못할 때에는 일반버전을 사용하면 사용환경을 자동으로 인식하 여 적절한 구성요소를 함께 설치해 준다.

가. 설치 프로그램의 다운로드

설치 프로그램은 http://www.kfri.go.kr에서 다운로드한다.

나. 설치

 프로그램 설치를 위해서 압축을 해제하여 저장한 설치파일 중 FGISSetup.exe 를 더블 클릭하면 그림 5-5와 같은 프로그램 설치 마법사 화면이 나온다.

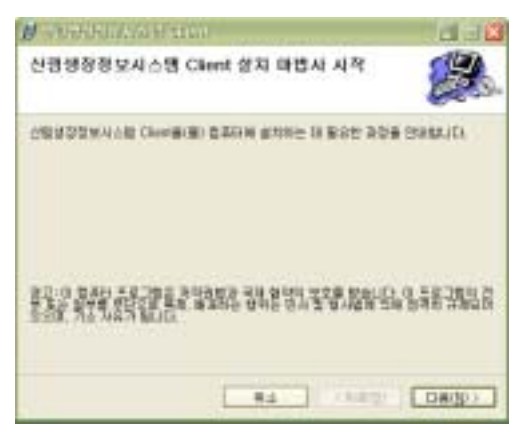

그림 5-5. 프로그램 설치 마법사 화면

 다음 단계에서 그림 5-6의 화면과 같이 설치폴더를 선택한다. 그 후에 [다음] 버튼을 누르면 설치가 진행되면서 필요한 구성요소를 설치하게 된다.

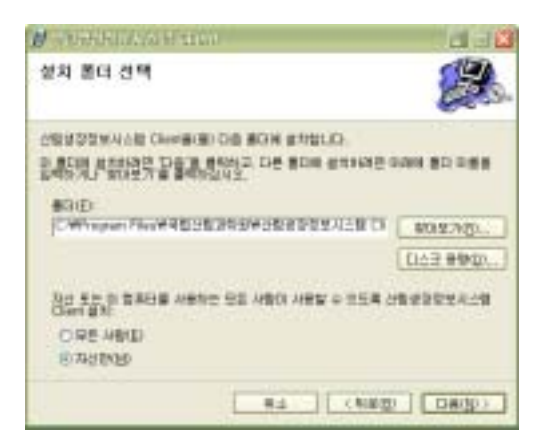

그림 5-6. 프로그램 설치폴더 선택 화면

다. 설치해제

 프로그램 설치해제를 하기 위해서 [제어판]-[프로그램 추가/제거]를 실행하면 그림 5-7과 같은 화면이 나타난다. 현재 설치된 프로그램에서 [산림생장정보시스 템 Client] 항목의 [제거] 버튼을 클릭한다. 제거 확인 대화상자에서 확인을 함으 로써 프로그램이 제거된다.

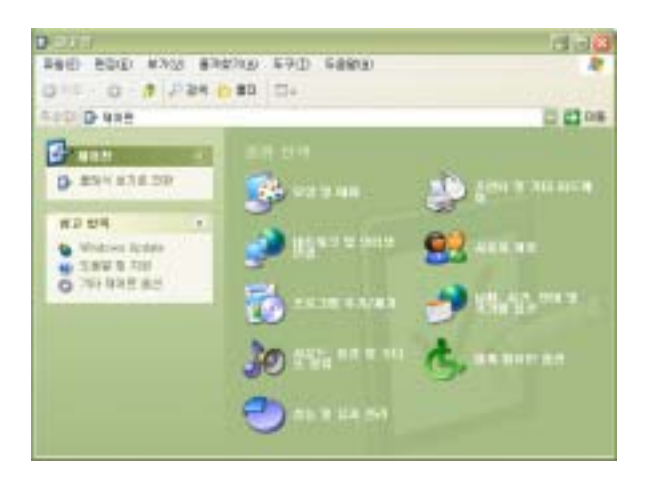

그림 5-7. 프로그램 설치해제 화면

#### 4. 프로그램의 실행

가. 프로그램의 실행과 업데이트

 프로그램을 실행하기 위해 [시작]-[모든 프로그램]-[국립산림과학원]-[산림생장 정보시스템]-[산림생장정보시스템 Client]를 클릭하면 그림 5-8과 같은 실행 화면 이 뜬다.

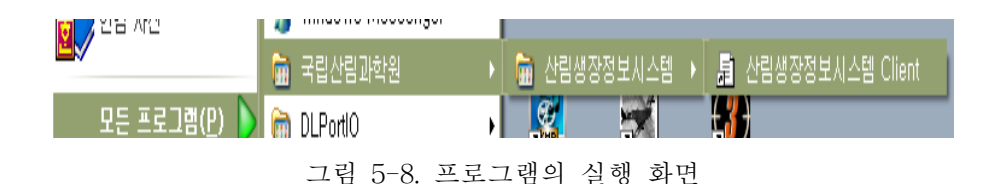

 프로그램이 실행되면 서버의 최신 버전을 검색하여 현재 설치된 버전보다 최 신버전이 존재하면 자동업데이트를 수행하면서 그림 5-9와 같은 프로그램의 지 동 업데이트 화면이 나타난다.

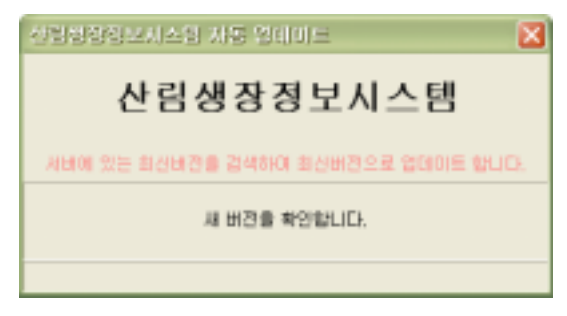

그림 5-9. 프로그램의 자동업데이트 화면

나. 프로그램의 메인 윈도우

 프로그램 메인화면은 크게 데이터를 관리하는 [파일]메뉴와 데이터를 편집하는 [편집]메뉴, 데이터를 입력하는 [데이터]메뉴, 임분통계 및 생장모델 분석을 위한 [분석]메뉴, 창을 배열하는 [창]메뉴, 그리고 프로그램을 설명하는 [도움말]메뉴로 구성되어 있다. 또한 사용자가 손쉽게 데이터를 입력 및 관리를 할 수 있는 단축 아이콘으로 구성되어있다(그림 5-10).

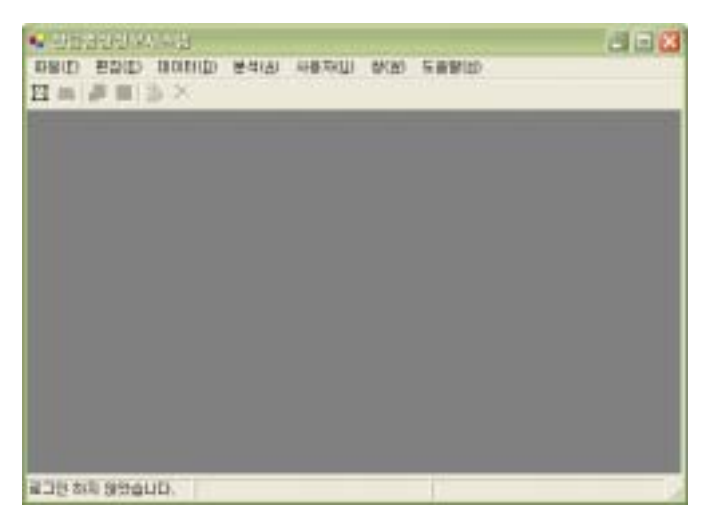

그림 5-10. 프로그램 메인 윈도우

# 5. 기관 및 사용자 관리

가. 기관 관리

 산림생장자료관리 시스템은 프로그램이 실행된 후 사용자를 등록해야만 데이 터의 입력 및 수정이 가능하도록 개발되었다. 프로그램 메인화면에서 [사용자]- [기관관리] 메뉴를 선택하면 등록된 기관목록 창이 표시되며, 기관관리는 시스템 관리자 권한을 가진 사용자만 사용 가능하도록 개발되었다(그림 5-11).

|       | ■ 기관 추가/수정/삭제 |        |        |        | - 10 |
|-------|---------------|--------|--------|--------|------|
| D 留 X |               |        |        |        |      |
| 기관ID  | 명형<br>T       | 견화변호   | FAX.   | 高坐     |      |
| Mi    | 국립산림과학원       | [업력없음] | [업력없음] | [업력없음] |      |
| KMU   | 국민대학교         | [업력없음] | [업력없음] | [업력없음] |      |
|       |               |        |        |        |      |
|       |               |        |        |        |      |
|       |               |        |        |        |      |
|       |               |        |        |        |      |
|       |               |        |        |        |      |
|       |               |        |        |        |      |
|       |               |        |        |        |      |
|       |               |        |        |        |      |
|       |               |        |        |        |      |

그림 5-11. 기관관리 화면

1) 기관생성 및 수정

 기관 목록 창에서 [신규추가]버튼( )을 클릭하면 기관 신규등록 창이 나타나 며, 기관ID와 명칭, 전화번호, FAX, 주소 등의 정보를 정확히 입력한 후 저장 버 튼을 클릭하면 기관이 등록된다.

 또한 이미 등록된 기관을 수정하기 위해서는 기관 목록 창에서 정보를 수정하 고자 하는 기관을 먼저 선택한 후 [선택한 기관정보 수정]버튼( )을 클릭하면 그 림 5-12와 같은 기관 수정 창이 나타난다. 기관정보 수정부분에서 기관ID는 한 번 결정되면 수정할 수 없으며, 명칭과 전화번호, FAX, 주소 항목을 수정한 후 저장 버튼을 클릭하면 정보가 수정된다.

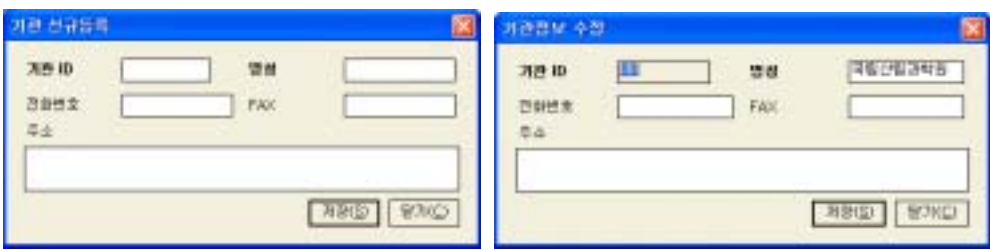

그림 5-12. 기관생성 및 수정

2) 기관 삭제

 이미 등록된 기관을 삭제할 때에는 기관 목록 창에서 삭제하고자 하는 기관 정보를 선택한 후 [선택된 기관 삭제] 버튼( )을 클릭 한다. 이 때 현재 사용자 가 소속된 기관을 삭제하려고 할 경우 아래와 같은 메시지가 표시된다(그림 5-13).

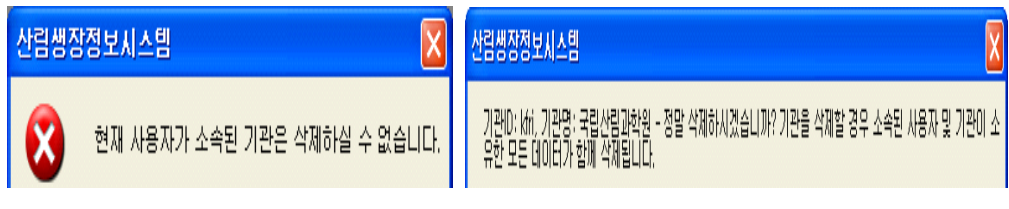

그림 5-13. 기관 삭제 메시지 및 경고

 기관 정보는 모든 정보의 최상위 정보이므로 기관 정보를 삭제할 경우 각 기 관의 소속 사용자 정보와 각 기관이 등록한 조사 정보, 모델 정보 등이 일괄 삭 제되며, 다시 복구할 수 없게 되므로 삭제에 주의를 요한다.

나. 사용자 관리

 사용자 관리는 기관관리와 유사한 인터페이스를 가지고 있다. 프로그램 메인화 면에서 [사용자]-[사용자 관리] 메뉴를 선택하면 그림 5-14와 같은 사용자 목록 창이 표시된다. 사용자 관리 기능은 시스템 관리자 권한과 기관관리자 권한을 보 유한 사용자만이 사용할 수 있는 기능인데, 시스템관리자의 경우 모든 기관의 사 용자에 대해 신규생성, 수정, 삭제 등을 수행할 수 있는 반면, 기관관리자의 경우 는 자신의 소속 기관의 사용자에 대해서만 신규생성, 수정, 삭제가 가능하다.

 사용자 관리기능은 [사용자]-[사용자 관리] 메뉴를 선택하여 이용할 수 있다. 사용자 관리 메뉴는 현재 사용자의 권한이 "시스템관리자" 혹은 "기관관리자"일 경우 활성화되는데, 그림 5-14와 같이 상태 표시 줄에 현재 사용자의 권한이 표 시된다.

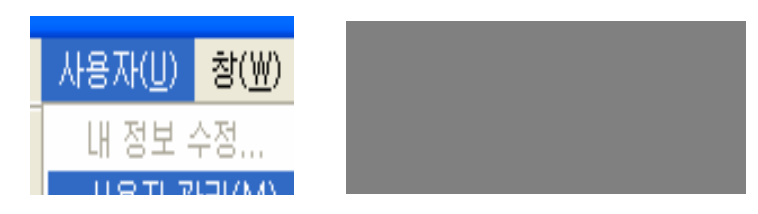

그림 5-14. 사용자 메뉴 및 권한 표시

1) 사용자 생성 및 수정

 사용자 관리 메뉴를 선택하면 아래와 같은 사용자 목록 창이 나타나는데 현재 등록된 사용자의 목록이 표시된다. 이 창의 사용자 등록 버튼( )을 클릭하면 그 림 5-15 화면에서 새로운 사용자를 등록할 수 있다.

| 調 사용자 목록 |        |              |                          |                 |        |              |      |
|----------|--------|--------------|--------------------------|-----------------|--------|--------------|------|
| O & X Ja | 195761 |              | $\overline{\phantom{a}}$ |                 |        |              |      |
| 가관       | Ю      | <b>Right</b> | 이름                       | 진화변호            | 무선통신   | E-MAL        | FAX: |
| (平) VRS  | skinu  | 시스템관리        | 마승기                      | $019 - 213 - 3$ | [입력없음] | [입력없음] [입력없음 |      |
| TEST     | mmmm   | 일반사용자        | mmm                      | 02-232-23       | [입력없음] | [입력없음] [입력없] |      |

그림 5-15. 사용자 목록

 또한 그림 5-16과 같은 사용자 등록 창에서 사용자 정보를 입력한 후 확인 버 튼을 클릭하면 사용자가 등록된다. 이 때 현재 사용자의 권한에 따라 부여할 수 있는 권한과 기관의 선택이 제한된다. 시스템관리자 권한을 가진 사용자의 경우 모든 사용자 권한을 부여할 수 있으며, 모든 기관의 사용자를 생성할 수 있다. 기관관리자 권한을 가진 사용자의 경우 기관관리자 권한과 일반사용자 권한만을 부여할 수 있으며 현재 사용자가 소속된 기관의 사용자만 생성 가능하다.

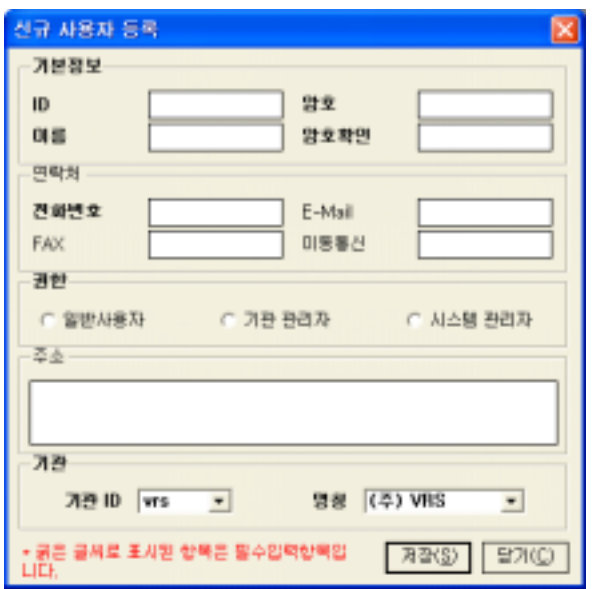

그림 5-16. 신규 사용자 등록 화면

 사용자 목록 창에서 사용자를 선택한 후 사용자 정보 수정 버튼( )을 클릭하 면 그림 5-17과 같이 사용자 정보를 수정할 수 있다. 단, 사용자를 수정할 경우 ID의 변경은 제한된다.

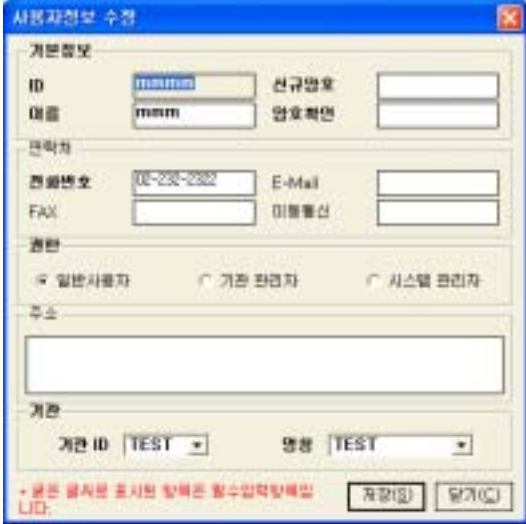

그림 5-17. 기존 사용자 수정 화면

2) 사용자 삭제

 사용자 삭제는 사용자 목록 창에서 기 등록된 사용자를 선택한 후 [선택 데이 터 삭제]버튼( )을 누르면 삭제 확인 창이 표시된다(그림 5-18). 확인 버튼을 클 릭하면 사용자는 삭제되며, 영원히 복구할 수 없고, 사용자 정보는 기관 정보와 는 달리 등록된 데이터에 영향을 주지 않도록 개발되었다.

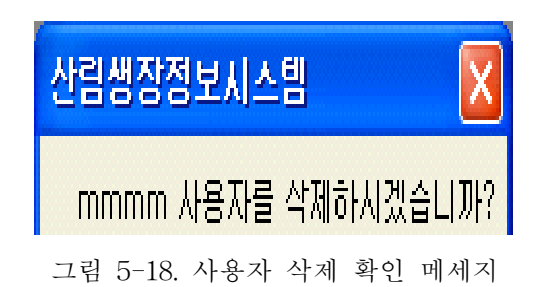

# 제 3 절 통합 산림생장정보시스템의 실행

## 1. 산림자료관리 시스템의 실행

가. 조사 데이터의 입력

1) 조사 데이터의 구성

 조사 데이터는 조사구에 대한 물리적인 위치와 환경을 기록하는 [조사구] 데이 터와 각 조사구에 대해 다수 시행되는 다수 [조사] 데이터로 구성된다(그림 5-19). 따라서 특정 조사구에 대한 조사 데이터를 입력하기 위해서는 [조사구] 데 이터를 먼저 생성한 후 [조사] 데이터를 입력하게 되며, 모든 데이터는 [조사구] 데이터를 기준으로 관리된다.

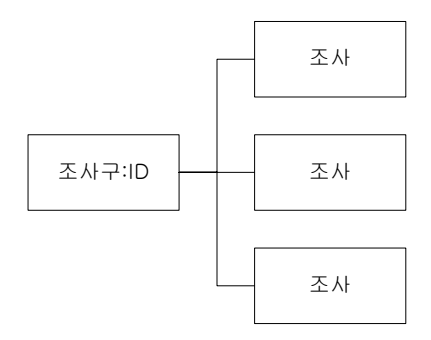

그림 5-19. 조사 데이터의 구성

2) 데이터 입력 시 오류가 발생하는 경우

 프로그램의 모든 입력창에서 입력에 오류가 있는 상태에서 저장 기능을 수행 하려고 하면 오류가 발생하면서 입력 폼에 오류가 난 항목에 오류 아이콘( )이 시각적으로 표시된다(그림 5-20). 또, 이 오류 아이콘에 마우스 커서를 가져가 일 정 시간을 기다리면 오류에 대한 자세한 설명을 확인할 수 있다.

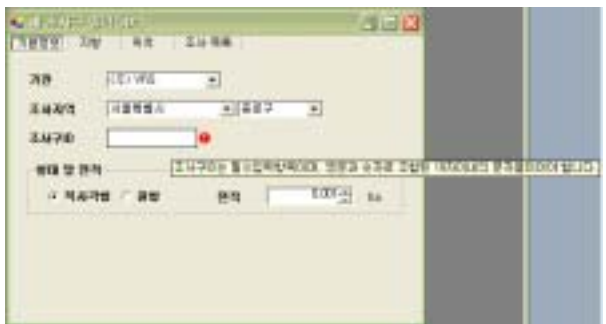

그림 5-20. 데이터 입력시 오류 확인 화면

3) 새 조사구 등록

 새 조사구 정보를 입력하기 위해서는 [데이터]-[새 조사구 데이터 입력] 메뉴 를 선택하거나 툴바의 [새로운 조사구 추가] 버튼( )을 클릭한다. 조사구 등록 윈도우는 조사구에 대한 기본 정보를 입력하는 [기본정보], [지형], [위치] 등 3개 탭과 해당 조사구에 대해 등록된 조사 자료의 목록을 보여주는 [조사목록] 탭으 로 구성된다. 다음의 항목은 각 입력 탭의 화면과 항목별 입력요건이다.

가) 기본정보

 새 조사구 입력 항목은 기관과 조사지역, 조사구 ID, 그리고 조사구의 형태 및 면적을 입력할 수 있도록 개발되었다(그림 5-21).

 각 항목별 입력요건은 표 5-7과 같이 기관과 조사지역, 조사구ID, 형태 및 면 적은 필수 항목으로 입력되어야 한다. 또한 유형은 기관과 조사지역, 형태 및 면 적은 코드형태로 입력되며, 조사구ID는 문자열 형태로 입력된다. 입력요건 중 기 관은 데이터 소유기관을 의미하며, 시스템 관리자는 모든 기관의 데이터를 관리 할 수 있는 권한을 가지고, 기관관리자와 일반 사용자는 소속된 기관의 데이터에 한정되어 관리할 수 있다. 조사지역은 산림기본통계조사지침 상의 지역으로 분류 하였으며, 형태와 면적은 조사구의 모양과 면적을 ha 단위로 입력할 수 있다. 조 사구ID는 유일한 값을 입력해야하며, 1자 이상 10자 이하의 영문과 숫자를 혼합 하여 입력해야 한다.

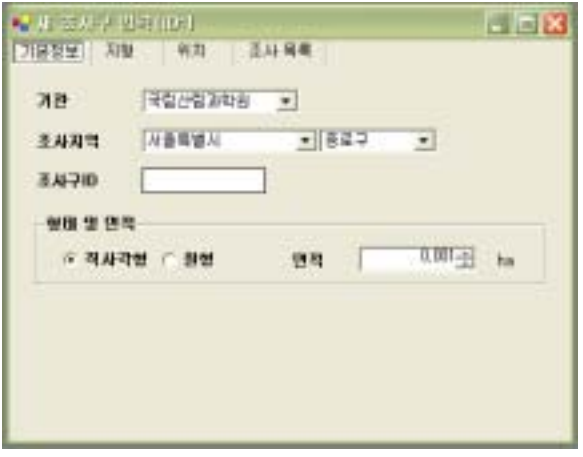

그림 5-21. 조사구 기본정보 입력 화면

표 5-7. 조사구 기본정보 항목별 입력요건.

| 항목    | 필수 | 유형  | 입력요건                                                                                                    |
|-------|----|-----|----------------------------------------------------------------------------------------------------|
| 기관    | 예  | 코드  | 데이터의 소유기관을 입력한다. 사용자 권한이 시스템<br>관리자인 경우 모든 기관의 데이터에 대한 입력/수정<br>/삭제 권한을 가지며, 기관 관리자와 일반 사용자는<br>소속된 기관의 데이터에 한정된다. |
| 조사지역  | 예  | 코드  | 산림기본통계조사지침 상의 지역 분류.                                                                                               |
| 조사구ID | 예  | 문자열 | 1자 이상 10자 이하의 영문과 숫자 조합의 문자열. 기<br>관에 관계없이 중복을 허용하지 않으므로 유일한 값<br>을 입력하여야 함.                                       |
| 형태    | 예  | 코드  | 조사구의 모양.                                                                                                    |
| 면적    | 예  | 실수  | 조사구의 조사면적을 ha 단위로 입력.                                                                                              |

나) 지형

 조사구의 지형은 그림 5-22와 같이 해발고와 방위, 경사도, 국소지형, 사면위 치, 토성, 유효토심, 지형수변지위 등을 입력할 수 있도록 개발되었다. 이러한 지 형은 해발고와 방위는 필수형태로 입력되어야 하며, 나머지는 선택적으로 입력할 수 있다.

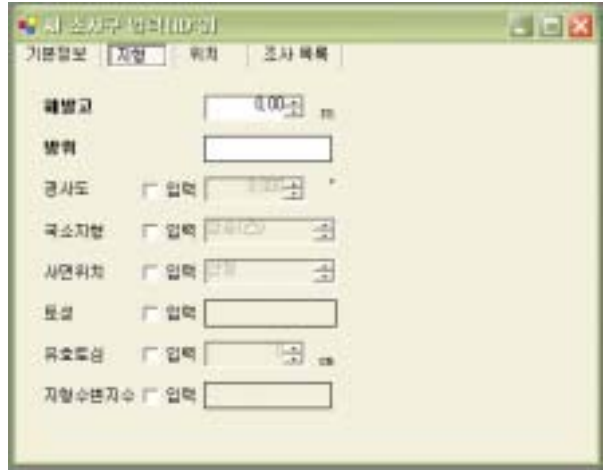

그림 5-22. 조사구 지형 입력 화면

 입력요건으로 해발고는 m 단위로 입력이 가능하며, 방위는 방위각으로, 유효토 심은 cm 단위로 입력해야 한다. 경사도는 사면의 방향을 방위각 형태로 표기하 며, 국소지형과 사면위치는 코드형태로 입력해야 한다. 또한 지형수변지수는 수 치형태로 입력해야 한다(표 5-8).

표 5-8. 조사구 지형정보 항목별 입력요건.

| 항목     | 필수  | 유형  | 입력요건               |
|--------|-----|-----|--------------------|
| 해발고    | 예   | 실수  | 조사구의 고도를 m 단위로 기록. |
| 방위     | 예   | 실수  | 사면의 방향을 방위각 형태로 표기 |
| 경사도    | 아니요 | 실수  | 사면의 경사도            |
| 국소지형   | 아니요 | 코드  | 국소지형 선택            |
| 사면위치   | 아니요 | 코드  | 사면위치 선택            |
| 토성     | 아니요 | 문자열 | 6자까지의 문자로 입력       |
| 유효토심   | 아니요 | 정수  | 유효토심을 cm단위로 입력     |
| 지형수변지수 | 아니요 | 실수  | 지형수변지수를 수치로 입력     |

다) 위치

 위치는 세부위치와 경위도 및 TM좌표를 선택적으로 입력할 수 있도록 개발되 었다. 세부위치는 조사구의 위치를 2000자까지 문자로 입력할 수 있으며, 경위도 및 TM 좌표는 실수 형태로 입력할 수 있다(그림 5-23, 표 5-9).

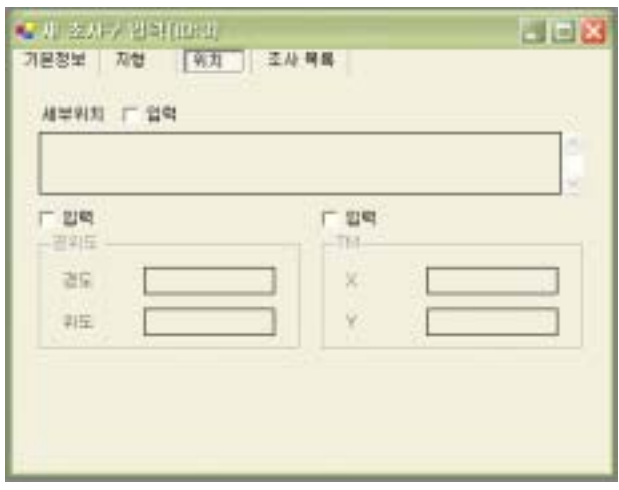

그림 5-23. 조사구 위치 입력 화면

표 5-9. 조사구 위치 항목별 입력요건.

| 항목        | 필수  | 유형  | 입력요건                       |
|-----------|-----|-----|----------------------------|
| 세부위치      | 아니요 | 문자열 | 조사구의 세부위치를 기록. 2000자까지 지원. |
| 경위도<br>좌표 | 아니요 |     | 실수  경위도 좌표 입력.             |
| TM 좌표     | 아니요 | 실수  | TM좌표 입력.                   |

라) 조사구 데이터 저장

 조사구에 대한 기본적인 정보를 입력하면 서버에 저장이 가능하다. 입력한 데 이터를 저장하기 위해서 [파일]-[서버에 데이터 저장] 메뉴 혹은 툴바의 [서버에 저장] 버튼( )을 클릭하여 저장을 수행한다. 단, 로그인을 수행하지 않은 상태이 거나 조사구 입력 창이 선택되지 않은 상태에서는 해당 메뉴와 툴바가 비활성화 되므로 저장을 수행할 수 없다.

4) 조사 데이터 입력

 조사를 시행한 조사구 입력 윈도우가 활성화 된 상태에서 [데이터]-[새 조사 데이터 입력] 메뉴 혹은 툴바의 [새 조사 데이터 추가] 버튼을 클릭하면 새 조사 데이터 입력창이 나타난다(그림 5-24). 단, 새 조사구를 입력할 때 [조사구ID]를 입력하지 않은 경우에는 경고 메시지와 함께 오류가 발생하게 되므로 반드시 [조 사구ID]를 부여한 후 시행한다.

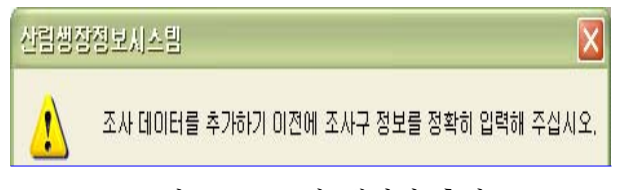

그림 5-24. 조사 데이터 추가

 조사 데이터 입력 윈도우는 그림 5-25와 같이 시행된 조사에 대한 상세 정보 를 입력하는 [조사] 탭과 조사 대상인 개체목의 조사항목을 설정하는 [데이터입 력 설정] 탭, 개체목 데이터를 입력하는 [Data] 탭으로 구성된다.

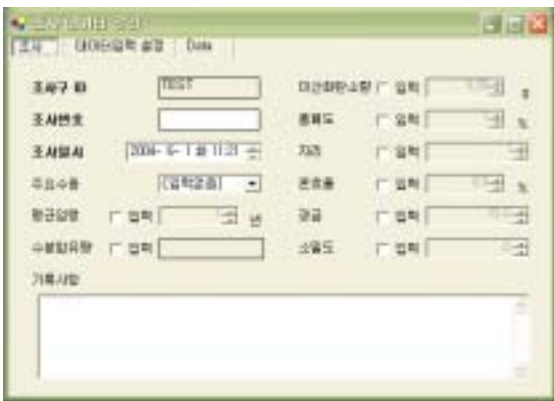

그림 5-25. 조사 데이터 입력 화면

 [조사] 탭의 입력화면은 조사구 ID와 조사번호, 조사일시, 수종은 필수적으로 입력해야 하며, 나머지 평균임령, 경급, 혼효율, 울폐도, 소밀도 등은 선택적으로 입력할 수 있도록 개발하였다. 또한 기록사항은 임분의 하층식생과 같은 자세한 사항을 입력할 수 있도록 충분한 공간을 만들었으며, [조사]탭의 입력요건은 표 5-10과 같다.

| 해당 조사구의 조사일련 번호를 지정해 준다. 숫 |
|----------------------------|
| 자와 영문을 조합하여 10자까지 입력가능. 하나 |
| 의 조사에서 중복된 번호를 부여할 수 없다.   |
|                            |
| 해당 조사에서 조사된 주요 수종을 선택한다.   |
|                            |
|                            |

표 5-10. 조사구 위치 항목별 입력요건.

 앞에서 언급했듯이 [조사] 탭은 임분에 관한 여러 가지 속성을 입력하는 부분 이며, 임분조사에서는 반드시 개체목에 관한 데이터가 존재한다. 이러한 개체목 의 데이터를 입력하기 위해서는 [데이터입력 설정] 탭을 이용해 해당 조사구의 개체목에 대한 데이터를 설계해야 한다(그림 5-26).

| 中哥.                 | 清中 | 최         | $08 +$                                           | 图中: | 王                      | 立卫       | 图章<br>$\bullet$              |
|---------------------|----|-----------|--------------------------------------------------|-----|------------------------|----------|------------------------------|
| 心管                  | 연락 | $\cdot$   | 用制亚                                              | 位置  | $\bullet$              | 日付田長角    | <b>CHE</b><br>$\cdot$        |
| 1时日票表               | 旧号 | $\bullet$ | 1m配合基本: 位物                                       |     | $\overline{a}$         | 中日年度     | 四年<br>$\left  \cdot \right $ |
| 中野县                 | 旧甲 | ¥         | 型型型                                              | 四期  | $\left  \cdot \right $ |          |                              |
| 9秒号高型社会制<br>49 馬斯加加 |    |           | 广 利用型空空型<br><b>노인 디 티 박</b><br><b>A SILSAR H</b> |     |                        | P. LEWIS | <b>OST</b>                   |

그림 5-26. 조사 데이터의 입력 설정 화면

 이 창에는 기본적으로 수종, DBH, 수고는 필수 입력항목으로 설정되어 있으 며, 나머지 입력항목 즉 수령, 지하고, 연륜폭, 수피두께, 수형급, 형질급 등은 선 택 입력항목으로 설정되어 있다.

 따라서 [데이터입력 설정] 탭의 변경사항은 바로 [Data] 탭의 입력 테이블에 반영되어 그림 5-27과 같이 테이블 항목이 변경된다. 이렇게 설정된 조사설계에 따라 [Data] 탭의 입력 테이블에 데이터를 입력한다. 입력 테이블에서 [번호] 항 목은 데이터가 입력됨에 따라 자동으로 입력되는 항목이다. 따라서 사용자는 [번 호] 항목을 제외한 나머지 항목을 입력하게 된다. 입력 테이블에서의 입력 방식 에는 키보드를 이용해서 값을 직접 입력하는 방식과 선택상자에서 마우스를 이 용해 선택하는 방식의 두 가지 유형이 있다.

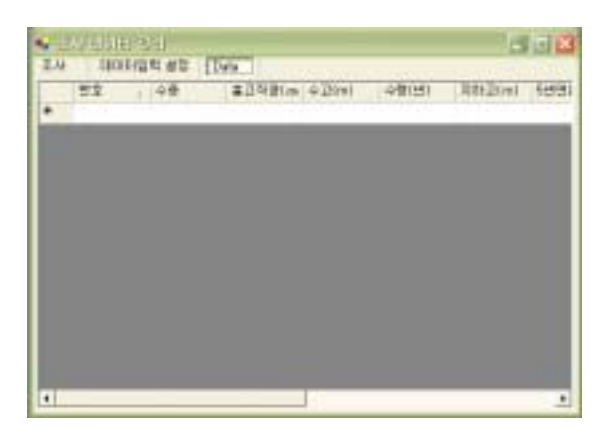

그림 5-27. 조사 데이터 입력 창

 선택상자에서 선택하여 입력하는 경우에는 마우스로 테이블의 해당 셀을 클릭 하면 그림 5-28과 같이 선택상자가 나타나게 되는데 적절한 선택항목을 선택함 으로써 입력이 이루어지게 된다.

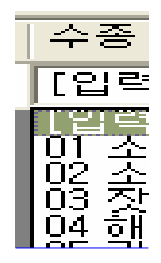

그림 5-28. 선택 상자에서 데이터 입력

 키보드를 이용해서 값을 직접 입력하는 경우에는 셀이 선택된 상태에서 값을 직접 입력하게 되는데, 수치가 입력되어야 하는 셀에 문자를 입력하는 경우에는 입력이 무효화된다. 또, 입력될 수 없는 잘못된 수치가 입력된 경우에는 그림과 같이 입력이 완료된 후 오류 아이콘이 표시되어 오류에 대한설명을 확인할 수 있다(그림 5-29).

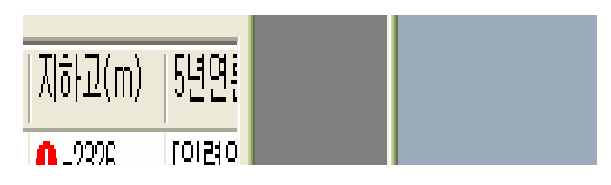

그림 5-29. 키보드를 이용한 데이터 입력

 직접 입력방식에서 데이터 입력을 취소하고 싶을 때에는 [Ctrl] 키와 숫자 키 [0]을 동시에 누르면 해당 셀은 [입력없음] 상태로 돌아가도록 설계 되어 있다. 또, 해당 입력된 행 자체를 삭제하려고 할 때에는 삭제하려고 하는 행을 선택한 후 [편집]-[삭제] 메뉴 혹은 툴바의 [삭제] 버튼( )을 클릭한다. 데이터 입력이 끝난 후 입력 창을 닫으면 그림 5-30과 같이 변경된 데이터의 적용여부를 묻는 대화상자가 나타난다.

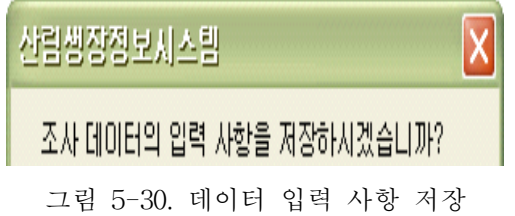

 여기서 [예]를 선택한 경우 입력된 데이터의 오류여부를 검토하여 오류가 발생 하였을 때에는 그림 5-31과 같이 오류 메시지를 보인 후 재입력을 요구하도록 개발하였다.

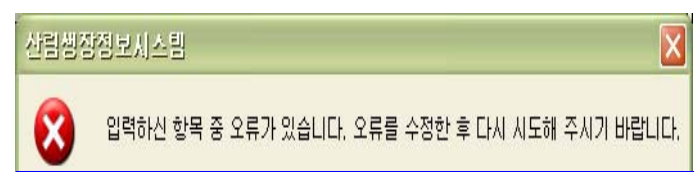

그림 5-31. 데이터 입력 오류

 특히 입력 테이블에 오류가 발생한 경우에는 그림 5-32와 같이 오류 아이콘이 표시되어 입력 오류를 시각적으로 확인할 수 있으므로 해당 셀을 수정한 후 다 시 저장을 시도할 수 있도록 개발하였다.

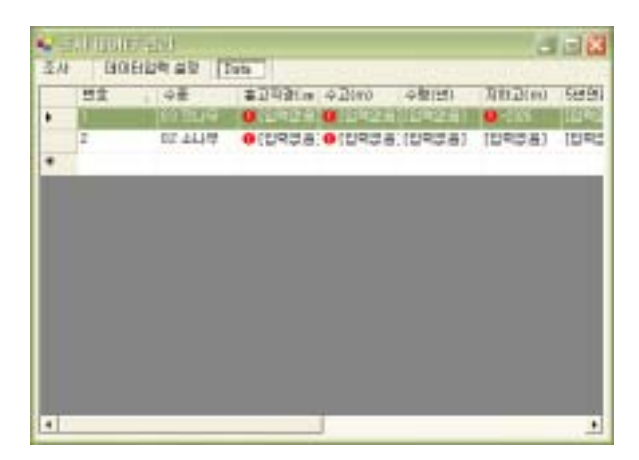

그림 5-32. 입력데이터 오류사항 검토

 데이터가 성공적으로 저장되면 조사구 입력 윈도우의 [조사 목록] 탭에 입력된 조사 데이터가 표시된다(그림 5-33). 단, 여기서 입력된 조사 데이터는 아직까지 서버에 저장된 것이 아니므로 조사구의 저장 기능을 이용해 서버에 업데이트하 여야만 데이터가 서버에 저장된다. 조사구 입력창을 닫는 경우에는 그림 5-34와 같은 확인 메시지가 나타나게 된다.

| <b>MAIL AND REPORTS</b><br>가위정보 자형 의치 | 2012年11月                        |                                | 周回器  |
|---------------------------------------|---------------------------------|--------------------------------|------|
| TEST TSDST                            | 조사구 조사차수 조사일<br>$2004 - 16 - 1$ | 평균수량 합수량<br>[일력없음] [일력없음] (일력) | 0.81 |
|                                       |                                 |                                |      |
|                                       |                                 |                                |      |
|                                       |                                 |                                |      |
|                                       |                                 |                                |      |
|                                       |                                 |                                |      |
|                                       |                                 |                                |      |
|                                       |                                 |                                |      |
|                                       |                                 |                                |      |
|                                       |                                 |                                |      |

그림 5-33. 데이터 입력 성공시 화면

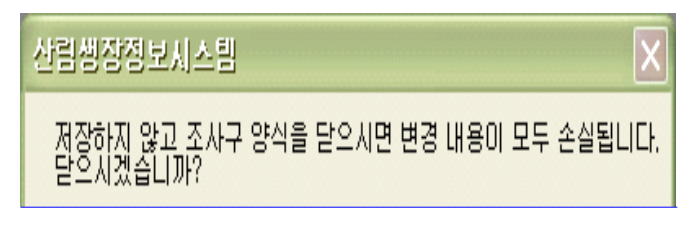

그림 5-34. 입력데이터 확인 창

5) 엑셀 워크북의 입력 데이터 불러오기

 Microsoft Excel의 Workbook에 저장된 데이터를 가져오는 기능으로, 데이터를 오류 없이 가져오려면 각 시트에 대한 기입양식을 준수하여야 한다. 주로 개별 조사목에 대한 데이터를 가져오므로 조사구와 해당 조사구에 대한 개별 상세 정 보는 데이터를 불러온 후 프로그램을 통해 입력한다. 본 기능은 다수의 조사구와 각 조사구에 대한 다수의 조사 데이터를 하나의 workbook을 통해 입력가능 하 도록 설계하였다.

 입력양식을 지원하는 WorkBook에는 이름이 [\_\_survey], [\_\_data]로 설정된 시 트가 반드시 존재하여야 한다. [\_\_survey] 시트는 입력할 조사구와 조사에 대한 정보를 기입하는 곳으로, [조사구ID]와 [조사차수] 두 정보의 조합에 의해 구분되 므로 이들 두 항목의 조합은 유일하여야 하며 위 조사구 입력요건을 반드시 만 족시켜야 한다. [조사구ID]와 [조사차수] 조합이 이미 서버에 존재하는 경우 불러 오기를 한 후 서버에 저장하게 되면 기존 데이터를 그대로 두고 조사데이터를

추가하게 된다. 입력항목으로 설정된 각 필드의 입력 요건을 만족하지 못하는 경 우는 불러오기가 실패할 수 있다.

 [\_\_data] 시트는 [\_\_survey] 시트에 입력한 조사구 및 조사에 속하는 실제 조 사 데이터를 기입하는 시트이다. 조사에서 필요 없는 항목은 시트에서 삭제하여 도 무방하다. 데이터가 입력 요건에 만족하지 않을 경우 입력항목은 NULL 값으 로 채워진다. 특히 수종을 입력할 경우 수종 코드를 입력하여야 하는데 표 5-11 과 같은 국립산림과학원에서 산림조사 시 이용되는 수종을 기준으로 코드를 일 관성 있게 입력할 수 있도록 개발하였다.

| 코드 | 침/활              | 수종명    | 비고                                             |
|----|------------------|--------|------------------------------------------------|
| 01 | N                | 소나무    | 강원도일원 및 경북 영양군, 울진군, 봉화군<br>및 영주시 관내에 생립하는 소나무 |
| 02 | $\mathbf N$      | 소나무    | 상기 지역 이외에 생립하는 소나무                             |
| 03 | $\mathbf N$      | 잣나무    | 잣나무, 섬잣나무, 눈잣나무                                |
| 04 | $\mathbf N$      | 해송     | 해송(곰솔)                                         |
| 05 | $\mathbf N$      | 리기다소나무 | 리기다소나무                                         |
| 06 | $\mathbf N$      | 기타 소나무 | 01, 02, 03, 04, 05 이외의 소나무과 전부                 |
| 07 | $\mathbf N$      | 낙엽송    | 잎갈나무, 만주잎갈나무                                   |
| 08 | ${\rm N}$        | 젓나무    | 젓나무, 구상나무, 분비나무                                |
| 09 | $\mathbf N$      | 가문비나무  | 독일가문비, 종비나무, 솔송나무                              |
| 10 | $\mathbf N$      | 향나무    | 향나무과 전부                                        |
| 11 | Ν                | 편백나무   | 편백과 전부                                         |
| 12 | $\mathbf N$      | 삼나무    | 삼나무                                            |
| 13 | Ν                | 은행나무   | 은행나무                                           |
| 14 | $\mathbf N$      | 비자나무   | 비자나무, 개비자나무                                    |
| 15 | $\mathbf N$      | 기타 침엽수 | 기타침엽수 전부                                       |
| 16 | B                | 상수리    | 상수리                                            |
| 17 | $\boldsymbol{B}$ | 굴참나무   | 굴참나무                                           |
| 18 | $\boldsymbol{B}$ | 신갈나무   | 신갈나무                                           |
| 19 | $\boldsymbol{B}$ | 떡갈나무   | 떡갈나무                                           |
| 20 | B                | 기타 참나무 | 16, 17, 18, 19 이외의 참나무류 전부                     |
| 21 | B                | 밤나무    | 밤나무                                            |
| 22 | B                | 오리나무   | 오리나무 전부                                        |

표 5-11. 데이터베이스 시스템에 사용된 수종코드.

표 5-11. (계속).

| 코드 | 침/활 | 수종명    | 비고                 |
|----|-----|--------|--------------------|
| 23 | B   | 오동나무   | 오동나무               |
| 24 | В   | 박달나무   | 박달나무, 개박달나무        |
| 25 | В   | 자작나무   | 24 이외의 박달나무속 전부    |
| 26 | В   | 피나무    | 피나무과 전부            |
| 27 | В   | 미루나무   | 포푸라과 전부            |
| 28 | B   | 사시나무   | 27 이외의 버드나무과 전부    |
| 29 | B   | 가시나무   | 가시나무과 전부           |
| 30 | В   | 느티나무   | 느티나무과 전부           |
| 31 | В   | 가레나무   | 호도나무과 전부           |
| 32 | В   | 아까시나무  | 아까시나무              |
| 33 | B   | 들메나무   | 물푸레나무, 돌정향, 목련과 전부 |
| 34 | B   | 기타 활엽수 | 기타활엽수 전부           |

 데이터를 불러오기 위해서 [파일]-[MS Excel Workbook에서 조사 데이터 가 져오기] 메뉴를 선택하면 그림 5-35와 같이 파일을 선택하는 대화상자가 나타난 다.

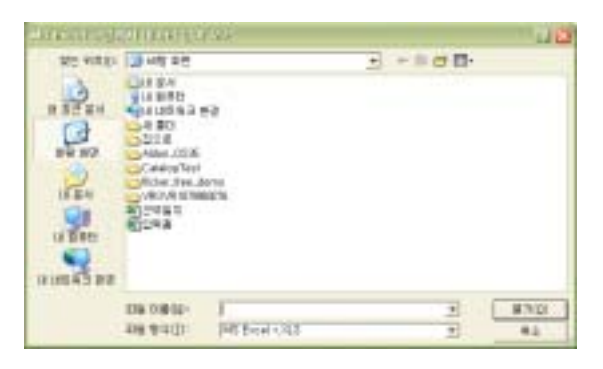

그림 5-35. 엑셀 파일 선택 대화상자

 파일을 선택하면 데이터 가져오기를 수행한 후 수행결과를 알려주는 대화상자 가 나타나고(그림 5-36), 엑셀에 포함된 조사구의 개수만큼의 조사구 입력창이 생성된다.

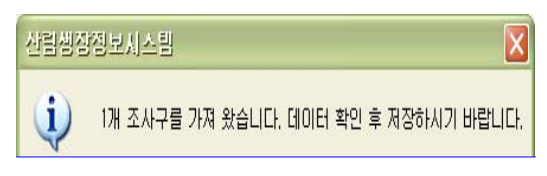

#### 그림 5-36. 엑셀 파일 선택 결과 확인 대화상자

 생성된 조사구 입력창 중 이미 서버에 등록된 조사구의 경우 조사구에 관련된 데이터가 입력된 상태로 나타나지만 엑셀을 통해 처음으로 등록되는 조사구의 경우 데이터가 모두 초기상태로 나타나게 되므로 이를 모두 입력해준 후에 서버 에 저장해야 한다.

 서버에 저장하지 않고 입력창을 닫는 경우 입력은 모두 무효화된다. 조사구의 경우도 이와 마찬가지로 등록된 조사구를 모두 열어 데이터가 적절하게 입력되 었음을 모두 확인하여야 한다. 특히 서버에 등록되지 않은 조사 정보의 경우 데 이터입력설계가 모두 초기화된 상태이므로 이를 꼭 변경해야 한다.

나. 조사 데이터의 관리

1) 조사구 데이터 관리

 입력된 데이터를 관리하기 위해서는 먼저 입력된 데이터의 목록을 가져와야 한다. [데이터]-[조사구 데이터 관리] 메뉴를 클릭하면 서버에 등록된 모든 조사 구의 목록이 표시된다(그림 5-37). 단, 로그인을 하지 않은 상태에서는 이 기능을 사용할 수 없다.

|   | 3139     |                             | 2,419.85 | to its | <b>With</b> | and I late |            |
|---|----------|-----------------------------|----------|--------|-------------|------------|------------|
| ٠ | 국립산립 영도구 |                             | TTTTDG   | a Tru  | 0.0010      |            | 带          |
|   | 국장산장 후부위 |                             |          | 斗斗野    |             |            | <b>DOM</b> |
|   |          | 국립산발 <sup>정보화라소 TTTDP</sup> |          | 高等性    | 自解的         |            | test       |

그림 5-37. 조사구 데이터 관리 화면

 이 목록에서 특정 행을 선택한 후 [데이터]-[상세보기] 메뉴 혹은 툴바의 [상세 보기] 버튼( )을 클릭하면 조사구 입력창과 동일한 조사구 상세보기 창이 나타 난다. 이 창에서 입력창과 동일하게 각종 데이터를 수정한 후 서버에 저장기능을 이용하면 수정된 데이터가 서버에 저장된다. 단, ID는 수정 기능을 이용해서 변 경할 수 없다. 따라서 ID를 변경하고자 할 때에는 해당 조사구를 삭제한 후 새로 운 조사구를 등록하여 데이터를 이전하는 방법을 사용하여야 한다.

2) 조사 데이터 관리

 조사구 상세보기 창의 [조사 목록] 탭을 선택한 후 등록된 조사데이터를 선택 하고 [데이터]-[상세보기] 메뉴 혹은 툴바의 [상세보기] 버튼( )을 클릭하면 조 사 데이터 입력창과 동일한 창이 표시된다. 이 창을 이용하여 데이터를 확인하거 나 수정을 할 수 있다. 수정한 경우에는 입력과정과 동일하게 조사구 창에서 서 버에 저장 기능을 이용하여야만 변경사항이 서버에 저장된다.

다. 데이터 분석 기능

 데이터 분석은 선택한 기관과 조사구, 조사차수에 따라 임분의 평균직경, 평균 수고, ha 당 흉고단면적, ha당 재적을 계산하며, 수종구성 및 수종별 다양한 통계 치를 계산하여 사용자가 쉽게 이용할 수 있도록 개발하였다.

1) 기초통계

 [분석]-[기초통계] 메뉴를 선택하면 다음과 같이 대상 조사를 선택하는 창이 표시된다(그림 5-38).

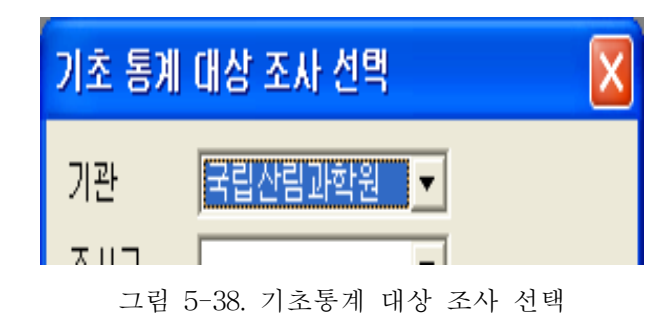

 조사를 선택한 후 확인 버튼을 클릭하면 다음과 같은 기초통계 결과 창이 표 시되어 평균직경, 평균수고, 평균흉고단면적, ㏊당 재적 등을 확인할 수 있다. 그 림 5-39의 화면 좌측에는 각 개체목에 대한 실측 데이터를 확인할 수 있다.

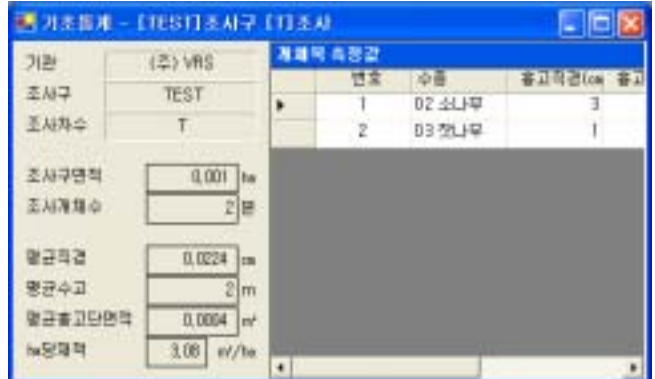

그림 5-39. 기초 통계 화면

2) 수확표

 [분석]-[수확표] 메뉴를 선택하면 그림 5-40과 같이 수확표를 확인할 수 있다. 또한 수종, 지위지수, 임령의 3개 필터를 통해 보다 세부적인 정보 검색이 가능 하다(그림 5-41).

| 1 수확표 |                    |       |          |                        |         | $\mathbb{E}[\mathbf{x}]$ |  |
|-------|--------------------|-------|----------|------------------------|---------|--------------------------|--|
| 수줄    | <b>PERIODIC RE</b> |       | 心图风<br>٠ |                        | 입렬<br>٠ |                          |  |
|       | 지위지수               | 일렁(년) |          | 명균직경(cm 명균수교(m) 우세목수교( |         | 평균율표 -                   |  |
|       | B                  | 5     | 2.70     |                        | 1,50    |                          |  |
|       | 8                  | 10    | 4,80     | 3                      | 3       | 12.27                    |  |
|       | 8                  | 15    | 6.60     | 4,40                   | 4.40    | 16.99                    |  |
|       | 8                  | 20    | 8.70     | 5.60                   | 5.70    | 19.94                    |  |
|       | 8                  | 25    | 10.60    | 6.60                   | 6.90    | 22.06                    |  |
|       | 8                  | 30    | 12.30    | 7.90                   |         | 23.66                    |  |
|       | Ũ                  | 35    | 14,10    | 8.90                   | ğ       | 24.91                    |  |
|       | B                  | 40    | 15.80    | 9.90                   | 10      | 25.91                    |  |
|       | 8                  | 45    | 17.50    | 10.80                  | 10.90   | 26.74                    |  |
|       | 8                  | 50    | 19.10    | 11.70                  | 11.70   | 27.43                    |  |
|       | B                  | 55    | 20,70    | 12.50                  | 12.40   | 28.02                    |  |
|       |                    |       |          |                        |         |                          |  |

그림 5-40. 수확표 화면

| 今君표           |       |       |        |                                   | $\mathbb{E}$ |
|---------------|-------|-------|--------|-----------------------------------|--------------|
| <b>BADAUR</b> |       |       | 지위지수 6 | 임령<br>٠                           |              |
| 周判周李          | 일렬(년) |       |        | 멸근직결(@   팰균수교(m)  우세목수교(   활균출교 ▲ |              |
| 14            | 5     | 3.70  |        | 2.60                              |              |
| 14            | 10    | 6.00  | 4,00   | 5.20                              | 15.26        |
| 14            | 15    | 9,60  | 6.90   | 7.60                              | 20, 70       |
| 14            | 20    | 12,20 | 9      | 9,90                              | 24.33        |
| 14            | 25    | 14.80 | 10.90  | 12                                | 26.94        |
| 14            | 30    | 17,30 | 12.60  | 14                                | 28, 90       |
| 14            | 35    | 19,70 | 14, 30 | 15,80                             | 30.43        |
| 14            | 40    | 22.10 | 15,80  | 17.50                             | 31.66        |
| 14            | 45    | 24.40 | 17.20  | 19                                | 32.68        |
| 14            | 50    | 26.70 | 18.60  | 20.40                             | 33.53        |
| 14            | 55    | 28.90 | 19.80  | 21.70                             | 34.26        |
|               |       |       |        |                                   |              |

그림 5-41. 지위에 따른 수확표의 예

## 2. 단목생장모델의 실행

 단목생장모델의 기능은 크게 모델관리 기능과 시뮬레이션 기능으로 나눌 수 있다. 모델관리기능은 단목생장모델에서 사용되는 각종 모델을 수식편집을 통해 등록하고 관리하는 기능으로 경쟁목선정모델, 경쟁지수모델, 단목생장모델의 3개 모델에 대한 관리가 가능하다. 시뮬레이션 기능은 최적경쟁지수 추정과 단목생장 모델 시물레이션의 2개 기능으로 구성되어 있다. 이들 모든 기능은 로그인을 해 야만 사용 가능하도록 구성되어 있다.

가. 단목생장모델의 분석

단목생장모델을 이용한 분석을 위하여 그림 5-42와 같이 분석을 원하는 조사구 및 조사차수를 선택하여야 한다.

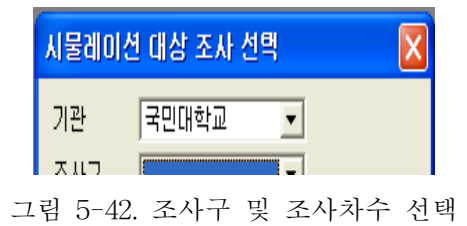

단목생장모델은 그림 5-43의 창에서 관리할 수 있다. 기존에 이미 만들어져 있는 식을 사용할 경우에는 선택하여 사용할 수도 있다.

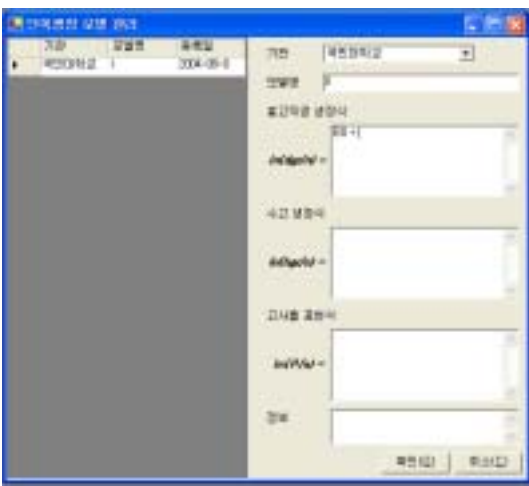

그림 5-43. 단목생장모델의 관리

 또한 새로운 모델을 입력하여 사용할 경우에는 그림 5-44와 같이 흉고직경생 장식, 수고 생장식, 고사율 예측식을 직접 입력, 저장하여 이용할 수 있도록 하였 다.

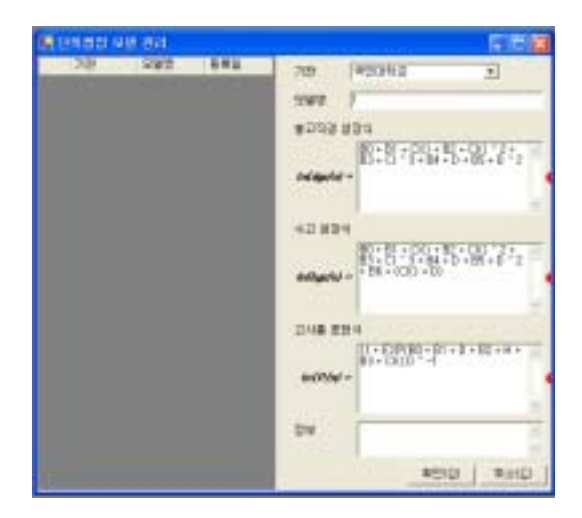

그림 5-44. 단목생장모델의 입력
이상과 같이 단목생장모델의 입력과 선택이 이루어진 후 확인버튼을 누르게 되면 그림 5-45와 같은 화면이 나타나게 된다. 여기에서 경쟁지수와 흉고직경 생 장식, 수고 생장식, 고사율 예측식 중 선택하여 사용자가 원하는 시물레이션 기 간을 선택하여 분석을 실시하게 된다. 분석을 실시하면 그림 5-46 및 5-47과 같 은 결과를 볼 수 있다.

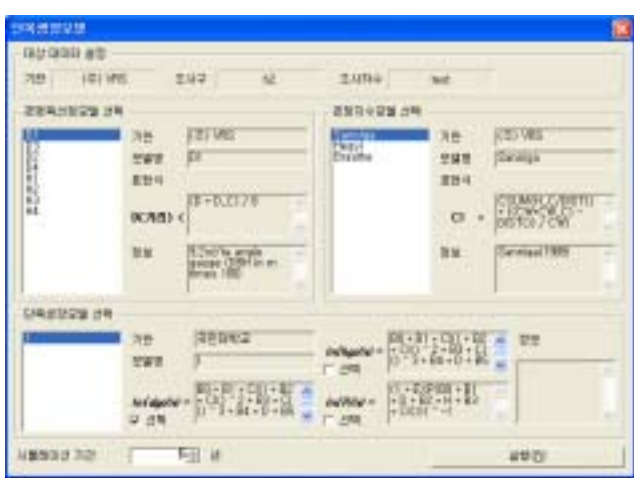

그림 5-45. 단목생장모델의 선택

| 进                  | (Z) VHS         |   | 오기비우 표학  <br>把架 | 연간 휴고작은 준가<br>DEPT (a) | 19          | 218            | 38                | 413         | 513         |
|--------------------|-----------------|---|-----------------|------------------------|-------------|----------------|-------------------|-------------|-------------|
| 조사교                | 12              | ٠ |                 | $_{\rm 31}$            | 75,2003331  | 26, 35, 27, 23 | <b>77 4806447</b> | 26,5159728  | 79. US\$576 |
| 当战战王               | <b>heat</b>     |   |                 | Ħ                      | 22.05B0669  | 23.9725775     | 34.0451896        | 24.5796.054 | 25.9750046  |
|                    |                 |   |                 | П                      | 18.2960821  | 11-625548      | 20.58.16142       | 21.054323   | 22.7094980  |
| <i>발달 변신 본 법</i> 합 | <b>DZ</b>       |   |                 | D0                     | 25, 1547824 | 30, 2596512    | 11.3175795        | 见 3913603   | 33, 3086477 |
|                    |                 |   | 5               | 23                     | 24, 1499736 | 25, 252 1799   | 26.3090902        | 27,3291468  | 29, 2966749 |
| 경찰지수모델             | <b>Tie guli</b> |   |                 |                        |             |                |                   |             |             |
| 단독생장모델             |                 |   |                 |                        |             |                |                   |             |             |
|                    |                 |   |                 |                        |             |                |                   |             |             |
|                    |                 |   |                 |                        |             |                |                   |             |             |
|                    |                 |   |                 |                        |             |                |                   |             |             |

그림 5-46. 단목 흉고직경생장모델의 분석결과

| 准       | (平) VRS |   |    | 建甘油医青草 日记马里市记号 色记 |            |                   |            |                  |  |
|---------|---------|---|----|-------------------|------------|-------------------|------------|------------------|--|
| 正出子     | ne.     |   | 哲宝 | 119               | 259        | 98                | 418        | E14              |  |
|         |         | ٠ |    | 1.28583930        | 1.15263400 | 1.18251082        | 1.05503380 | 1.01947988       |  |
| 三项内令    | test:   |   |    | <b>LONGROST</b>   | 1,03431080 | 0.97200602        | 0.93954193 | 0.69631523       |  |
|         |         |   |    | 1,735,000         | 1.1855T/M  | 1.13905941        | 1.0859171  | 1.08957007       |  |
| 공장복선정도행 | 02      |   |    | 1.15470247        | 1.18408076 | 1.05792032        | 1.01378076 | 0.97227542       |  |
|         |         |   |    | 1.14997361        | 1.18239239 | 1,06691790        | 1.01409967 | 0.97952609       |  |
| まなり今日は  | Herzyl  |   |    | <b>William</b>    |            | <b>CONTRACTOR</b> | --         | <b>LOOKARTER</b> |  |
| 단독성장모델  |         |   |    |                   |            |                   |            |                  |  |
|         |         |   |    |                   |            |                   |            |                  |  |
|         |         |   |    |                   |            |                   |            |                  |  |
|         |         |   |    |                   |            |                   |            |                  |  |

그림 5-47. 단목 흉고직경생장모델에 의한 연간 흉고직경생장량 분석 결과

#### 나. 경쟁목 선정 및 경쟁지수 모형 선택

 최적 경쟁지수 추정을 위하여 제작된 프로그램은 다음과 같다. 먼저 [분석]-[단 목생장모델]-[경쟁목선정모델 관리] 메뉴를 클릭하면 그림 5-48과 같은 구성을 가지는 경쟁목선정모델 관리 윈도우가 표시되는데, 각 모델에 대해 추가, 수정, 삭제 버튼을 통해 관리가 가능하다. 단, 이들 모델은 조사 데이터와는 달리 바로 서버에 저장된다.

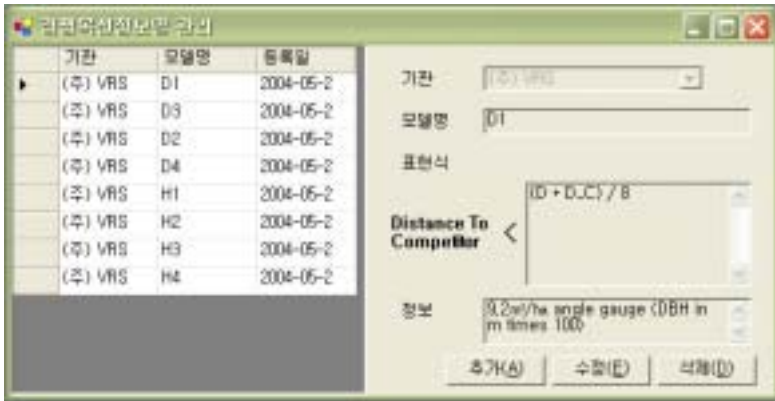

그림 5-48. 경쟁목선정모델 관리 화면

 또한 [분석]-[단목생장모델]-[경쟁지수모델 관리] 메뉴를 클릭하면 경쟁목선정 모델 관리 윈도우와 동일한 구성을 가지는 경쟁지수모델 관리 윈도우가 표시되 어 해당 기능을 이용할 수 있다(그림 5-49).

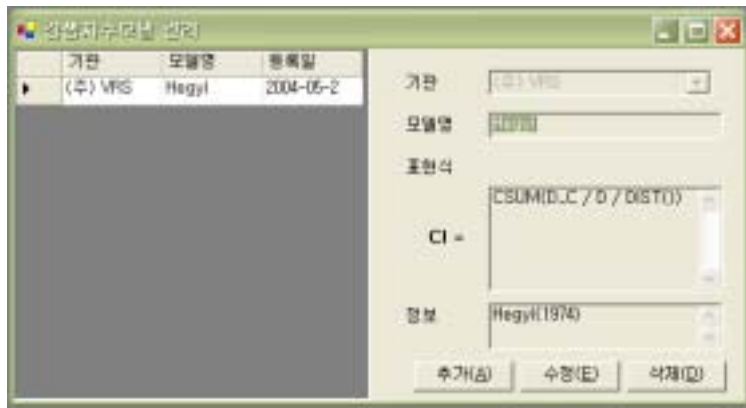

그림 5-49. 경쟁지수 모델 관리 화면

다. 경쟁지수 추정 프로그램에서 사용하는 문법

 경쟁지수 추정을 위한 프로그램에서 사용하는 수식을 입력하기 위해서는 다음 과 같은 몇 가지 문법을 준수하여야 한다. 먼저 수식은 숫자, 변수, 함수, 연산기 호, 괄호 등으로 구성된다.

 또한 수식의 연산순서는 수학연산의 순서를 따르며, 함수는 반드시 함수명 뒤 에 괄호를 붙여 표시한다. 아울러 본 프로그램에서 사용 가능한 변수의 목록과 함수의 목록은 각각은 표 5-12 및 5-13과 같다.

| 변수명            | 해설                                |
|----------------|-----------------------------------|
| D              | 흉고직경                              |
| H              | I수고                               |
| CW <sub></sub> | 수관폭, 여러 방향으로 측정한 경우는 평균값          |
| CL.            | 지하고                               |
| - C            | 접미사. 비교대상목의 데이터를 표시. 예) D_C, CL_C |

표 5-12. 경쟁지수 추정 프로그램에서 사용 가능한 변수의 목록.

표 5-13. 경쟁지수 추정 프로그램에서 사용 가능한 함수의 목록.

| 변수명      | 해설                                       |
|----------|------------------------------------------|
| DIST()   | 중심목과 비교대상목 사이의 거리                        |
| CSUM(수식) | 중심목의 모든 경쟁목을 구한 후 수식에 의해 구해지는 값<br>을 합사함 |
| E()      | 자연대수                                     |
| LN(수싴)   | 자연로그값                                    |

 이와 더불어 본 연구에서 개발한 경쟁지수 추정 프로그램에서 사용 가능한 연 산기호는 표 5-14와 같다.

표 5-14. 경쟁지수 추정 프로그램에서 사용 가능한 연산기호.

| 연산기호                | 해설                 |
|---------------------|--------------------|
| $^{+}$              | 덧셈                 |
|                     | 뺄셈                 |
|                     | 나눗셈                |
| $\ast$              | 곱셈                 |
| $\hat{\phantom{a}}$ | 지수 예) $2^3$ = 2^ 3 |

 이상과 같은 프로그램 문법에 의해 경쟁지수 모델 중 Sanniga 모델은 다음과 같이 표현 가능하다.

$$
\sum_{j=1}^{n} \Big(\frac{h_j}{Dist_{ij}} + \frac{((r_j + r_i) - Dist_{ij})}{r_i}\Big)
$$

 $=$  CSUM(H\_C / DIST()  $+$  ((CW  $+$  CW\_C)  $-$  DIST()) / CW)  $\,$ 

라. 최적 경쟁지수의 추정

 본 연구에서 개발한 프로그램에서 [분석]-[단목생장모델]-[최적경쟁지수 추정] 메뉴를 클릭하면 그림 5-50과 같은 최적경쟁지수모델 추정 윈도우가 표시된다. 사용자는 등록 모델 중 추정에 사용할 모델은 복수 선택하고, 사용할 데이터를 선택하여 [실행] 버튼을 클릭하여 시뮬레이션을 수행한다.

| 计图 谢尔提尔 医假石膏                                                          |                                              |                                                                    |                     | 관탕 활용기(정말                                  |                                             |                                                                        |
|-----------------------------------------------------------------------|----------------------------------------------|--------------------------------------------------------------------|---------------------|--------------------------------------------|---------------------------------------------|------------------------------------------------------------------------|
| DG.<br>$=16$<br>$-14$<br><b>DE</b><br>1E<br>$\Box$ HII<br>$\Box$ Hill | 3B<br>開開票<br>里野叫<br>DCArt1> <<br>합보          | <b><i>RATIVAL</i></b><br>jΩT<br>00+D.Ct/#<br>Livering angle player |                     | <b>STORY</b>                               | 准<br><b>1289</b><br>里野母<br>$\Omega$ =<br>空壁 | <b>KRIMTS</b><br><b>Heart</b><br><b>COMPLI'D</b><br><b>BieguitTaVd</b> |
|                                                                       | <b>CRED</b><br>u                             |                                                                    |                     |                                            | <b>ASMR</b>                                 |                                                                        |
| <b>EBI</b><br>$-0106185$                                              |                                              |                                                                    |                     |                                            |                                             | 改革注目目                                                                  |
| <b>INNS</b><br><b>AB</b><br>171 VRE<br>٠<br>TEST<br>101985            | 3830<br><b>TTTTDS</b><br><b>TTTDEF</b><br>hi | 1,3298<br>資産率<br><b>BUNGA TEST</b><br>高級中                          | 로서하수<br><b>FUES</b> | 三の家<br>2014-03-1<br>2004-06-2<br>2014-06-1 | ٠<br>٠<br>$\left  \cdot \right $            | 3. 空进世事务<br><b>C 185384</b>                                            |

그림 5-50. 최적 경쟁지수 추정 화면

 이상과 같이 추정이 완료되고 나면 최적경쟁지수 추정 결과 윈도우가 표시되 어 시뮬레이션 결과를 표시해 준다. 이 윈도우는 [경쟁목선정결과], [경쟁지수결 과], [상관분석결과] 등 3개 탭으로 구성되어 있다.

 [경쟁목선정결과] 탭은 추정에 사용되는 각 경쟁목선정모델에 의해 선정된 경 쟁목을 표시해 주며, [경쟁지수결과] 탭은 경쟁목선정모델과 경쟁지수모델에 의 해 산출된 경쟁지수를 표시해 준다. [상관분석결과]는 산출된 경쟁지수와 검증데 이터를 집합을 사용하여 상관분석을 수행한 결과를 보여준다(그림 5-51).

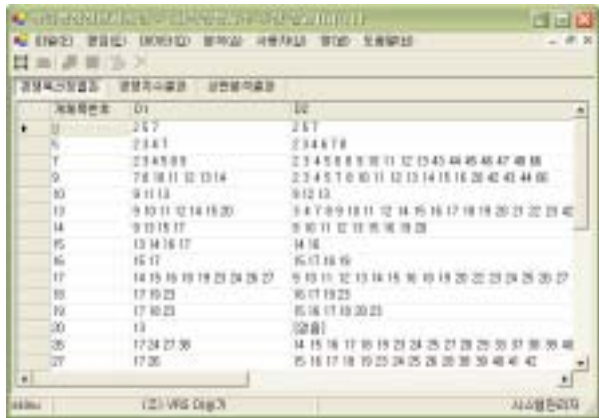

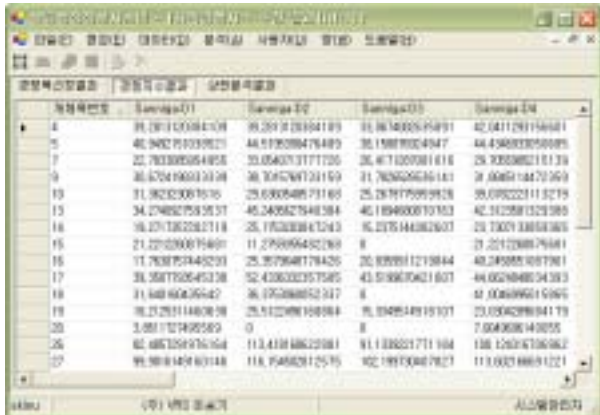

| 通販店に関係  | $\sim$ 151                          | и                | ю                                  |
|---------|-------------------------------------|------------------|------------------------------------|
| Service | -9.0349009473765135                 | -CRISTALISAGEORA | O BARDHARA VALLE                   |
| Dough a | $-8.000063774535230$<br><b>TENT</b> | 4200211323427369 | O ESSEGGE KACH<br><b>DE BEREIT</b> |
|         |                                     |                  |                                    |

그림 5-51. 최적 경쟁지수 추정 시뮬레이션 결과 화면

#### 3. 생리적 모델의 실행

 생리적 모델을 통합 산림생장정보 시스템에서 실행하기 위해서는 먼저 프로그 램에서 [분석]-[생리적모델] 메뉴를 선택하면 시뮬레이션 대상 데이터를 선택하 는 화면이 그림 5-52과 같이 표시된다.

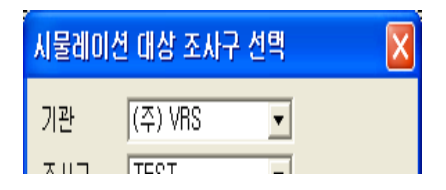

그림 5-52. 생리적모델을 실행하기 위한 시뮬레이션 대상 조사구 선택 화면

 시뮬레이션 대상 데이터를 선택하고 나면 그림 5-53과 같이 모델을 설정하는 창이 표시된다. 이 창에서 수종, 모델 유형, 계수 등과 시뮬레이션 기간을 설정할 수 있으며 조사구 정보를 확인할 수 있다.

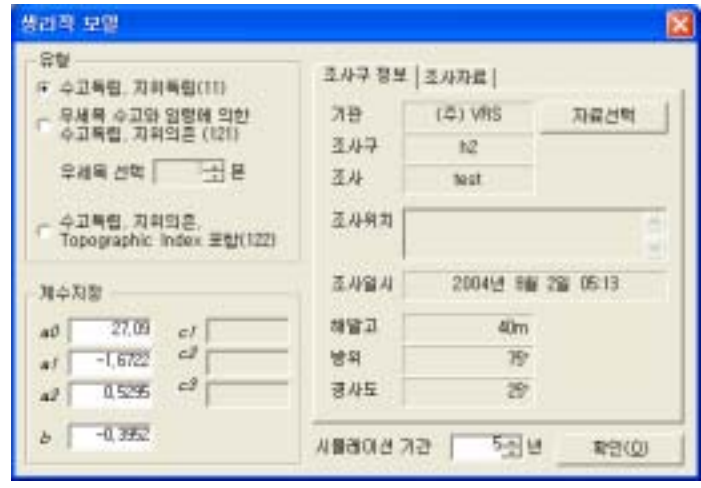

그림 5-53. 생리적 모델 실행을 위한 모델 및 옵션 선택 창(Ⅰ)

그림 5-54에서는 조사자료 탭을 선택한 화면으로 입력된 데이터를 확인할 수 있 도록 하였다.

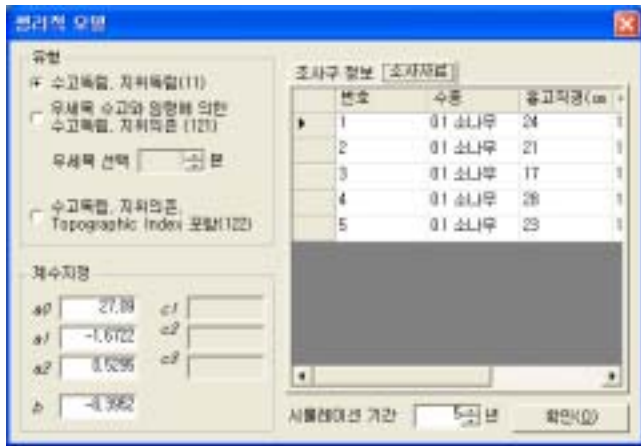

그림 5-54. 생리적 모델 실행을 위한 모델 및 옵션 선택 창(Ⅱ)

 그림 5-55와 5-56은 생리적 모델에 의한 분석 결과를 나타낸 화면으로 흉고직 경 변화와 연간 흉고직경 증가의 탭을 선택하여 결과를 확인할 수 있도록 하였 다.

| XВ   | 123 VRS       |    | 이건 보파) 연간 휴고의로 요가 |             |             |            |                   |             |  |  |
|------|---------------|----|-------------------|-------------|-------------|------------|-------------------|-------------|--|--|
| 石林芝  | hê            | 世吉 | 20Hind            |             | 匨           | 344        | <b>EUR</b>        | 砚           |  |  |
|      |               | ×. | $\overline{1}$    | 25.2109003  | 25, 904 077 | 27.4795,19 | 28,5752994        | 25.55x300   |  |  |
| る出版を | test          |    | $\overline{z}$    | 22.09/mbs/  | 29,1419941  | 24,1489,81 | 医卡约根              | 26.8437979. |  |  |
| 计如空間 |               |    | 11                | 10.00MUV    | 19.9580255  | 28,7649631 | 21, RMSH2         | 21 8190366  |  |  |
|      | $\frac{1}{2}$ |    | 'n                | 29.0995.073 | 30,1295307  | 59.1240ABL | SZ 0770962        | 32. BRANTO  |  |  |
|      |               | 1  | Z3                | 34.1419834  | 25.2345119  | 28,2828915 | <b>71,2805186</b> | 26.253801   |  |  |
|      |               |    |                   |             |             |            |                   |             |  |  |

그림 5-55. 생리적 모델에 의한 흉고직경 변화 분석결과

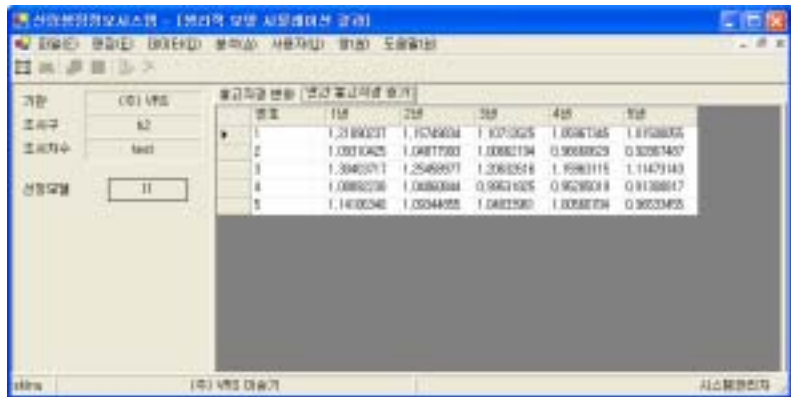

그림 5-56. 생리적 모델에 의한 연간 흉고직경 증가량 분석결과

## 제 4 절 결론

 본 장에서는 각 세부과제별 개발한 산림자료관리 시스템, 단목 생장예측모델, 그리고 생리적 모델을 하나의 컴퓨터 시스템에서 관리하고 분석할 수 있는 통합 산림생장정보 시스템의 체계를 구축하였다. 이를 위해 제 1절에서는 기존의 산림 자료관리 시스템을 분석하였으며, 또한 본 연구로부터 개발될 통합 산림생장정보 시스템의 장비 및 서버를 선정하였다. 이와 함께 본 시스템에서 각 생장모델에 적용할 수 있는 데이터의 범위를 설정하고 표준화함으로서 시스템을 구축하였다.

 제 2절에서는 이와 같이 완성된 통합 산림생장정보시스템의 올바른 사용에 필 요한 다양한 정보를 제공하였다. 즉, 프로그램의 사용 환경, 설치 및 해제방법, 프로그램의 실행에 대한 정보, 그리고 프로그램을 사용할 수 있는 기관 및 사용 자 관리방법 등 사용자 권한과 등록에 대한 상세한 정보를 제공하였다.

 마지막으로 제 3절에서는 본 시스템의 핵심 요소인 산림자료관리 시스템의 운 영방법과 각 생장예측모델의 분석방법에 대하여 논의하였다. 즉, 이 절에서 언급 한 내용은 본 연구로부터 개발한 통합 산림생장정보 시스템의 매뉴얼로서 각 단 계별로 프로그램을 실행하였을 경우 어떠한 절차와 방법으로 원하는 결과를 도 출할 수 있는지에 대한 상세한 설명이 포함되어 있다.

 통합 산림생장정보 시스템의 개발은 다양한 산림생장 자료를 하나의 컴퓨터 시스템 내에서 종합적으로 관리할 수 있을 뿐만 아니라 이 자료를 체계적으로 생장모델에 적용할 수 있다는 점에서 매우 유용한 연구결과로 평가할 수 있다. 또한 본 시스템에 포함된 단목생장모델 및 생리적 모델, 그리고 국립산림과학원 에서 개발하여 본 시스템에 연결할 예정인 동적 임분생장 모델은 다양한 임분조 건에 따라 산림생장을 예측할 수 있다는 점에서 앞으로 활용가치가 높을 것으로 예상된다.

# 제 6장 종합 결론

 본 연구는 각 세부과제별로 산림자료관리 시스템의 개발, 단목생장모델의 개 발, 그리고 생리적 모델의 개발을 수행하여 그 연구개발 성과를 본 보고서의 2, 3, 4장에 기술하였다. 또한 이와 같이 개발된 세부과제별 연구 성과를 결합하여 최종적으로 통합 산림생장정보 시스템을 구축하여 5장에 기술하였다. 본 연구로 부터 얻어진 결과는 다양한 경영목적에 부합하는 생장정보를 효과적으로 제공할 수 있기 때문에 앞으로 본 시스템을 활용하면 각 경영목적에 적합한 산림관리가 가능할 것으로 판단된다.

 특히 현재 표로 되어 있는 각종 산림경영제표가 전산화됨으로써 임분 관리에 필요한 다양한 정보를 용이하게 활용할 수 있으며, 다양한 산림관리 방법에 적합 한 생장정보를 효율적으로 활용할 수 있게 됨으로써 산림관리에 필요한 의사결 정의 효율성을 높일 수 있을 것으로 기대된다. 특히 산림자료관리 시스템의 구축 으로 인해 산림조사 자료의 관리가 용이해져 중복조사를 방지할 수 있으므로 앞 으로의 연구 및 정책개발에 필요한 경비를 획기적으로 줄일 수 있을 것으로 기 대된다. 또한 다양한 산림조건에 맞는 합리적인 산림생장의 예측이 가능하기 때 문에 국가 및 산업에 필요한 목재의 수급을 효율적으로 조절할 수 있는 기반을 조성할 수 있을 것이다.

 본 연구에서는 이령·혼효림 관리에 필요한 단목 생장모델이 마련됨으로써 이 령·혼효림 위주의 환경친화적인 산림관리를 위한 의사결정에 효율성을 꾀할 수 있으며, 생리적 모델을 통해 산림생장에 대한 환경요인을 고려할 수 있게 됨으로 써 환경변화에 대한 산림변화의 예측이 가능하다. 특히 생리적 모델을 통해 현재 관심이 집중되고 있는 기상변화 및 지구온난화 등에 따른 산림변화 파악이 기술 적으로 가능해 짐으로써 기상변화 및 지구온난화에 대한 대책 마련에 필요한 기 초 자료로 활용할 수 있을 것이다. 이러한 결과는 기후변화협약 등의 국제적 감 시, 규제 및 협력에 적극적인 대처와 정책수립이 가능한 것을 의미한다.

 본 연구에서 개발한 통합 산림생장정보 시스템은 현재는 사용자를 제한하고 있지만 앞으로 산림자료관리시스템 및 산림생장 예측기술을 인터넷 등 정보 통 신망을 이용해 다른 연구자 및 현업 사용자에게 전달될 수 있을 것이다. 특히 산 림청, 국립산림과학원, 각 지방산림관리청, 지방자치단체 산림관리 부서에 전체

시스템 및 운영기술을 이전하여 실질적인 국가 산림경쟁력 확보에 기여할 수 있 을 것으로 기대된다. 또한 본 연구의 결과는 다양한 형태의 산림생장 모형 이외 에 산림생태계 예측모형의 실용화 연구 촉진에 기여할 수 있으며, 친환경적 산림 관리에 필요한 정보를 제공하여 환경친화적 산림경영에 활용할 수 있는 정보로 활용될 수 있을 것이다.

### 주 의

1. 이 보고서는 농림부에서 시행한 농림기술개발사업의 연구보고서입니다.

2. 이 보고서 내용을 발표할 때에는 반드시 농림부에서 시 행한 농림기술개발사업의 연구결과임을 밝혀야 합니다.

3. 국가과학기술 기밀유지에 필요한 내용은 대외적으로 발표 또는 공개하여서는 아니됩니다.